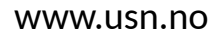

University of<br>South-Eastern Norway IW

> **FMH606 Master's Thesis 2024 Electrical Power Engineering**

## **Emergency-SIME for real-time assessment and evaluation of transient stability**

Sigurd Hansen

Faculty of Technology, Natural Sciences and Maritime Sciences Campus Porsgrunn

## University of South-Eastern Norway

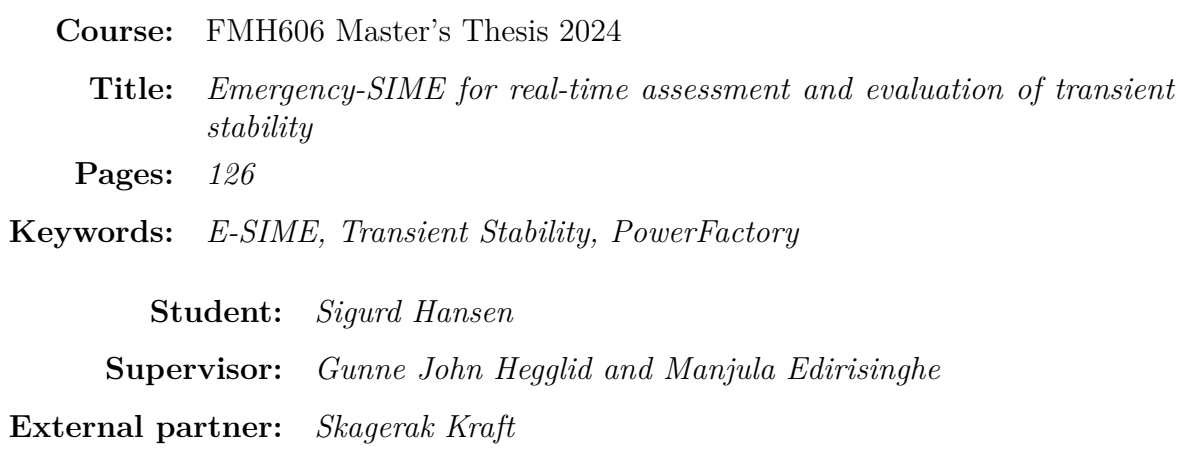

#### **Summary:**

The primary objective of this thesis is to evaluate the potential of the method Emergency-Single machine equivalent (E-SIME) to be used as a tool for assessing transient stability. To do this E-SIME was applied to a 9 bus system and also to a model of the New England grid. This was done utilizing the software PowerFactory for simulation of the transient event, then subsequent calculations using Excel and Python.

The results show that E-SIME successfully identified stable and unstable scenarios, where in the latter case corrective measures were taken for it to remain stable. Results indicate that E-SIME will tend to perform unnecessary corrective measures, if the fault location is closer to the center of the power grid. Conversely, in cases where the fault occurs on the outer limits of the grid, and the clearing time (CT) is close enough to the critical clearing time (CCT), it may falsely classify an unstable case as stable.

In conclusion, the E-SIME method has demonstrated its potential as a viable tool for assessing transient stability on different transmission systems of varying sizes. Moreover, the method seems to be within reach of today's technology if necessary Phasor Measurement Units (PMUs) are installed in the system. Further, it shows the potential to both increase transmission capabilities and enhance grid security. Therefore, the method could become a valuable resource for the Nordic power system.

The University of South-Eastern Norway accepts no responsibility for the results and conclusions presented in this report.

## <span id="page-2-0"></span>**Preface**

The thesis is authored by a Master's student specializing in Electrical Power Engineering at the South-Eastern Norway University's Porsgrunn campus, and was written in collaboration with Skagerak Kraft.

Writing on the subject of transient stability has been a humbling process. The short time frame in which transient instabilities can occur presents constant time pressure in assessment and implementing controls. This journey of writing a thesis about this, while demanding at times, has also been very rewarding.

I would like to extend my deepest gratitude to my supervisors, Gunne John Hegglid and Manjula Edirisinghe, for providing valuable feedback and consistently encouraging me to delve deeper into the subject. I am also grateful to my friends and family for their continuous support and encouragement, which has been a cornerstone of this thesis.

In this project, these tools have been used:

- DigiSilent PowerFactory
- Python 3.1.1
- Overleaf, Online LaTex Editor
- Microsoft Visio
- Microsoft Project
- Microsoft Teams

Porsgrunn, 15th May 2024

Sigurd Hangen

## <span id="page-3-0"></span>**Contents**

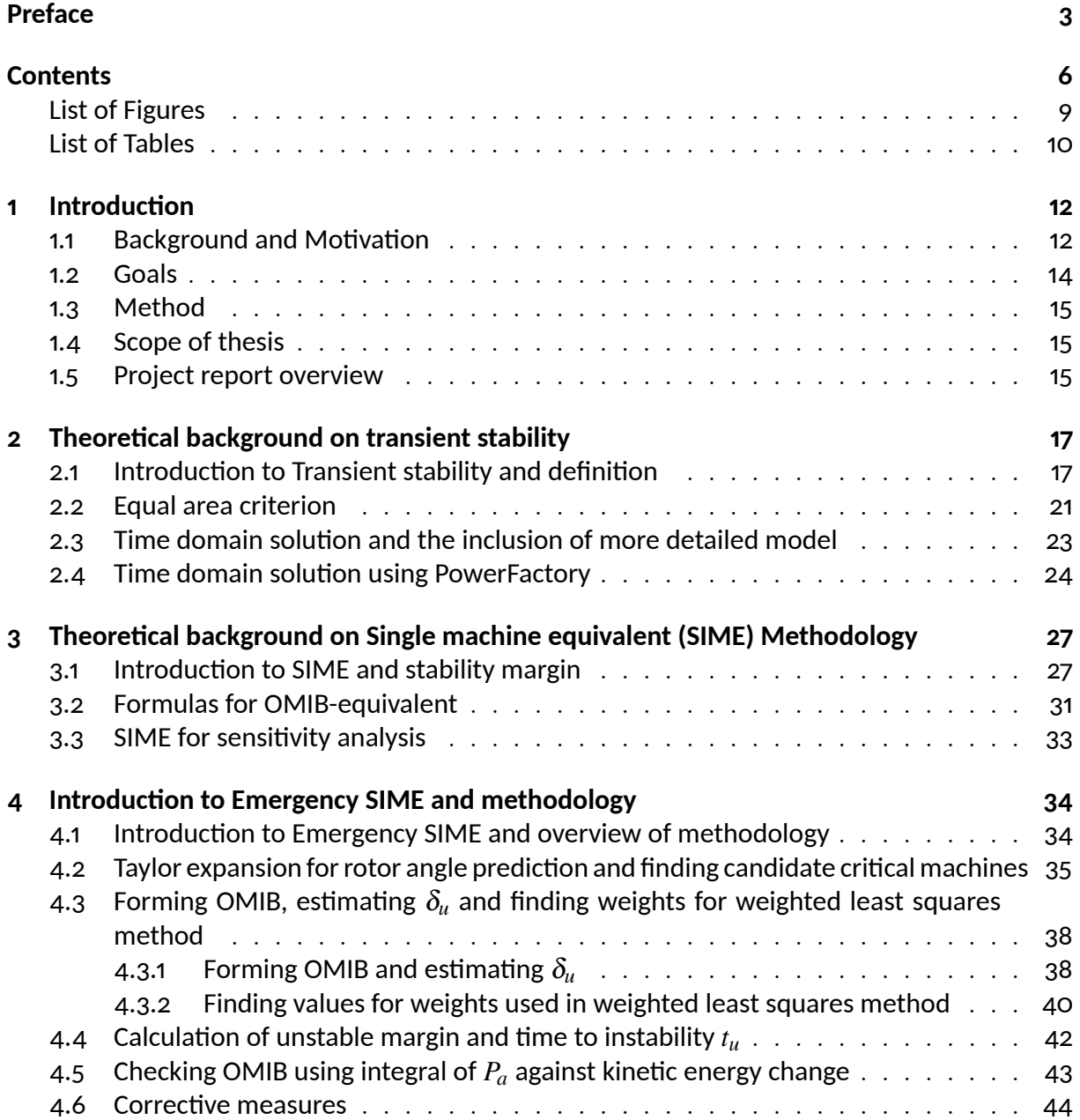

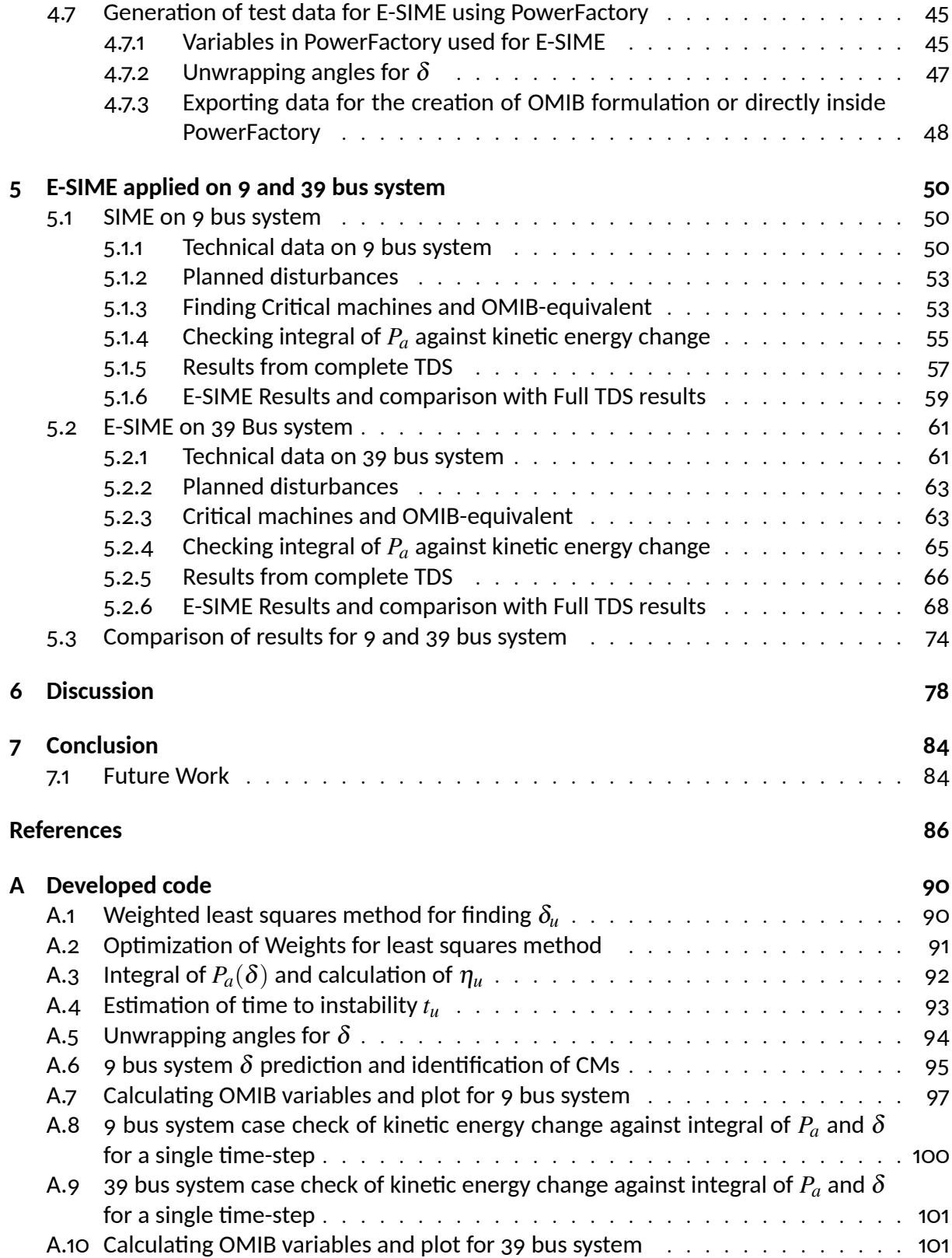

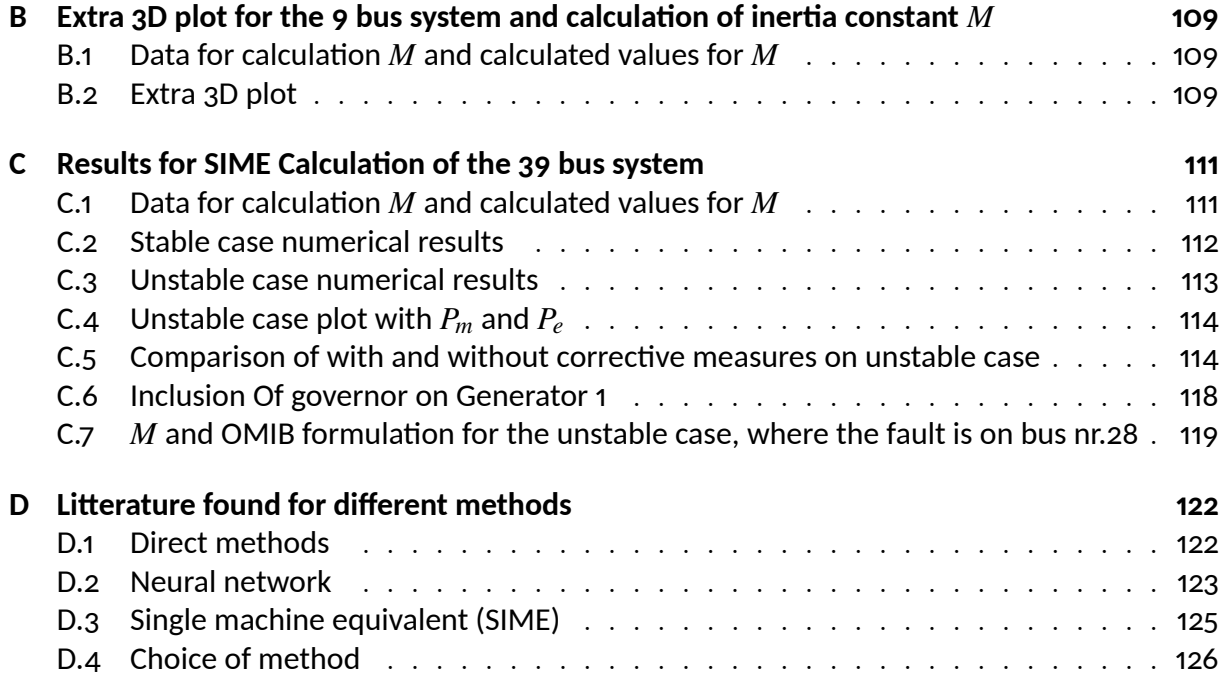

# <span id="page-6-0"></span>**List of Figures**

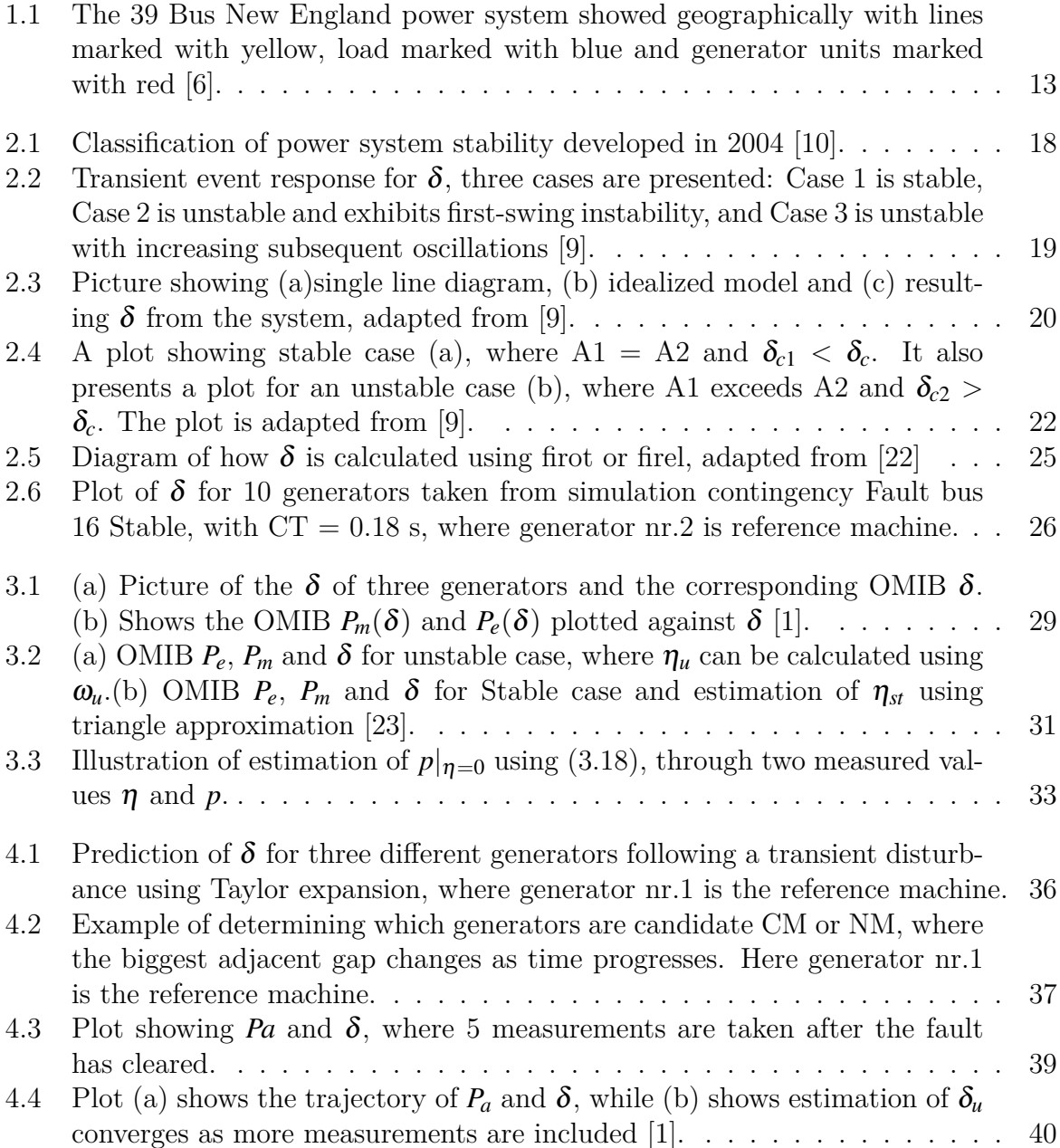

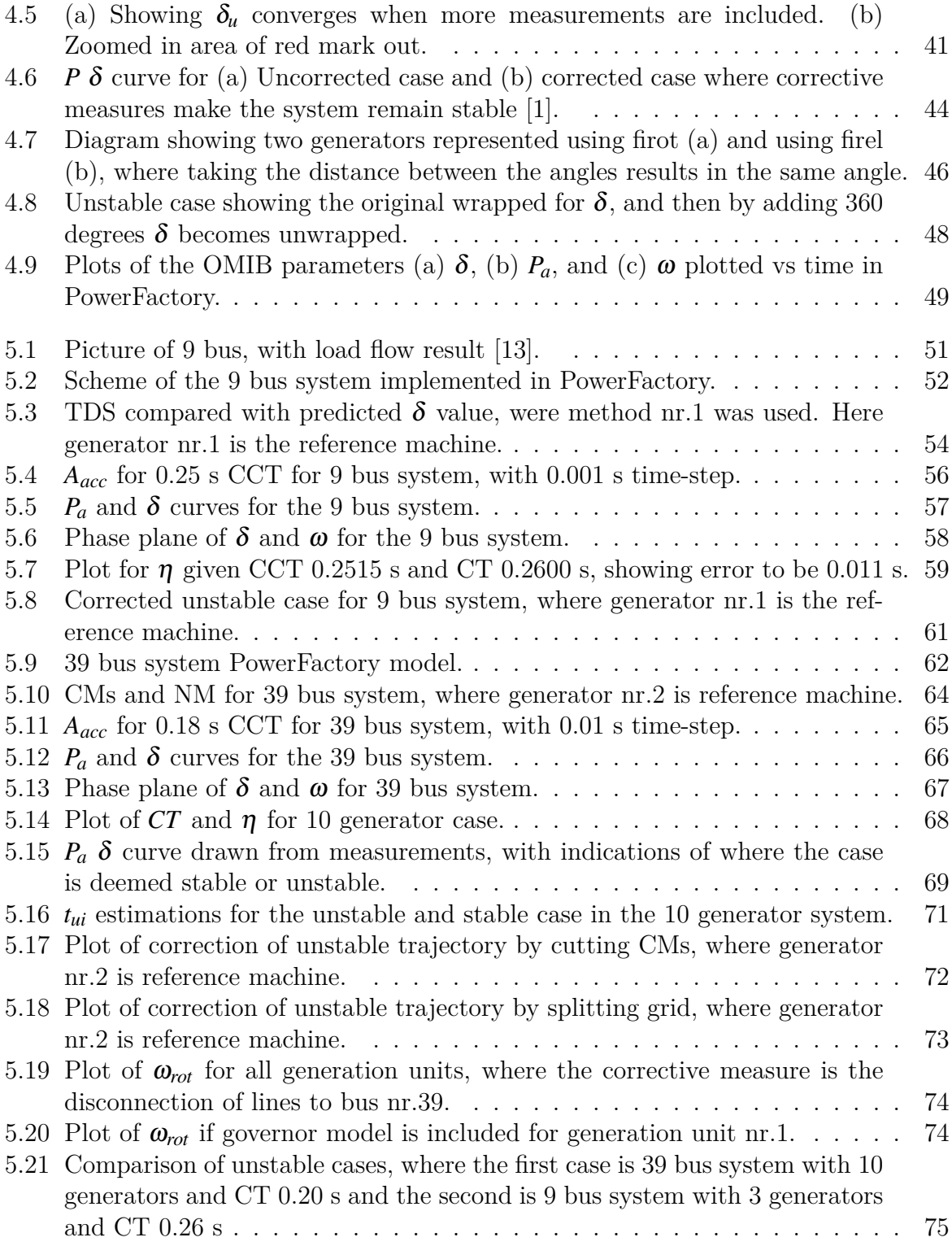

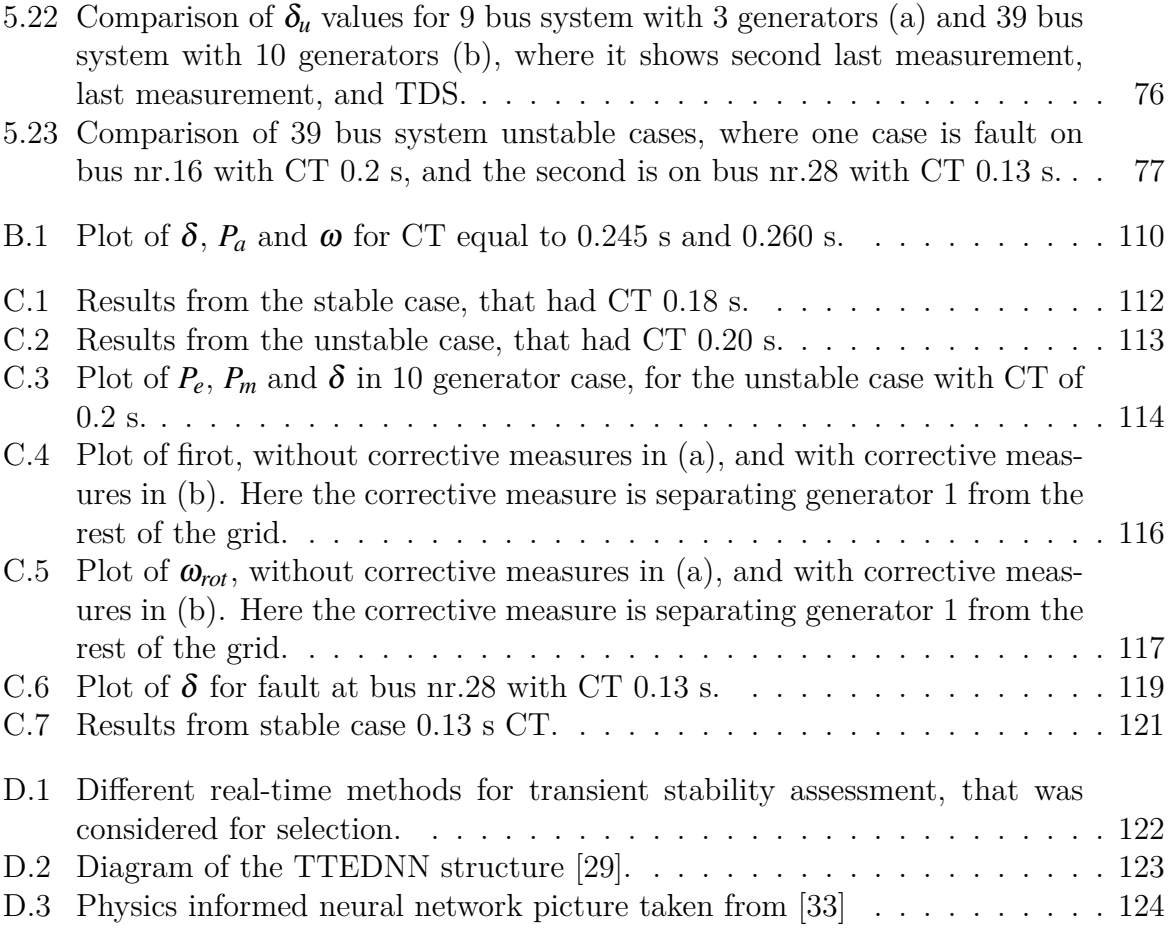

## <span id="page-9-0"></span>**List of Tables**

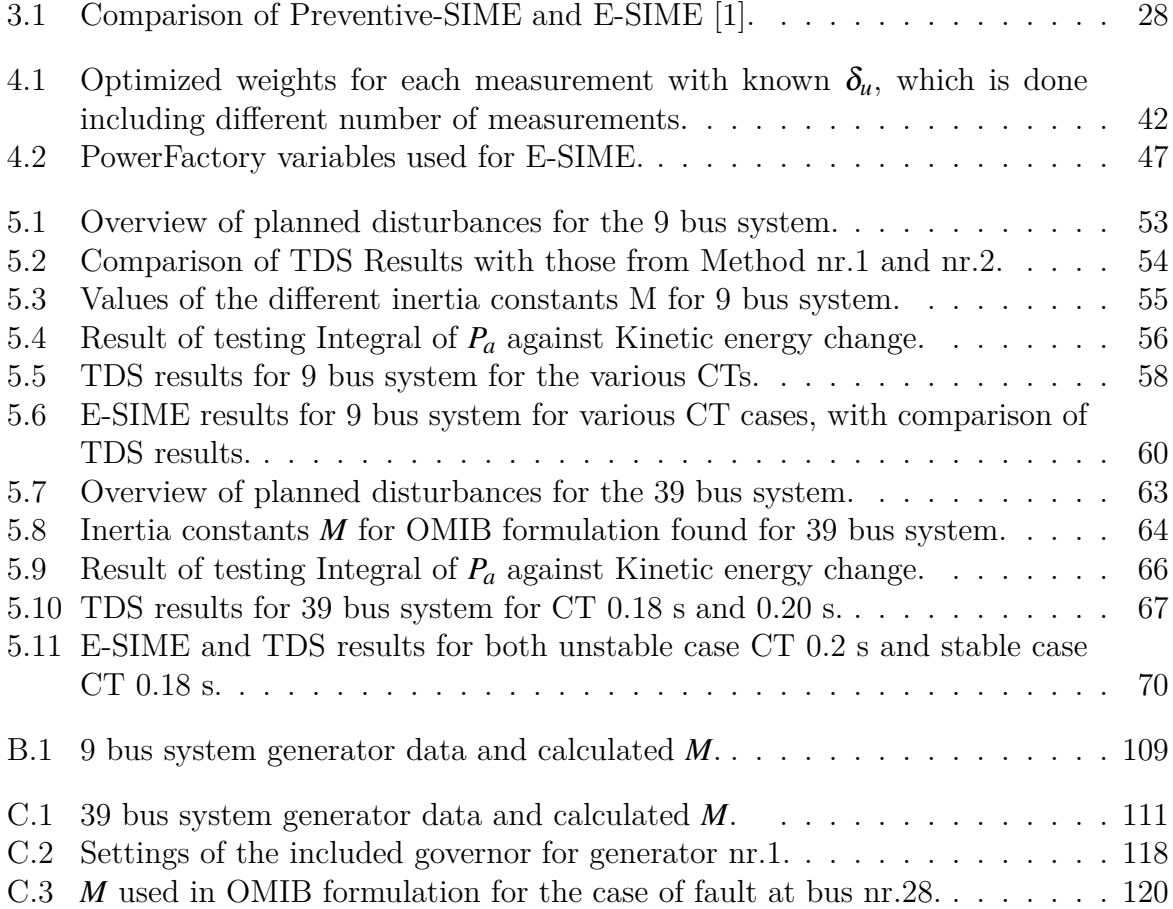

## **Nomenclature**

#### **Abbreviation Explanation**

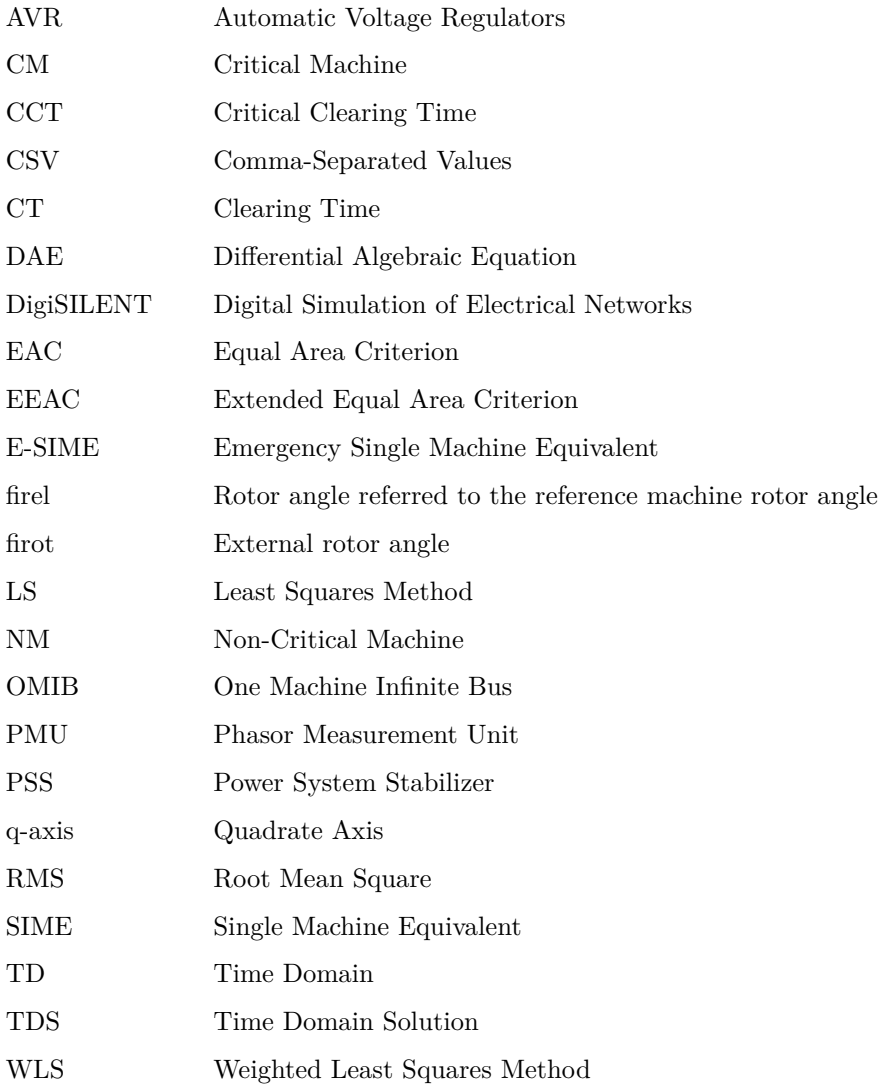

## <span id="page-11-0"></span>**1 Introduction**

The introduction includes a background and motivation section, followed by a discussion of the goals and methodology. Additionally, the scope of the thesis is outlined, and an overview of the project report is provided.

### <span id="page-11-1"></span>**1.1 Background and Motivation**

A challenge with the power grid today is that it is increasingly being operated closer to its transmission limits. In some cases, transient stability will limit the maximum transmission capacity of the system [\[1\]](#page-85-3). In such cases, enhancing the method that is employed to handle a transient event, could allow for an increase in the transmission limit [\[2\]](#page-85-4). However, one challenge with this is that the modern power grid has an increased susceptibility to transient instabilities [\[3\]](#page-85-5). Even though the occurrence of transient instability is rare, it tends to have disastrous consequences when it does [\[4\]](#page-85-6). One such possible consequence of transient instability is power outages, which can inflict significant costs and lead to widespread loss of electricity supply [\[5\]](#page-85-7). To address both these challenges a possible solution is using a real-time method. This method can measure the stability margin or index, and then take emergency control to prevent the system from becoming unstable. A challenge with the implementation of a real-time method is the fast development of transient instabilities. Before instability has occurred, the method needs to have assessed and also implemented Emergency control [\[4\]](#page-85-6).

This Master's thesis is part of research initiated by the University of South-Eastern Norway (USN) and is in collaboration with the company Skagerak Kraft, where it is wanted to find such a real-time method to both possibly increase transmission capabilities and also enhance grid security. This was done by first finding a real-time transient stability method, and also finding suitable test cases. After researching different cases the New England grid was chosen, which is shown in Figure [1.1.](#page-12-0) Given this, a literature review was performed to investigate which methods could fit this, which is included in Appendix [D.](#page-121-0) Initially, it was tried to use neural networks, but this was dropped due to issues faced with making it understand the underlying dynamics. Rather, it was decided to use the Emergency Single Machine Equivalent (E-SIME) methodology.

<span id="page-12-0"></span>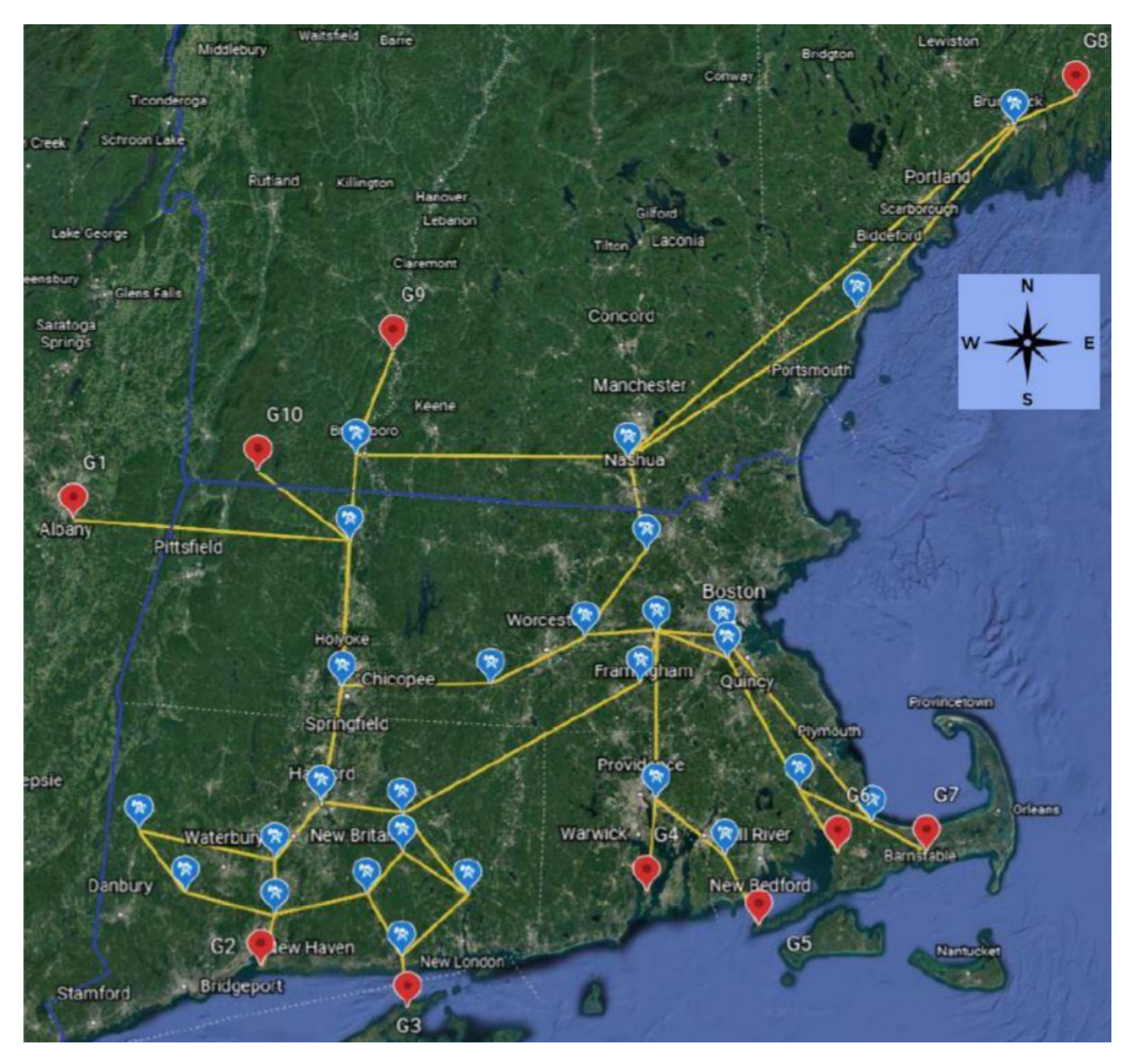

Figure 1.1: The 39 Bus New England power system showed geographically with lines marked with yellow, load marked with blue and generator units marked with red [\[6\]](#page-85-1).

The method stems from the Preventive SIME that introduced the stability margin  $(\eta)$ . This method utilizes Time Domain (TD) programs for calculating  $\eta$  under potential contingencies, where using this it can take preventive actions so the system will remain stable if a contingency occurs. However, these actions inherently increase operating costs. In contrast, E-SIME reacts to contingencies from real-time measurements, promptly estimating if it is necessary to do corrective actions for the system to remain stable, which it does using an estimation of the  $\eta$  [\[1\]](#page-85-3). The hardware requirements for using the E-SIME method are Phasor Measurement Units (PMUs), which need to be placed at the main power plant stations and need communication systems to transmit the information. Nowadays, these

requirements seem to be within reach of today's technology [\[4\]](#page-85-6). In this thesis to test the E-SIME method it is employed on the 39 bus system model, which includes 10 generators, and dynamic models for Automatic Voltage Regulators (AVRs), Power System Stabilizers (PSSs), and governors [\[7\]](#page-85-8). This model is a pre-made example included inside of PowerFactory based on the IEEE-39 bus system, where the obtained results through the complete Time Domain Solution (TDS) will be compared to the E-SIME results. To start with a more simple example it was decided to first use the E-SIME on the 9 bus system, which has 3 generators and does not have dynamic models for AVR, PSS, and governor [\[8\]](#page-85-9).

### <span id="page-13-0"></span>**1.2 Goals**

The primary goal of this thesis is to evaluate the potential of the E-SIME to be used as a tool for assessing transient stability, as well as to determine if it can increase the transmission capability of the system and enhance grid security.

Sub-goals:

- 1. Conduct a literature review on real-time transient stability methods, focusing on the E-SIME method.
- 2. Select two models for use in PowerFactory: a basic model with few generators and a more complex system equipped with dynamic components such as AVR, PSS, and governors.
- 3. Analyze full TDS results using the SIME methodology and implement E-SIME in PowerFactory to predict stability margin  $\eta$  and identify Critical Machines (CMs).
- 4. Compare E-SIME calculations with TDS results to evaluate the reliability and accuracy of the E-SIME methodology.
- 5. Use the results to determine the potential of E-SIME as a real-time tool for transient stability assessment. Also, see if results suggest that E-SIME can be used to increase transmission capabilities and enhance grid security.

### <span id="page-14-0"></span>**1.3 Method**

This study commenced with a literature review to comprehend developments in the field of real-time transient stability assessment and to gain an understanding of E-SIME. Insights gathered from the literature guided the employment of two core methodologies:

- **Experimental Method:** This method was utilized to obtain results from the model and test the E-SIME methodology, particularly to verify if it can accurately predict unstable cases before instability occurs. It was also used to derive results from the complete TDS to ascertain the actual  $\eta$  and to measure time to instability  $(t_u)$ .
- **Analytical Method:** This method is employed to compare the results from the TDS and to analyze these results in-depth.

### <span id="page-14-1"></span>**1.4 Scope of thesis**

The only renewable energy source in this thesis is hydropower. The focus is placed on handling the inclusion of many generators with AVR, PSS, and governors, with also possibly detailed generator modeling.

No automatic process is created for the initiation of corrective measures. Also, there are only two different corrective measures that are employed in this thesis, which is either disconnection of CMs or splitting the grid.

The focus is on transient stability assessment. Therefore, small signal instability, voltage, and frequency stability are not directly addressed in the results.

### <span id="page-14-2"></span>**1.5 Project report overview**

#### **Chapter 2: Theoretical Background**

This chapter delves into the theoretical foundations necessary for understanding the SIME methodology. It begins by introducing and defining transient stability. The Equal Area Criterion (EAC) is then introduced for later use in the SIME methodology. The chapter continues by describing how transient events are modeled and how the TDS can be derived using PowerFactory.

#### **Chapter 3: Theoretical background on Single Machine Equivalent (SIME) Metholodogy**

This chapter provides an introduction to the SIME methodology, and also how to distinguish between CMs and Non-Critical Machines (NMs) using the complete TDS. It then explores the One Machine Infinite Bus (OMIB) equivalent, calculation of  $\eta$ , and how the  $\eta$  can be utilized for sensitivity analysis concerning any given parameter (p).

#### **Chapter 4: Introduction for Emergency SIME and methodology**

The chapter begins with an introduction to E-SIME, followed by an overview of how the methodology operates. It elaborates on the use of Taylor expansion for identifying potential critical machines and the formation of the OMIB. The techniques used for estimation of  $\eta$  and  $t_u$  are discussed. It also covers how test data created from PowerFactory was managed for use in this analysis.

#### **Chapter 5: E-SIME applied on 9 and 39 bus system**

This chapter applies the methodology discussed in the previous chapter to the 9 and 39 bus systems. It presents the technical data from the PowerFactory models, planned disturbances, identification of CMs, and the formation of the OMIB equivalent. Lastly, it presents and compares results from using the TDS and the E-SIME, as well as between the 9 and 39 bus system outcomes.

#### **The Python code that was developed and used, is listed below:**

- Appendix [A.1:](#page-89-1) Weighted Least Squares method to estimate  $\delta_u$
- Appendix [A.2:](#page-90-0) Optimization of weights for least squares method.
- Appendix [A.3:](#page-91-0) Integral of  $P_a(\delta)$  and calculation of  $\eta_u$ .
- Appendix [A.4:](#page-92-0) Estimation of time to instability *tu*.
- Appendix [A.5:](#page-93-0) Unwrapping angles for  $\delta$ .
- Appendix [A.6:](#page-94-0) 9 bus system  $\delta$  prediction and identification of CMs.
- Appendix [A.7:](#page-96-0) Calculating OMIB variables and plot for 9 bus system
- Appendix [A.8:](#page-99-0) 9 bus system case check of kinetic energy change against integral of  $P_a$  and  $\delta$  for a single time-step.
- Appendix [A.9:](#page-100-0) 39 bus system case check of kinetic energy change against integral of  $P_a$  and  $\delta$  for a single time-step.
- Appendix [A.10:](#page-100-1) Calculating OMIB variables and plot for the 39 bus system.

## <span id="page-16-0"></span>**2 Theoretical background on transient stability**

This chapter presents the essential theoretical background for transient stability in power systems, where this knowledge is needed for later understanding of the SIME methodology. First, the chapter introduces transient stability and its definition. Furthermore, it explores the use of the EAC, then how the TDS can be obtained through using the PowerFactory software.

### <span id="page-16-1"></span>**2.1 Introduction to Transient stability and definition**

Transient stability is a sub-category of power system stability, where power system stability can be broadly defined as the system's ability to remain in an acceptable state of equilibrium following a disturbance [\[9\]](#page-85-2). The categories for power system stability are illustrated in Figure [2.1,](#page-17-0) which were categorized in 2004 by the Task Force of the IEEE Power System Dynamic Performance Committee alongside CIGRE Study Committee 38 [\[10\]](#page-86-0). In 2020, the classification of power system stability was expanded to include new categories such as Converter-driven stability and resonance stability. This is due to the effects that High-voltage direct current (HVDC), photovoltaic, and Flexible AC Transmission Systems (FACTS) devices have on the grid [\[11\]](#page-86-2). The emphasis of this thesis is placed on transient stability.

<span id="page-17-0"></span>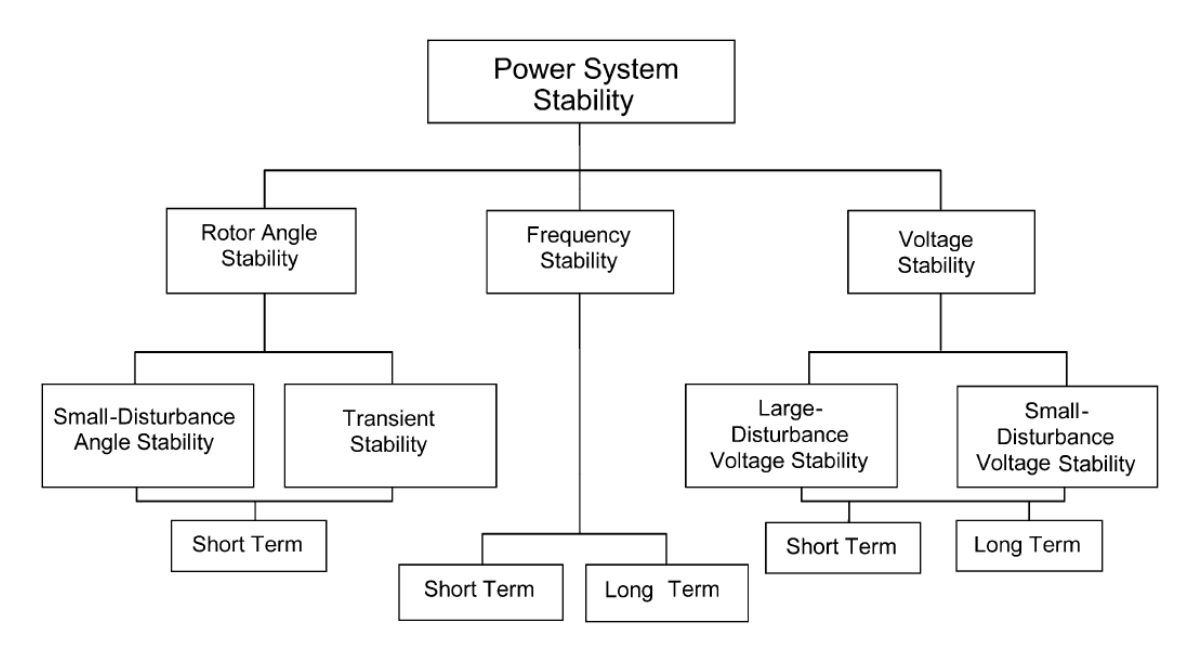

Figure 2.1: Classification of power system stability developed in 2004 [\[10\]](#page-86-0).

The transient stability is placed inside the Short-term category, where the study time can be from 3-5 seconds, but if the system is very large with dominant inter-area swings it couldbe extended to 10-15 s [\[10\]](#page-86-0). Here rotor angle  $(\delta)$  stability means that the generators in a power system will retain synchronism with each other following a disturbance. Transient stability, which is a sub-category of rotor angle stability, is for the case that these disturbances are severe [\[9\]](#page-85-2). Some examples of severe disturbances are listed [\[12\]](#page-86-3):

- Short circuits in the system.
- Fault on transmission facilities.
- Loss of generation power.
- Loss or variation of a large load.

However often it will be evident that it will remain stable within 2 to 3 seconds of the initial disturbance [\[9\]](#page-85-2). The most relevant information in transient stability is found in the relative  $\delta$  evolution over time, which means studying its oscillation curves [\[12\]](#page-86-3). Three different responses of  $\delta$  following a transient disturbance are shown in Figure [2.2,](#page-18-0) which shows different kinds of oscillation curves that can occur. A explanation of the three different cases is listed below [\[9\]](#page-85-2), [\[12\]](#page-86-3):

• **Case 1:** The stable case, in which the rotor angle, after several damped oscillations, reaches a constant post-disturbance steady-state value.

- **Case 2:** The unstable case, also called first-swing instability, in which the rotor angle increases continuously until loss of synchronism occurs.
- **Case 3:** The case in which the generator in the first swing is stable, but during the subsequent oscillations as they start to grow in magnitude until stability is lost; this form of instability generally occurs when the post-disturbance state does not fulfill small-signal stability conditions.

<span id="page-18-0"></span>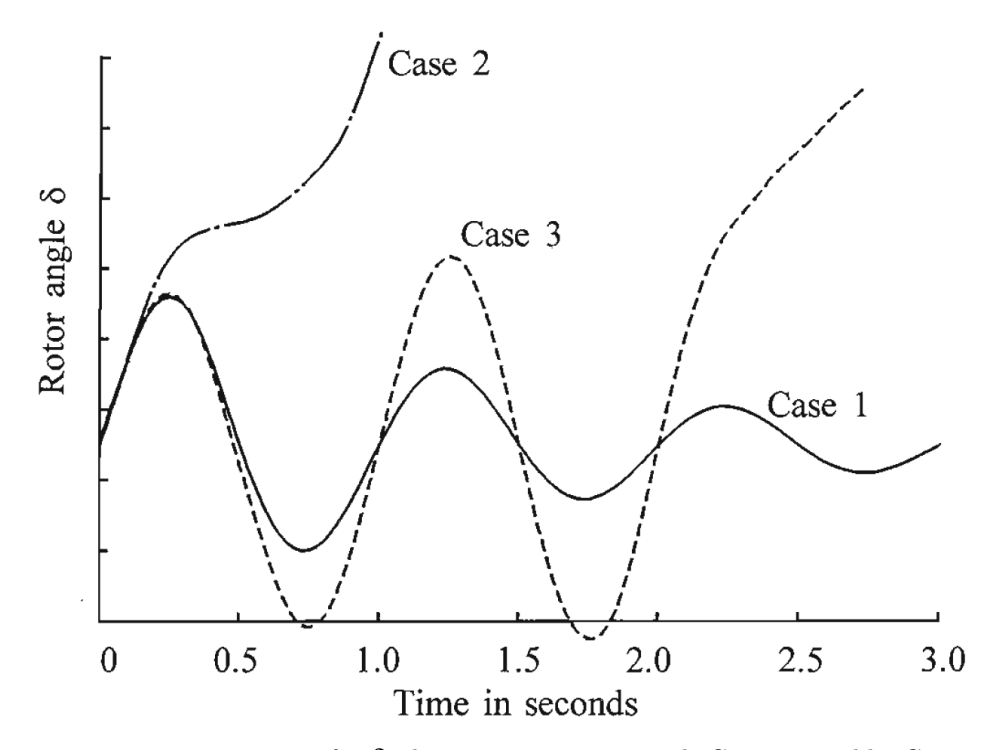

Figure 2.2: Transient event response for  $\delta$ , three cases are presented: Case 1 is stable, Case 2 is unstable and exhibits first-swing instability, and Case 3 is unstable with increasing subsequent oscillations [\[9\]](#page-85-2).

The important factor for determining if the system is synchronous is the angular distance  $(\delta)$  between the rotating machines, where  $\delta$  is shown for a two-machine example in Figure [2.3.](#page-19-0) There are two synchronous machines connected with a line in between, as shown in (a). Machine one is working as a generation unit, while machine number two is a motor unit. An equivalent diagram is shown in (b), where the resistance and capacitance are negligible and the machines are represented by two voltage sources *E<sup>G</sup>* and *EM*. *X<sup>G</sup>* and *X<sup>M</sup>* are the internal reactance of their respective machines, while *X<sup>L</sup>* represents the line. The resulting phasor diagram of the system and the angle  $\delta$  are shown in (c). The electrical power output of the generator  $(P_e)$  is a function of the angular separation  $\delta$  between the two rotors, and in the simplified case it is given as in [\(2.1\)](#page-19-1) [\[9\]](#page-85-2).

<span id="page-19-0"></span>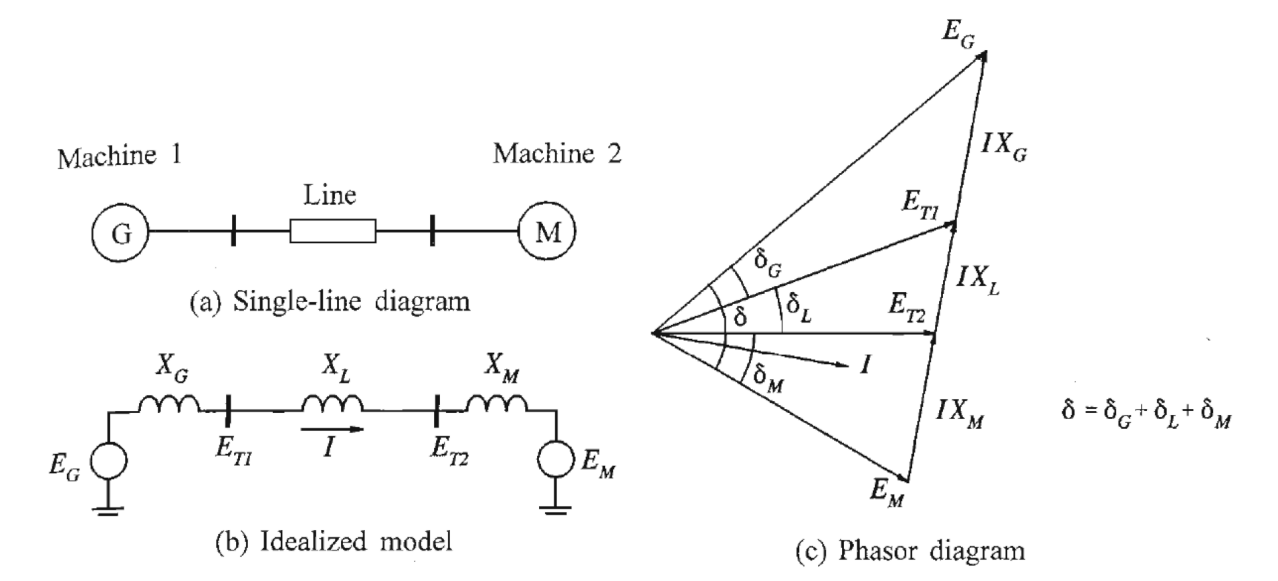

Figure 2.3: Picture showing (a)single line diagram, (b) idealized model and (c) resulting  $\delta$  from the system, adapted from [\[9\]](#page-85-2).

<span id="page-19-1"></span>
$$
P_e = \frac{E_G E_M}{X_T} \sin \delta \; ; \; X_T = X_G + X_L + X_M \tag{2.1}
$$

The governing equation that relates the change in  $\delta$  with the difference between the mechanical power of the rotor  $(P_m)$  and the  $P_e$  is known as the swing equation. The difference between  $P_m$  and  $P_e$  is commonly denoted as  $P_a$ . If the units of P are [p.u.] the inertia constant H is used as shown in [\(2.2\)](#page-19-2), where the  $(\omega_0)$  is the initial angular velocity given in units [*rad*/*s*] [\[9\]](#page-85-2).

<span id="page-19-2"></span>
$$
\frac{2H}{\omega_0}\frac{d^2\delta}{dt^2} = P_m - P_e = P_a \left[ p.u. \right]; H = \frac{\frac{1}{2}J\omega_{mec}^2}{S_n} \left[ s \right]
$$
\n(2.2)

Rather if the units are  $MW$  the inertia constant *M* can be used as displayed in  $(2.3)$ [\[12\]](#page-86-3), [\[13\]](#page-86-1). In regards to the units of the rotor angle  $(\delta)$  it is given in electrical radians or degrees, and the difference between the electrical or mechanical angle is given in [\(2.4\)](#page-19-4), and they are related by the number of pole pairs  $(P_p)$  of the synchronous machine [\[9\]](#page-85-2).

<span id="page-19-3"></span>
$$
M\frac{d^2\delta}{dt^2} = P_a \left[ MW \right] ; M = \frac{2H}{\omega_{mech}} S_{gn} \left[ MW \cdot s^2 / rad \right]
$$
 (2.3)

<span id="page-19-4"></span>
$$
\theta = P_p \theta_m \tag{2.4}
$$

Following a transient disturbance, there will be a mismatch between  $P_m$  and  $P_e$  that changes the initial rotor angle  $\delta_0$ . In a stable case,  $\delta$  will decreasingly oscillate around a new equilibrium point  $(\delta_1)$ , approaching it more with time [\[9\]](#page-85-2). The EAC is explained in subsequent Chapter [2.2](#page-20-0) to introduce more of the dynamics related to this.

### <span id="page-20-0"></span>**2.2 Equal area criterion**

To introduce some of the dynamics related to the swing equation and since some of the same concepts are used later in the SIME methodology, a basic introduction to the EAC is presented. The EAC is shown in [\(2.5\)](#page-20-1) and it states that for an amount of accelerating area (A1), there has to be an equal amount of decelerating area (A2) for the system to remain stable [\[9\]](#page-85-2), [\[12\]](#page-86-3). It is a method that is used to evaluate transient stability. That can be used to find the critical clearing angle  $(\delta_c)$  and critical clearing time (CCT). If the angle is increased by any value more than  $\delta_c$  it would become unstable, due to not enough decelerating area being available (*Adec*) in regards to the accelerating area (*Aacc*) [\[12\]](#page-86-3).

<span id="page-20-1"></span>
$$
Equal Area Criterion: A1 = A2
$$
 (2.5)

In Figure [2.4](#page-21-0) an example of a stable case is shown in (a) and an unstable case in (b). In the stable case, the  $\delta_{c1} > \delta_c$  and therefore the accelerating area is balanced by having an equal amount of decelerating area, Where what is the maximum angle that is created by the disturbance is defined as  $(\delta_m)$ . In the unstable case the  $\delta_{c2} < \delta_c$ , which means the accelerating area is bigger than the decelerating area. [\[9\]](#page-85-2).

<span id="page-21-0"></span>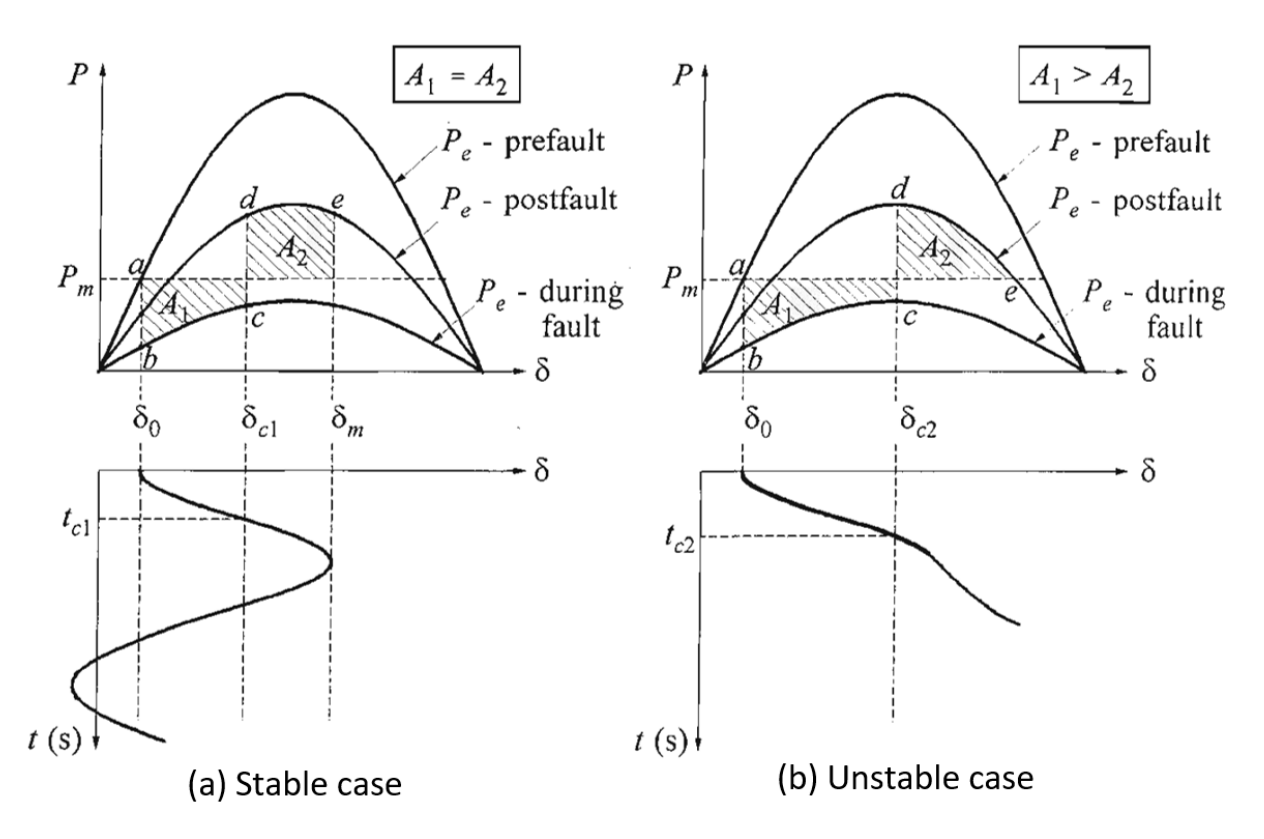

Figure 2.4: A plot showing stable case (a), where  $A1 = A2$  and  $\delta_{c1} < \delta_c$ . It also presents a plot for an unstable case (b), where A1 exceeds A2 and  $\delta_{c2} > \delta_c$ . The plot is adapted from [\[9\]](#page-85-2).

The EAC is a classical method in electrical power engineering, which is nearly a hundred years old [\[14\]](#page-86-4). It remains a prevalent topic that is presented in electrical engineering books to understand transient stability, such as Kundur [\[9\]](#page-85-2) and PM Anderson [\[13\]](#page-86-1),The application areas of the EAC are listed below [\[12\]](#page-86-3):

- **Case one**: Single synchronous machine connected to an infinite bus through a passive network.
- **Case two**: Two synchronous machines of that are connected through a passive network.
- **Case three**: Multimachine system, where all generators are aggregated into two equivalent synchronous machines, which is called the Extended Equal Area Criterion (EEAC).

As mentioned the criterion can be extended to multi-machine systems when all generators are aggregated into two equivalent synchronous machines, an approach known as the EEAC. The limitations of EAC prompted the development of the EEAC during the 1980s and 1990s. The EEAC was proposed as a solution to address the constraints posed by computation time for a TDS, thus offering a more practical option for real-time stability

assessments in power systems [\[15\]](#page-86-5). There are certain simplifications when EAC and EEAC methods are used [\[1\]](#page-85-3):

- Synchronous machines are represented by a constant voltage source behind the transient reactance.
- Synchronous machines have constant mechanical power and negligible damping.
- Loads have constant impedance characteristics.

More detailed modeling can be done by obtaining the TDS, where the general outline of this is in the subsequent Chapter [2.3.](#page-22-0)

## <span id="page-22-0"></span>**2.3 Time domain solution and the inclusion of more detailed model**

To get the TDS it is necessary to model all the connected elements inside the grid, which includes generators, motors, and loads. To model the generators more detailed can mean to include dynamic models for the AVR, PSS and governor. The TDS is found by piece-wise integration with sufficiently low enough step value (∆*t*), where the solving time generally is too long for it to be implemented in real-time assessment of transient stability [\[16\]](#page-86-6). The formulation of the transient event is articulated through a Hybrid Differential Algebraic Equation (DAE) as in [\(2.6\)](#page-22-1). Here *g* encapsulates algebraic equations, while  $f$  is the differential equations. The vector **x** signifies inertial state variables, including variables like  $\delta$  and  $\omega$ . Electrical metrics such as voltage and current, constrained by network dynamics, are represented by **y**. The vector **p** is the system parameters, prone to discrete modifications that can shift the system's topology. These abrupt discrete transitions are the classification of this as a hybrid model [\[1\]](#page-85-3), [\[12\]](#page-86-3).

<span id="page-22-1"></span>
$$
\begin{aligned}\n\dot{x} &= f(x, y, p) \\
0 &= g(x, y, p)\n\end{aligned} \tag{2.6}
$$

In modeling a transient event, there are three distinct phases to consider. The phases are the pre-fault, the fault, and the post-fault [\[12\]](#page-86-3). The number of state variables in the model is dependent on the size of the system, and also how detailed components are modeled [\[1\]](#page-85-3). For example in the 39 bus model used in this thesis, there are 166 state variables in the model [\[7\]](#page-85-8). In terms of including more details in the model and how these can affect the transient stability, some points of interest are listed below:

• **Resistance:** Dual impact on system damping. It enhances system stability by dissipating energy after disturbances. However, generating transient energy can destabilize the system by amplifying oscillations [\[17\]](#page-86-7).

- **AVRs:** Enhance transient stability but may compromise oscillation stability due to their high-gain, fast-response nature [\[18\]](#page-86-8).
- **PSSs:** Improve oscillation stability by complementing AVRs, but could negatively impact transient stability by modifying the voltage signal to the exciter [\[18\]](#page-86-8).
- **Renewable Energy Sources:** The absence of synchronous generators reduces system inertia, potentially impacting transient stability [\[19\]](#page-86-9)

One software that can provide the TDS results from a transient event is PowerFactory, which is employed in this thesis and discussed in subsequent Chapter [2.4.](#page-23-0)

### <span id="page-23-0"></span>**2.4 Time domain solution using PowerFactory**

PowerFactory, developed by DIgital SImuLation of Electrical NeTworks (DigiSILENT), is a software used in the electrical power industry for grid simulation and analysis. It assists industry professionals in sizing and validating grid configurations to ensure expected functionality under various operational scenarios [\[20\]](#page-86-10). To assess transient stability using PowerFactory, electromechanical simulation is performed, which uses a steady-state root mean square (RMS) network model. If the fault is unsymmetrical then use RMS unbalanced 3-phase and if it is symmetrical RMS balanced, where the latter is the option used consistently in this thesis. A typical value for step size  $(\Delta t)$  for solving this is 0.01 s. Various events that can be included for RMS-Balanced simulation are listed [\[21\]](#page-86-11):

- Change of any system parameter  $(p)$ .
- Symmetrical short-circuit events.
- Load-shedding.
- Start-up and/or loss of generators or motors.
- Variations of controller setpoint.
- Line and transformer switching/tripping.

Generators inside PowerFactory have the possibility of including dynamic models for AVR, PSS, or governor. It also can include components such as motors, renewable energy sources, and more. Post-simulation, various variables can be plotted to analyze the system's response. Additionally, PowerFactory offers the functionality to export simulation results in formats such as CSV (Comma-separated values) [\[21\]](#page-86-11).

In a multi-generator system such as the 39 bus system,  $\delta$  can be represented by the two variables, the rotor angle referred to the reference machine rotor angle (firot) or the external rotor angle (firel). One advantage of these variables is that both have a common reference which all the  $\delta$  angles are referenced to. An illustration of first and firel is shown in Figure [2.5.](#page-24-0) Here it is shown that firel is the angular distance between the rotor of the machine in regards to the reference machine's rotor, while firot is the angular distance between the rotors of the machine to the angle of the reference machine's terminal voltage. These two means that the system is referred to a common reference point [\[22\]](#page-87-0). Here it is worth noting that PowerFactory uses the quadrate axis (q-axis), where the induced internal voltage (EMF E) inside the generator is primarily along the q axis and  $\delta$  can be represented by how much the q-axis leads the stator terminal voltage [\[9\]](#page-85-2), [\[13\]](#page-86-1).

<span id="page-24-0"></span>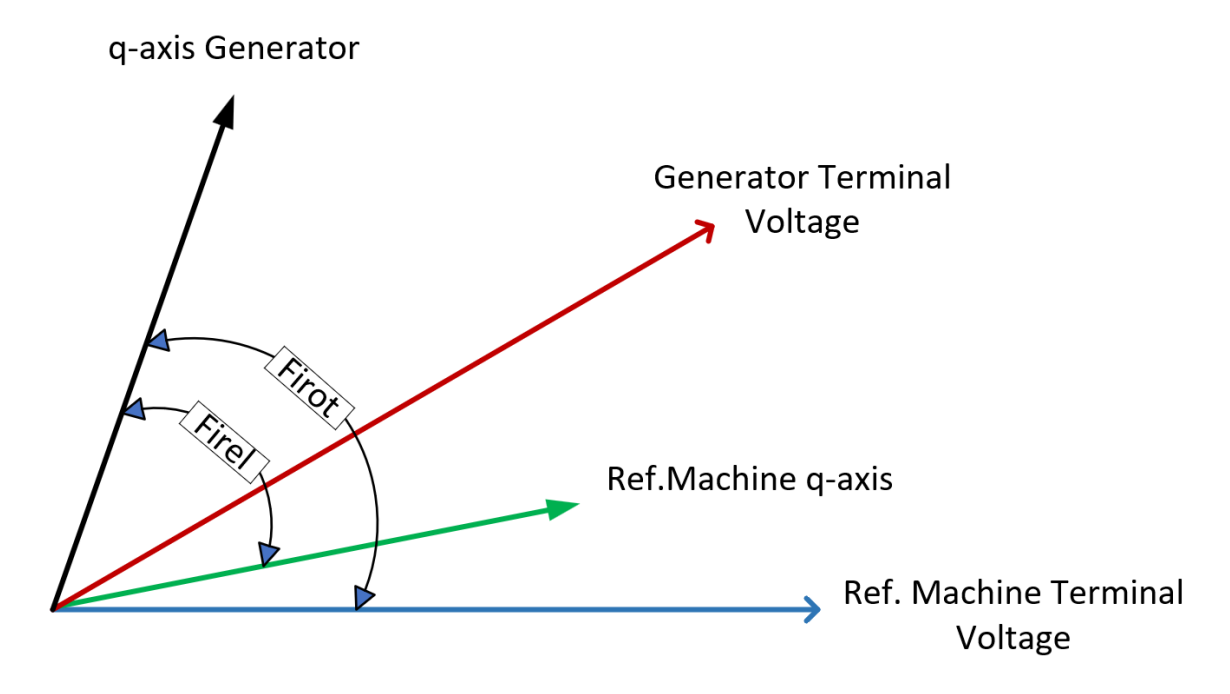

Figure 2.5: Diagram of how  $\delta$  is calculated using firot or firel, adapted from [\[22\]](#page-87-0)

An example following a contingency on the New England 39 bus system is displayed in Figure [2.6,](#page-25-0) where both the variables firot and firel are shown. This contingency is stable, where CT was  $0.18$  s, and is taken from the later Chapter [5.2.2.](#page-62-0)

<span id="page-25-0"></span>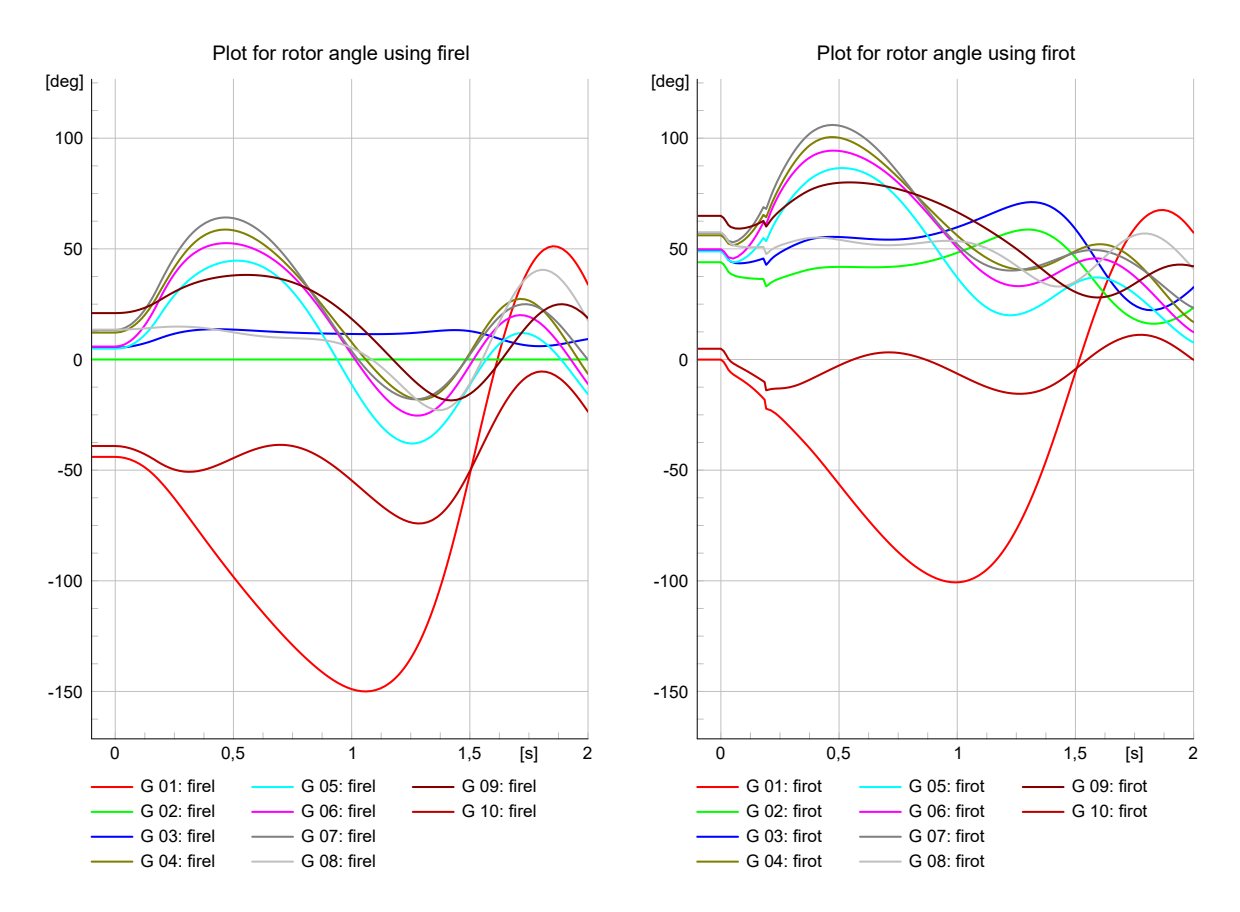

Figure 2.6: Plot of  $\delta$  for 10 generators taken from simulation contingency Fault bus 16 Stable, with CT  $= 0.18$  s, where generator nr.2 is reference machine.

There is a warning that a generator has pole slipped that is called out-of-step detection. Here it means that either the generator is 360 degrees away from its initial position or that it is 360 degrees away from the reference machines. This is measured using the variable firel and is a clear indication that the generator is not synchronous to the rest of the generation units. The value is default set to 360 degrees [\[22\]](#page-87-0).

## <span id="page-26-0"></span>**3 Theoretical background on Single machine equivalent (SIME) Methodology**

This section provides some necessary theoretical background on the SIME methodology. It first contrasts the Preventive-SIME and E-SIME and introduces the stability margin  $(\eta)$ , which tells how stable or unstable the system is in its post-fault trajectory. It is also introduced to its capability to perform sensitivity analysis using the found values of  $\eta$ .

### <span id="page-26-1"></span>**3.1 Introduction to SIME and stability margin**

SIME initially started by using concepts from EEAC and trying to relax it from its associated constraints, where these constraints are already explained in Chapter [2.2.](#page-20-0) This gradually led to the development of "dynamic" and "hybridized" versions of the EEAC that eventually resulted in the SIME method, which still uses concepts from the EEAC. The method used software to find the TDS solution, which was then used as input data. This version is now referred to as the Preventive SIME, which is used to see how the preventive state can be optimized. This means taking preventive actions to minimize the effects that contingencies have on the system stability and also minimize the operating costs. It is worth noting that these actions that place it in a more optimized preventive state inherently increase operating costs. At a later time, the E-SIME was created, which in contrast to the Preventive SIME uses real-time measurements as input. These measurements are analyzed to predict if the system will remain stable and consequently decides if corrective measures are necessary. More on the E-SIME method and how it is employed in this thesis is presented later in Chapter [4.](#page-33-0) The two methods and some of their differences are summarized in Table [3.1](#page-27-0) [\[1\]](#page-85-3).

Table 3.1: Comparison of Preventive-SIME and E-SIME [\[1\]](#page-85-3).

<span id="page-27-0"></span>

| Method          | Data Acquisition      | Possible course of action                                                            |
|-----------------|-----------------------|--------------------------------------------------------------------------------------|
| Preventive-SIME | TDS.                  | Change operation region to minim-<br>ize cost and risk if the contingency<br>occurs. |
| E-SIME          | Real-time measurement | Do real-time corrective measures to<br>keep stability.                               |

One feat that is accomplished by either receiving input data from the TDS or real-time measurement is a time-variant model as described in [\(3.1\)](#page-27-1), where even though it is time-variant the EAC still holds [\[1\]](#page-85-3). The stability margin  $\eta$  that is proposed in the SIME methodology uses this fact, where  $\eta$  is the difference between the  $A_{dec}$  and the  $A_{acc}$ , which is shown in  $(3.2)$  [\[1\]](#page-85-3).

<span id="page-27-1"></span>
$$
M\frac{d^2\delta}{dt^2} = P_m(t) - P_e(t) = P_a(t) \quad [MW]
$$
\n(3.1)

<span id="page-27-2"></span>
$$
\eta = A_{dec} - A_{acc} \, [MW \cdot rad] \tag{3.2}
$$

To normalize the values for the stability margin it can be divided by the inertia constant *M*, which is shown in  $(3.3)$  [\[4\]](#page-85-6). In this thesis the first version shown in  $(3.2)$  without dividing by *M* is used consistently.

<span id="page-27-3"></span>
$$
\frac{\eta}{M} = \frac{A_{dec} - A_{acc}}{M} \left[ (rad/s)^2 \right] \tag{3.3}
$$

Both SIME methods focus on analyzing post-fault conditions, establishing a  $\eta$  for the resultant trajectory. It accomplishes this by creating the OMIB, which encapsulates the dynamics of the entire multi-generator system. In SIME two propositions lay the foundation of the method [\[1\]](#page-85-3).

**Proposition 1**: The process of losing synchronism in a power system occurs because the generators split into two distinct groups. The first being the CMs, which is responsible for the loss of synchronism, and the second is NMs. Consequently, the transient stability of the entire system can be evaluated through the OMIB that is created using the two mentioned groups [\[1\]](#page-85-3).

**Proposition 2** The stability properties of an OMIB can be deduced from the EAC created for that OMIB. Here the data that is used is either sourced from TDS as in Preventive

SIME, or from live measurements that capture the system's behavior during an actual contingency as in E-SIME. In both contexts, SIME derives an OMIB that compresses the data from the multi-machine system, so that the EAC can be applied and the margin  $\eta$  can be calculated. Were in doing this the SIME method will also provide information about any CMs [\[1\]](#page-85-3).

Using proposition one on a three-generator system the  $OMIB- $\delta$  can be found and is shown$ as an example in Figure [3.1](#page-28-0) (a). Here it can be seen that the  $\delta$  dampens over time and this case is stable, where  $\delta$  for the first time starts to decrease following the transient event is known as the return time  $(t_r)$ . Then using proposition 2 the EAC can be constructed for this OMIB as shown in Figure [3.1](#page-28-0) (b). The  $P_m$  and  $P_e$  is plotted against the  $\delta$ . The electrical power during the fault is denoted *PeD*, and post fault is *PeP*. The angle at which  $P_{eP} > P_m$  is marked as  $\delta_c h$ . This can be used for further analysis and then to calculate  $\eta$ the stability properties of the multi-machine temporal data [\[1\]](#page-85-3).

<span id="page-28-0"></span>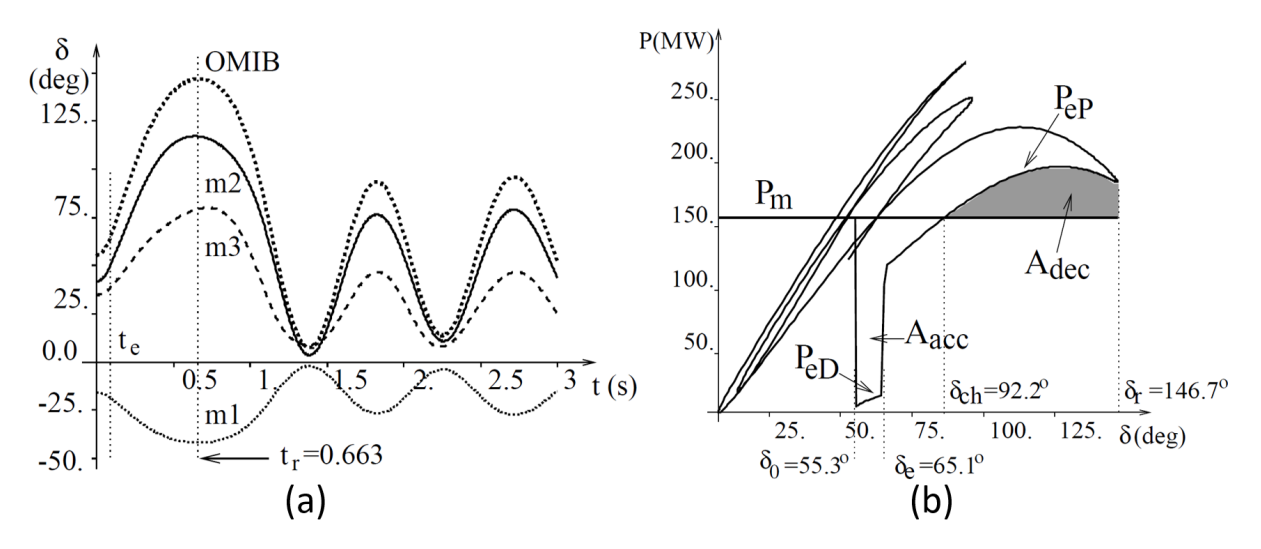

Figure 3.1: (a) Picture of the  $\delta$  of three generators and the corresponding OMIB  $\delta$ . (b) Shows the OMIB  $P_m(\delta)$  and  $P_e(\delta)$  plotted against  $\delta$  [\[1\]](#page-85-3).

Here the available decelerating area  $(A_{dec})$  is bigger than the accelerating area  $(A_{acc})$ , which means that  $\eta$  has a positive value. However, the  $A_{dec}$  shown in the picture lacks some available area that needs to be estimated. This is due to it actually never reaching the unstable state, where consequently the amount of available decelerating area that is left is unknown. Later it will be explained how this remaining area can be estimated and subsequently how  $\eta$  can be calculated. In the plot, the  $\delta_0$  is the initial rotor angle at fault inception,  $\delta_e$  is when the fault is cleared and  $\delta_r$  is the return angle. Here in the stable case, the speed at the return angle  $(\omega_r)$  is equal to zero and  $P_a(t_r) < 0$ . These two facts can be used to check if the system has reached stability, which can done using the criterion shown in [\(3.4\)](#page-29-0) [\[1\]](#page-85-3).

<span id="page-29-0"></span>Stability Criterion : 
$$
P_a(t_r) < 0, \omega_r = \frac{d\delta_r}{dt} = 0
$$
 (3.4)

However in contrast the instability criterion is given in [\(3.5\)](#page-29-1). Here the time when instability occurs is denoted as  $t_u$  and the angle is at this point  $\delta_u$ . At this point the  $P_a(\delta_u) = 0$ but the rotor will still have energy due to  $A_{acc} > A_{dec}$ , which means that  $\omega_u > 0$ . Now if both sides of the swing equation [\(3.1\)](#page-27-1) are multiplied with  $d\delta/dt$  and using that  $\omega_0 = 0$ , then it can be shown that the unstable margin  $(\eta_u)$  can be calculated using [\(3.6\)](#page-29-2). This gives a measure of how much kinetic energy is still left in the rotor at the point of  $\delta_u$ [\[1\]](#page-85-3).

<span id="page-29-1"></span>
$$
\text{Instability Criterion : } P_a(t_u) = 0, \dot{P}_a(t_u) = \frac{dP_a}{dt}\bigg|_{t=t_u} > 0 \tag{3.5}
$$

<span id="page-29-2"></span>Unstable Margin : 
$$
\eta_u = -\int_{\delta_0}^{\delta_u} P_a d\delta = -\frac{1}{2} M \omega_u^2
$$
 (3.6)

To calculate the stable margin  $(\eta_{st})$  the trajectory of the post-fault curve of the electrical power  $P_{e}$ <sup>*P*</sup> is projected to where it would have crossed  $P_a = 0$  again. This as in the unstable case is denoted as  $\delta_u$ , but here it needs to be approximated since the system actually never reaches this angle [\[1\]](#page-85-3). One method that can be used to approximate it is the weighted least squares method (WLS), where the preventive SIME is stated to put all weights equal to the same value, which means it uses the least squares method (LS) [\[1\]](#page-85-3). Another method that can be used is the triangle approximation, The margin will then be the estimation of the area from  $\delta_r$  to  $\delta_u$ . This is expressed in [\(3.7\)](#page-29-3) [\[1\]](#page-85-3).

<span id="page-29-3"></span>Stable Margin : 
$$
\eta_{st} = -\int_{\delta_r}^{\delta_u} P_a d\delta.
$$
 (3.7)

The calculation of  $\eta_{st}$  using triangle approximation is depicted in the Figure [3.2](#page-30-1) (b), with subsequent Figure [3.2](#page-30-1) (a) for showing the unstable case and marking the point at which it loses stability  $\delta_u$  and that  $\omega_r$  at this point is used to calculate  $\eta_u$  [\[23\]](#page-87-1).

<span id="page-30-1"></span>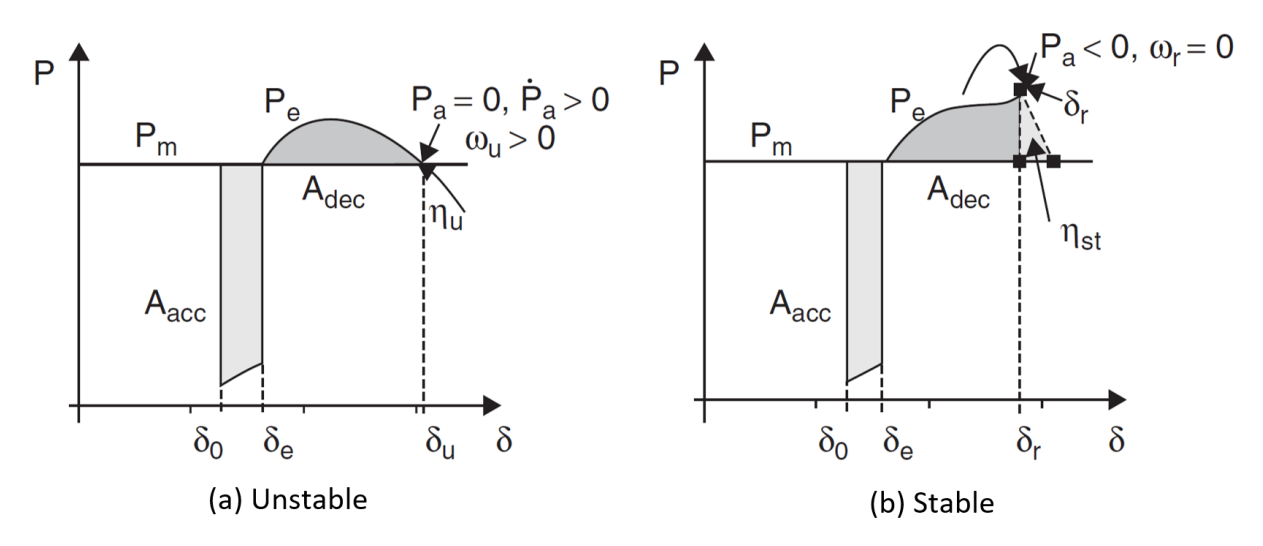

Figure 3.2: (a) OMIB  $P_e$ ,  $P_m$  and  $\delta$  for unstable case, where  $\eta_u$  can be calculated using  $\omega_u$ .(b) OMIB  $P_e$ , *P<sub>m</sub>* and  $\delta$  for Stable case and estimation of  $\eta_{st}$  using triangle approximation [\[23\]](#page-87-1).

The steps to apply the SIME method using TD software, which is applied in the post-fault phase, are listed below [\[1\]](#page-85-3):

- 1. For all generator units measure the  $\delta$ ,  $P_m$ ,  $P_e$  and  $\omega$
- 2. Arrange the  $\delta$  values for the generators in descending order.
- 3. Measure the difference between adjacent generators and find the biggest one.
- 4. The ones that are on the higher end of the adjacent difference is candidate CMs and the rest are candidate NMs.
- 5. Calculate the candidate OMIB:  $\delta$ ,  $P_m$ ,  $P_e$  and  $\omega$ . The equations for calculating this is presented in subsequent Chapter [3.2.](#page-30-0)
- 6. See if it has reached the stable criterion [\(3.4\)](#page-29-0) or unstable criterion [\(3.5\)](#page-29-1), and if either is reached the correct OMIB is found. If not, then take one time step forward and repeat from step 1.
- 7. Calculate the margin  $\eta$ , using the formula for  $\eta_{st}$  [\(3.7\)](#page-29-3) if the case is stable, or the formula for  $\eta_u$  [\(3.6\)](#page-29-2) if unstable.

### <span id="page-30-0"></span>**3.2 Formulas for OMIB-equivalent**

The OMIB equivalent is created by dividing the generators into two groups, where one contains the CMs, where k will take on every value for the generator inside that group. Similarly, another group contains the NMs, where j will take on every value. The first calculation that needs to be done is the calculation of the  $M$  for CMs  $(M_C)$  and for NMs  $(M_N)$ , which is shown in  $(3.8)$ , where these values can be used to calculate the inertia constant of the system denoted as  $M$  using  $(3.9)$  [\[1\]](#page-85-3)

<span id="page-31-0"></span>
$$
M_C = \sum_{k \in C} M_k \ ; M_N = \sum_{j \in N} M_j \tag{3.8}
$$

<span id="page-31-1"></span>
$$
M = \frac{M_C M_N}{M_C + M_N}.\tag{3.9}
$$

The  $\delta$  for each of the groups can be calculated using [\(3.10\)](#page-31-2), and the OMIB  $\delta$  is calculated as the difference between these, as is shown in [\(3.11\)](#page-31-3). In similar fashion to the OMIB δ the  $ω<sub>C</sub>$  and  $ω<sub>N</sub>$  can be calculated using [\(3.12\)](#page-31-4) and the equivalent OMIB  $ω$  is found through [\(3.13\)](#page-31-5) [\[1\]](#page-85-3).

<span id="page-31-2"></span>
$$
\delta_C(t) = M_C^{-1} \sum_{k \in C} M_k \delta_k(t) \; ; \; \delta_N(t) = M_N^{-1} \sum_{j \in N} M_j \delta_j(t) \tag{3.10}
$$

<span id="page-31-3"></span>
$$
\delta(t) = \delta_C(t) - \delta_N(t) \tag{3.11}
$$

<span id="page-31-4"></span>
$$
\omega_N(t) = M_N^{-1} \sum_{j \in N} M_j \omega_j(t) \; ; \; \omega_C(t) = M_C^{-1} \sum_{k \in C} M_k \omega_k(t) \tag{3.12}
$$

<span id="page-31-5"></span>
$$
\omega(t) = \omega_C(t) - \omega_N(t) \tag{3.13}
$$

The OMIB  $P_m$  is calculated using [\(3.14\)](#page-31-6) and  $P_e$  is calculated using [\(3.15\)](#page-31-7). This can be used to find OMIB  $P_a$ , which is the difference between calculated  $P_m$  and  $P_e$ , as shown in  $(3.16)$  [\[1\]](#page-85-3).

<span id="page-31-6"></span>
$$
P_m(t) = M\left(M_C^{-1} \sum_{k \in C} P_{mk}(t) - M_N^{-1} \sum_{j \in N} P_{mj}(t)\right)
$$
 (3.14)

<span id="page-31-7"></span>
$$
P_e(t) = M\left(M_C^{-1} \sum_{k \in C} P_{ek}(t) - M_N^{-1} \sum_{j \in N} P_{ej}(t)\right)
$$
\n(3.15)

<span id="page-31-8"></span>
$$
P_a(t) = P_m(t) - P_e(t)
$$
\n(3.16)

## <span id="page-32-0"></span>**3.3 SIME for sensitivity analysis**

Using found values of  $\eta$  sensitivity analysis for a given parameter  $(p)$  can be done, where an example of a  $p$  is the CT or  $P_m$ . This is formally written in  $(3.17)$ , where the sensitivity *S*<sup>*m*</sup><sub>*p*</sub> margin can be found. Here the  $η(k)$  and  $η(k-1)$  are two different margins found for two values of the *p*(*k*) and *p*(*k* − 1). From this the critical value of the *p*|<sub>*n*=0</sub> can be estimated using [\(3.18\)](#page-32-2), which makes the  $Acc = Adec$  effectively making  $\eta = 0$ . This is shown in Figure [3.3](#page-32-1) [\[1\]](#page-85-3).

<span id="page-32-3"></span>Sensitivity Margin : 
$$
S_p^m = \frac{\Delta \eta}{\Delta p} = \frac{\eta(k) - \eta(k-1)}{p(k) - p(k-1)}
$$
 (3.17)

<span id="page-32-1"></span>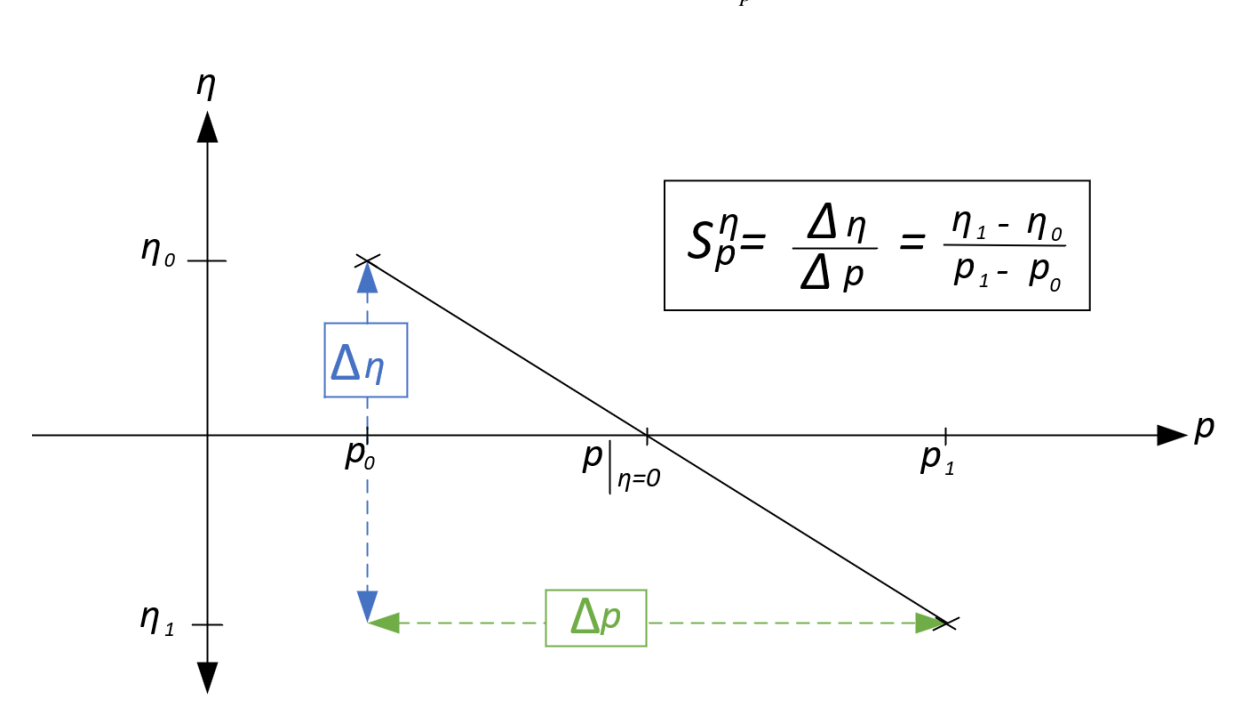

<span id="page-32-2"></span>
$$
p|_{\eta=0} = p(k) - \frac{\eta(k)}{S_p^{\eta}}
$$
\n(3.18)

Figure 3.3: Illustration of estimation of  $p|_{\eta=0}$  using [\(3.18\)](#page-32-2), through two measured values  $\eta$  and  $p$ .

## <span id="page-33-0"></span>**4 Introduction to Emergency SIME and methodology**

The section serves as an introduction to how E-SIME is employed in this thesis and lays out the steps involved. This includes the identification of any CMs, then how the OMIB is formulated, and how it can be tested by checking the area against the kinetic energy. After this, it goes into how the WLS method is used to predict the  $P_a$   $\delta$  curve, which also shows how the weights for the method was found. All culminating in the calculation of the unstable margin  $\eta_u$  and time to instability  $t_u$ , then how corrective measures are implemented following an unstable case. The section concludes with how the data from PowerFactory was gathered and used.

## <span id="page-33-1"></span>**4.1 Introduction to Emergency SIME and overview of methodology**

The method E-SIME is designed to in real-time correct emergency states, and also provide a real-time assessment of system stability. This is done using the stability margin  $\eta$ . If this is found to be negative, then the time to instability  $t<sub>u</sub>$  is also calculated. Here using the estimated  $t<sub>u</sub>$  will indicate if there is more time to perform more measurements, or if corrective measures are needed. An overview of the steps involved with E-SIME is listed below [\[4\]](#page-85-6):

#### **E-SIME Steps:**

- 1. **Trajectory Prediction for finding candidate OMIB:** Predict δ for each generator by using Taylor expansion and rank them in descending order. Identify the largest adjacent angle between the ordered set of  $\delta$ , to determine which are candidate CM and NM. More on how is implemented is covered in Chapter [4.2.](#page-34-0)
- 2. **Estimating**  $\delta_{\mu}$ : Calculate the candidate OMIB  $P_a$  and  $\delta$ . After this, use the WLS to search for a valid solution for  $\delta_{\mu}$ , if it does it is a critical candidate OMIB. If no solution is found, resume measurements and restart the process. More on how this was implemented in Chapter [4.3.](#page-37-0)
- 3. **Estimate the**  $\eta_u$ : Use  $\delta_u$  to calculate  $\eta_u$ . If this is negative, then also estimate the  $t_u$ . More on how this was implemented in Chapter [4.4.](#page-41-0)
- 4. **Decision on if corrective measures are needed:** Determine if corrective measures are needed using  $t<sub>u</sub>$  or else continue monitoring. More on how this was implemented in Chapter [4.6.](#page-43-0)

## <span id="page-34-0"></span>**4.2 Taylor expansion for rotor angle prediction and finding candidate critical machines**

The first step in E-SIME is to use the Taylor series expansion to predict each one of the  $\delta$ trajectories [\[4\]](#page-85-6), where this prediction is done for a given time forward (*tp*). An example of doing this on a 9 bus system that has 3 generator units is shown in Figure [4.1,](#page-35-0) where the 9 bus system is later presented in Chapter [5.1.1.](#page-49-2) The plot presents  $\delta$  using firot, which exhibits a notable sudden shift at the moment the fault is cleared, potentially resulting in erratic estimations around this event. The use of firel, in contrast, would ensure a continuous change at this specific point. For technical details into the case used here, the short circuit fault occurs at line 7-8 and the clearing time (CT) is 0.15 s, with a 0.01 s step size.

<span id="page-35-0"></span>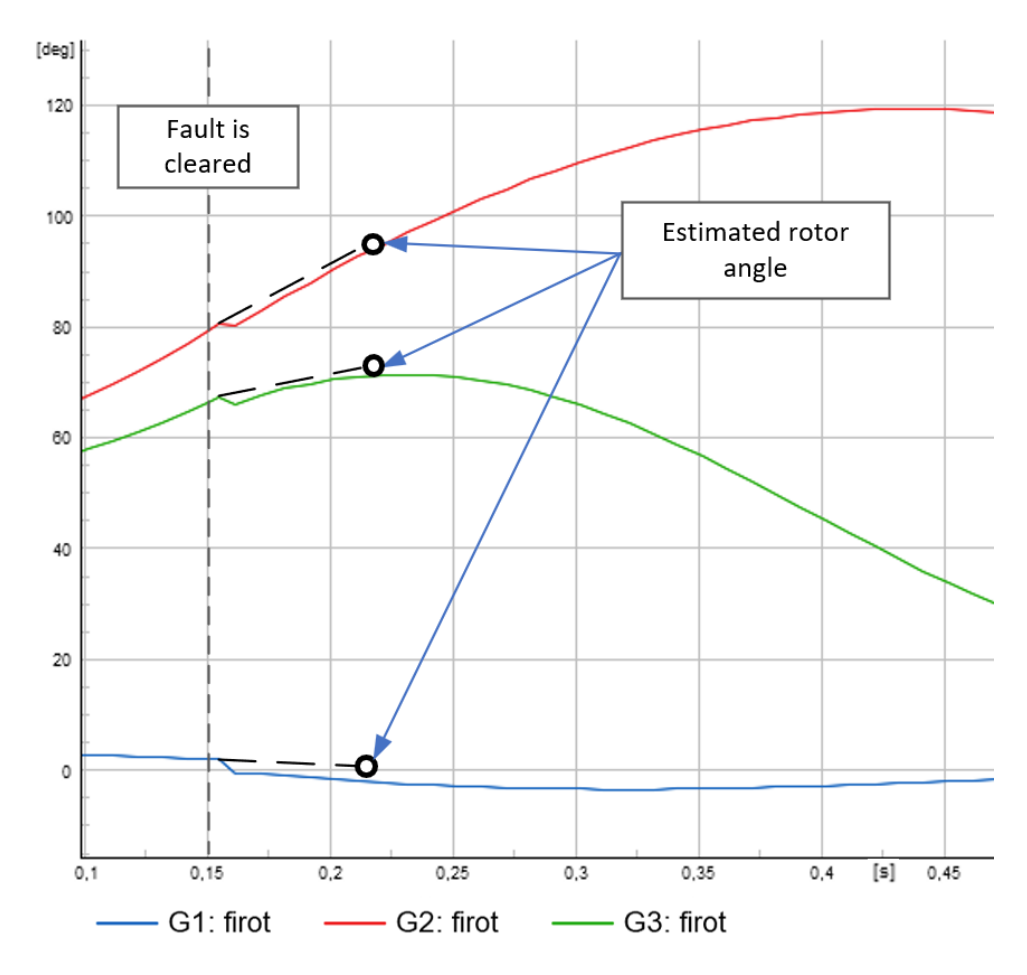

Figure 4.1: Prediction of  $\delta$  for three different generators following a transient disturbance using Taylor expansion, where generator nr.1 is the reference machine.

The measured values used to estimate  $\delta$  are done at the current processing time  $(t_i)$ , and values measured at this time are denoted with the subscript *<sup>i</sup>* . In this thesis two methods of predicting  $\delta$  are going to be tried out, where both of these were made to try and accomplish the step. In the literature [\[4\]](#page-85-6) there was not a detailed explanation of how the Taylor expansion is employed to predict the values for  $\delta$ , and the two proposed methods in this thesis are two attempts to accomplish this step. The first uses the measured values of the  $\omega_i$  and the angular acceleration  $(\gamma_i)$  as shown in [\(4.1\)](#page-35-1). The second method uses only measured values for the rotor angle  $\delta_i$  and  $\delta_{i-1}$  calculated as in [\(4.2\)](#page-36-1). Both methods use firot as a measurement for  $\delta$ . Both these two proposed methods will be used and compared, to see which one gives the highest accuracy and has the closest values to the TDS.

<span id="page-35-1"></span>Method 1: 
$$
\delta_p \approx \delta_i + \omega_i \Delta t + \frac{\gamma_i}{2} \Delta t^2
$$
 (4.1)
Method 2: 
$$
\delta_p \approx \delta_i + \delta'(t_i)\Delta t
$$
;  $\delta'(t_i) \approx \frac{\delta_i - \delta_{(i-1)}}{t_i - t_{i-1}}$  (4.2)

The estimations are continually being updated as more measurements come in, and the predicated  $\delta$  values are sorted in descending order. One example would be if the  $\delta_{p3}$  $\delta_{p2} > \delta_{p1}$  then they would be sorted in the following vector:  $[\delta_{p3}, \delta_{p2}, \delta_{p1}]$ 

The next step is to measure the adjacent distances between them and identify the biggest gap. Continuing with the same example then the adjacent angles would be  $[\delta_{p3}-\delta_{p2},\delta_{p2} \delta_{p1}$ . The generator set on the high end of the gap is the candidate CMs, and the one on the lower end is the candidate NM. An example to show this is included in Figure [4.2,](#page-36-0) where this is continuing with the same example as shown in Figure [4.1.](#page-35-0)

<span id="page-36-0"></span>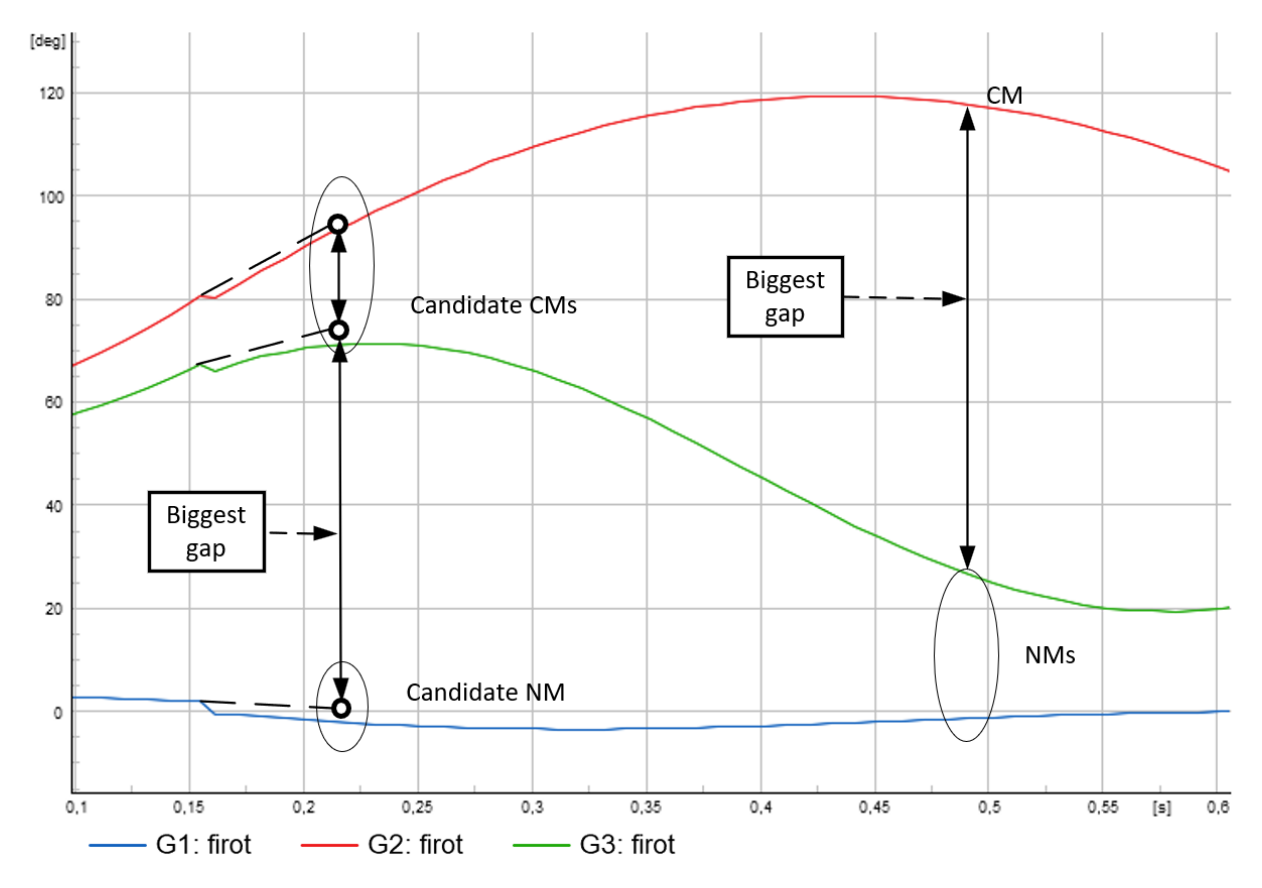

Figure 4.2: Example of determining which generators are candidate CM or NM, where the biggest adjacent gap changes as time progresses. Here generator nr.1 is the reference machine.

Here it is shown that as time progresses the biggest adjacent gap changes, and subsequently one of the candidate CM changes to become an NM. This is included to highlight the importance of having updated measurements come in, when looking for the biggest adjacent gap. This is because the candidate is not necessarily correct as time progresses.

## **4.3 Forming OMIB, estimating** <sup>δ</sup>*<sup>u</sup>* **and finding weights for weighted least squares method**

This chapter goes into how the OMIB is formed from measurements and also how  $\delta_u$  is estimated using the WLS method. Lastly, it goes into how the weights used in the WLS method were found in this thesis.

### <span id="page-37-1"></span>**4.3.1 Forming OMIB and estimating** <sup>δ</sup>*<sup>u</sup>*

The OMIB equivalent is constructed using the candidate CM and NM, where the relevant equations to construct the OMIB are shown in [\(3.8\)](#page-31-0) to [\(3.16\)](#page-31-1). Now with the OMIB equivalent the trajectory of  $P_a$  and  $\delta$  can be estimated past the point of  $t_i$ , which is done by solving  $(4.3)$  [\[4\]](#page-85-0).

<span id="page-37-0"></span>
$$
P_a(\delta_u) = a\delta_u^2 + b\delta_u + c = 0\tag{4.3}
$$

To solve the [\(4.3\)](#page-37-0) there needs to be at least 3 measurements for  $P_a$  and  $\delta$  [\[4\]](#page-85-0). A created illustration of 5 measurements after a disturbance, with a sampling time of 0.01 s, is shown in Figure [4.3.](#page-38-0)

<span id="page-38-0"></span>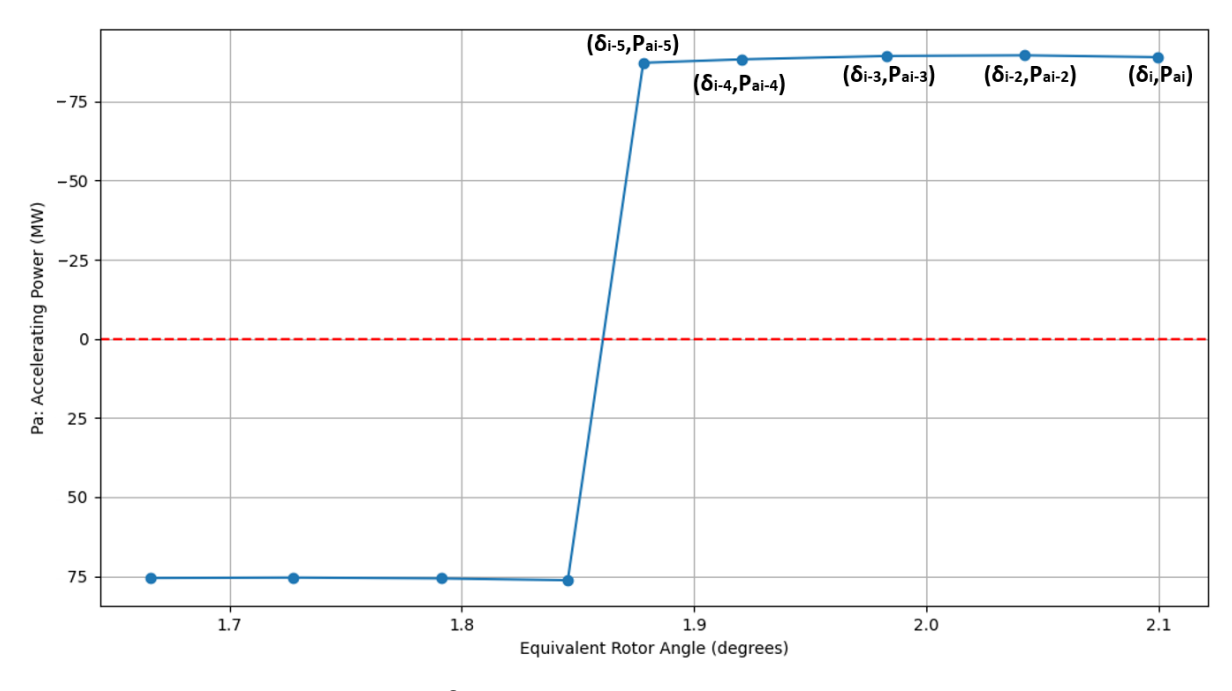

Figure 4.3: Plot showing *Pa* and  $\delta$ , where 5 measurements are taken after the fault has cleared.

In Figure [4.4](#page-39-0) it is shown that when more measurements are included, it makes the estimated  $\delta_u$  converge towards  $\delta_u$  [\[1\]](#page-85-1). The code that was developed and used for estimating  $\delta_u$ is shown in Appendix [A.1.](#page-89-0) It is worth noting that the  $P_a$   $\delta$  curve is plotted with the y-axis being −*Pa*. Moving forward in this thesis it will be the case that the y-axis is flipped to match this.

<span id="page-39-0"></span>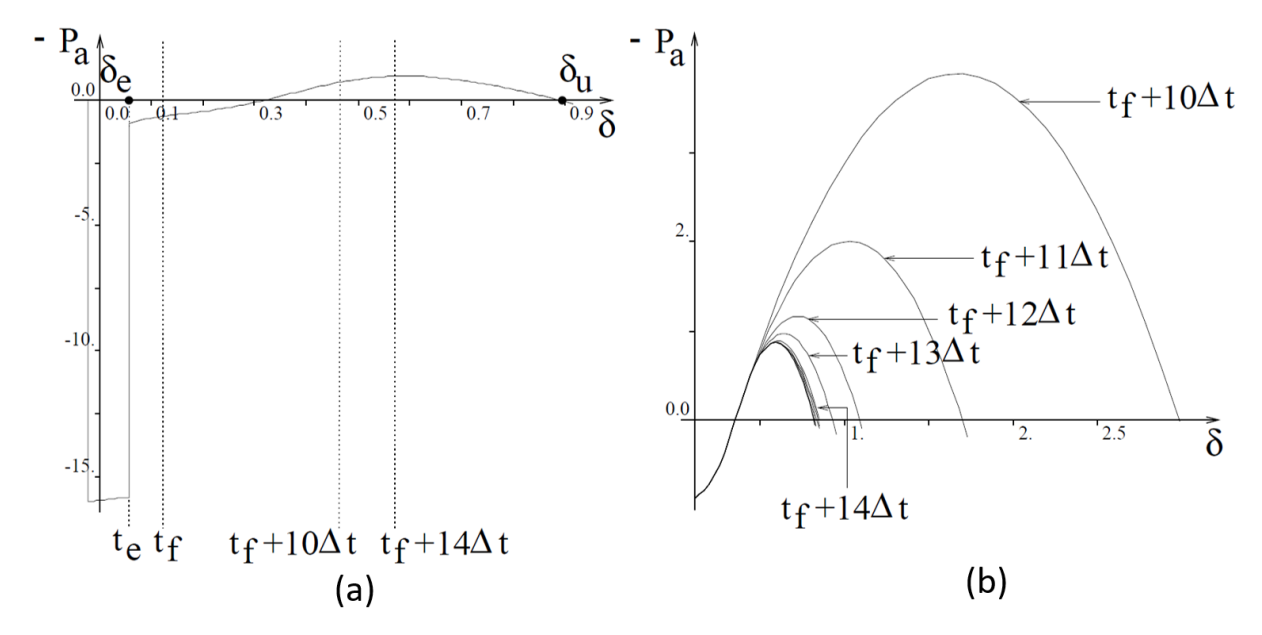

Figure 4.4: Plot (a) shows the trajectory of  $P_a$  and  $\delta$ , while (b) shows estimation of  $\delta_u$  converges as more measurements are included [\[1\]](#page-85-1).

#### **4.3.2 Finding values for weights used in weighted least squares method**

The WLS method uses weights on each measurement given their significance and in E-SIME the latest measurements have a higher value for weights  $(w)$  [\[4\]](#page-85-0). However, beyond this specific information on values used for *w* was not found. Therefore, an optimization process to find the optimal set of *w* using the known value  $\delta_u$  from the TDS is used to optimize the weights. The created methodology is listed in the steps below:

- 1. Find  $\delta_u$  through complete TDS.
- 2. initialize the weights, where first all are equal to one.
- 3. Fit a second order polynomial line  $\hat{P}_a(\delta)$  with the current set of weights and  $Pa_i, \delta_i$ .
- 4. Compute the loss by using the known value for  $\delta_u$ , meaning that  $L(w) = \hat{P}_a(\delta_u)^2$ should be made as close to zero as possible.
- 5. Repeat with adjustments made to weights.

This was decided to only do once and was done using the unstable case for the 9 bus system, which is presented in a later Chapter [5.2.2.](#page-62-0) The code that was developed for finding the optimal weights is given in Appendix [A.2.](#page-90-0) The results are shown in Figure [4.5](#page-40-0) (a) and (b), where it also can be seen that the estimations of  $\delta_u$  converge to the correct value when more measurements are included.

<span id="page-40-0"></span>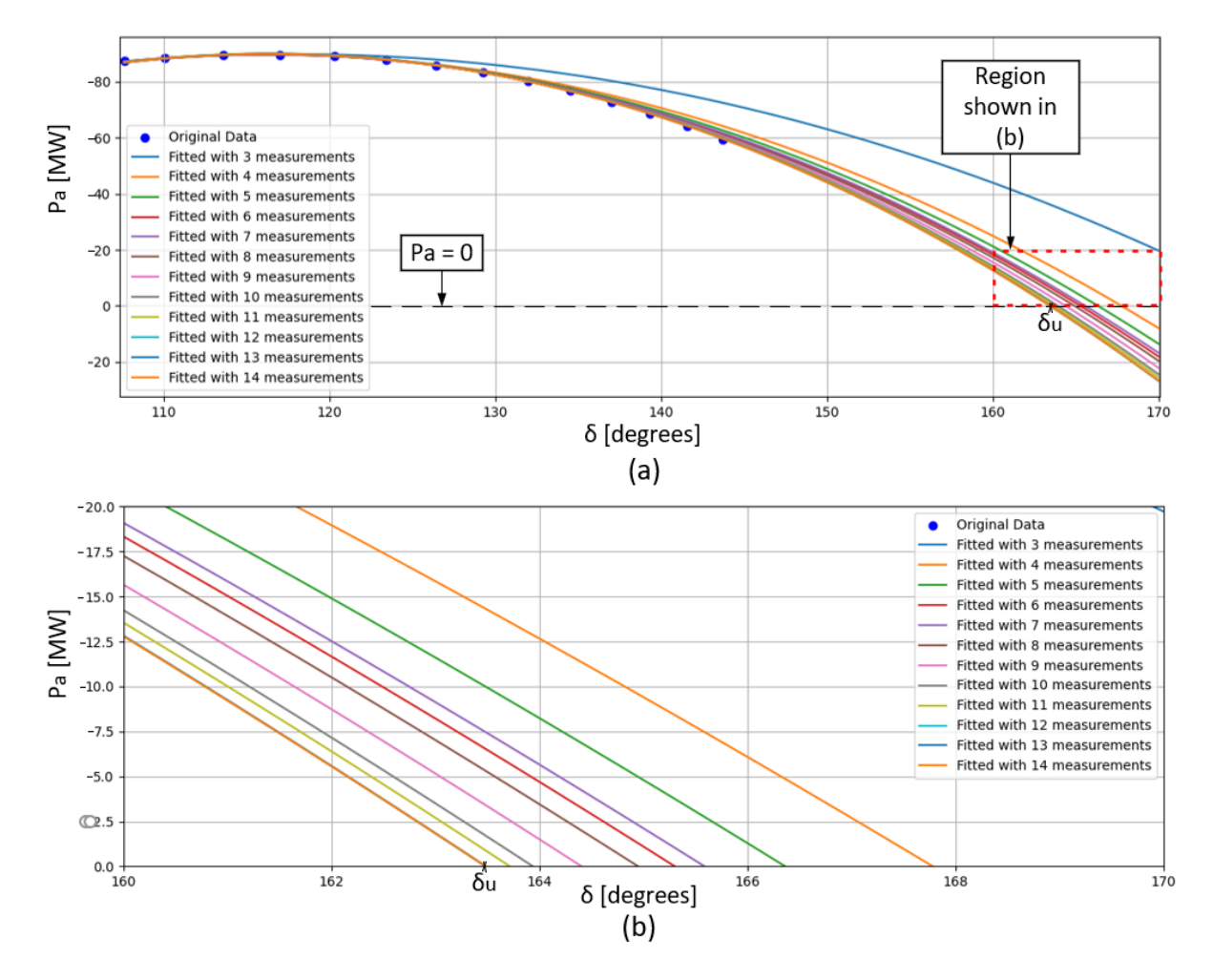

Figure 4.5: (a) Showing <sup>δ</sup>*<sup>u</sup>* converges when more measurements are included. (b) Zoomed in area of red mark out.

After this, the found optimized weights are displayed in Table [4.1](#page-41-0) with 3 decimal places.  $\delta_u$  can only be estimated in an actual Emergency, meaning this set of weights would not be found. However, the results are used to find a set of weights that can be used. Here it can be seen that there is a tendency of higher value for the *w* for the last measurements compared to previous measurements. From this result, the following set of weights is chosen to be used  $w = [0.1, 0.1, \ldots, 0.1, 1, 1, 1]$ . However, it is important to note that in the TDS the weight set used is filled only with ones. This is equivalent to using the LS method as previously discussed in Chapter [3.1.](#page-26-0)

| $w_1$ | $w_2$ | $W_3$ | $W_4$                    | $w_5$                    | $W_6$                    | W7    | $W_8$                    | w9    | W10            | $w_{11}$                 | $w_{12}$                 | $w_{13}$ | W14                      | Meas. Incl.  |
|-------|-------|-------|--------------------------|--------------------------|--------------------------|-------|--------------------------|-------|----------------|--------------------------|--------------------------|----------|--------------------------|--------------|
| 1.000 | 1.000 | 1.000 | $\overline{\phantom{a}}$ |                          |                          |       |                          |       |                |                          |                          |          |                          | 3            |
| 0.000 | 0.000 | 1.000 | 1.000                    | $\overline{\phantom{0}}$ |                          |       | ۰                        |       |                |                          |                          |          |                          | 4            |
| 0.000 | 0.000 | 1.000 | 1.000                    | 1.000                    | $\overline{\phantom{0}}$ |       | ۰                        |       |                |                          |                          |          |                          | 5            |
| 0.000 | 0.000 | 0.000 | 1.000                    | 1.000                    | 1.000                    | ٠     |                          |       |                |                          |                          |          |                          | 6            |
| 0.000 | 0.629 | 0.000 | 0.000                    | 1.000                    | 0.000                    | 1.000 | $\overline{\phantom{0}}$ | ۰     |                |                          |                          |          |                          | 7            |
| 0.000 | 1.000 | 0.000 | 0.000                    | 0.000                    | 1.000                    | 0.000 | 1.000                    | ۰     |                |                          |                          |          |                          | 8            |
| 0.000 | 0.548 | 0.000 | 0.000                    | 0.000                    | 0.000                    | 1.000 | 0.000                    | 1.000 | ٠              |                          |                          |          |                          | 9            |
| 0.000 | 0.857 | 0.000 | 0.000                    | 0.000                    | 0.000                    | 0.000 | 1.000                    | 0.000 | 1.000          | $\overline{\phantom{0}}$ | -                        |          |                          | $\mathbf{1}$ |
| 0.000 | 0.982 | 0.000 | 0.000                    | 0.000                    | 0.000                    | 0.000 | 0.000                    | 1.000 | 0.000          | 1.000                    | $\overline{\phantom{a}}$ |          |                          | 11           |
| 0.000 | 0.625 | 0.093 | 0.000                    | 0.000                    | 0.000                    | 0.329 | 0.957                    | 1.000 | $\overline{0}$ | 0.470                    | 0.999                    |          |                          | 12           |
| 0.000 | 0.999 | 0.802 | 0.034                    | 0.002                    | 0.739                    | 0.997 | 0.999                    | 0.968 | 0.894          | 0.575                    | 0.999                    | 0.936    | $\overline{\phantom{0}}$ | 13           |
| 0.745 | 0.998 | 0.991 | 0.913                    | 0.892                    | 0.936                    | 0.999 | 0.999                    | 1.000 | 1.000          | 0.971                    | 0.957                    | 0.999    | 0.997                    | 14.0         |

<span id="page-41-0"></span>Table 4.1: Optimized weights for each measurement with known  $\delta_u$ , which is done including different number of measurements.

The reason for choosing 0.1 for *w* for measurement values taken at  $i - 3$  is previous measurements are not ignored completely. This is done to have a set of weights that can cover the grounds for different scenarios, without overly optimizing it to the given situation. This process is only done for one case in this thesis but could be done for more. The set of *w* is used for the case of 14 measurements, where using this  $\delta_u$  is estimated to be equal to 162.787 degrees and the actual value is 163.481 degrees. This means that in this case, the error is in the order of 1 degree, which has a minimal effect on the value of  $\eta_u$ .

## <span id="page-41-3"></span>**4.4 Calculation of unstable margin and time to instability** *t<sup>u</sup>*

 $\eta_u$  formula in emergency case is [\(4.4\)](#page-41-1) [\[4\]](#page-85-0), where  $\omega_i$  is the speed at the point of the last measurement performed. The term that has  $\omega_i$  and M is used to estimate how much the system needs to be decelerated to remain stable. The other term is related to *P<sup>a</sup>* and is the available decelerating area left after the point of the last measurement. The integral term can be solved by integrating the 2-order polynomial fit of  $P_a$ , as shown in [\(4.5\)](#page-41-2). Calculation of this was performed by using the script in Appendix [A.3](#page-91-0)

<span id="page-41-1"></span>
$$
\eta_u = -\int_{\delta_i}^{\delta_u} P_a d\delta - \frac{1}{2} M \omega_i^2 \tag{4.4}
$$

<span id="page-41-2"></span>
$$
\int_{\delta_i}^{\delta_u} P_a d\delta = \frac{a}{3} (\delta_u^3 - \delta_i^3) + \frac{b}{2} (\delta_u^2 - \delta_i^2) + c(\delta_u - \delta_i)
$$
\n(4.5)

If  $\eta_u < 0$  or very close to zero it will result in a possible unstable case, where after this  $t_u$  can be calculated using [\(4.6\)](#page-42-0) [\[4\]](#page-85-0). Furthermore more inserting that  $P_a$  is after  $\delta_i$  is

given by a second order polynomial fit it can be calculated using [\(4.7\)](#page-42-1). Now this was solved by numerical integration using Python, where the relevant code for this is shown in Appendix [A.4.](#page-92-0) Following more measurements, then the values  $\delta_{\mu}$ ,  $\eta_{\mu}$  and  $t_{\mu}$  will need to be updated. Here it is chosen to denote the time in between the time to instability and measurement time is denoted  $(t_{ui})$ , which is expressed as shown in  $(4.8)$ . This was done due to it being a useful quantity in the later Chapter [4.6,](#page-43-0) where it is used to determine if corrective measures are needed.

<span id="page-42-0"></span>
$$
t_u = t_i + \int_{\delta i}^{\delta u} \frac{d\delta}{\sqrt{(2/M)\int_{\delta_i}^{\delta} -P_a d\delta + \omega_i^2}}
$$
(4.6)

<span id="page-42-1"></span>
$$
t_u = t_i + \int_{\delta_i}^{\delta_u} \frac{d\delta}{\sqrt{(2/M)(\frac{a}{3}(\delta_i^3 - \delta^3) + \frac{b}{2}(\delta_i^2 - \delta^2) + c(\delta_i - \delta)) + \omega_i^2}}
$$
(4.7)

<span id="page-42-2"></span>
$$
t_{ui} = t_u - t_i \tag{4.8}
$$

# <span id="page-42-4"></span>**4.5 Checking OMIB using integral of** *P<sup>a</sup>* **against kinetic energy change**

In this thesis, the following test was created for a single time as described in [\(4.9\)](#page-42-3), where both sides of the equation have units of  $[MW \cdot rad]$ . The test checks that the integral of  $P_a$ approximately equals the kinetic energy change, where if there is a substantial numerical deviation, this would indicate an error in the OMIB calculations. This was formulated by using the way the unstable margin  $\eta_u$  is calculated in E-SIME [\[4\]](#page-85-0), which was previously shown in [\(4.4\)](#page-41-1). It was shown that  $\eta_u$  in E-SIME is calculated using two terms, where the term relating to *M* and  $\omega_i$  gives a measure of how much kinetic energy is left in the rotor. The other term is the integral of  $P_a$  from  $\delta_i$  to  $\delta_u$ , which represents the available decelerating area that is left. From these two terms, it was seen that the kinetic energy change should be equal to the integral of *Pa*.

<span id="page-42-3"></span>Test for single time step: 
$$
\frac{1}{2}M(\omega_{w2}^2 - \omega_{w1}^2) \approx (\delta_2 - \delta_1)(\frac{P_{a1} + P_{a2}}{2})
$$
 (4.9)

This was also expanded upon so it could be done for more time steps as shown in [\(4.10\)](#page-43-1). Here the term for the integral of  $P_a$  with  $\delta$  is simply referred to as "Integral of  $P_a$ ", and the term relating to the  $\omega$  as "Kinetic energy change". These two terms are used to calculate the percentage error, which was done using [\(4.11\)](#page-43-2). If this error was a very high percentage in the order of 10% it would be an indication that it was formulated wrong. This test was created to try and control if the OMIB formulation was correctly done.

<span id="page-43-1"></span>Test for multiple time steps: 
$$
\frac{1}{2}M(\omega_{wn}^2 - \omega_{w1}^2) \approx \sum_{i=1}^{n-1} (\delta_{i+1} - \delta_i) \left(\frac{P_{ai} + P_{a(i+1)}}{2}\right)
$$
(4.10)

<span id="page-43-2"></span>
$$
\text{Percentage Error: } = \left(\frac{\text{Integral of } P_a - \text{Kinetic energy change}}{\text{Kinetic energy change}}\right) \times 100\% \tag{4.11}
$$

## <span id="page-43-0"></span>**4.6 Corrective measures**

The corrective measures can be either increasing the OMIB *Pe*, where this can be achieved through dynamic braking, HVDC links, and other FACTS devices. Another possibility is to decrease the OMIB  $P_m$  which can be done through generator tripping [\[24\]](#page-87-0) [\[1\]](#page-85-1). The two corrective measures that are employed in this thesis are disconnecting generators or splitting the grid. Figure [4.6](#page-43-3) is included to show the effect of reducing  $P_m$  through disconnecting CMs.

<span id="page-43-3"></span>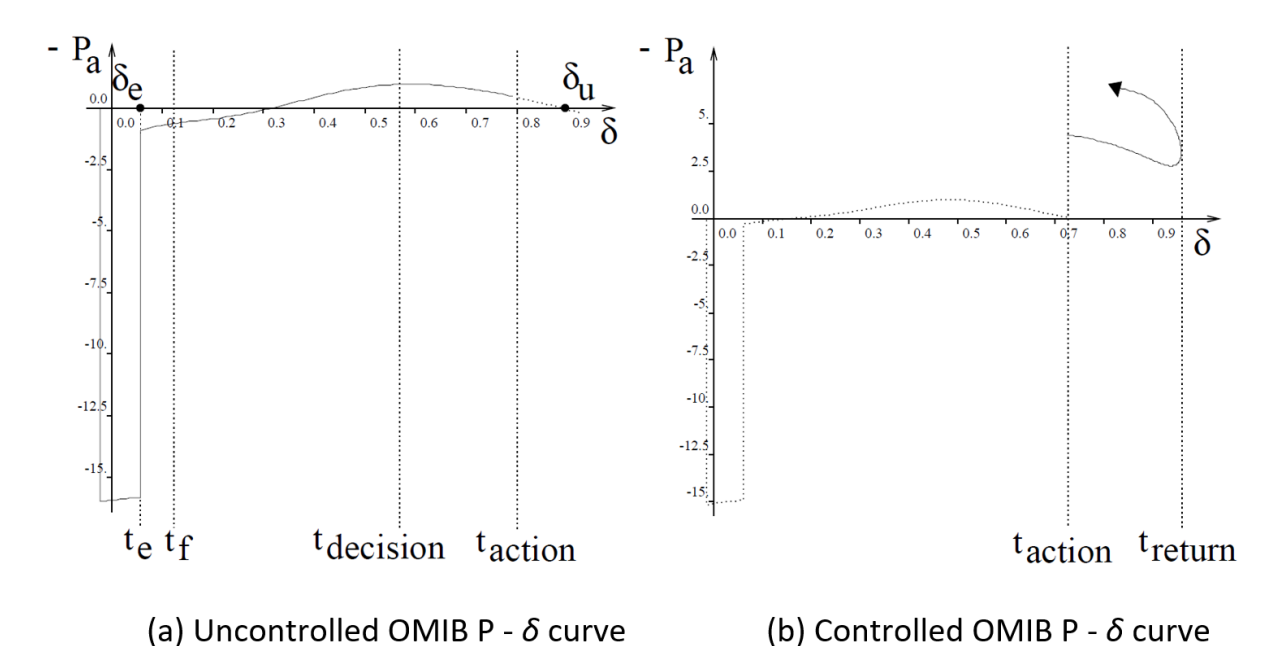

Figure 4.6: *P*  $\delta$  curve for (a) Uncorrected case and (b) corrected case where corrective measures make the system remain stable [\[1\]](#page-85-1).

The value  $t<sub>u</sub>$  can be used to decide if corrective measures should be taken or to continue monitoring [\[4\]](#page-85-0). In this thesis, the time to cut a generator  $(t_d)$  is chosen to be 0.1 s, which in real-life applications could be slightly larger. Also, the sampling rate for taking measurements is 0.01 s. From this, a criterion for corrective measures is formulated and shown in [\(4.12\)](#page-44-0), where if this is reached then CMs will be cut. Here it is possible to add terms for either tolerances or errors, where the inclusion of noise might affect the results.

<span id="page-44-0"></span>**Corrective Measures Criterion:** 
$$
t_{ui} \leq t_d + \Delta t
$$
 (4.12)

## **4.7 Generation of test data for E-SIME using PowerFactory**

This chapter goes into which variables in PowerFactory are used, a discussion about the variable used to represent  $\delta$  and subsequently how to unwrap the values for the  $\delta$ . Later it discusses how the OMIB formulation data was created and exported.

#### **4.7.1 Variables in PowerFactory used for E-SIME**

Here the choice for representing  $\delta$  stood between firot and firel, where this is because they both are measured using the reference machine [\[22\]](#page-87-1). This makes both choices valid for constructing the OMIB, due to the OMIB  $\delta$  being defined as the difference between the  $\delta_C$  and  $\delta_N$ . An illustration is included in Figure [4.7](#page-45-0) that shows that both firot (a) and firel (b) end up measuring the angular distances between the rotors. However, using firot for the prediction of  $\delta$  values has the disadvantage that values can have abrupt discontinuous changes when for example a fault is cleared. The reason this happens is due to these events affect the terminal voltage abruptly. In turn, this can affect the  $\delta$  prediction and cause erratic predictions, but this is more pronounced in the first measurement after a discrete event. After the first measurement after a discrete event the issue subsidies, due to it returning to having a continuous behavior.

<span id="page-45-0"></span>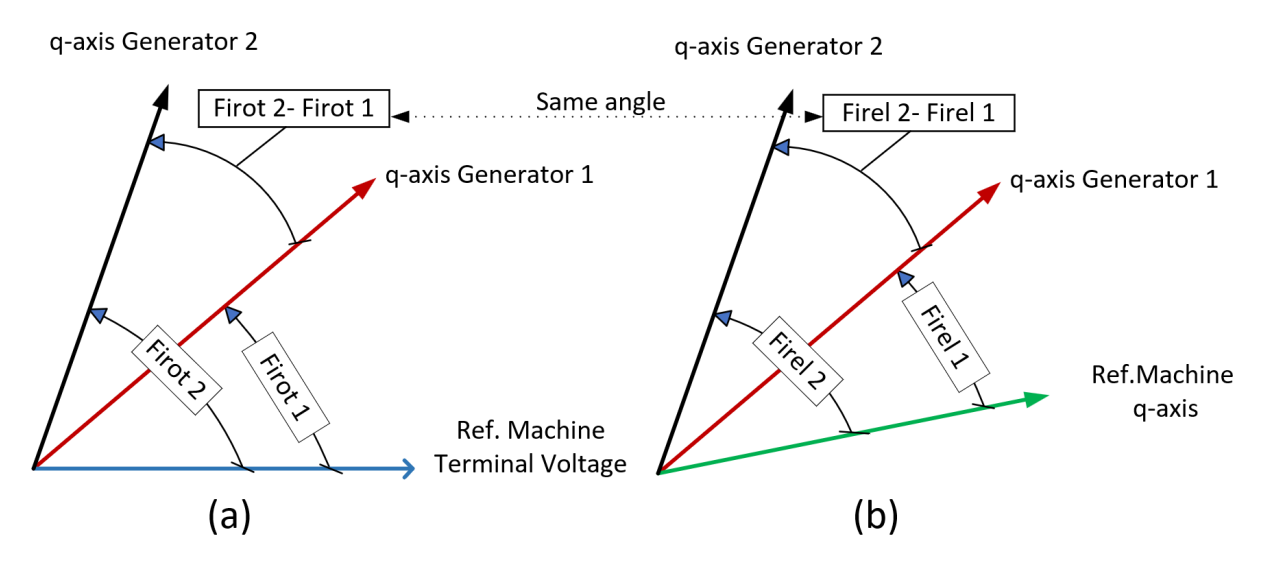

Figure 4.7: Diagram showing two generators represented using firot (a) and using firel (b), where taking the distance between the angles results in the same angle.

Values for the  $P_e$  the variable  $s: pgt$  was used and  $P_m$  the  $s: pt$ . Both these variables are given in  $[p.u.]$  and are rated to the generation unit's rating  $(P_r)$  in PowerFactory. This was converted to [MW] using the formula [\(4.13\)](#page-45-1). Also, the value for the speed deviation  $\omega$  can be found using the rotor speed  $(\omega_{rot})$  variable s:x:speed, as shown in the formula  $(4.14).$  $(4.14).$ 

<span id="page-45-1"></span>
$$
P = P_{p.u.} P_{nr} \, [MW] \tag{4.13}
$$

<span id="page-45-2"></span>
$$
\mathbf{\omega} = \mathbf{\omega}_{rot} - \mathbf{\omega}_s \left[ p.u. \right] \tag{4.14}
$$

The variables that are exported in CSV files from the simulation are displayed in Table [4.2](#page-46-0) [\[22\]](#page-87-1), where  $\gamma$  is only used in method nr.1 of the  $\delta$  prediction as discussed in Chapter [4.2.](#page-34-0)

<span id="page-46-0"></span>

|                       | Variable Name in PowerFactory | Description          | Unit    |
|-----------------------|-------------------------------|----------------------|---------|
| $P_{elec}$            | s:pgt                         | Electrical Power     | p.u.    |
| $P_{mech}$            | s:pt                          | Turbine Power        | p.u.    |
| $\delta$              | firot                         | External rotor angle | degrees |
| $\omega_{\text{rot}}$ | s:x:speed                     | Speed of rotor       | p.u.    |
| γ                     | speed:dt                      | Speed, derivative    | p.u./s  |

Table 4.2: PowerFactory variables used for E-SIME.

#### **4.7.2 Unwrapping angles for** δ

Both the firot and firel variables are wrapped, meaning that when 180 degrees angle is exceeded it will wrap to -180 degrees [\[22\]](#page-87-1). This needs to be a continuous value to plot either the  $P_a$   $\delta$  curve or the phase diagram past the point of one generator having wrapped around. The unwrapping of angles was achieved using a created Python code that is listed in Appendix [A.5.](#page-93-0) The code adjusts the  $\delta$  values after it has wrapped by adding 360 degrees, where this effectively so unwraps it. The threshold value was chosen to be -340 degrees to give some leeway, due to the sampling rate between measurements being around 0.01 s. A picture of this applied to an unstable case can be seen in Figure [4.8.](#page-47-0)

<span id="page-47-0"></span>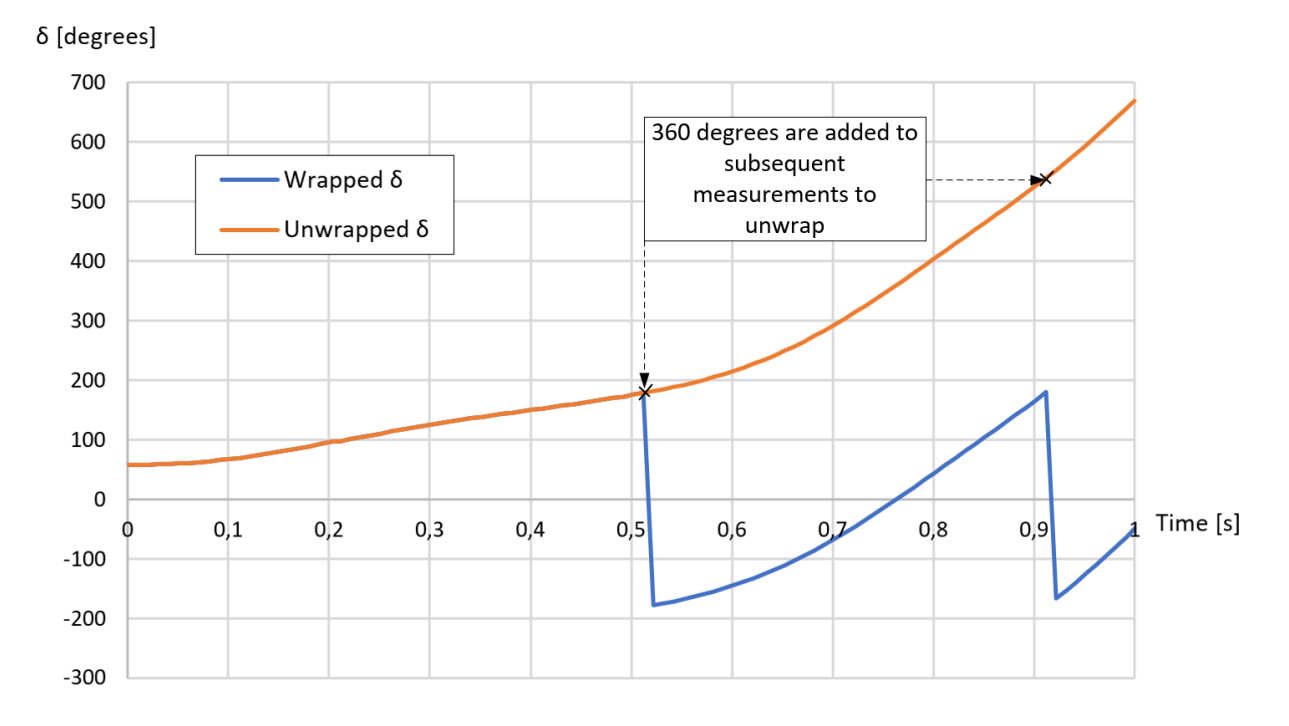

Figure 4.8: Unstable case showing the original wrapped for  $\delta$ , and then by adding 360 degrees  $\delta$  becomes unwrapped.

## <span id="page-47-1"></span>**4.7.3 Exporting data for the creation of OMIB formulation or directly inside PowerFactory**

In this thesis, the TDS generated using PowerFactory was exported as CSV files, where after this they were further analyzed using Python and Excel. However, the results for the the OMIB  $\omega$ ,  $P_a$  and  $\delta$  for the 9 bus system were also calculated directly by using residual calculation inside PowerFactory. This was only employed on the 9 bus system, when the step size was  $0.001$  s, whereas E-SIME consistently only had a step size of  $0.01$ s. A result from using residual calculations is shown in Figure [4.9,](#page-48-0) where all the relevant OMIB values are plotted against time. Here this is a contingency on line 8-9 with CT 0.245 s, where more details about this is presented in Chapter [5.2.2.](#page-62-0) Similarly, this could also be done for the 39 bus system. However, due to the amount of variables in the 39 bus system, the residual calculation was not done for this one. In the 39 bus system, the step size was always 0.01 s, part of this choice was due to data management.

<span id="page-48-0"></span>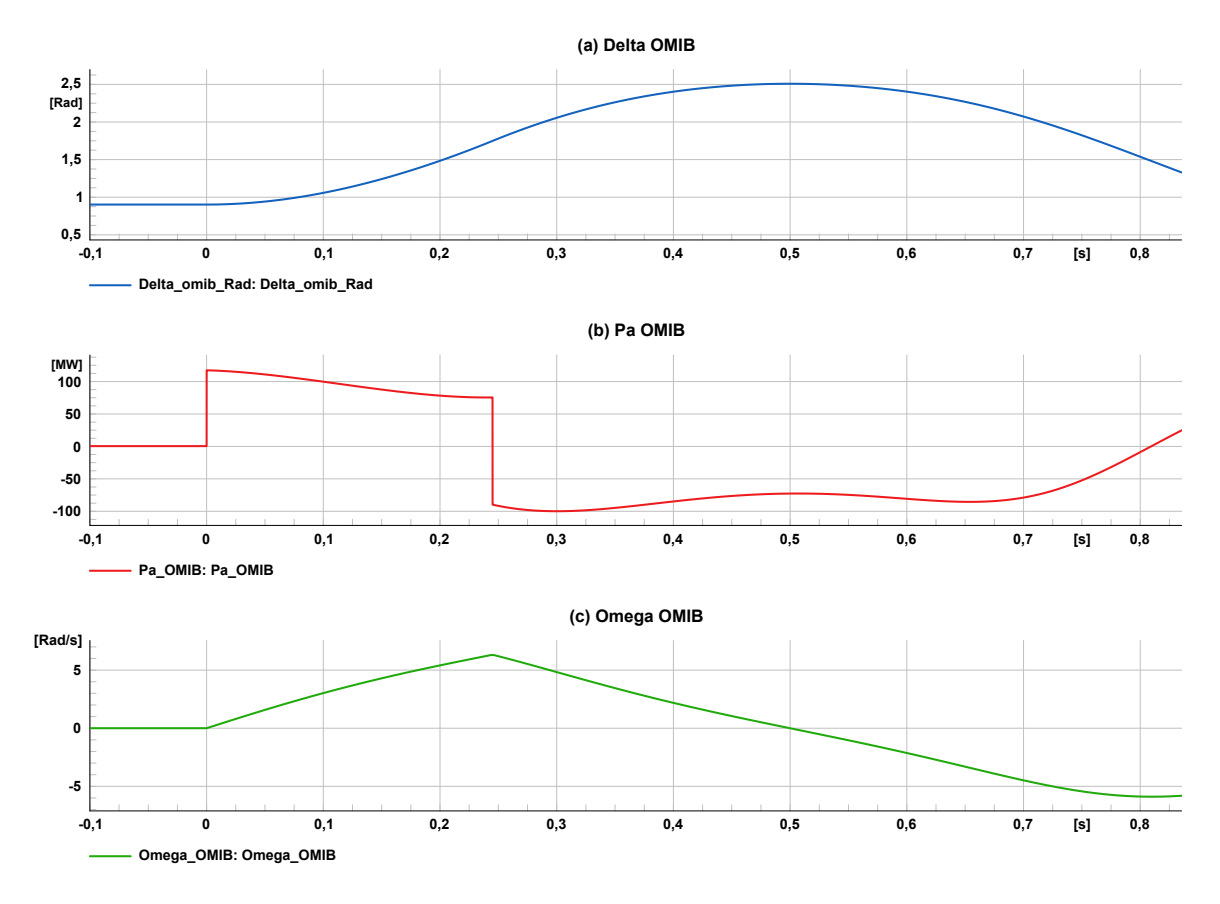

Figure 4.9: Plots of the OMIB parameters (a)  $\delta$ , (b)  $P_a$ , and (c)  $\omega$  plotted vs time in PowerFactory.

However, a weakness with residual calculations is that the angles are not unwrapped, meaning that if one generator has wrapped the results will not be accurate. The second disadvantage is it cannot be used to plot the  $P_a$   $\delta$  curve after one generator has been disconnected, as the OMIB then would change. However, the values from the cut generator would still be included and affect the results.

# **5 E-SIME applied on 9 and 39 bus system**

In this chapter, the E-SIME methodology discussed in Chapter [4](#page-33-0) is applied to the 9 bus and 39 bus system. Initially focusing on the 9 bus system, its technical specifications and PowerFactory model are introduced, followed by a presentation of the planned disturbances. Then the process of identifying CMs, forming the OMIB equivalent, and using E-SIME to obtain results for the contingencies. This sets the stage for a more complex investigation of the 39 bus system, where the same steps are applied.

## **5.1 SIME on 9 bus system**

This section delves into the application of the E-SIME methodology on the 9 bus system. It covers the system's technical specifications, identifies CMs, and presents results obtained through the E-SIME approach. These findings are then compared with the TDS results.

#### **5.1.1 Technical data on 9 bus system**

The 9 bus system is shown in Figure [5.1.](#page-50-0) This system consists of 3 interconnected generators and 9 buses, where the nominal frequency of the system is 60 Hz. The task case is taken by the book [\[13\]](#page-86-0).

<span id="page-50-0"></span>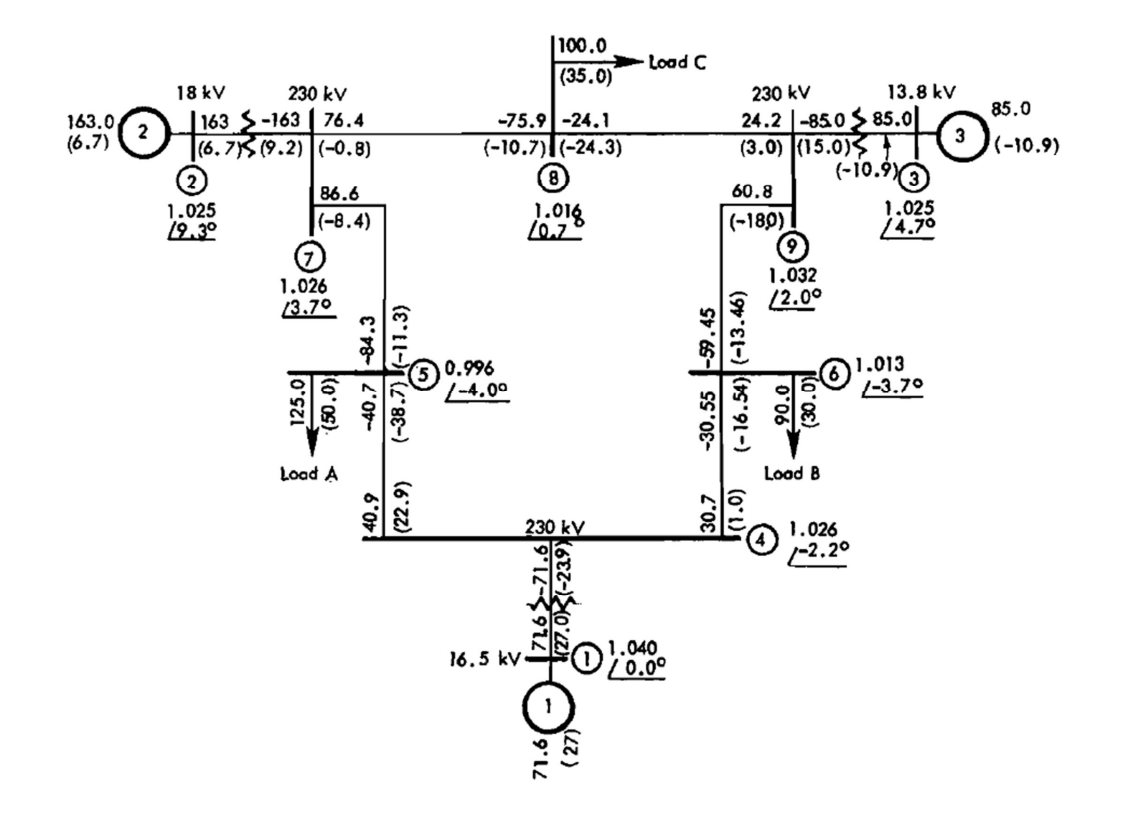

Figure 5.1: Picture of 9 bus, with load flow result [\[13\]](#page-86-0).

The 9 bus system PowerFactory model is shown in Figure [5.2,](#page-51-0) where the different voltage levels are represented with color. This is taken from the example included inside Power-Factory, where more details about technical data can be found in [\[8\]](#page-85-2). Here the following is true of the program in PowerFactory:

- The generator is modeled with the standard model, where more details about this can be found in the technical reference to the synchronous machine in [\[22\]](#page-87-1).
- Lines are modeled with R, X, and Susceptance (B), with lumped parameters.
- Loads have constant active and reactive power demand, they are not voltagedependent.
- Generators are not equipped with Governor, AVR, and PSS.

<span id="page-51-0"></span>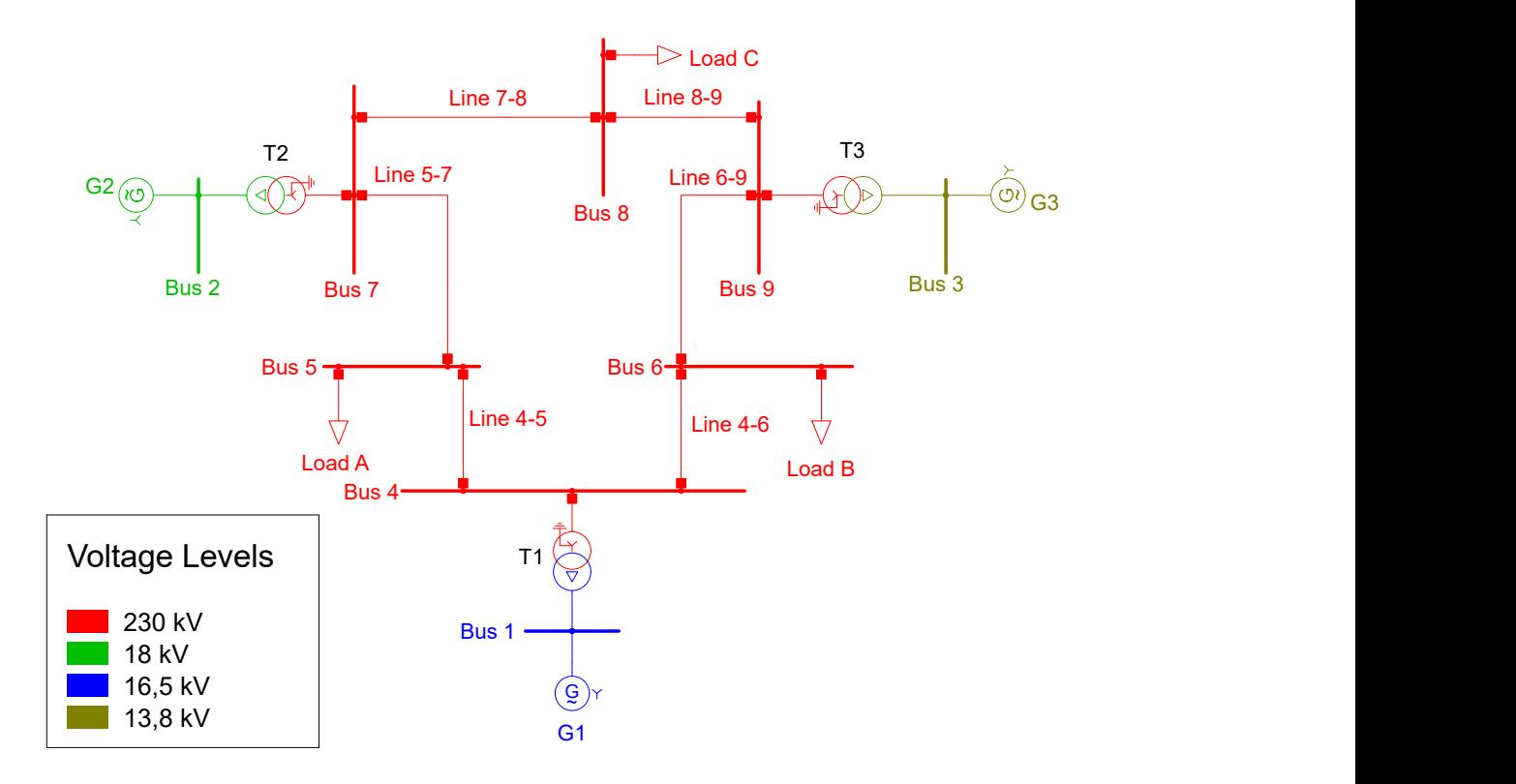

Figure 5.2: Scheme of the 9 bus system implemented in PowerFactory.

Here it is worth noting that generator units 2 and 3 had rpm 3600, which implies one pole pair. However, generator unit No.1 is said in technical reference to have an rpm of 180, meaning it would have 20 pole pairs [\[7\]](#page-85-3). This was checked for the generators using the variable t:polepairs inside the PowerFactory project. Here it was discovered it was defined with 1 pole pair for all generators, which means that the  $(5.1)$  is true for all generators. The reason this is important is it would introduce numerical errors to *M* if the number of pole pairs was wrong.

<span id="page-51-1"></span>
$$
\omega_{mech} = \omega_s = 2\pi 60 Hz \tag{5.1}
$$

In the technical data, the ratings are given [\[8\]](#page-85-2), and the value for *M* is calculated using the formula [\(2.3\)](#page-19-0). The relevant data that was used to calculate the *M* for each generator is shown in Appendix [B.1.](#page-108-0)

#### **5.1.2 Planned disturbances**

The planned disturbances are all a fault that occurs in the middle of the line 8-9, but there are four different CTs. One of them includes the CCT, which was found in 5 decimal precision to be 0.25150 s using PowerFactory. Details of all the planned disturbances are presented in Table [5.1.](#page-52-0)

<span id="page-52-0"></span>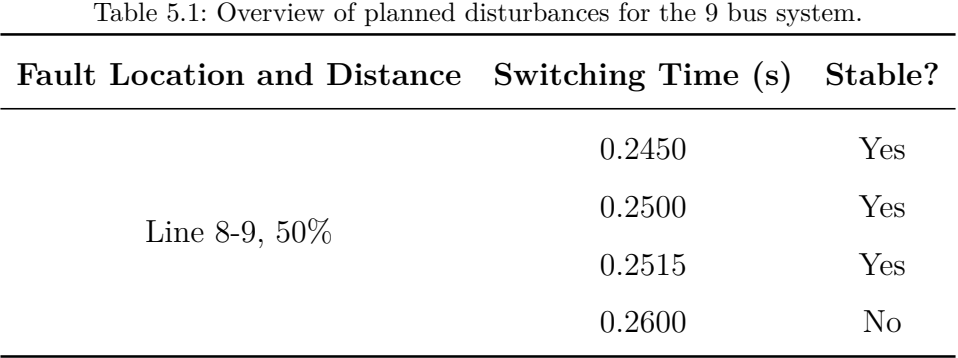

#### <span id="page-52-1"></span>**5.1.3 Finding Critical machines and OMIB-equivalent**

Finding CMs was done using the approach laid out previously in Chapter [4.2,](#page-34-0) where the relevant code developed for  $\delta$  prediction and finding CMs is presented in Appendix [A.6.](#page-94-0) This code was applied for the unstable case that had CT of 0.26 s, where firot was used to represent  $\delta$ . The code was used to see if it could predict the values for 0.37 s forward in time. The two methods were employed and compared with the TDS results, and the error is calculated as the difference between the TDS and the predicted value. The results of this are presented in Table [5.2.](#page-53-0) Both methods could be used to find the correct CMs and NM because they both find that the biggest adjacent gap is between Generator 1 and 2. However, method nr.2 gave an overall better estimation for  $\delta$ , and due to this method nr.2 was chosen to be used moving forward. One advantage of method nr.2 is that it would be simpler to implement in real-life applications, due to it only using  $\delta$  as input. However, method nr.1 would also need  $\omega$  and  $\gamma$ 

<span id="page-53-0"></span>

|          | Values from simulation | Method nr.1 |        | Method nr.2                   |        |
|----------|------------------------|-------------|--------|-------------------------------|--------|
|          |                        |             |        | Measured Error Measured Error |        |
|          | $-5.250$               | 0.377       | -5.627 | $-0.365$                      | -4.885 |
| $\delta$ | 127.086                | 104.069     | 23.017 | 119.541                       | 7.545  |
|          | 148.992                | 117.113     | 31.879 | 139.329                       | 9.663  |

Table 5.2: Comparison of TDS Results with those from Method nr.1 and nr.2.

To further test the accuracy of method nr 2, another test was also performed. In this test, values were predicted until one of the generators hit approximately 180 degrees, and then this was compared with the TDS result. The results of this test are included in Figure [5.3.](#page-53-1) Here the difference between the prediction and the actual value of when Generator unit nr.3 hits 180 degrees, is measured to be 0.025 s. Both methods would detect the CMs and NM, but due to easier implementation and overall better accuracy method nr.2 shows more promise. Both methods would have found the CMs and NM that are shown in [\(5.2\)](#page-54-0).

<span id="page-53-1"></span>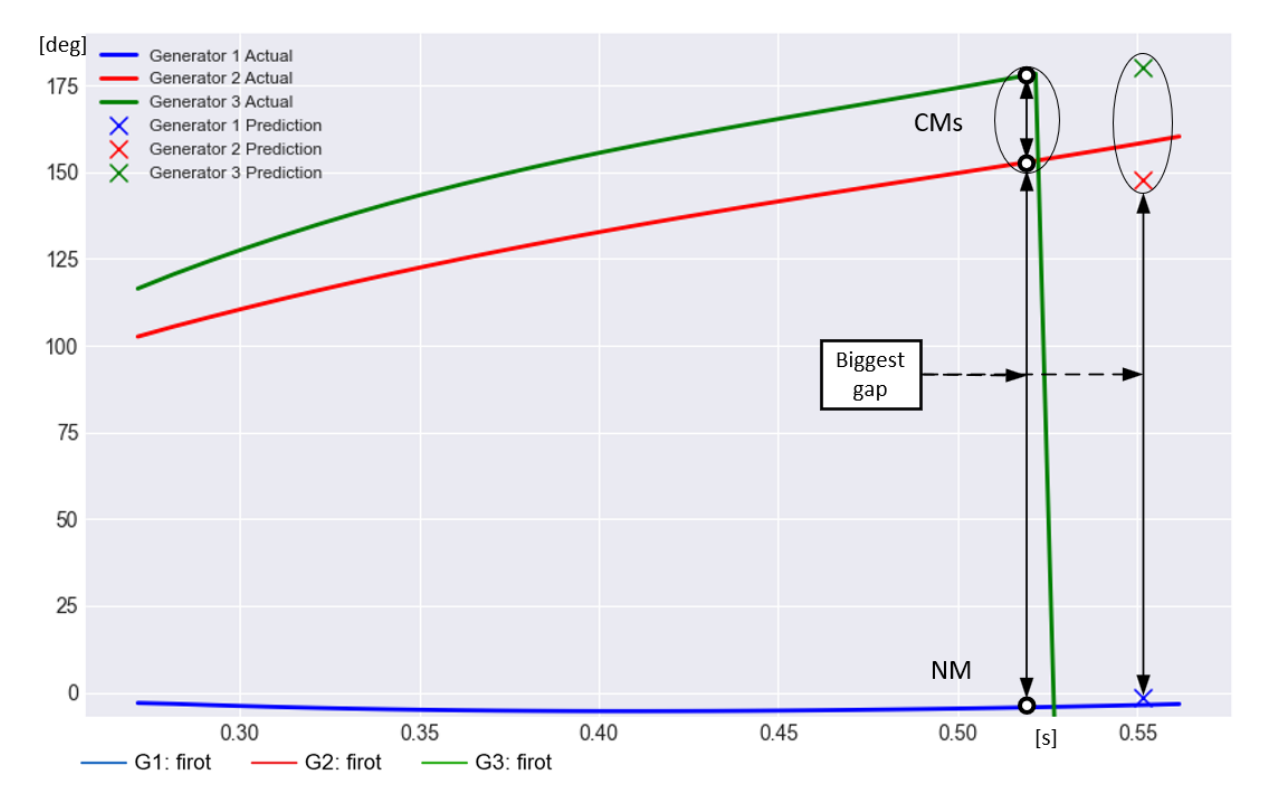

Figure 5.3: TDS compared with predicted  $\delta$  value, were method nr.1 was used. Here generator nr.1 is the reference machine.

<span id="page-54-0"></span>
$$
CMs = [G2, G3] ; NM = [G1]
$$
 (5.2)

Knowing the CMs and NM, then the inertia constants *M*, *MC*, and *MN* values are found. The result of this and the *M* for each generator are shown in Table [5.3.](#page-54-1) Then subsequently the OMIB  $\delta$  [\(5.3\)](#page-54-2),  $\omega$  [\(5.4\)](#page-54-3) and  $P_a$  [\(5.5\)](#page-54-4) are calculated, where all the relevant equations for this is already presented in Chapter [3.2.](#page-30-0) There was also developed code to handle a CSV file containing all the necessary variables from each generator and calculate the values for the OMIB, this code is shown in Appendix [A.7.](#page-96-0) This code was used to get the E-SIME results and other results that also had a step size of 0.01 s. However, to get results that had 0.001 s step size the residual calculation function inside PowerFactory was used, where more about this can be read in Chapter [4.7.3.](#page-47-1)

<span id="page-54-1"></span>Table 5.3: Values of the different inertia constants M for 9 bus system.

|                     | Name M $MC$ $(MN = M1)$ $M2$ $M3$ |  |
|---------------------|-----------------------------------|--|
| Value 3.5708 4.9922 | 12.5414 3.3953 1.5969             |  |

<span id="page-54-2"></span>
$$
\delta(t) = \frac{(3.3953 \delta_2(t) + 1.5969 \delta_3(t))}{4.9922} - \delta_1(t)
$$
\n(5.3)

<span id="page-54-3"></span>
$$
\omega(t) = \frac{d\delta(t)}{dt} = \frac{(3.3953\omega_2(t) + 1.5969\omega_3(t))}{4.9922} - \omega_1(t)
$$
\n(5.4)

<span id="page-54-4"></span>
$$
P_a(t) = 3.5708 \left( \frac{1}{4.9922} \left[ 3.3953 \cdot P_{a2}(t) + 1.5969 \cdot P_{a3}(t) \right] - \frac{P_{a1}(t)}{12.5414} \right) \tag{5.5}
$$

#### <span id="page-54-5"></span>**5.1.4 Checking integral of** *P<sup>a</sup>* **against kinetic energy change**

A general test was first done to confirm that the whole area of *Aacc*, which is shown in Figure [5.4,](#page-55-0) is approximately equal to the kinetic energy change before the *Pa* changes sign. This was done using the test for multiple time steps  $(4.10)$ . Here the time-step was chosen to be 0.001s. A more detailed discussion of why the kinetic energy change and area of  $P_a$  can be related and the outlines of this approach is already mentioned in Chapter [4.5.](#page-42-4)

<span id="page-55-0"></span>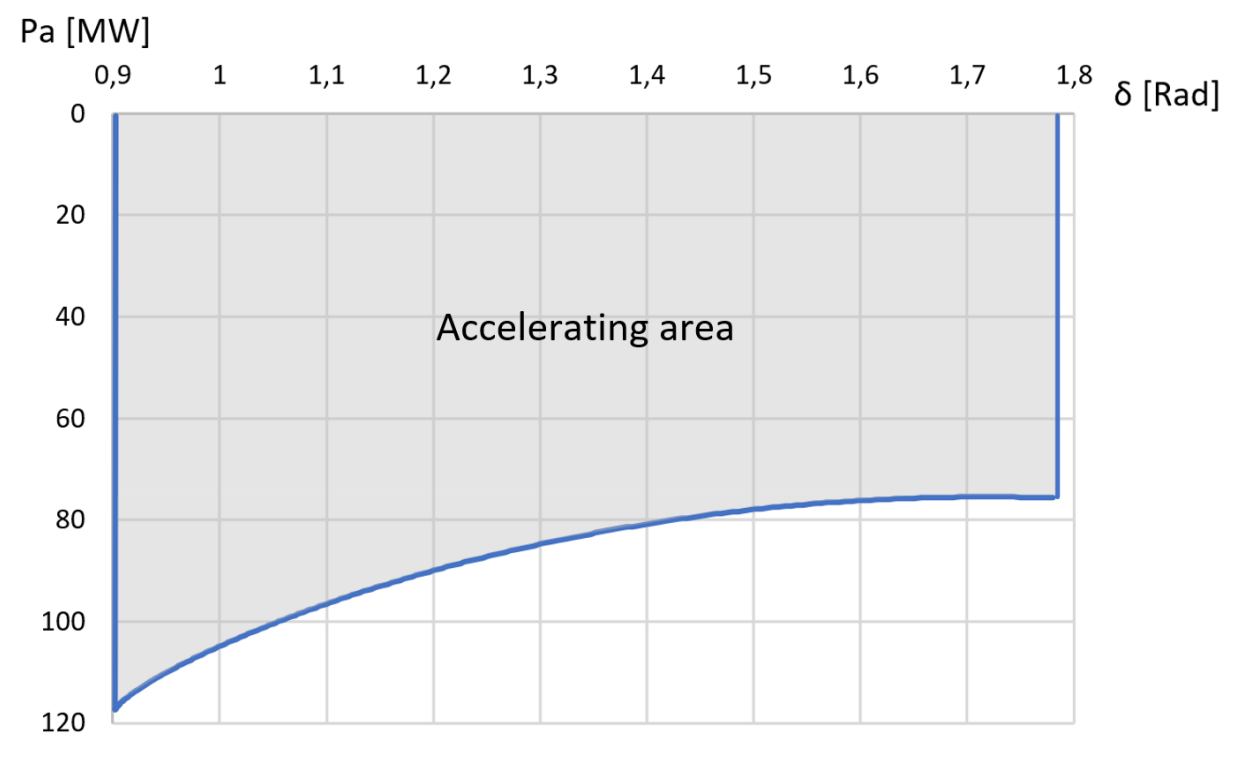

Figure 5.4: *Aacc* for 0.25 s CCT for 9 bus system, with 0.001 s time-step.

The same is also done for a single time-step during the decelerating phase. This was done using the single time step test [\(4.9\)](#page-42-3), and more details on the calculation are included in Appendix [A.8.](#page-99-0) The step size for the single-time step was 0.01 s. Here the results are summarized and shown in Table [5.4,](#page-55-1) where it is that there is a low percentage error in the single time step test. That the error is low indicates that the OMIB is defined with correct values.

<span id="page-55-1"></span>

|                         | Whole of $A_{acc}$ | Single time step taken from $A_{dec}$ |
|-------------------------|--------------------|---------------------------------------|
| Integral of $P_a$       | 76.36              | $-3.7303$                             |
| Kinetic energy change   | 73.67              | $-3.7307$                             |
| Difference              | 2.69               | 0.0004                                |
| Percentage Error $(\%)$ | 3.65               | $-0.0107$                             |

Table 5.4: Result of testing Integral of *P<sup>a</sup>* against Kinetic energy change.

#### **5.1.5 Results from complete TDS**

The  $P_a$   $\delta$  curve for the different CTs is included in Figure [5.5,](#page-56-0) where the step size for the solver was 0.001s. It is also worth noting that in the CCT case it should reach  $P_a = 0$ , however in the curve it can be seen that it does not reach  $P_a = 0$ . This might be because CCT is found with 5 decimal precision or possibly numerical errors in the OMIB. The phase plane of the different cases is shown in Figure [5.6.](#page-57-0) A created 3D plot of the cases CT 0.245 s and 0.260 s, is included in Appendix [B.2,](#page-108-1) which shows the variables  $P_a$ ,  $\delta$ , and  $\omega$ . This shows that these three variables are connected, where having a positive  $P_a$ will increase  $\omega$ , which in turn will increase  $\delta$ .

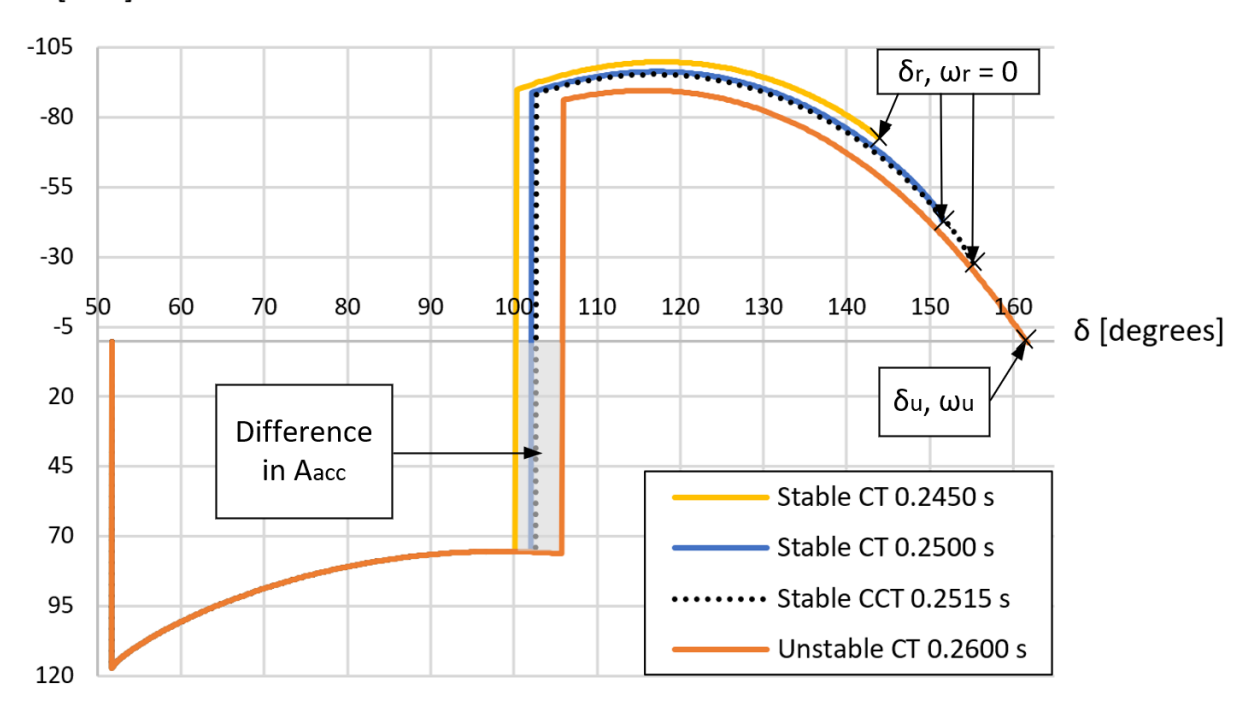

<span id="page-56-0"></span>Pa [MW]

Figure 5.5:  $P_a$  and  $\delta$  curves for the 9 bus system.

<span id="page-57-0"></span>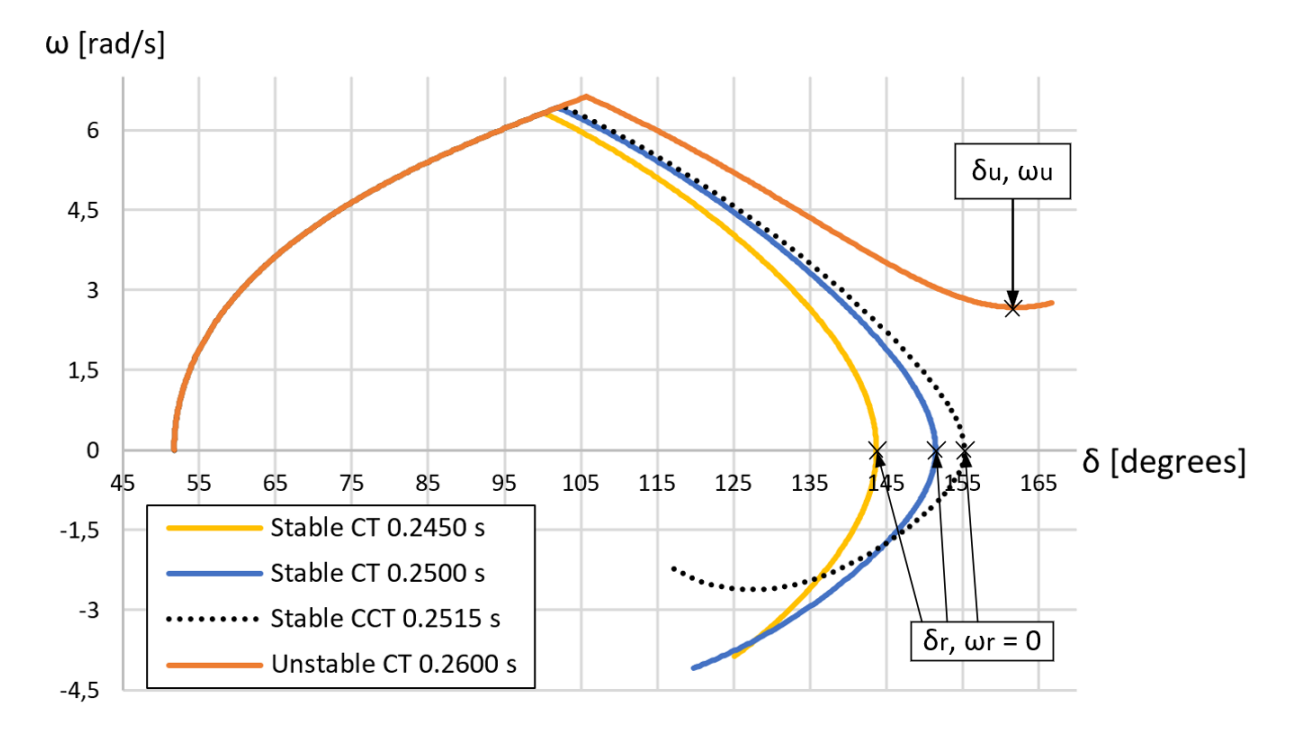

Figure 5.6: Phase plane of  $\delta$  and  $\omega$  for the 9 bus system.

<span id="page-57-1"></span>Calculations of  $\delta_u$ ,  $t_u$  and  $\eta$  for TDS are done using the method that is previously discussed in Chapter [3.1.](#page-26-0) The results are summarized and presented in Table [5.5.](#page-57-1) Notably, the CCT has a calculated value for  $\eta_{st}$  equal to 1.974. This discrepancy is likely attributable to numerical inaccuracies, as evidenced by the graphical representation in Figure [5.5,](#page-56-0) demonstrating that it never actually hits the point of  $P_a = 0$  line and there is a measurable gap.

| CT(s)         | $\delta_u$ (degrees) | η         | $t_u$ (s) |
|---------------|----------------------|-----------|-----------|
| $0.2515$ CCT  | 162.658              | 1.974     |           |
| $0.2500$ s CT | 164.061              | 5.292     |           |
| $0.2450$ s CT | 168.235              | 12.644    |           |
| 0.2600        | 162.018              | $-12.776$ | 0.498     |

Table 5.5: TDS results for 9 bus system for the various CTs.

a sensitivity analysis is displayed in Figure [5.7,](#page-58-0) which was done using the  $\eta$  for CCT 2.515 and CT 0.26s, where  $p = CT$ . The distance between the CCT that was found in PowerFactory and the one that is estimated using sensitivity analysis is 0.011 s. The sensitivity analysis was done based on the information laid out in Chapter [3.3](#page-32-0)

<span id="page-58-0"></span>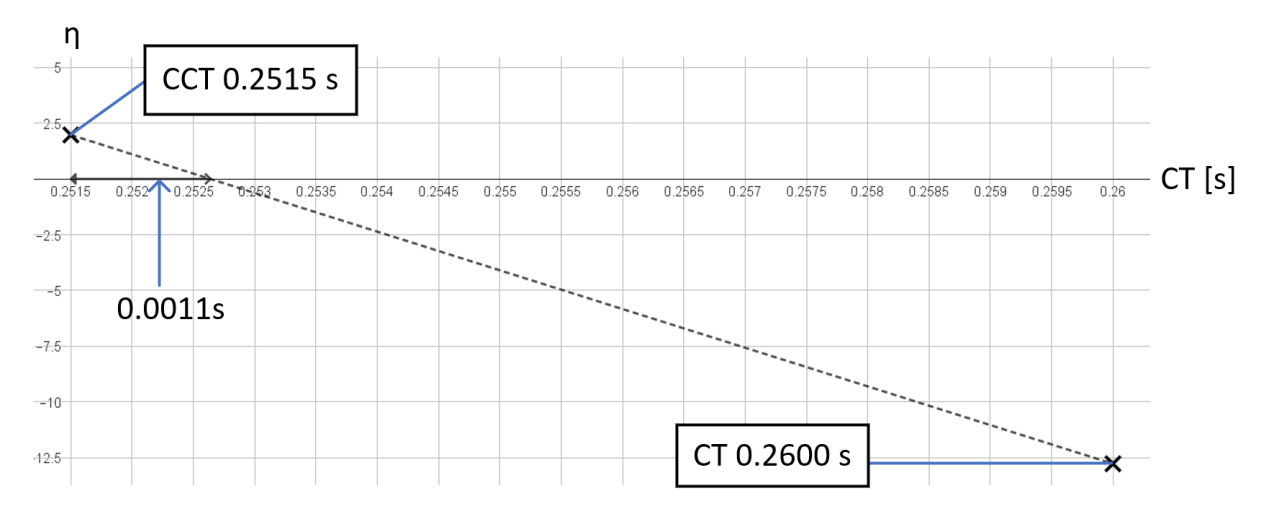

Figure 5.7: Plot for  $\eta$  given CCT 0.2515 s and CT 0.2600 s, showing error to be 0.011 s.

#### **5.1.6 E-SIME Results and comparison with Full TDS results**

To estimate  $\delta_u$  the procedure in Chapter [4.3.1](#page-37-1) was used. The approach presented in Chapter [4.4](#page-41-3) was used to calculate the  $\eta$ ,  $t_u$  and  $t_{ui}$ . Further, the criterion for corrective measures was used. This criterion states that corrective measures are needed if *tui* goes below 0.11 s, and this criterion is discussed in Chapter [4.6](#page-43-0) was used. Results from running E-SIME calculations are shown in Table [5.6,](#page-59-0) where these were done for 3, 5 and 14 measurements that have a sampling rate of 0.01 s. The TDS results are also shown in the table. Here it was shown as time progresses the values converge and become more accurate. The only case to have  $\eta_u < 0$  at measurements, is the unstable one. Already at 5 measurements in unstable case the criterion for for corrective measures [\(4.12\)](#page-44-0) is reached. However, 14 measurements are included and it is seen here that then the estimations for  $\eta$  and  $t_{\mu}$  are closer to the TDS result, and it can be seen that 5 measurements miss the  $t_{\mu}$ by approximately 1 s. Here in all cases, it is seen that as more measurements are included  $\delta_u$  decreases in value.

| CT Case(s) | Measurements used $\delta_u$ (degrees) |         | $\eta$    | $t_u$ (s) | $t_{u_i}$ (s) |
|------------|----------------------------------------|---------|-----------|-----------|---------------|
|            | 3                                      | 190.591 | 47.919    |           |               |
| 0.2450     | $\overline{5}$                         | 175.253 | 25.674    |           |               |
|            | 14                                     | 169.451 | 18.639    |           |               |
|            | Full TDS                               | 168.236 | 12.644    |           |               |
|            | 3                                      | 185.555 | 31.154    |           |               |
| 0.2500     | $\overline{5}$                         | 172.312 | 13.437    |           |               |
|            | 14                                     | 166.735 | 7.340     |           |               |
|            | Full TDS                               | 164.061 | 5.292     |           |               |
|            | 3                                      | 184.155 | 26.480    |           |               |
| 0.2515     | $\overline{5}$                         | 172.312 | 13.437    |           |               |
|            | 14                                     | 166.034 | 4.171     |           |               |
|            | Full TDS                               | 162.658 | 1.974     |           |               |
|            | 3                                      | 176.917 | 2.114     |           |               |
| 0.2600     | $\overline{5}$                         | 167.179 | $-8.893$  | 0.406     | 0.105         |
|            | 14 measurements                        | 162.787 | $-12.637$ | 0.502     | 0.112         |
|            | <b>Full TDS</b>                        | 162.018 | $-12.776$ | 0.498     |               |

<span id="page-59-0"></span>Table 5.6: E-SIME results for 9 bus system for various CT cases, with comparison of TDS results.

In the unstable case, corrective measures are taken to save it from losing synchronism, where at measurement 5 it is determined that it was needed. Following this, there is a 0.1s delay in implementing the corrective measures, which in this case is to cut the CMs. The results of cutting the CMs are displayed in Figure [5.8,](#page-60-0) where it is seen that the system remains stable.

<span id="page-60-0"></span>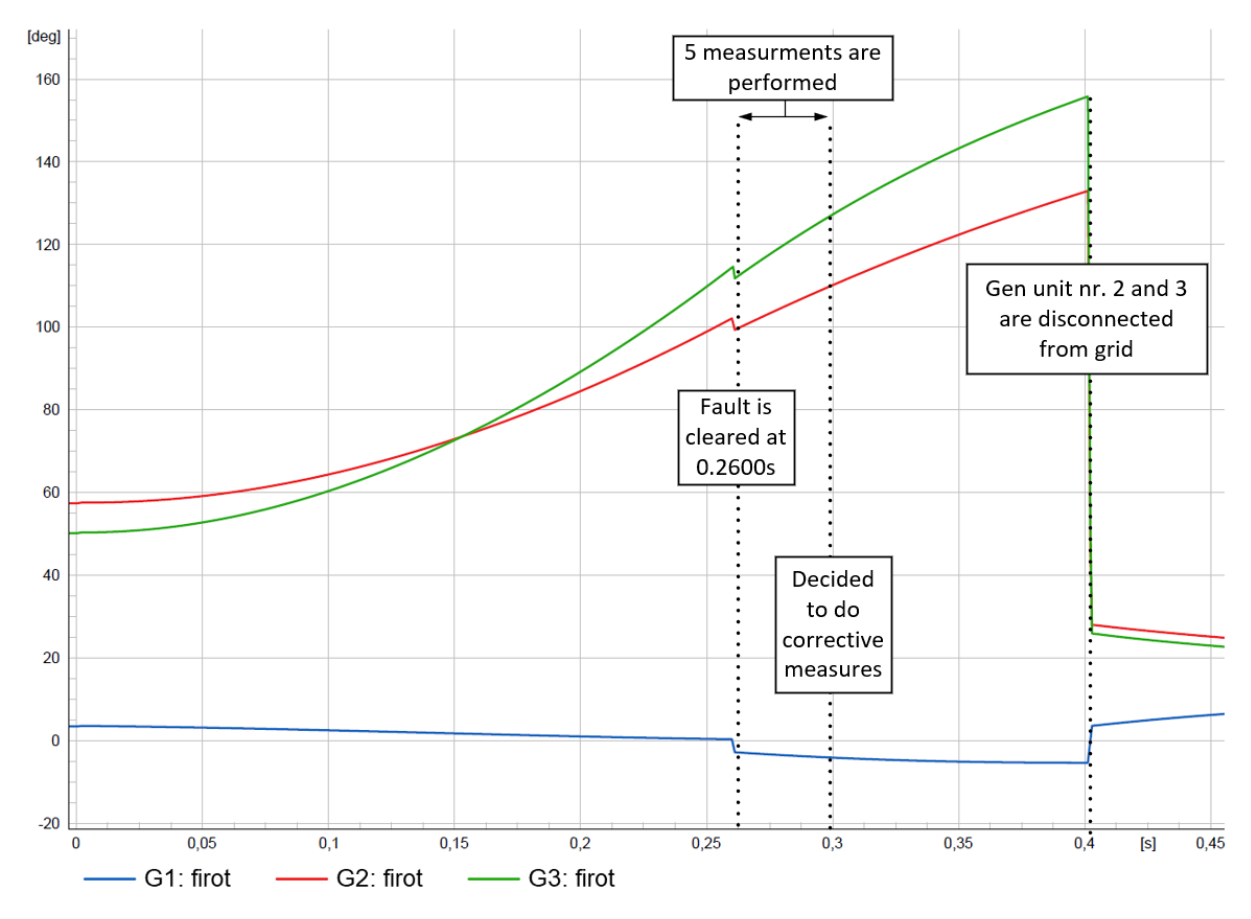

Figure 5.8: Corrected unstable case for 9 bus system, where generator nr.1 is the reference machine.

## **5.2 E-SIME on 39 Bus system**

This section delves into the application of the E-SIME methodology on the 39 bus system. It covers the system's technical specifications, identifies critical machines, and presents results obtained through the E-SIME approach. These findings are then compared with the complete time-domain simulation (TDS).

#### **5.2.1 Technical data on 39 bus system**

A scheme of the 39 bus system inside PowerFactory is shown in Figure [5.9.](#page-61-0) Here the different voltage levels are represented with the colour and the generator unit No.1 represents connection to the rest of the grid. This is taken from the examples included inside PowerFactory, which is how it was created. The technical data for it is included in [\[7\]](#page-85-3).

<span id="page-61-0"></span>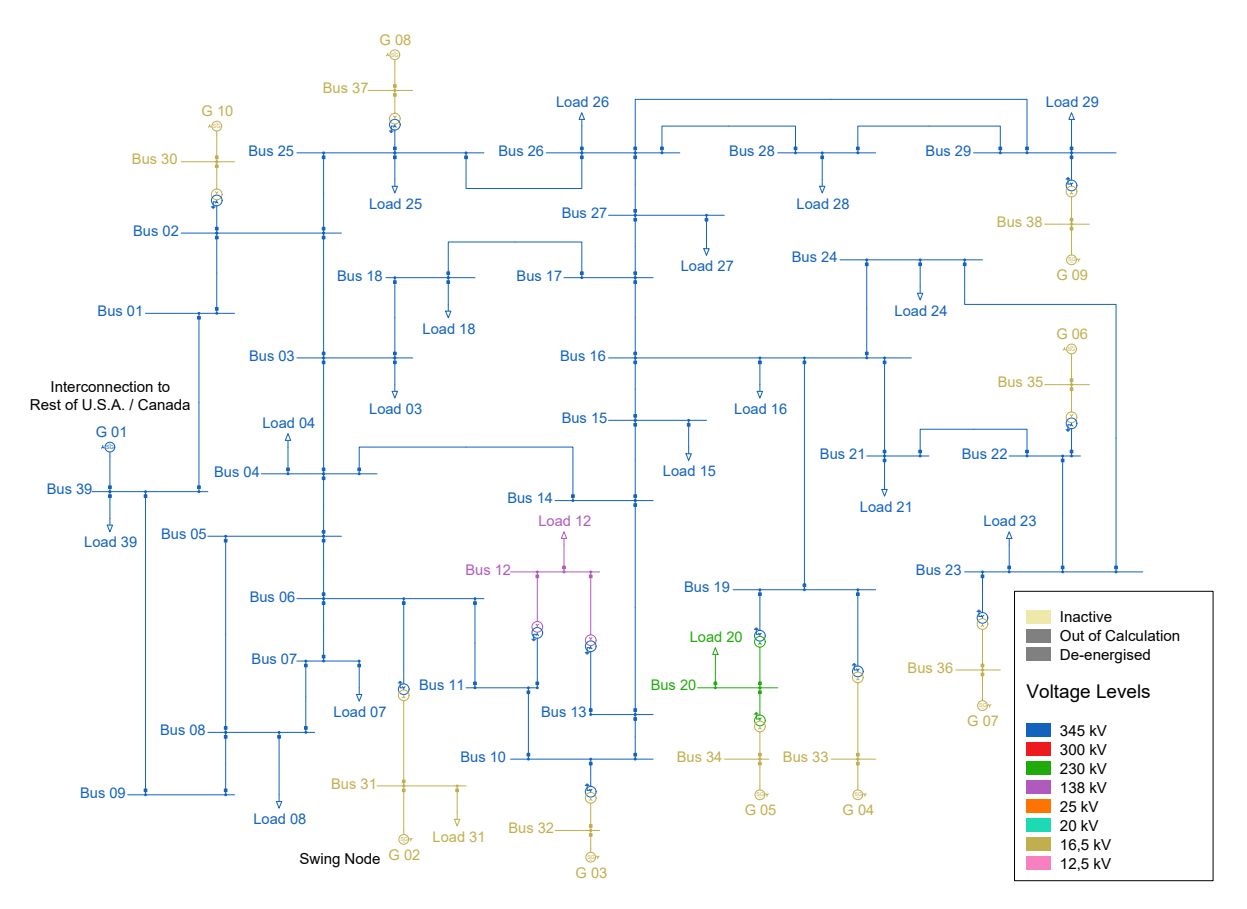

Figure 5.9: 39 bus system PowerFactory model.

In [\[7\]](#page-85-3) technical data is given for the ratings, where it is worth noting that generator unit No.5 was defined with 2 parallel machines. The same check was done as in the 9 bus system to see the variable t:polepairs inside of the PowerFactory model. It is seen that it was defined with 1 pole pair for all generators. The value for M and the data that was used to calculate it is presented in Appendix [C.1.](#page-110-0) A list that includes more details about the model is included below [\[7\]](#page-85-3):

- Governor, AVR, and PSS are included for all generation units except nr.1.
- The generator is modeled with the standard model, where more details about this can be found in the technical reference to the synchronous machine in [\[22\]](#page-87-1).
- Lines are modeled with R, X, and Susceptance (B), with distributed parameters and frequency dependency.
- Loads are considered to have a voltage dependency, which means that the power demand of the load is proportional to the voltage at the load.

#### <span id="page-62-0"></span>**5.2.2 Planned disturbances**

The planned disturbances on the 39 bus system are shown in Table [5.7,](#page-62-1) where both included one case for stable and another for unstable. These cases are taken directly from the example in the technical reference for the system [\[7\]](#page-85-3). The CCT was found using PowerFactory and was found to be 0,1843 s in 4 decimal precision.

<span id="page-62-1"></span>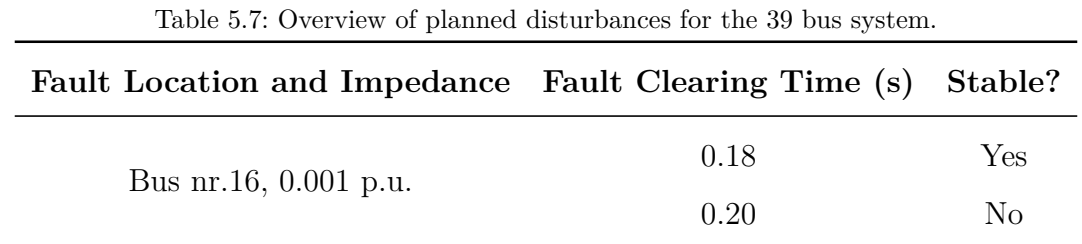

#### **5.2.3 Critical machines and OMIB-equivalent**

Finding the CMs was done by looking at the TDS and looking for the biggest gap as as displayed in Figure [5.10.](#page-63-0) From this, it is seen that the CMs and NM are made up of the groups shown in [\(5.6\)](#page-63-1). Here the method for finding the candidate CMs is skipped and this simplified approach was done instead. However, looking at the slopes just after the fault is cleared, would probably identify the correct biggest gap given some measurements following the clearing of the fault. Given this, it was skipped due to it would repeat a lot of the steps already done for the 9 bus system, and rather was decided to place more focus on the OMIB calculations and estimations of  $\eta$  and  $t_{ui}$ . However, it would follow the principles laid out in Chapter [4.2](#page-34-0) and be done similar fashion to what was done for the 9 bus system, which was shown in Chapter [5.1.3.](#page-52-1)

<span id="page-63-0"></span>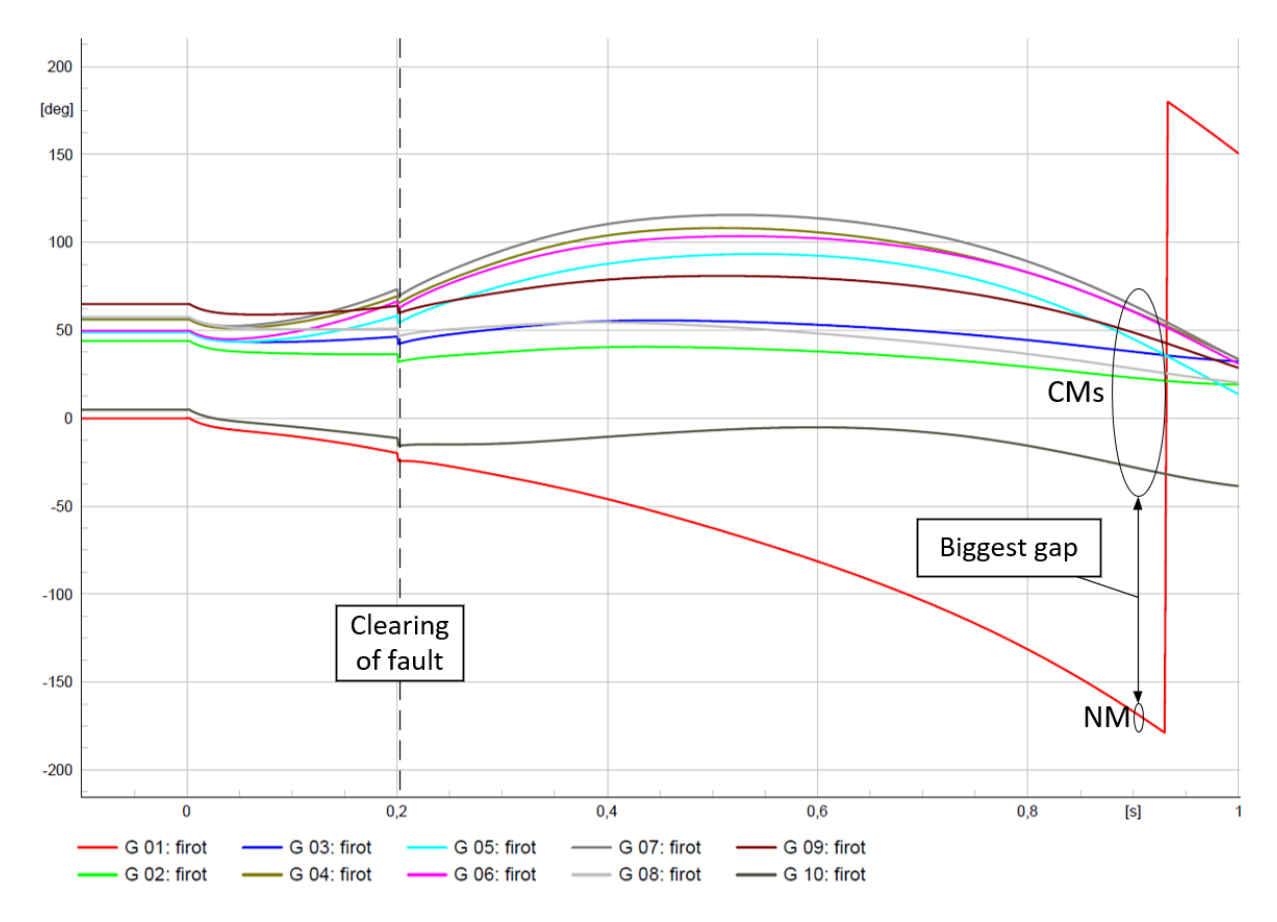

Figure 5.10: CMs and NM for 39 bus system, where generator nr.2 is reference machine.

<span id="page-63-1"></span>
$$
CMs = [G2, G3, \dots, G9, G10]; NM = [G1]
$$
\n(5.6)

The found CMs and NM were used to formulate the OMIB, where this is done using the equations in Chapter [3.2.](#page-30-0) The inertia constants *M*, *MC*, and *MN* values are displayed in Table [5.8.](#page-63-2) The actual calculations of the OMIB -  $P_a$ ,  $\delta$ , and  $\omega$  were done in Excel, and the calculated values for the stable case are shown in Appendix [C.2,](#page-111-0) and the unstable case in Appendix [C.3.](#page-112-0) Further, to be able to handle the data, the code presented in Appendix [A.10](#page-100-0) was developed.

<span id="page-63-2"></span>Table 5.8: Inertia constants *M* for OMIB formulation found for 39 bus system.

| Name | M                             | MC | MN |
|------|-------------------------------|----|----|
|      | Value 101.254 163.767 265.258 |    |    |

#### **5.2.4 Checking integral of** *P<sup>a</sup>* **against kinetic energy change**

A general test was first done to confirm that the whole area of *Aacc*, which is shown in Figure [5.11,](#page-64-0) is approximately equal to the kinetic energy change before the *Pa* changes sign. Here it was decided to use a step size of 0.01 s, where the test for multiple time steps [\(4.10\)](#page-43-1) was used to calculate this. In contrast, when the same test was performed on the 9 bus system the step size was 0.001 s, as discussed in Chapter [5.1.4.](#page-54-5) Therefore it was expected to have a larger error in this test, in comparison to the results for the 9 bus system. A more detailed discussion of why the kinetic energy change and area of *P<sup>a</sup>* can be related and the outlines of this approach is already mentioned in Chapter [4.5.](#page-42-4)

<span id="page-64-0"></span>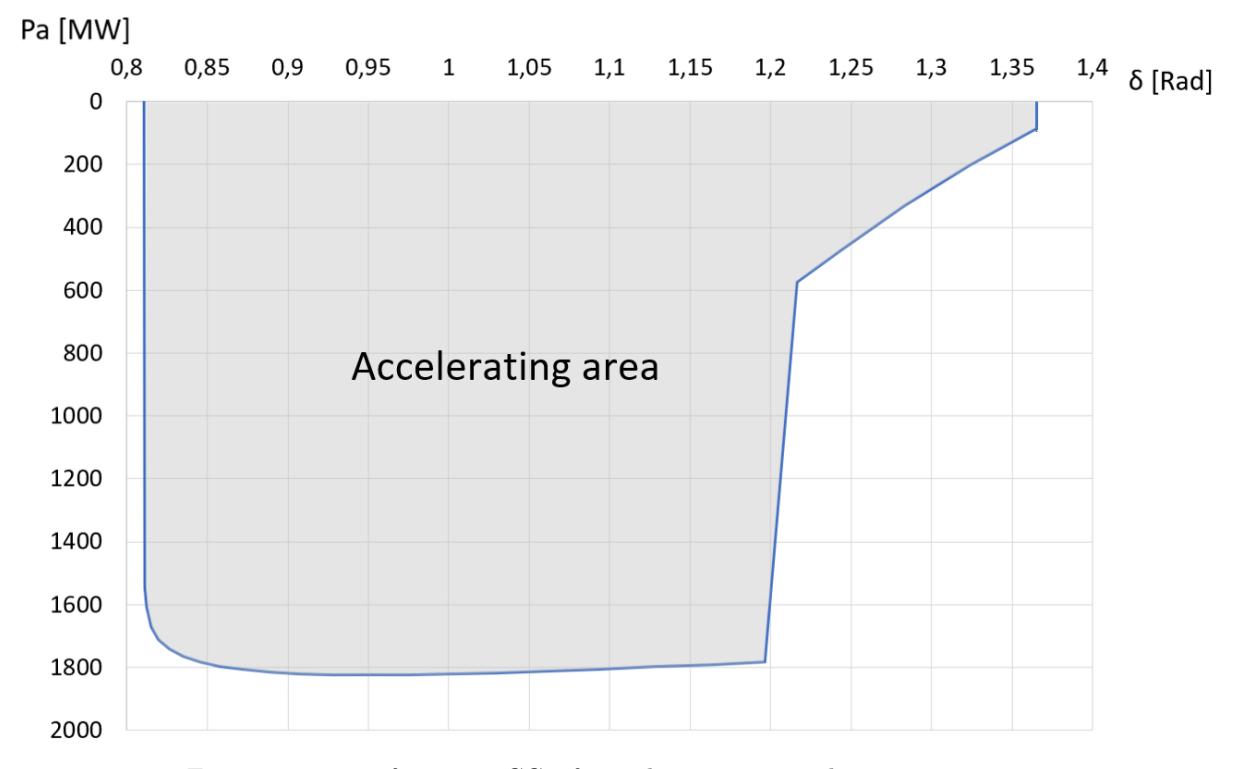

Figure 5.11: *Aacc* for 0.18 s CCT for 39 bus system, with 0.01 s time-step.

Another test was done for a single time step, where the time step was taken from the decelerating phase. This was calculated using the test for the single time step [\(4.9\)](#page-42-3), and more details on the calculation is included in Appendix [A.9.](#page-100-1) Here the results are summarized and shown in Table [5.9.](#page-65-0) No further tests were done, because the results indicated that the OMIB formulation is correct, but the error in the case of whole of *Aacc* is larger than in the 9 bus system. The reason for this is possibly that the step size was 0.01 s, and a larger error is expected. Further, also there are more errors in the single time step, where a probable reason is that there is more change in value for  $P_a$  than in the 9 bus system.

<span id="page-65-0"></span>

|                         |         | Whole of $A_{acc}$ Single timestep taken from $A_{dec}$ |
|-------------------------|---------|---------------------------------------------------------|
| Integral of $P_a$       | 765.02  | $-3.45$                                                 |
| Kinetic energy change   | 842.71  | $-3.52$                                                 |
| Difference              | -77.68  | 0.08                                                    |
| Percentage error $(\%)$ | $-9.22$ | $-2.13$                                                 |

Table 5.9: Result of testing Integral of *P<sup>a</sup>* against Kinetic energy change.

#### **5.2.5 Results from complete TDS**

The  $P_a$   $\delta$  curve for the two CTs is included in Figure [5.12,](#page-65-1) and the phase plane of the unstable and stable case is shown in Figure [5.13.](#page-66-0) To make these the complete TDS solution was used, and the solver step size was 0.01 s. The governor has shown little effect on  $P_a$  δ curve, which from  $\delta_0$  to  $\delta_u$  changed to 99.9 percent of its original value, the plot of the  $P_m$  can be seen in Appendix [C.4.](#page-113-0)

<span id="page-65-1"></span>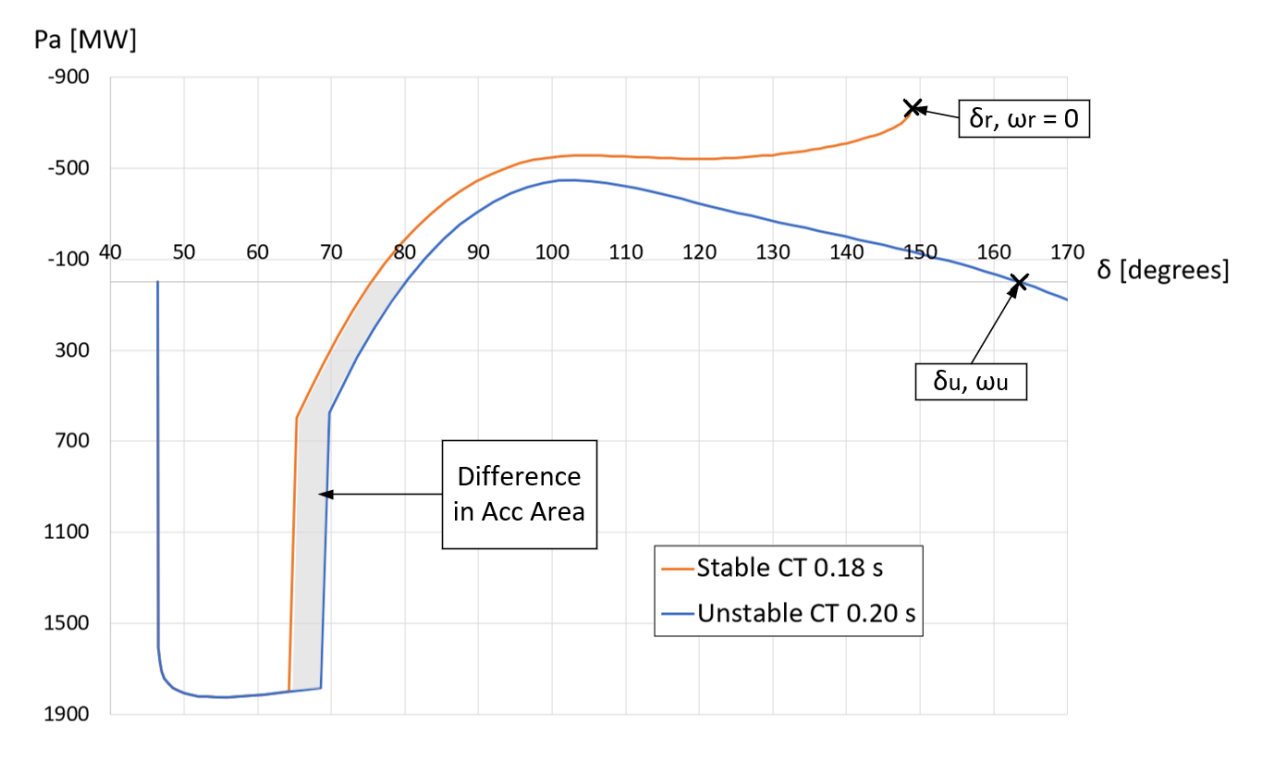

Figure 5.12:  $P_a$  and  $\delta$  curves for the 39 bus system.

<span id="page-66-0"></span>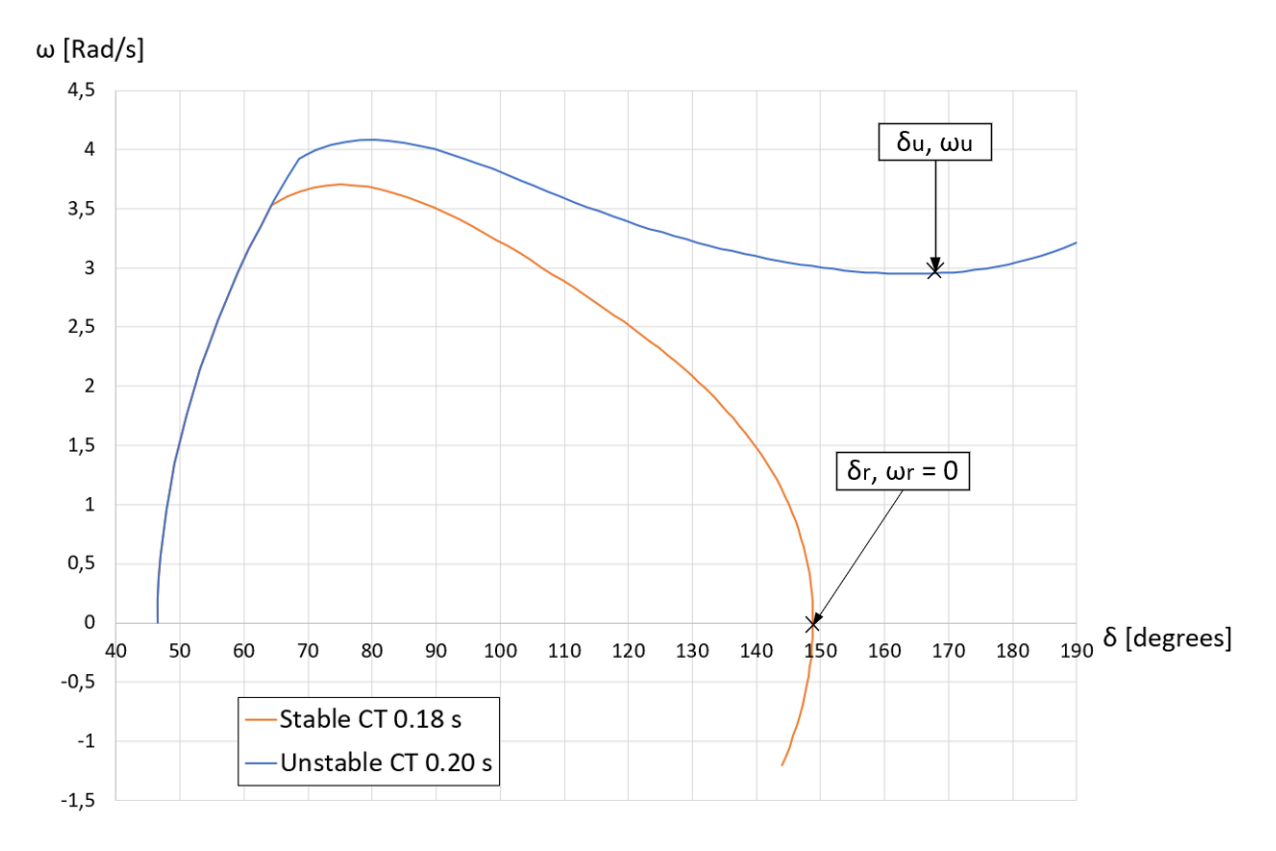

Figure 5.13: Phase plane of  $\delta$  and  $\omega$  for 39 bus system.

<span id="page-66-1"></span>The calculation of the  $\delta_u$ ,  $t_u$  and  $\eta$  for TDS are done using the method that was discussed in Chapter [3.1.](#page-26-0) The results are summarized and presented in Table [5.10.](#page-66-1) It is shown that the unstable case has a negative  $\eta$ , while the stable has a positive value  $\eta$ . Here also the values for  $\eta$  are seen to be bigger than in the 9 bus system, where the reason here is that the 39 bus system is a larger system with more power.

|      | $CT(s)$ $\delta_u$ (degrees) | n                | $t_u$ (s) |
|------|------------------------------|------------------|-----------|
| 0.18 | 190.232                      | 268.064          |           |
| 0.20 | 163.907                      | $-440.188$ 0.682 |           |

Table 5.10: TDS results for 39 bus system for CT 0.18 s and 0.20 s.

Sensitivity analysis of the CT was performed using the found values for  $\eta$  and the results of this are plotted in Figure [5.14.](#page-67-0) Here the fact that the CCT has a  $\eta$  equal to zero is used and it is marked on the graph. The estimated CCT is compared to the CCT that was found using PowerFactory, and the error between them is 0.0033s. The sensitivty analysis was done using the approach described in Chapter [3.3.](#page-32-0)

<span id="page-67-0"></span>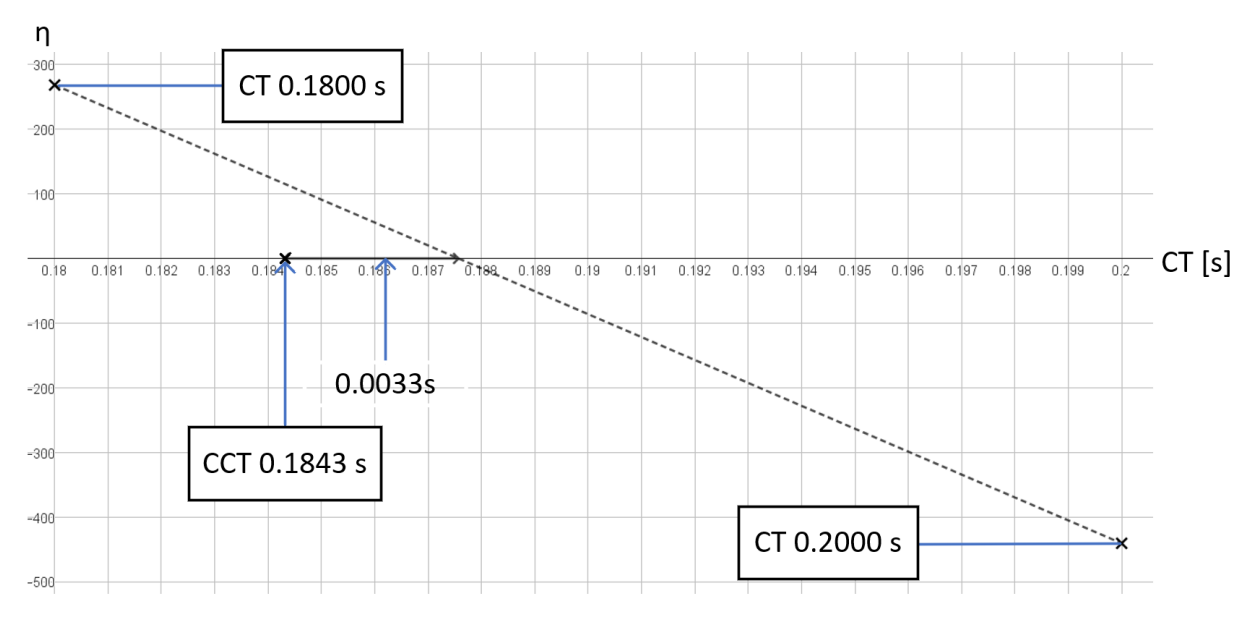

Figure 5.14: Plot of  $CT$  and  $\eta$  for 10 generator case.

#### **5.2.6 E-SIME Results and comparison with Full TDS results**

Here the method presented in Chapter [4.3.1](#page-37-1) is used to estimate  $\delta_{\mu}$ . The method presented in Chapter [4.4,](#page-41-3) was used to estimate  $\eta$ ,  $t_u$  and  $t_{ui}$ . Further, the decision that corrective measures are needed is made using the criterion presented in Chapter [4.6,](#page-43-0) which states that corrective measures are needed if  $t_{ui} < 0.11$  s. Using the found results Figure [5.15](#page-68-0) was created. This plot displays the  $P_a$   $\delta$  curve, for both the stable case that has a CT equal to 0.18 s and the unstable one that has a CT equal to 0.2 s. These curves are also marked with measurement points, and when the unstable case reaches the corrective measure criterion.

<span id="page-68-0"></span>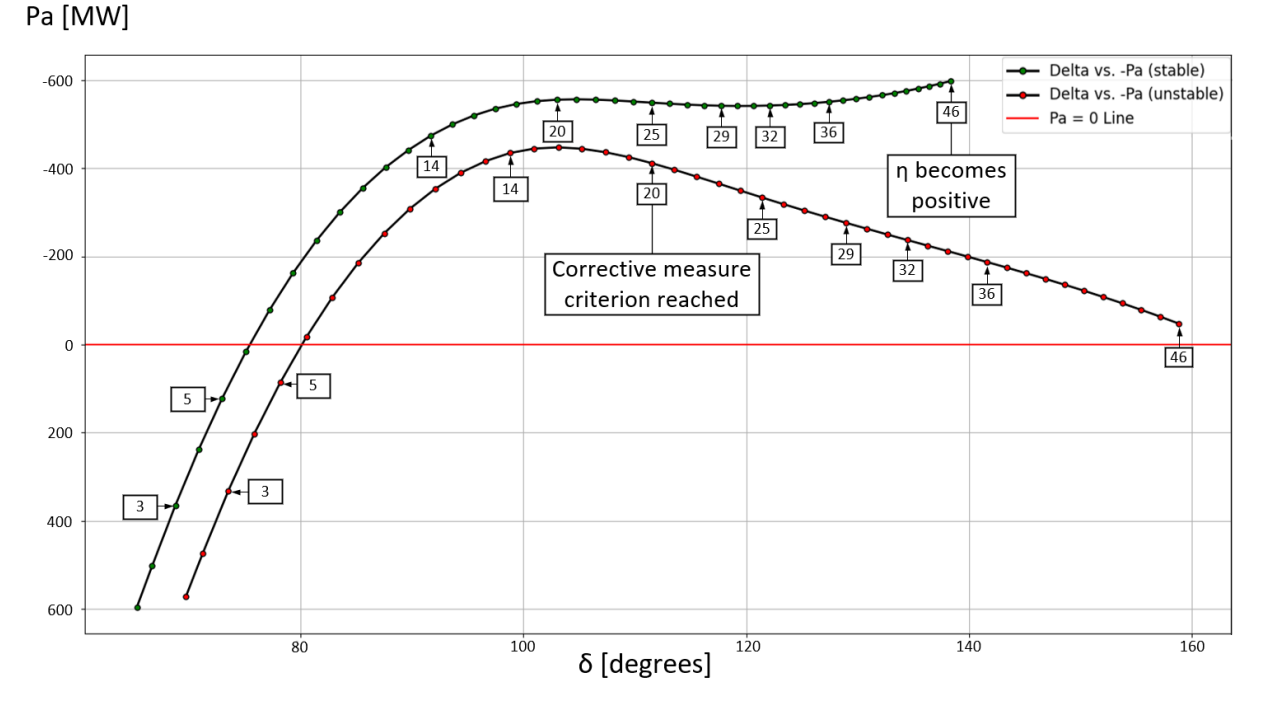

Figure 5.15:  $P_a$   $\delta$  curve drawn from measurements, with indications of where the case is deemed stable or unstable.

In Table [5.11](#page-69-0) more detailed results from the E-SIME calculations are shown. It is shown here that as more measurements are included, the estimations  $\delta_u$  and  $t_u$  become more refined. Initially, the stable case has a positive  $\eta$  and the unstable has a negative  $\eta$ . However, as additional measurements are taken,  $\eta$  decreases. Eventually, in the unstable case corrective measure criterion is reached at measurement number 20, it is reached due to  $t_{ui}$  becoming below the set criterion  $(0.11 \text{ s})$ . The stable case is indicated to be stable at measurement number 46 because then  $\eta$  becomes positive again. This iterative process benefits from using  $t_{ui}$  to know if a decision on corrective measures is required, or if more measurements can be included to assess the transient event more thoroughly. However, it is shown that the estimations for  $t<sub>u</sub>$  are not so close until measurement number 46.

| Meas. Incl.     | Stable Case          |            |               |                          | Unstable Case    |            |               |           |
|-----------------|----------------------|------------|---------------|--------------------------|------------------|------------|---------------|-----------|
|                 | $\delta_{\mu}$ (deg) | $\eta$     | $t_{u_i}$ (s) | $t_u$ (s)                | $\delta_u$ (deg) | $\eta$     | $t_{u_i}$ (s) | $t_u$ (s) |
| 3               | 160.566              | 519.396    |               |                          | 142.282          | $-266.414$ | 0.376         | 0.598     |
| $\bf 5$         | 112.196              | $-512.652$ | 0.198         | 0.420                    | 113.563          | -707.540   | 0.158         | 0.399     |
| 14              | 120.703              | $-414.072$ | 0.164         | 0.475                    | 122.726          | $-615.045$ | 0.115         | 0.447     |
| 20              | 127.066              | $-343.471$ | 0.150         | 0.522                    | 127.698          | $-573.222$ | 0.082         | 0.474     |
| 25              | 133.106              | $-283.587$ | 0.148         | 0.570                    | 133.808          | $-534.950$ | 0.067         | 0.507     |
| 29              | 138.879              | $-229.314$ | 0.160         | 0.622                    | 139.180          | $-507.334$ | 0.056         | 0.537     |
| 32              | 143.675              | $-185.086$ | 0.180         | 0.671                    | 143.358          | $-489.079$ | 0.050         | 0.561     |
| 36              | 150.586              | $-121.956$ | 0.227         | 0.759                    | 148.862          | $-469.139$ | 0.041         | 0.593     |
| 46              | 169.668              | 56.0223    |               |                          | 160.357          | -442.274   | 0.009         | 0.661     |
| <b>Full TDS</b> | 190.232              | 268.064    |               | $\overline{\phantom{0}}$ | 163.907          | -440.188   |               | 0.682     |

<span id="page-69-0"></span>Table 5.11: E-SIME and TDS results for both unstable case CT 0.2 s and stable case CT 0.18 s.

A plot for the *tui* against the number of measurements included, is shown in Figure [5.16.](#page-70-0) At first the *tui* decreases in both cases, but eventually for the stable case this turns around when 29 measurements are performed. In the stable case when *tui* increases with more measurements, this is an indication that the system could be approaching stability. Eventually at measurement number 46 for the stable case  $\eta$  is positive, and the  $t_{ui}$  can not be calculated. It is also seen that at measurement 20 for the unstable case is below the point of 0.11 s, which is the reason it was deemed that corrective measures are need to be initiated.

<span id="page-70-0"></span>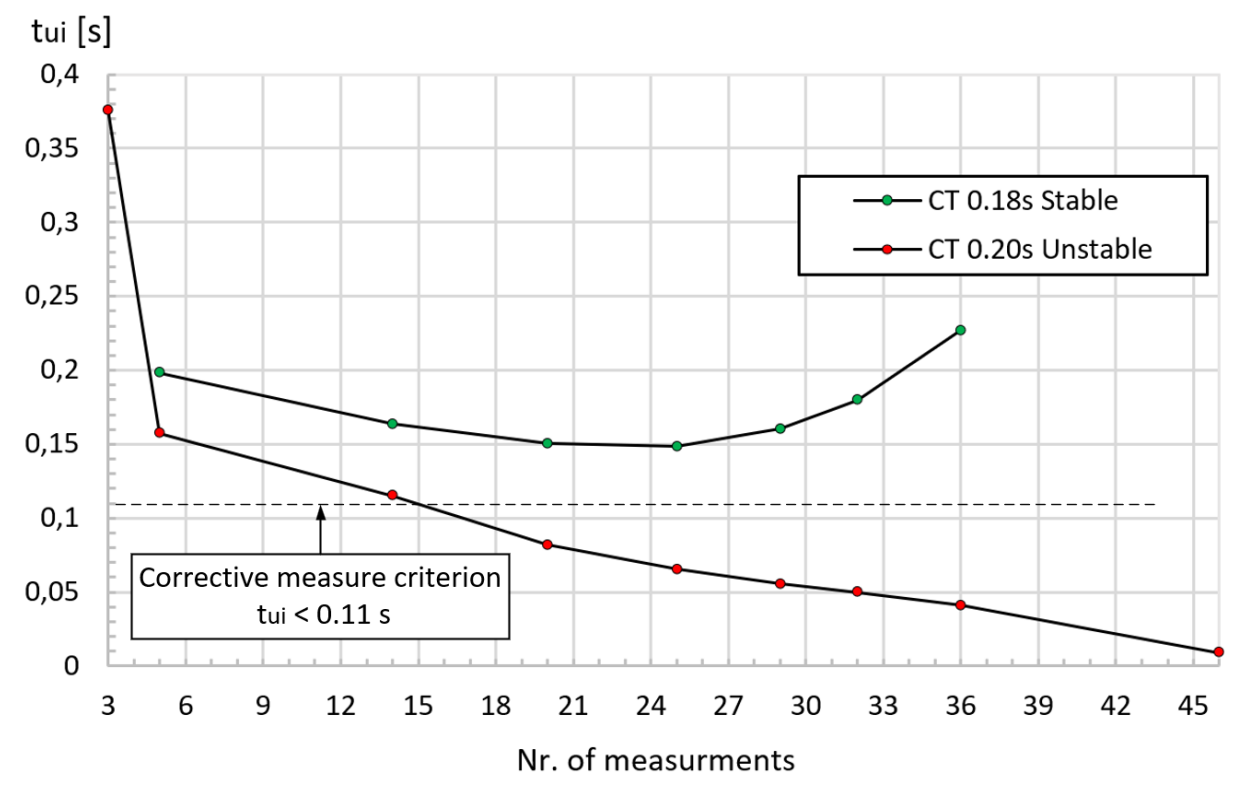

Figure 5.16:  $t_{ui}$  estimations for the unstable and stable case in the 10 generator system.

Corrective measures for the unstable case begin after the 20th measurement at 0.3917 s, as shown in Figure [5.17.](#page-71-0) A 0.1 s delay was applied, so critical generators were cut at 0.4917 s. Here due to the fault location being bus nr.16, which is in the center of the grid, this led to it being one of the most severe faults that could occur. This was because it caused so many generators to be accelerated away from generator nr.1. This means that every generator in New England's grid is accelerating away from the rest of the USA grid connection. Therefore, a lot of generators are cut, because the CM cluster is made up of all generator units inside the New England grid.

<span id="page-71-0"></span>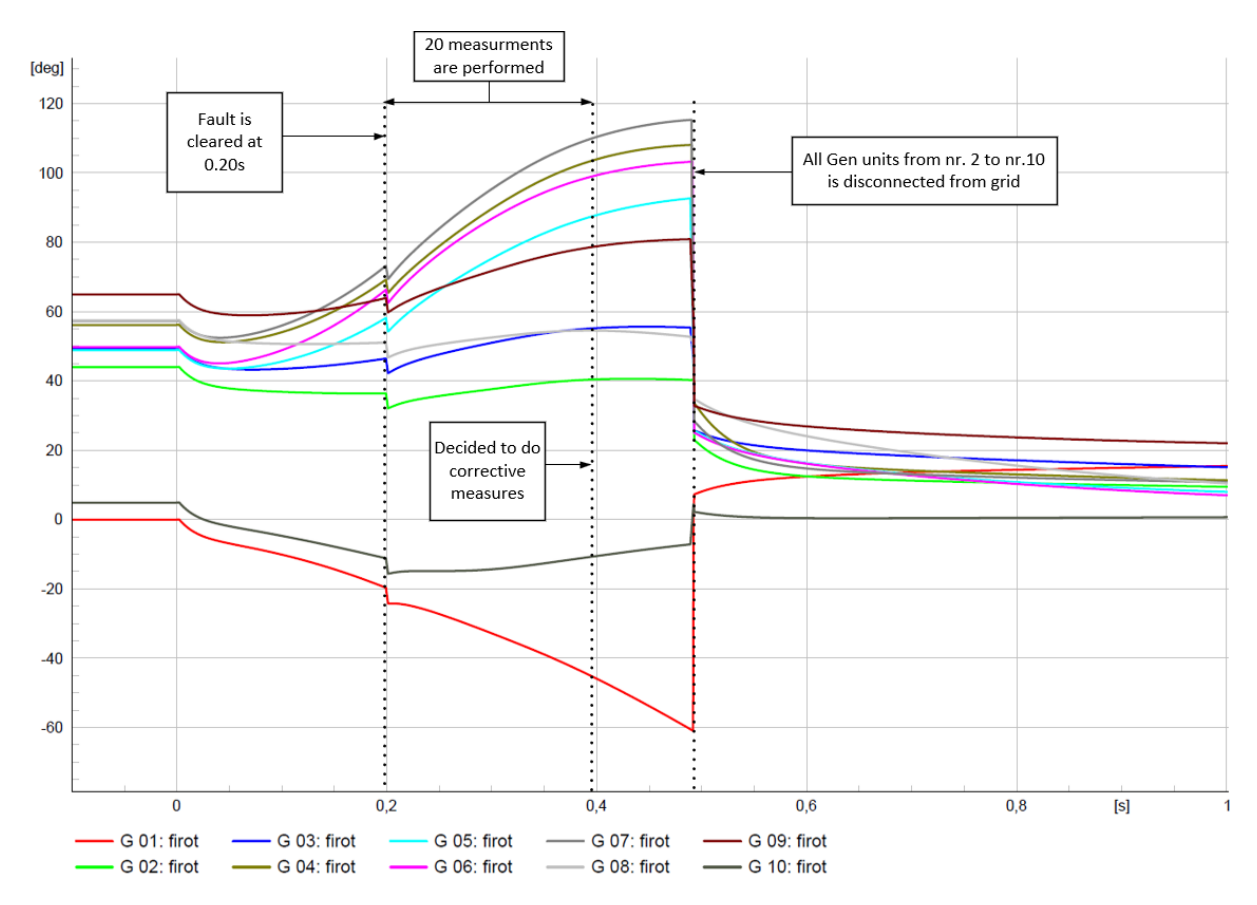

Figure 5.17: Plot of correction of unstable trajectory by cutting CMs, where generator nr.2 is reference machine.

Another corrective measure that is less drastic, is to disconnect the two lines that are connected to bus nr.39 at the same instance as corrective measures were done in the previous example, meaning at 0.4917 s. The results of doing this are shown in Figure [5.18,](#page-72-0) where at a later instance they can be connected. Part of the reason that the CMs get decelerated is that the OMIB formulation was changed, which happened since generator 1 was disconnected. This helped stabilize the other generators, where the system oscillations dampen over time and the system remains synchronous.
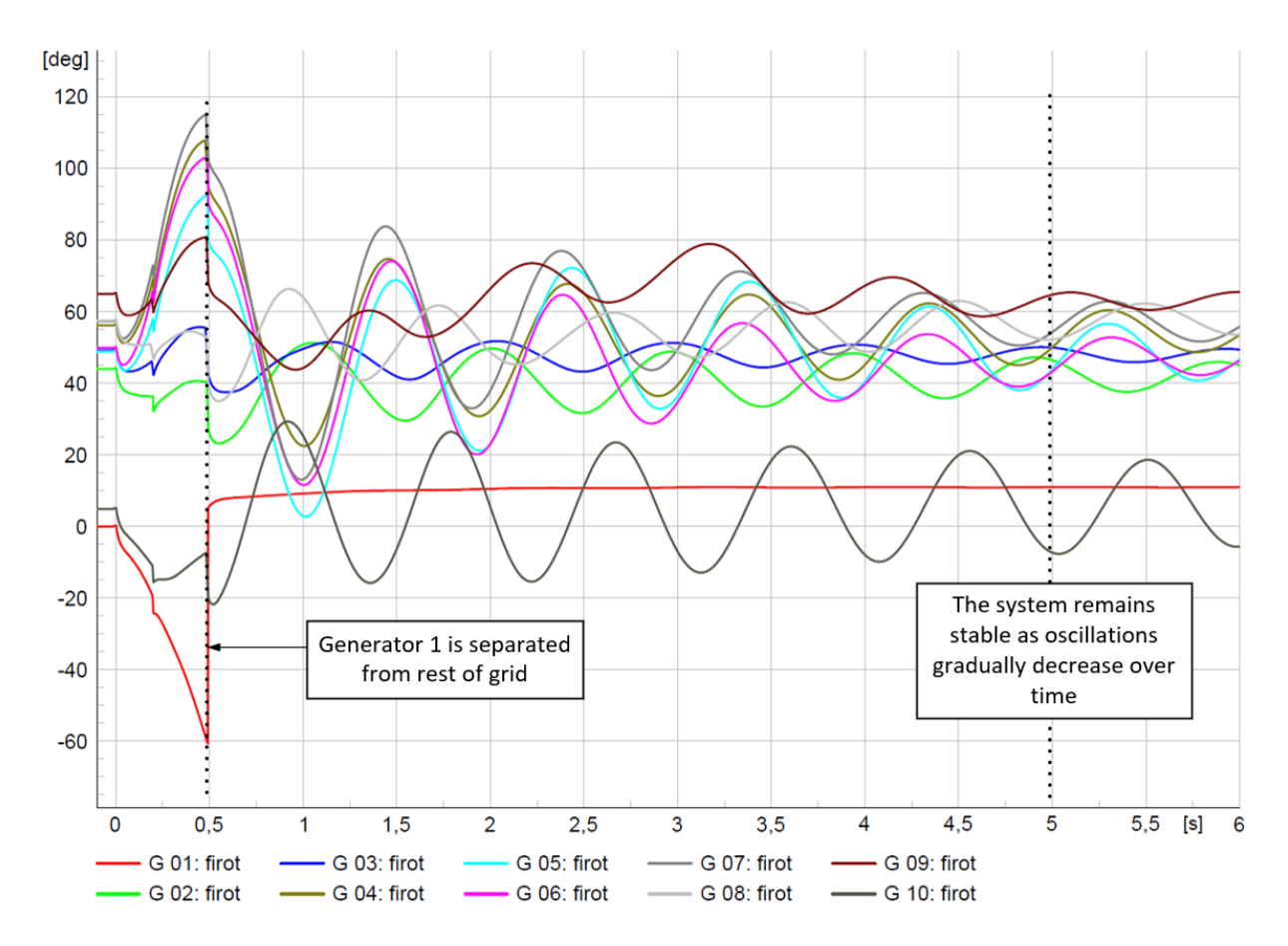

Figure 5.18: Plot of correction of unstable trajectory by splitting grid, where generator nr.2 is reference machine.

The rotor speed  $\omega_{rot}$  is shown in Figure [5.19,](#page-73-0) as this might give a more intuitive view of how the generators were behaving. It shows that by doing a corrective measure the generator units that still are connected remain synchronous, and oscillations dampen over time. A comparison of with or without corrective measures is included in Appendix [C.5,](#page-113-0) and this comparison is both done for first and  $\omega_{\text{rot}}$ . That clearly shows that there is a substantial improvement when the corrective measure is taken. However, in the results for <sup>ω</sup>*rot* there is a decline of value for generator nr.1, which is because a governor is not included [\[7\]](#page-85-0). Governor was added and it changed the model. The technical data for the tuning is included in Appendix [C.6.](#page-117-0) The result of including a governor in generator 1 this is shown in Figure [5.20,](#page-73-1) which shows that the speed of generator 1 stops declining at around 6 s.

<span id="page-73-0"></span>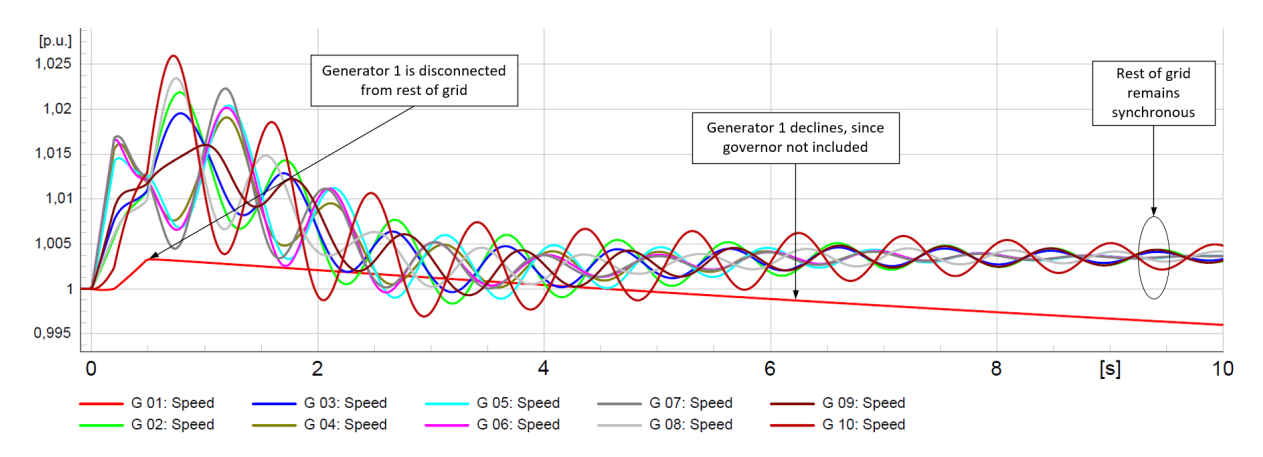

Figure 5.19: Plot of  $\omega_{rot}$  for all generation units, where the corrective measure is the disconnection of lines to bus nr.39.

<span id="page-73-1"></span>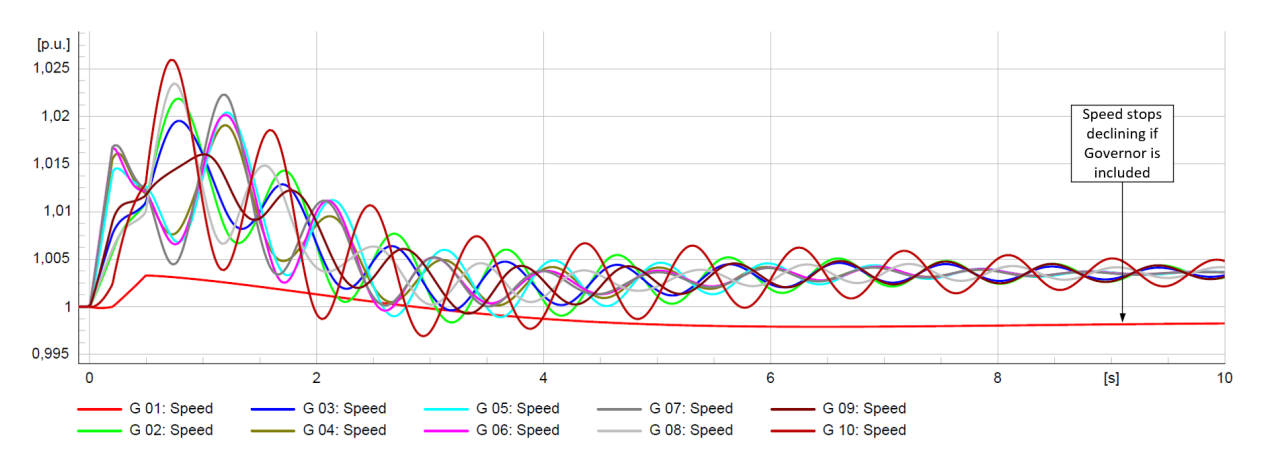

Figure 5.20: Plot of <sup>ω</sup>*rot* if governor model is included for generation unit nr.1.

### **5.3 Comparison of results for 9 and 39 bus system**

Figure [5.21](#page-74-0) illustrates the  $P_a \, \delta_u$  curves for both systems' unstable cases. Notably, the yscale for the 10-generator system is tenfold greater and is displayed on the right, whereas the 3-generator system scale appears on the left. This comparison reveals distinct dynamic behaviors post-disturbance: the 10-generator system exhibits a relatively linear decrease in its trajectory towards  $\delta_{\mu}$ , while the 3-generator system demonstrates a more pronounced parabolic trajectory.

<span id="page-74-0"></span>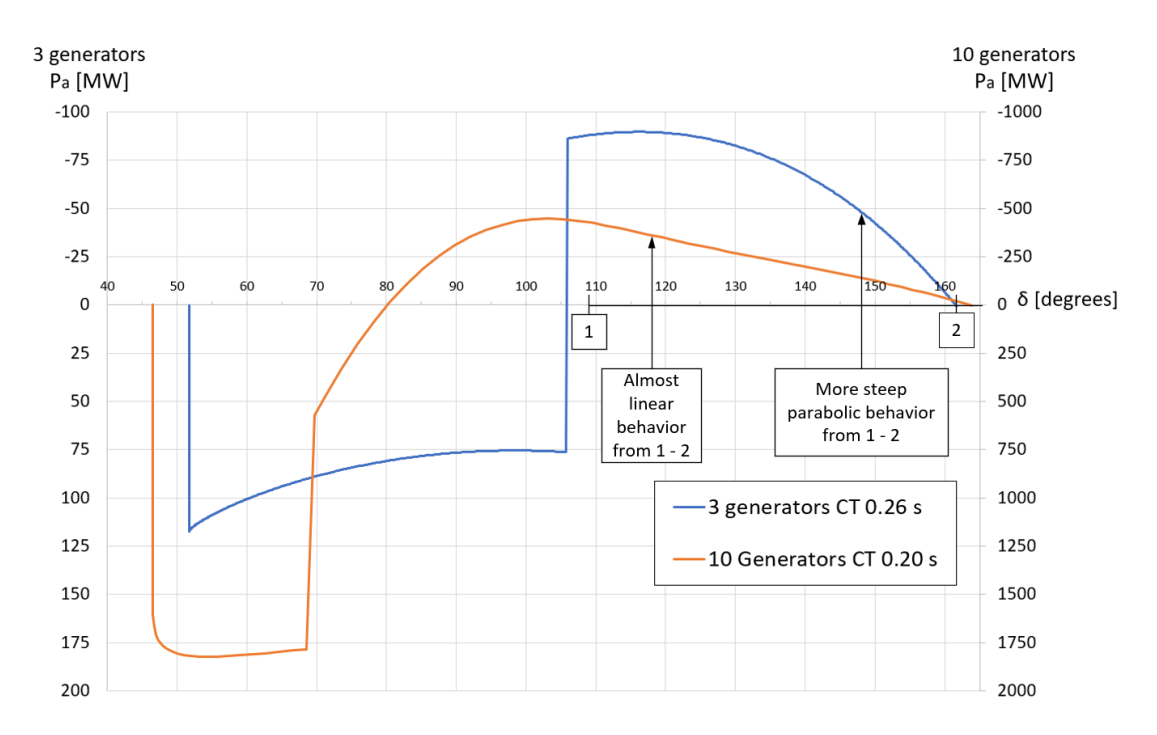

Figure 5.21: Comparison of unstable cases, where the first case is 39 bus system with 10 generators and CT 0.20 s and the second is 9 bus system with 3 generators and CT 0.26 s

An optimal set of weights was determined using the unstable case from the 9 bus system  $(CT = 0.26 \text{ s})$ , where the same set of weights was used for the 39 bus system. The estimations of  $\delta_u$  from in the 9 bus system initially overshoot before converging towards the TDS value as more measurements were incorporated. However, the opposite was the case in the 39 bus system, where it also converges with more measurements, but tends to undershoot the estimation of  $\delta_{\mu}$ . This dynamic is depicted in Figure [5.22](#page-75-0) that portrays the two last measurements and TDS result. In 3 generator case (a) it is shown that the 9 bus system results tend to overshoot. In the 10 generator case (b) the estimations of  $\delta_u$  in the 39 bus system are shown to increase towards the TDS  $\delta_u$ , indicating a tendency to undershoot. Despite this, in both cases, E-SIME was still able to distinguish between stable and unstable cases.

<span id="page-75-0"></span>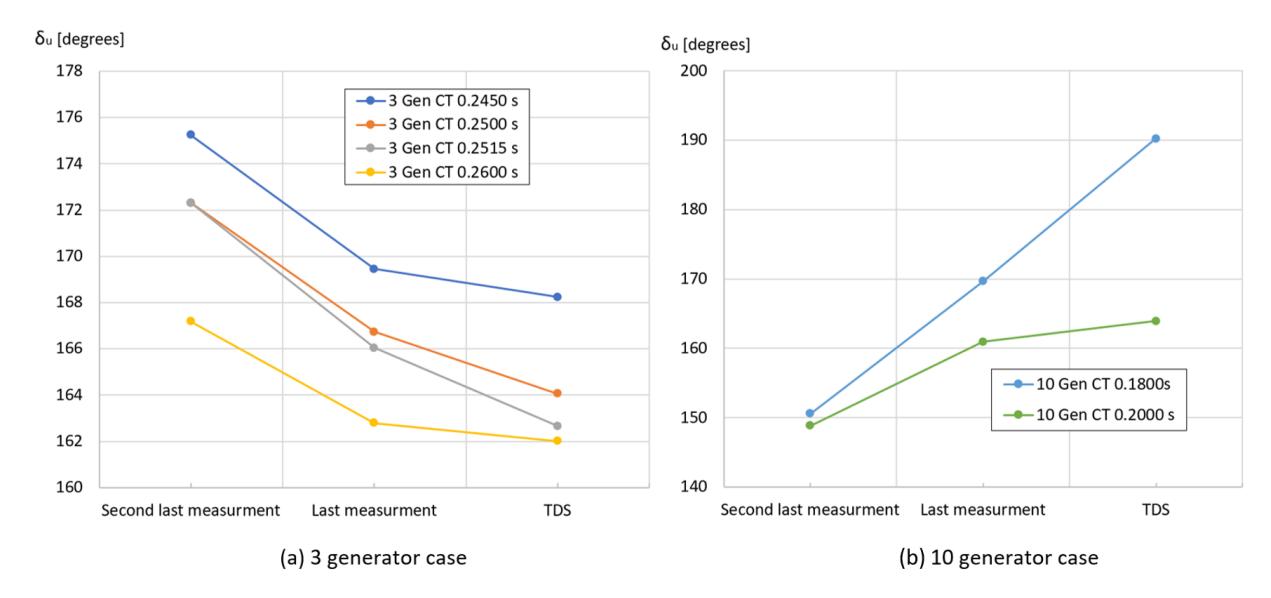

Figure 5.22: Comparison of  $\delta_u$  values for 9 bus system with 3 generators (a) and 39 bus system with 10 generators (b), where it shows second last measurement, last measurement, and TDS.

Further analysis was conducted to determine whether similar dynamics would be observed under different contingency scenarios in the 39 bus system, particularly when the critical cluster consists of fewer generators. Consequently, an additional contingency was specifically implemented in the 39 bus system. This scenario involved a fault at bus nr.28, with a CT of 0.13 s, critically affecting only Generator nr.9. The details of this specific case are provided in Appendix [C.7.](#page-118-0) The comparison of  $P_a \, \delta$  curve for a fault at bus nr.16 and nr.28 is shown in Figure [5.23,](#page-76-0) where both these cases were unstable. It is shown that the resulting behavior of this added scenario of a fault at bus nr.28, leads to having a more pronounced parabolic behavior, and displays a shape closer to the unstable case for the 9 bus system.

<span id="page-76-0"></span>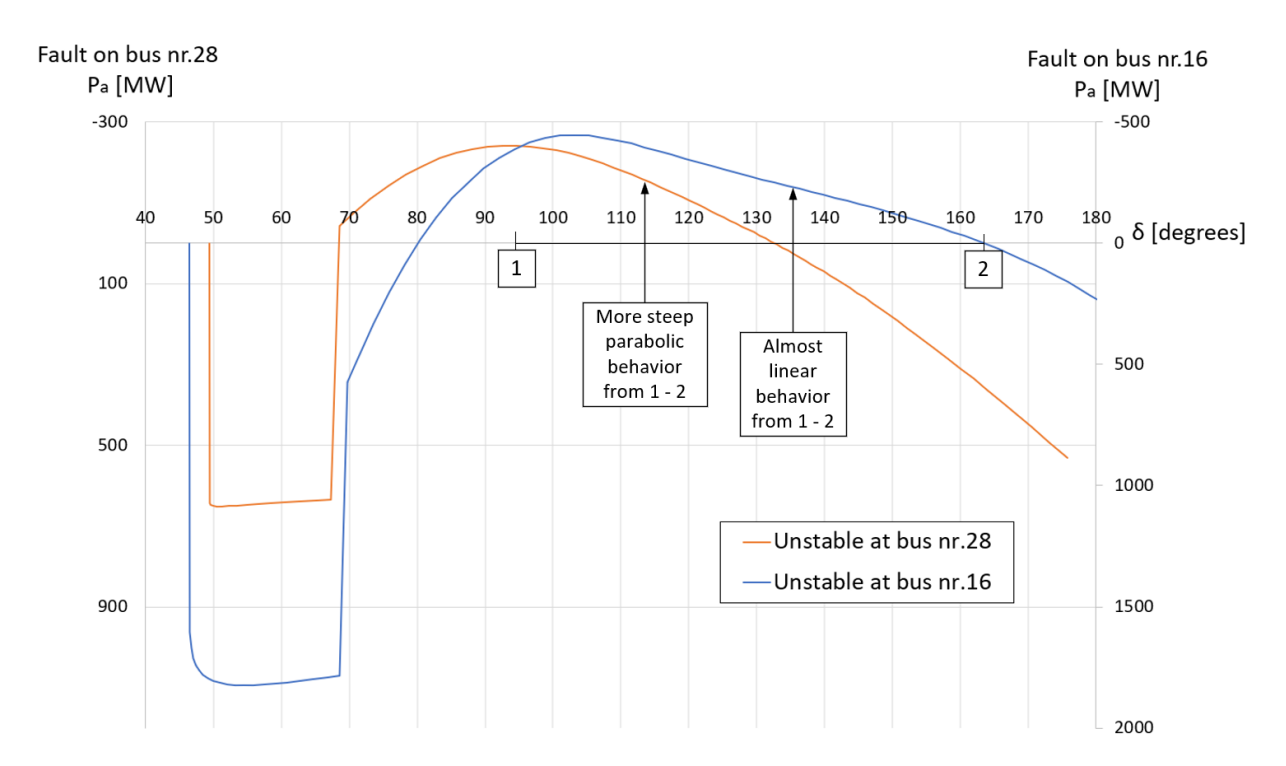

Figure 5.23: Comparison of 39 bus system unstable cases, where one case is fault on bus nr.16 with CT 0.2 s, and the second is on bus nr.28 with CT 0.13 s.

## **6 Discussion**

#### **Time-consuming methodology to perform Contingency Analysis**

It was time-consuming to study one contingency on the 39 bus system, which is the reason that for this system only two different CTs were done. It also took time to run contingencies on the 9 bus system, but considerably less than in the 39 bus system case. The reason it took more time in the 39 bus system, is there were more variables and this resulted in more work in processing the data. The method for processing data was using Excel and Python, followed by running numerous Python scripts to calculate the results. This process tended to be prone to human error and therefore always needed to be done twice or more. If this rather was all integrated inside PowerFactory using DPL, then the time to run different contingencies would decrease. This would allow for a larger set of contingencies and would provide more insight into the overall performance of the E-SIME methodology.

#### **Simplification of the system using OMIB**

One strength that is shown is that the SIME methodology is able to reduce both the 39 and 9 bus system to an OMIB, where the 39 bus system contains dynamic models for AVR, PSS, and governors. Also, found literature shows this also works for bigger grid models [\[4\]](#page-85-1), where this suggest it could also be employed on the Nordic power system. The results in Appendix [C.6](#page-117-0) shows that including governors in generators has minimal effect on the  $Pa \delta$  curve, which was not a surprising result because the time the governor uses to start affecting the  $P_m$  is higher than the duration of the transient event.

However, the magnitude of the effects from AVR and PSS on the  $Pa\delta$  curve is not directly measured. This could be done by removing the dynamic models and then comparing the results. One speculation is that possibly including AVR results in a more linear shape on the  $P_a$   $\delta$  curve because the AVR will eventually drive the voltage up. This in turn will make  $P_e$  increase, and this will increase the decelerating area but also make it more linearly shaped. Possibly this in turn could make the TDS and E-SIME results diverge more, due to it being estimated via a parabolic function. However, the actual extent of this is unknown and would have to be further investigated.

#### **Finding critical machines using Taylor expansion**

For the 9 bus system, CMs were identified using the Taylor expansion of each  $\delta$ . This was achieved using the proposed method nr.1 or method nr.2, wherein both methods  $\delta$  were represented using the variable firot. Here using firot has the possibility of giving erratic results at the moment a discrete event occurs, such an event can example be clearing a fault. This is due to firot being referenced to the terminal voltage, which can have discrete changes. However, this is mostly just relevant at the first measurement after an event, and the issue quickly subsides. It was shown that method Nr.2 provided the lowest overall error in predicting  $\delta$  compared to method nr.1, where it is worth noting this was only tested on one scenario. Further method nr.2 gave an error of 0.025 s in comparison to the TDS, where it was used to predict when generator unit 3 would reach 180 degrees. Also, method nr.2 would be easier to implement in real life applications due to it only using values  $\delta_i$  and  $\delta_{i-1}$ , while method nr.1 uses  $\delta_i$ ,  $\omega_i$  and  $\gamma_i$ .

In contrast, the 39 bus system relied on the complete TDS to determine CMs and is something that needs to be looked more into. However, the emphasis was placed on demonstrating potential methods for estimation of  $\delta$  trajectories, and then how these could be sorted in descending order. How this can be integrated into an automated algorithm that updates values given more measurements needs further investigation. A starting point could be to use method nr.2 and perform the test of running predictions until one generator reaches 180 degrees, and refreshing these estimations as more measurements come in.

#### **Sensitivity analysis**

Sensitivity analysis of CT was done using the measured  $\eta$ , and this was conducted both on the 9 and 39 bus system. Here the error is the difference between the CCT that is estimated using two measurements of  $\eta$  and the actual CCT, where the actual CCT was found using PowerFactory. In the 9 bus system, an error of 0.0011 seconds was observed, which could potentially be reduced by using CT values closer to the actual CCT value. Part of this error can also be due to the precision of the found CCT value, which was five decimal places.

In contrast, the 39 bus system showed an error of 0.0033 seconds. The CT for both the stable and unstable cases in the 39 bus system were further from the CCT compared to those in the 9 bus system, also the actual CCT was found in this case with a precision of four decimal places. This in turn can explain why it has a slightly higher error than in the result for the 9 bus system. However, the error in estimating the CCT in both the 9 and 39 bus system, seems reasonable. To reduce this further, it is possible in both cases to pick a stable and unstable CT that is closer to CCT, which would reduce the error.

#### **Checking OMIB using integral of** *P<sup>a</sup>* **against kinetic energy change**

The OMIB was partly checked using the measurements for  $\omega$  and the  $P_a \delta$  curve, which was done by checking if the "Integral of *Pa*" was approximately equal to the change in kinetic energy. The integral of *P<sup>a</sup>* was estimated using the trapezoidal method, and the kinetic energy change was calculated using measurements for  $\omega$ . The formula for calculating the percentage error [\(4.11\)](#page-43-0) was used to calculate the error between the estimated integral of *P<sup>a</sup>* and kinetic energy change. First, this was done for the whole of *Aacc*, which in both the 9 and 39 bus system had a percentage error under 10%. Also, a single time step was taken

from the decelerating area, and the percentage error was calculated. In the 9 bus system the error was -0.001%, while in the 39 bus system it was -2.13%. A possible reason for this difference is where the sample was taken in the 39 bus system, which comparatively has more change in the  $P_a$  value than in the 9 bus system sample. However, an error of  $-2.13\%$ is considered reasonable given the trapezoidal estimation method's inherent inaccuracies with estimating functions that are parabolic. This error seems reasonable, and it was an indication that the OMIB was formulated correctly.

#### **Sampling Rate Considerations**

The choice of a 0.01s sampling rate for measurements was done to secure a minimum of five measurements post-disturbance. This was contrasted against a referenced study employing a 0.02s interval [\[4\]](#page-85-1), however later it is seen that even in the 9 bus system there would the adequate time to use 0.02 s instead, but possibly the early accuracy would decrease and the fault would be allowed more time. How the 39 bus system would respond to this is unknown, but due to its longer fault period, it could still be able to see the difference between the stable and unstable case. However, implementing 0.02 s or more sampling time is suggested as something to look more into, which can provide insight into how the sampling rate affects the accuracy.

#### **Noiseless signals**

The measurements taken from PowerFactory are noiseless, while in real-life application there would be some noise there. This was not tested and is thought to affect the results negatively, meaning a worsening of the accuracy of the estimations of  $\delta_u$  and  $t_{ui}$ . If this was tested with different levels of noise on the signals, it could provide insight into how sensitive the estimations of  $\delta_u$  and  $t_{ui}$  are to noise. Further, by only introducing noise into one variable at a time, it would provide insight into how much the estimations of  $\delta_u$  and *tui* are affected by noise on specific variables.

#### **Suggestion to rather use firel instead of firol for measuring** δ

Here firel measures the distance between the rotor of the machine and the reference machine's rotor, while firot measures the distance between the rotor of a machine and the angle at the terminal voltage of the reference machine. firot was employed in this thesis consistently. Despite this, the better choice is to rather use firel to represent  $\delta$ . The reason is that first can have discrete changes in the value of  $\delta$ , when an event like clearing a fault occurs. This will affect the  $\delta$  prediction to have more erratic behavior. However, this is more relevant in the measurement that is just after an event has occurred, and the issue subsides after this.

Using firel will capture the angular distance between the rotors of the machines in the system, which is more in alignment with what  $\delta$  is supposed to represent. However, the results gained in E-SIME for  $\eta$ ,  $\delta_u$ , and  $t_u$ , would be the same if either first or firel is used. The reason for this is that both are measuring the machine's rotor to a common reference point, and the OMIB  $\delta$  being the angular distance between  $\delta_C$  and  $\delta_N$ . This subtraction makes it so using firot or firel will result in the same value for the OMIB  $\delta$ , which in turn will make the estimations of  $\eta$ ,  $\delta_u$  and  $t_u$  be the same in both cases.

In analyzing the 39 bus system, generator number 2 served as the reference machine for consistency with technical reference for the model [\[7\]](#page-85-0), which is done to aid anyone who would try and verify the results. Alternative reference choices, like generator number 1, could improve readability due to having lower values for  $\delta$  and  $\omega$ .

#### Weight Selection for  $\delta_u$  **Estimation**

An important part of the E-SIME methodology involves the estimation of the critical angle  $\delta_{\mu}$ , which is crucial for assessing system stability and accurately estimating margin  $\eta$ . The accuracy of  $\delta_u$  is influenced by the weight sets used in the WLS method. Different weight sets can significantly affect the outcome of the stability analysis, potentially leading to either an overestimation or underestimation of system stability. In the 9 bus system, the estimation process initially overshoots but eventually converges towards the correct value of  $\delta_u$  in a decreasing manner, demonstrating more accurate predictions over iterations. Here the  $P_a$   $\delta$  curve has a parabolic shape.

Conversely, in the 39 bus system, the tendency is to undershoot the value of  $\delta_{\mu}$ , and gradually increase and converge towards the correct estimation as more measurements are included. However, there is an exception to this in the case of going from 3 to 5 measurements, where there is a substantial decrease in the value of  $\delta_u$  as more measurements were included. In both the 9 and 39 bus systems, estimations tended to converge to a more accurate value as more measurements were included. This convergence underscores the importance of using  $t<sub>u</sub>$  to assess whether there is sufficient time for additional measurements to get more accurate estimations or if corrective measures are needed.

The  $P_a$   $\delta$  curve for the contingency on bus nr.16 shows a more linear shape in its postfault trajectory, compared to the other fault at bus nr.28 shows a more parabolic shape. This result suggests that the shape of the  $P_a$   $\delta$  curve can vary from linear to parabolic depending on the fault location. The fact that  $P_a$   $\delta$  curve shapes vary, means that it would be beneficial to develop a set of weights that can deal with this. One possible approach is to use different weight sets for the 39 and 9 bus system. Here for both cases should also include additional contingencies and averaging the cases, which could lead to a general fit that minimizes estimation errors.

#### **9 bus system corrective measures**

Reducing the CT time in the 9 bus system can help mitigate having to disconnect machines. This can be achieved by having an adequate line protection system. Specifically, if zone 1 is set to clear faults within about 0.1 seconds for 85% of the line length, then zone 2 would be for the remaining 15%. However, due to protection schemes and coordination the whole line could be zone 1, and would then have the ability to clear any fault on the line within 0.1 s. The unstable case in the 9 bus system that had a CT of 0.26 s, would never have become unstable if this was implemented. This shows that having an adequate

protection system helps to reduce the reliance on E-SIME, reserving its use for cases of protection system failure.

#### **39 Bus System Corrective Measures**

Results showed that if the corrective measure for the fault at bus nr.16 was disconnecting CMs, this resulted in disconnecting all generators from the New England grid. This would lead to a very compromised grid and an extreme solution to the issue. A suggested alternative is to disconnect the two grids to allow for system stabilization over time, effectively reducing oscillations in  $\delta$  and achieving a more stable  $\omega$  profile. For the New England grid this alternative is equivalent to cutting generator unit nr.1. Moreover, similarly as in the 9 bus system the reliance on E-SIME could be reduced if adequate protection schemes are in place for the system.

#### **Initial Neural Network Challenges**

The focus in the initial stage of this thesis was placed on developing a neural network for transient stability assessment. Despite a significant amount of time invested into this, it was stopped due to the neural network's "black box" nature. This in turn made it difficult to know if the neural network understood the underlying dynamics, where this was exacerbated by the network's tendency to overfit specific scenarios. Although improvements were made, suspicions remained about the neural network's knowledge of the underlying dynamics. This prompted the exploration of alternative approaches, such as physics-informed neural networks and even possibly mixing a neural network with the SIME methodology, where SIME could provide the output of CMs and  $\eta$ . This in turn could be used as training labels, and help the neural network to learn the underlying dynamics even for a multi-generator system. However, it was then decided to rather focus on implementing the real-time method E-SIME.

#### **Overall on the E-SIME methodology**

The E-SIME methodology, evaluated through this thesis on the 9 bus and 39 bus system, demonstrated the ability to assess transient stability by identifying CMs and estimating  $\eta$ . Despite this, there are challenges with inaccuracies in the estimation of  $\delta_{\mu}$  that leads to errors in *tui*. This in turn could lead to unnecessary generator shedding or deeming an unstable case as stable. In the 39 bus system, results suggest that if the fault location is in the center of the grid, then there is a risk it could perform unnecessary generator shedding. This is due to it tending to undershoot the estimations of  $\delta_u$ , and also undershooting  $\eta$ .

In contrast, the 9 bus system tended to overshoot these estimations instead and therefore will be less prone to perform unnecessary generator shedding. However, the CCT case  $\eta$ was given a positive value in the 9 bus system, and this would suggest that the method would struggle around stability threshold limits. This result suggests that it could falsely deem an unstable case as stable, and in real-life application this would be very harmful. This is because the system would eventually become unstable, but the E-SIME would believe it was stable and no corrective measures are needed. In the other case, it might unnecessarily cut generators. If this is not an extreme case where most generator units in

the system are cut, then the system would most likely remain stable. It is worth noting that the mentioned issue that comes with either overestimating or underestimating  $\delta_{\mu}$ would amplify in real life applications, because then there would be both noise in the signals and possibly a higher value for the sampling rate of measurements. The issue with estimating  $\delta_u$  is more critical if the case has a CT value close to the CCT.

However, overall the E-SIME method shows promising results, indicating that it could be used to increase the transmission capabilities of power systems like the New England grid. This is due to its ability to assess transient events in real-time based on measurements and initiate corrective measures only when necessary. Therefore, this method can allow the grid to operate closer to its transmission limits, which would decrease operating costs. This contrasts with preventive actions, where the system is placed in operating points further from its limits. Additionally, it is worth noting that preventive actions might be taken for faults that never or rarely occur, unnecessarily putting the system in a less optimal operating point. Another point is that E-SIME can also enhance grid security, where it would be coordinated with existing protective devices and serve as a backup if other protective devices fail. Furthermore, the literature [\[4\]](#page-85-1) suggests that E-SIME is within reach of today's technology, given that necessary PMUs are installed at the main power stations and there needs to be a communication system to relay the information.

# **7 Conclusion**

In both the 39 and 9 bus system E-SIME proved capable of identifying which contingencies would remain stable, and which needed corrective measures. Subsequently, corrective measures were performed on the unstable cases, and these corrections resulted in stability being maintained. Corrective measures can be in the form of grid splitting or generator disconnection, where appropriate action seems to be dependent on the fault location.

However, results suggest that near stability thresholds there is a potential for misclassification. In real-life applications, this issue is thought to become worse, due to noise in measurements and a higher sampling rate than 0.01 s. Results also indicate that E-SIME will tend to perform unnecessary corrective measures if the fault location is closer to the center of the power grid. Conversely, in cases where the fault occurs on the outer limits of the grid, and the CT is close enough to the CCT, it may falsely classify an unstable case as stable.

In conclusion, the E-SIME method has demonstrated its potential as a viable tool for assessing transient stability on different transmission systems of varying sizes. Moreover, the method seems to be within reach of today's technology if necessary PMUs are installed in the system. Further, it shows the potential to both increase transmission capabilities and enhance grid security. Therefore, the method could become a valuable resource for the Nordic power system. Suggested future work to achieve this potential is outlined in the next section.

### **7.1 Future Work**

To enhance the accuracy and reliability of the methodology employed in this thesis that used E-SIME, several initiatives are recommended:

#### 1. Further optimize set of weights used for  $\delta_{\mu}$  estimation:

An essential step is to further optimize the weight sets used for the second-order fitting of the OMIB  $P_a$  and  $\delta$  curves. Two proposed options are either developing a more tailored set of weights for each system or creating a more general set.

#### 2. **Streamline the process of performing a contingency:**

The process of obtaining E-SIME results can be streamlined using built-in features in PowerFactory, as suggested by existing literature [\[25\]](#page-87-0). The DIgSILENT Programming Language (DPL) and virtual Python environments within PowerFactory could be particularly useful. Additionally, this would enable the incorporation of a built-in algorithm for identifying CMs and NMs. This would allow the time to perform a contingency to be significantly reduced.

#### 3. **Development of an automated algorithm for corrective measures:**

An automated algorithm needs to be designed to determine whether corrective measures should be taken based on real-time measurements. This algorithm should also decide the type of corrective action required. Furthermore, it is essential to evaluate the algorithm for its ability to prevent instability and reduce unnecessary interventions, such as unwarranted generator disconnections.

#### 4. **Control accuracy and use a larger set of contingencies:**

To ensure consistency in accuracy, it is recommended to run a large set of contingencies that are varied in fault location, particularly with CT values close to the CCT. Consider incorporating other renewable energy sources besides hydropower to evaluate its impact on accuracy. Another suggestion is to increase the sampling rate and introduce noise into the signals to observe its effect on accuracy.

## **References**

- [1] M. Pavella, D. Ernst and D. Ruiz-Vega, *Transient Stability of Power Systems: A Unified Approach to Assessment and Control* (Power Electronics and Power Systems). Springer US, 2012, pp. xiii, 7–9, 11, 13–14, 33–46, 48–49, 63–64, 117, 177, 179, 182, 207, 570, isbn: 9781461543190. [Online]. Available: [https : / / books .](https://books.google.no/books?id=3hPpBwAAQBAJ) [google.no/books?id=3hPpBwAAQBAJ](https://books.google.no/books?id=3hPpBwAAQBAJ).
- [2] P. Bhui and N. Senroy, 'Real-time prediction and control of transient stability using transient energy function,' eng, *IEEE transactions on power systems*, vol. 32, no. 2, pp. 923–934, 2017, issn: 0885-8950.
- [3] J. Mitra and M. Benidris, 'A Homotopy-Based Method for Robust Computation of Controlling Unstable Equilibrium Points,' eng, *IEEE Transactions on Power Systems*, vol. 35, no. 2, pp. 1422–1431, 2020, issn: 0885-8950.
- <span id="page-85-1"></span>[4] M. Glavic, D. Ernst, D. Ruiz-Vega, L. Wehenkel and M. Pavella, 'E-SIME - A method for transient stability closed-loop emergency control: achievements and prospects,' eng, in *2007 iREP Symposium - Bulk Power System Dynamics and Control - VII. Revitalizing Operational Reliability*, IEEE, 2007, pp. 1–10, ISBN: 1424415187.
- [5] K. H. LaCommare and J. H. Eto, 'Understanding the cost of power interruptions to U.S. electricity consumers,' eng, 2004.
- [6] A. Shrestha and F. Gonzalez-Longatt, 'Parametric sensitivity analysis of rotor angle stability indicators,' eng, *Energies (Basel)*, vol. 14, no. 16, p. 5, 2021, issn: 1996- 1073.
- <span id="page-85-0"></span>[7] DIgSILENT GmbH, '39 Bus New England System,' DIgSILENT GmbH, Gomaringen, Germany, Tech. Rep., This paper describes the PowerFactory model of the 39 Bus New England System and its parameters as provided by DIgSILENT.
- [8] DIgSILENT GmbH, 'Nine-bus system,' DIgSILENT GmbH, Gomaringen, Germany, Tech. Rep., Technical Documentation. Describes the Nine-bus System, introduced in "Power System Control and Stability" by P. M. Anderson and A. A. Fouad, adapted for PowerFactory.
- [9] P. Kundur, *Power System Stability and Control*, eng. McGraw-Hill, 1994, pp. 17, 20–21, 26, 36, 49, 99, 128–131, 572, 827, 829–835, ISBN: 9780070359581 Place: New York Series: The EPRI power system engineering series.
- [10] P. Kundur, J. Paserba, V. Ajjarapu *et al.*, 'Definition and classification of power system stability,' eng, *IEEE transactions on power systems*, vol. 19, no. 3, pp. 1387– 1401, 2004, issn: 0885-8950.
- [11] N. Hatziargyriou, J. Milanovic, C. Rahmann *et al.*, 'Definition and Classification of Power System Stability - Revisited Extended,' eng, *IEEE transactions on power systems*, vol. 36, no. 4, pp. 3271–3281, 2021, issn: 0885-8950.
- [12] M. Eremia and M. Shahidehpour, *Handbook of Electrical Power System Dynamics: Modeling, Stability, and Control* (IEEE Press Series on Power Engineering), eng, 1. Aufl. New York: Wiley-IEEE Press, 2013, vol. 92, pp. 570–573, 578, isbn: 9781118497173.
- [13] P. Anderson, eng, in *Power system control and stability*, Edition: 2nd ed. ISBN: 0471238627 Place: Piscataway, N.J Series: IEEE Press series on power engineering, IEEE Press, 2003, pp. 9, 13–16, 31–35, 38–39, 84–85.
- [14] J. K. Yong Sun Jinpeng Ma and M. Zhan, 'Equal-area criterion in power systems revisited,' eng, *Proceedings of the Royal Society. A, Mathematical, physical, and engineering sciences*, 2018, issn: 1471-2946. [Online]. Available: [https://doi.org/](https://doi.org/10.1098/rspa.2017.0733) [10.1098/rspa.2017.0733](https://doi.org/10.1098/rspa.2017.0733).
- [15] A. Bahmanyar, D. Ernst, Y. Vanaubel, Q. Gemine, C. Pache and P. Panciatici, 'Extended Equal Area Criterion Revisited: A Direct Method for Fast Transient Stability Analysis,' *Energies*, vol. 14, no. 21, 2021, ISSN: 1996-1073. DOI: [10.3390/](https://doi.org/10.3390/en14217259) [en14217259](https://doi.org/10.3390/en14217259). [Online]. Available: <https://www.mdpi.com/1996-1073/14/21/7259>.
- [16] M. La Scala, R. Sbrizzai, F. Torelli and P. Scarpellini, 'A tracking time domain simulator for real-time transient stability analysis,' eng, *IEEE Transactions on Power Systems*, vol. 13, no. 3, pp. 992–998, 1998, issn: 0885-8950.
- [17] L. Chen, F. Xu, Y. Min, M. Wang and W. Hu, 'Transient energy dissipation of resistances and its effect on power system damping,' eng, *International journal of electrical power energy systems*, vol. 91, pp. 201–208, 2017, issn: 0142-0615.
- [18] G. Dudgeon, W. Leithead, A. Dysko, J. O'Reilly and J. McDonald, 'The Effective Role of AVR and PSS in Power Systems: Frequency Response Analysis,' eng, *IEEE transactions on power systems*, vol. 22, no. 4, pp. 1986–1994, 2007, issn: 0885-8950.
- [19] A. K. Samy and A. Venkadesan, 'Chapter 8 Stability control and enhancement,' eng, in *Power Systems Operation with 100% Renewable Energy Sources*, Elsevier Inc, 2024, p. 115, isbn: 9780443155789.
- [20] DIgSILENT GmbH. 'PowerFactory applications.' Accessed on: Apr. 11, 2024. (), [Online]. Available: <https://www.digsilent.de/en/powerfactory.html>.
- [21] DIgSILENT GmbH, *PowerFactory 2022 User Manual*, Online Edition, Heinrich-Hertz-Straße 9, 72810 Gomaringen, Germany: DIgSILENT GmbH, Aug. 2022, pp. 18– 19, 307–309, 613, 618.
- [22] DIgSILENT GmbH, *PowerFactory 2022 Technical Reference: Synchronous Machine*, Revision 2, DIgSILENT GmbH, Heinrich-Hertz-Straße 9, 72810 Gomaringen, Germany, Mar. 2022, pp. 22, 36–38, 45–47.
- [23] S. C. Savulescu, 'Appendix B: Sime: A Comprehensive Approach to Transient Stability,' eng, in *Real-Time Stability Assessment in Modern Power System Control Centers*, ser. IEEE Press Series on Power Engineering, vol. 42, Hoboken, NJ, USA: John Wiley Sons, 2009, pp. 354–356, isbn: 9780470233306.
- [24] D. Ernst and M. Pavella, 'Closed-loop transient stability emergency control,' eng, in *2000 IEEE Power Engineering Society Winter Meeting. Conference Proceedings (Cat. No.00CH37077)*, vol. 1, IEEE, 2000, 58–62 vol.1, isbn: 9780780359352.
- <span id="page-87-0"></span>[25] F. Gonzalez-Longatt and J. L. Rueda Torres, 'Implementation of the Single Machine Equivalent (SIME) Method for Transient Stability Assessment in DIgSILENT PowerFactory,' eng, in *Advanced Smart Grid Functionalities Based on PowerFactory*, ser. Green Energy and Technology, Switzerland: Springer International Publishing AG, 2018, pp. 319–353, isbn: 9783319505312.
- [26] P. Sarajcev, A. Kunac, G. Petrovic and M. Despalatovic, 'Artificial Intelligence Techniques for Power System Transient Stability Assessment,' *Energies*, vol. 15, no. 2, 2022, ISSN: 1996-1073. DOI: [10.3390/en15020507](https://doi.org/10.3390/en15020507). [Online]. Available: [https:](https://www.mdpi.com/1996-1073/15/2/507) [//www.mdpi.com/1996-1073/15/2/507](https://www.mdpi.com/1996-1073/15/2/507).
- [27] H.-D. Chiang, *Direct Methods for Stability Analysis of Electric Power Systems: Theoretical Foundation, BCU Methodologies, and Applications*, eng, 1st edition. Hoboken, New Jersey: Wiley, 2010, isbn: 1-282-84903-4.
- [28] A. K. Toft, *Direct methods for transient stability analysis and contingency screening in power systems*, eng, 2023. [Online]. Available: [https://hdl.handle.net/11250/](https://hdl.handle.net/11250/3080293) [3080293](https://hdl.handle.net/11250/3080293).
- [29] P. Sun, L. Huo, S. Liang and X. Chen, 'Fast Transient Stability Prediction Using Grid-informed Temporal and Topological Embedding Deep Neural Network,' eng, *arXiv (Cornell University)*, 2022.
- [30] S. Cheng, Z. Yu, Y. Liu and X. Zuo, 'Power system transient stability assessment based on the multiple paralleled convolutional neural network and gated recurrent unit,' eng, *Protection and control of modern power systems*, vol. 7, no. 1, pp. 39–16, 2022, issn: 2367-2617.
- [31] T. Wang, X. Wang, G. Liu, Z. Wang and Q. Xing, 'Neural Networks Based Lyapunov Functions for Transient Stability Analysis and Assessment of Power Systems,' *IEEE Transactions on Industry Applications*, vol. 59, no. 2, pp. 2626–2638, 2023. poi: [10.1109/TIA.2022.3232611](https://doi.org/10.1109/TIA.2022.3232611).
- [32] G. S. Misyris, A. Venzke and S. Chatzivasileiadis, 'Physics-Informed Neural Networks for Power Systems,' eng, 2020. [Online]. Available: [https://doi.org/10.](https://doi.org/10.48550/arXiv.1911.03737) [48550/arXiv.1911.03737](https://doi.org/10.48550/arXiv.1911.03737).
- [33] B. Moseley. 'So, what is a physics-informed neural network?' Accessed: 2024-01-16. (2021), [Online]. Available: [https://benmoseley.blog/my-research/so-what](https://benmoseley.blog/my-research/so-what-is-a-physics-informed-neural-network/)[is-a-physics-informed-neural-network/](https://benmoseley.blog/my-research/so-what-is-a-physics-informed-neural-network/).
- [34] X. Li, S. Chen, J. Zhang, J. Gao and Y. Bai, 'A Physics-Informed Deep Learning Paradigm for Transient Power Angle Stability Assessment,' *IEEE Journal of Radio Frequency Identification*, vol. 6, pp. 948-952, 2022. DOI: [10.1109/JRFID.2022.](https://doi.org/10.1109/JRFID.2022.3213882) [3213882](https://doi.org/10.1109/JRFID.2022.3213882).
- [35] I. de Cominges Guerra, W. Li and R. Wang, 'A Comprehensive Analysis of PINNs for Power System Transient Stability,' *Electronics*, vol. 13, no. 2, 2024, issn: 2079- 9292. DOI: 10.3390/electronics13020391. [Online]. Available: https://www. [mdpi.com/2079-9292/13/2/391](https://www.mdpi.com/2079-9292/13/2/391).
- [36] Y. Zhang, L. Wehenkel, P. Rousseaux and M. Pavella, 'SIME: A hybrid approach to fast transient stability assessment and contingency selection,' eng, *International journal of electrical power energy systems*, vol. 19, no. 3, pp. 195–208, 1997, issn: 0142-0615.

## **Appendix A**

## **Developed code**

In this appendix the developed Python code that was employed in this thesis is presented.

### **A.1 Weighted least squares method for finding** <sup>δ</sup>*<sup>u</sup>*

```
import matplotlib.pyplot as plt
import numpy as np
from numpy.polynomial import Polynomial
#46 measuremnts 10 Generators 0.18s clearing time included so code will run. This can be changed to other
    examples
delta_omib_array = np.array([ 65.3106328, 66.6821248, 68.758437 , 70.8573804, 72.9706682,
        75.0909631, 77.2117323, 79.3271338, 81.4320388, 83.5219976,
        85.5931515, 87.6421959, 89.6669998, 91.664606 , 93.6324696,
       95.5697279, 97.4752197, 99.3480901, 101.18777 , 102.99393 ,
       104.766437 , 106.505302 , 108.21063 , 109.882591 , 111.521378 ,
       113.127191 , 114.700211 , 116.240594 , 117.748456 , 119.223876 ,
      120.666885\;\;,\;\; 122.077476\;\;,\;\; 123.455591\;\;,\;\; 124.801141\;\;,\;\; 126.11399127.393972 , 128.640884 , 129.854499 , 131.034555 , 132.180769 ,
       133.292837 , 134.370345 , 135.412957 , 136.420406 , 137.392318 ,
      138.328307 ])*(np.pi/180)
Pa_array =-np.array([ 595.7675505 , 502.2085021 , 365.2934514 , 238.1285034 ,
        121.6594904 , 16.14906291, -78.47204746, -162.5155433 ,
       -236.3488125 , -300.5610567 , -355.7275721 , -402.5297859 ,
      -441.2549449 , -473.8815635 , -499.7870798 , -520.1489376-535.3898043 , -545.9441767 , -552.4256797 , -555.7030609 ,
       -556.5945325 , -555.8004672 , -553.9542544 , -551.5750454 ,
       -549.0489934 , -546.666786 , -544.6242126 , -543.0571232 ,
       -542.0408784 , -541.6147983 , -541.7877075 , -542.5484332 ,
       -543.8707969 , -545.7223914 , -548.0709921 , -550.8761761 ,
      -554.1079376 , -557.7338143 , -561.7285552 , -566.0634409 ,
       -570.7103299 , -575.6743199 , -580.9087681 , -586.3875827 ,
       -592.0985438 , -598.0212602 ])
# Example weights array, one for each data point
weights = np.array([0.1, 0.1, 0.1, 0.1, 0.1, 0.1, 0.1, 0.1, 0.1, 0.1, 0.1, 0.1, 0.1, 0.1, 0.1, 0.1, 0.1,
    0.1, 0.1, 0.1, 0.1, 0.1, 0.1, 0.1, 0.1, 0.1, 0.1, 0.1, 0.1, 0.1, 0.1, 0.1 ,0.1, 0.1, 0.1, 0.1, 0.1,
    0.1, 0.1, 0.1, 0.1, 0.1 ,0.1, 1, 1, 1])
```

```
# Fit a weighted second order polynomial to the data
coefs = np.polyfit(delta_omib_array, Pa_array, 2, w=weights)
polynomial = Polynomial(coefs[::-1]) # Polynomial expects coefs in increasing order
# The coefficients are in the order of c, b, a for np.polyfit
a, b, c = \text{coeffs}[::-1]
# Coefficients are returned in the order of highest degree to lowest, so:
a = \text{coeff}[0] # Coefficient of delta<sup>2</sup>
b = \text{coeffi} # Coefficient of delta
c = \text{coeffs}[2] # Constant term
# Polynomial expects coefs in increasing order
polynomial = Polynomial(coefs[::-1])last_delta_value = delta_omib_array[-1]
delta_i = last_delta_value
# Find the roots of the polynomial
roots = polynomial.roots()
# Filter out the complex roots and the roots smaller than the last data point
real\_roots = roots[np.isreal(roots)].realvalid_roots = real_roots[real_roots > last_delta_value]
# If there is no valid root, it means the polynomial does not intersect with Pa = 0
if valid_roots.size == 0:
    raise ValueError("The polynomial does not intersect with Pa = 0 beyond the last data point.")
else:
    delta_u = valid_roots
    print("Delta_u is found to be : ", np.round(valid_roots*(180/np.pi),4))
```
### **A.2 Optimization of Weights for least squares method**

```
import matplotlib.pyplot as plt
import numpy as np
from numpy.polynomial import Polynomial
from scipy.optimize import minimize
import pandas as pd
# Define the delta and Pa arrays, where this can be changed, but these was used in the thesis. That are
    taken from the 0.26 clearing time 3 generators
delta_omib_array = np.array([107.61276994, 110.0484313 , 113.60656519, 117.02086452,
       120.29092519, 123.41758054, 126.4028057 , 129.24961233,
       131.96193608, 134.54453667, 137.00289151, 139.34310163,
       141.57180863, 143.69612031])
Pa_array =-np.array([-87.20231179, -88.29910849, -89.35644339, -89.56833606,
       -88.99341491, -87.69744836, -85.74955453, -83.21949005,
       -80.17503655, -76.68062197, -72.79565775, -68.57400147,
       -64.06304501, -59.30330649])
# Function to optimize weights to minimize Pa at the target delta
def optimize_weights(weights, delta, Pa, n_points, target_delta):
```

```
coefs = np.polyfit(delta[:n_points], Pa[:n_points], 2, w=weights)
    polynomial = Polynomial(coefs[::-1])
    return (polynomial(target_delta))**2
# Initialize weights and set bounds
initial_weights = np.ones_like(delta_omib_array)
bnds = [(0, 1) for _ in delta_omib_array]
target_delta = 163.48172 # Target delta for optimization
# Container for optimized weights
weights_list = {}# Plotting setup
plt.figure(figsize=(14, 8))
plt.scatter(delta_omib_array, Pa_array, color='blue', label='Original Data')
# Optimize and plot fits for different numbers of data points
for n in range(3, len(delta omib array) + 1):
   res = minimize(optimize_weights, initial_weights[:n], args=(delta_omib_array, Pa_array, n, target_delta
    ),
                   bounds=bnds[:n], method='SLSQP')
    optimal_weights = res.x if res.success else np.ones(n)
    \frac{1}{x} weights_list[n] = optimal_weights # Store the weights
    coefs = np.polyfit(delta_omib_array[:n], Pa_array[:n], 2, w=optimal_weights)
    polynomial = Polynomial(coefs[::-1])extended_delta_range = np.linspace(delta_omib_array.min(), delta_omib_array.max(), 300)
    fitted_curve = polynomial(extended_delta_range)
    plt.plot(extended_delta_range, fitted_curve, label=f'Fitted with {n} measurements')
plt.title('Comparison of Fitted Curves with Different Number of measurements')
plt.xlabel('$\delta$')
.<br>plt.ylabel('$P_a$')
plt.legend()
plt.grid(True)
plt.show()
# Create DataFrame from weights list
weights_df = pd.DataFrame.from_dict(weights_list, orient='index')
# Add column names
weights_df.columns = [f'w_{i+1}]' for i in range(weights_df.shape[1])]
weights_df['Nr. of Meas. Incl.'] = weights_df.index
weights df = weights df.run(d(3)
```
### **A.3 Integral of**  $P_a(\delta)$  and calculation of  $\eta_u$

delta\_i = # inital rotor position of OMIB in measurment delta\_u = # Found value for the delta\_u M = # Inertia constant from OMIB parameters  $vi = #$  Inital rotor speed of OMIB in measurment a = # coefficent for 2 order element  $b = # coefficient for 1 order element$ c = # coefficent for 0 order element

```
# Calculate the definite integral from the last data point to the collision delta
integral_value = (a/3)*(delta_1**3 - delta_1**3) + (b/2)*(delta_1**2 - delta_1**2) + c*(delta_1*2)RotorEnergy = (1/2)*M*(wi)*2print("n_u is equal to : ", np.round(integral_value - RotorEnergy,4))
```
### **A.4 Estimation of time to instability** *t<sup>u</sup>*

```
import numpy as np
def g(delta, delta_i, M, wi, a, b, c):
    # Calculate the integral of P_a from delta_i to delta
    IntPa = - (a/3 * (delta**3 - delta**3) + b/2 * (delta**2 - delta**2) + c * (delta - delta - deltai))# Calculate the integrand at delta
   Int_t = 1 / (np.sqrt((2/M) * IntPa + wix*) )return Int_t
# Initial values for the integration
delta_i = # inital rotor position of OMIB in measurment
delta_u = # Found value for the delta_u
M = # Inertia constant from OMIB parameters
wi = # Inital rotor speed of OMIB in measurment
a = # coefficent for 2 order element
b = # coefficent for 1 order element
c = # coefficent for 0 order element
ti = # # Initial time ti, you can set it to your specific problem's initial time
dt = 0.001 # Integration step size
# Calculate the number of steps needed
num_steps = int((delta_u - delta_i) / dt)
# Initialize the integral sum
Integral_sum = 0
# Main integration loop using the trapezoidal rule
for i in range(1, num_steps):
   delta = delta_i + i * dtIntegral_sum =Integral_sum+ g(delta, delta_i, M, wi, a, b, c)
# Apply the trapezoidal rule
t_u = dt * (0.5 * g(delta_i, delta_i, M, wi, a, b, c) + Integral_sum + 0.5 * g(delta_u, delta_i, M, wi, a,
    b, c))
t_1 = t_2t_u =t_u + ti
print("Time at instability:", np.round(t_u,4))
print("Time to instability:", np.round(t_u_i,4))
```
### **A.5 Unwrapping angles for** δ

```
import pandas as pd
import numpy as np
import matplotlib.pyplot as plt
# Columns that contain angle data
#angle_columns = ['G1.3', 'G2.3', 'G3.3'] in my case with the 3 generator case
#Change this to the correct and also filepath
def make_continuous(angles, threshold=340, window=1):
    corrected_angles = np.copy(angles)
    for i in range(window, len(angles)):
        if (angles[i] - angles[i-window]) < -threshold:
            corrected_angles[i:] += 360 # Adjust all subsequent angles
    return corrected_angles
# Path to the CSV file
file_path_new = r"!FilePathHere!"
# Load and prepare the data
data = pd.read_csv(file_path_new, delimiter=';')data = data.drop(index=0).reset_index(drop=True)
data = data.apply(pd.to_numeric, errors='coerce')
data_unstable = data
angles = data_unstable['G2.3'].values
continuous_angles = make_continuous(angles)
data_unstable['G2.3'] = continuous_angles
angles = data_unstable['G3.3'].values
continuous_angles = make_continuous(angles)
data_unstable['G3.3'] = continuous_angles
# Check the result by printing the first few rows of the modified DataFrame
print(data_unstable.head(70)) # Adjust the number of rows as needed
# Plot of the continuously unwrapped angle G3
plt.figure(figsize=(10, 5))
plt.plot(data_unstable['All calculations'], data_unstable['G2.3'], marker='o')
plt.title('G2 Continuous Rotor Angle Over Time')
plt.xlabel('Time (s)')
plt.ylabel('Rotor Angle (degrees)')
plt.grid(True)
plt.show()
# Plot of continuously unwrapped angle G2
plt.figure(figsize=(10, 5))
plt.plot(data_unstable['All calculations'], data_unstable['G3.3'], marker='o')
plt.title('G3 Continuous Rotor Angle Over Time')
plt.xlabel('Time (s)')
plt.ylabel('Rotor Angle (degrees)')
plt.grid(True)
plt.show()
```

```
# Define the path where the new CSV file will be saved
new_file_path = r"!NewFilePath!"
# Save the DataFrame to a new CSV file
data_unstable.to_csv(new_file_path, sep=';', index=False)
print(f"File saved successfully to {new_file_path}")
```
### **A.6 9 bus system** δ **prediction and identification of CMs**

```
import pandas as pd
import numpy as np
import matplotlib.pyplot as plt
def predict_rotor_angles(angle_t0, angle_t1, speed, acceleration, t_forward, sampling_rate=0.01):
    predicted_angles = angle_t1 + (speed * t_forward) + (0.5 * acceleration * t_forward ** 2)
    predicted_angles = predicted_angles*180
    print("Predicted angles Method 1: ", predicted_angles)
    predicted_angles = angle_t1 + t_forward*((angle_t1 - angle_t0)/sampling_rate)
   predicted_angles = predicted_angles*180
   print("Predicted angles, Method 2: ", predicted_angles)
    return predicted_angles
def identify_critical_machines(predicted_angles, labels):
    # Ensure labels array matches predicted_angles in size and order
    assert len(predicted_angles) == len(labels), "Labels array must match the size of predicted_angles"
    # Combine angles and labels for sorting in ascending order
    angles_labels = sorted(zip(predicted_angles, labels))
    # Extract angles and labels from the sorted combined list
    sorted_angles, sorted_labels = zip(*angles_labels)
    # Calculate adjacent differences (gaps) between sorted angles in ascending order
    adjacent_gaps = np.diff(sorted_angles)
    # Find the index of the largest gap
   largest_gap_index = np.argmax(adjacent_gaps)
    # Critical machines are after the largest gap, non-critical before
    critical_machines = sorted_labels[largest_gap_index + 1:]
    non_critical_machines = sorted_labels[:largest_gap_index + 1]
    return list(critical_machines), list(non_critical_machines)
# Path to the CSV file
file_path_new = r"FILEpathHere" # Note that code here is set for clearing at 0.26s now.
# Load and prepare the data
data_new = pd.read_csv(file_path_new, delimiter=';')
data_new = data_new.drop(index=0).reset_index(drop=True) # Dropping descriptive header row
```

```
data_new = data_new.append(y(pd.to_numberc, errors='coerce') # Convert all data to numeric.data = data newnum_steps=30
# Indexes for the next three successive measurements after 0.15s
indexes_to_extract = [i for i in range(1, num\_steps + 1)]# Filter the DataFrame to find all values <= 0.26, then find the max of these values, reason 0.27 s is used
     is to delay a little between event and measurement.
closest_value_to_027 = data_new[data_new['All calculations'] <= 0.27]['All calculations'].max()
# Now, find the index of this closest value
time_index_closest = data_new[data_new['All calculations'] == closest_value_to_027].index[0]
# Indexes for the next three successive measurements after 0.15s
indexes_to_extract = [time_index_closest+i for i in range(1, num_steps + 1)]
# Initialize arrays to store the results
Angle_1 = np.zeros(len(indexes_to_extract))
Angle_2 = np.zeros(len(indexes_to_extract))
Angle_3 = np.zeros(len(indexes_to_extract))
time_array = np.zeros(len(indexes_to_extract))
for i, index in enumerate(indexes_to_extract):
    # Extract the values for the current index
    current_data = data.loc[index]
    angle1 = current_data['G1.3']Angle_1[i] = angle1angle2 = current_data['G2.3']
    Angle_2[i] = angle2angle3 = current_data['G3.3']
    Angle_3[i] = angle3time_array[i] = current_data['All calculations']
# Extracting necessary data for prediction
time_index_new = data_new[data_new['All calculations'] > 0.26].index[0]
angle_columns_new = ['G1.3', 'G2.3', 'G3.3'] # Angles in degrees
speed\_columns\_new = ['G1.2', 'G2.2', 'G3.2'] # Speed in p.u.
acceleration_columns_new = ['G1.4', 'G2.4', 'G3.4'] # Speed derivative in p.u./s
angle_t0_new = data_new.loc[time_index_new - 1, angle_columns_new].to_numpy()
angle_t1_new = data_new.loc[time_index_new, angle_columns_new].to_numpy()
speed_new = data_new.loc[time_index_new, speed_columns_new].to_numpy()
speed_new = speed_new - 1 # since operation around here is close to 1 p.u. just when fault occured
acceleration_new = data_new.loc[time_index_new, acceleration_columns_new].to_numpy()
angle_t0_new_pu = angle_t0_new /180
angle_t1_new_pu = angle_t1_new /180
#%
InitialTime = time_array[0]
# Setting t_forward for the prediction. Actual time predict is t_forward_new + (intital time=0.15)
t_forward_new = 0.28
T_pred = InitialTime+ t_forward_new
```

```
# Performing prediction
predicted angles new = predict rotor angles(angle t0 new pu, angle t1 new pu, speed new, acceleration new,
     t forward new)
Gen_1_pred = predicted_angles_new[0]
Gen_2_pred = predicted_angles_new[1]
Gen_3_pred = predicted_angles_new[2]
# Example predicted angles
predicted_angles_example = np.array(predicted_angles_new)
labels = np.array(['G1', 'G2', 'G3'])
# Identify critical and non-critical machines
critical_machines, non_critical_machines = identify_critical_machines(predicted_angles_example,labels)
print("Critical Machines:", critical_machines)
print("Non-Critical Machines:", non_critical_machines)
plt.figure(figsize=(10, 6))
plt.style.use('seaborn-v0_8-darkgrid')
# Actual angles
plt.plot(time_array, Angle_1, 'b-', label='Generator 1 Actual', linewidth=2)
plt.plot(time_array, Angle_2, 'r-', label='Generator 2 Actual', linewidth=2)
plt.plot(time_array, Angle_3, 'g-', label='Generator 3 Actual', linewidth=2)
# Predicted angles with distinct markers and colors corresponding to the actual data
plt.plot(T_pred, Gen_1_pred, 'bx', markersize=8, label='Generator 1 Prediction')
plt.plot(T_pred, Gen_2_pred, 'rx', markersize=8, label='Generator 2 Prediction')
plt.plot(T_pred, Gen_3_pred, 'gx', markersize=8, label='Generator 3 Prediction')
plt.xlabel('Time (seconds)', fontsize=12)
plt.ylabel('Rotor Angle (degrees)', fontsize=12)
plt.title('Actual vs. Predicted Rotor Angles of Generators', fontsize=14)
plt.ylim(-7,190)
# Adjusting legend
plt.legend(loc='upper left', fontsize='small')
plt.show()
```
### **A.7 Calculating OMIB variables and plot for 9 bus system**

```
import pandas as pd
import numpy as np
import matplotlib.pyplot as plt
fn = 60#Polepairs = 1 on all generators, meaning ws = w_mech
wmech = 2 * np.pyi * fnwb = wmech #Base speed
Sgn_1= 247.5
Sgn_2 = 192
```

```
Sgn_3 = 128PowerFactor_1 = 1
PowerFactor_2 = 0.85
PowerFactor<sub>_3</sub> = 0.85Pn_1 = (Sgn_1*PowerFactor_1)Pn_2 = (Sgn_2*PowerFactor_2)Pn_3 = (Sgn_3*PowerFactor_3)hs_1 = 9.551516
hs_2 = 3.333333
hs<sup>3</sup> = 2.351562M1 = hs_1*2*Sgn_1/(wmech)M2 = hs_2*2*Sgn_2/(wmech)MS = hs_3*2*Sgn_3/(wmech)print("M1 is : ", round(M1,3))
print("M2 is : ", round(M2,3))
print("M3 is : ", round(M3,3))
MC = M2+M3MN = M1M = (MC*MN)/(MC+MN)print('MC is equal to :', round(MC,3))
print('MN is equal to : ', round(MN,3))
print('M is equal to : ', round(M,3))
# Path to the CSV file
file_path_new = r"InsertFilePathHERE!" # This code is set for CT 0.2515
# Load and prepare the data, specifying the correct decimal separator and skipping the descriptive header
    row
data_new = pd.read_csv(file_path_new, delimiter=';', decimal=',', skiprows=[1])
data_new = data_new.apply(pd.to_numeric, errors='coerce') # Convert all data to numeric
data = data newclosest value to 02515 = data['All calculations'].loc[data['All calculations'] \leq 0.2515].max()
# Find the index of this closest value
time_index_closest = data.index[data['All calculations'] == closest_value_to_02515].tolist()
print(f"Indexes of the value closest to 0.2515 without going over: {time_index_closest}")
time_index_closest = time_index_closest[0]
# Define the number of steps forward you want to plot
num_steps = 46 # # Or any other number of steps you want
print(num_steps)
```
# Indexes for the next three successive measurements after 0.2515s

```
indexes_to_extract = [time\_index\_closest + i for i in range(1, num\_steps + 1)]# Initialize arrays to store the results
Pm_array = np.zeros(len(indexes_to_extract))
Pe_array = np.zeros(len(indexes_to_extract))
Pa_array = np.zeros(len(indexes_to_extract))
delta_omib_array = np.zeros(len(indexes_to_extract))
speed_omib_array = np.zeros(len(indexes_to_extract))
time array = np.zeros(len/indexes\ to\ extract))# Perform calculations for each index
for i, index in enumerate(indexes_to_extract):
    # Extract the values for the current index
    current_data = data.loc[index]
    # Calculate COA for the current index
   angle2 = current data['G2.3']angle3 = current_data['G3.3']
    delta_C = (M2 * angle2 + M3 * angle3) / MC# delta_N is the rotor angle of Generator 1
   delta_N = current_data['G1.3']# delta_omib is COA minus delta_N
   delta\_onib\_array[i] = delta_C - delta_N# Calculate COA for the current index
    speed2 = current_data['G2.2']
    speed3 = current_data['G3.2']speed_C = (M2 * speed2 + M3 * speed3) / MCspeed_N = current_data['G1.2']# delta_omib is COA minus delta_N
   speed\_omib\_array[i] = speed_C - speed_N# Pm and Pe for critical machines (G2 and G3)
    Pm C = current data['G2']*(Pn_2) + current data['G3']*(Pn_3)
   Pe_C = current_data['G2.1']*(Pn_2) + current_data['G3.1']*(Pn_3)# Pm and Pe for non-critical machine (G1)
    Pm_N = current_data['G1']*(Pn_1)Pe N = current data['G1.1']*(Pn_1)
    # Calculate the equivalent OMIB mechanical and electrical power (Pm and Pe)
    Pm_array[i] = M * ((1/MC) * Pm_C - (1/MN) * Pm_N)
    Pe_array[i] = M * ((1/MC) * Pe_C - (1/MN) * Pe_N)# Calculate the equivalent OMIB accelerating power (Pa)
    Pa_array[i] = Pm_array[i] - Pe_array[i]
    time array[i] = current data['All calculations']
speed_omib_array_rad = speed_omib_array*wb
plt.figure(figsize=(10, 5))
plt.plot(delta_omib_array, -Pa_array , marker='o')
# Add a horizontal line at y = 0
plt.axhline(y=0, color='r', linestyle='--') # 'r' is for red color, '--' for dashed line
```

```
plt.title('Equivalent Rotor Angle vs. -Pa: Accelerating Power')
plt.xlabel('Equivalent Rotor Angle (degrees)')
plt.ylabel('- Pa: Accelerating Power (MW)')
plt.grid(True)
plt.show()
plt.figure(figsize=(10, 5))
plt.plot(time_array, delta_omib_array, marker='o', color='green', label='w_omib: OMIB Rotor Speed')
# Add a horizontal line at y = 0
plt.axhline(y=0, color='r', linestyle='--') # 'r' is for red color, '--' for dashed line
plt.title('Time vs. OMIB Rotor angle')
plt.xlabel('Time (s)')
plt.ylabel('OMIB Rotor angle (degrees)')
plt.grid(True)
plt.legend()
plt.show()
plt.figure(figsize=(10, 5))
plt.plot(time_array, speed_omib_array_rad, marker='o', color='green', label='w_omib: OMIB Rotor Speed')
# Add a horizontal line at y = 0
plt.axhline(y=0, color='r', linestyle='--') # 'r' is for red color, '--' for dashed line
plt.title('Time vs. OMIB Rotor Speed')
plt.xlabel('Time (s)')
plt.ylabel('OMIB Rotor Speed (rad/s)')
plt.grid(True)
plt.legend()
plt.show()
plt.figure(figsize=(10, 5))
plt.plot(delta_omib_array, speed_omib_array_rad, marker='o', color='green', label='w_omib: OMIB Rotor Speed
     ')
# Add a horizontal line at y = 0
plt.axhline(y=0, color='r', linestyle='--') # 'r' is for red color, '--' for dashed line
plt.title('Delta vs. OMIB Rotor Speed')
plt.xlabel('Delta (Degrees)')
plt.ylabel('OMIB Rotor Speed (rad/s)')
plt.grid(True)
plt.legend()
plt.show()
```
### **A.8 9 bus system case check of kinetic energy change against integral of**  $P_a$  and  $\delta$  for a single time-step

```
import numpy as np
#%% 3 Gen case
#array([0.265, 0.271667]) sample times Unstable Case. Clearing time 0.26s
wb = 2 * np.pyi * 60delta1 = 107.6127699*(np.pi/180)
delta2 = 110.0484313*(np.pi/180)
omega = 0.0172365*wbomega2 = 0.0168046*wb
```

```
Pa1 = -87.2023Pa2 = -88.2991M = 3.5708Area_1 = 1/2*M*(omega2**2 -omega4**2)Area_2 = (delta2-delta1)*(1/2)*(Pa2 + Pa1)Area_2 = (delta2 - delta1)*(Pa1 + (1/2)*(Pa2 - Pa1))print("Area 1 Omega is : ", round(Area_1,4), ". Area Pa 2 is : ",round(Area_2,4))
```
### **A.9 39 bus system case check of kinetic energy change against integral of**  $P_a$  and  $\delta$  for a single time-step

```
import numpy as np
#%% 10 Gen case V3
#array([0.601667, 0.611667]) sample times Unstable Case. Clearing time 0.2s
wb = 2 * np.pyi * 60delta1 = 150.313824*(np.pi/180)
delta2 = 152.029339*(np.pi/180)
omega1 = 0.00796208*wb
omega2 = 0.00793128*wb
Pa1 = -122.1217412Pa2 = -108.1420464M = 101.253951Area 1 = 1/2*M*(omega2**2 -omega1**2)Area_2 = (delta2-delta1)*(1/2)*(Pa2 + Pa1)Area_2 = (delta2 - delta1)*(Pa1 + (1/2)*(Pa2 - Pa1))print("Area 1 Omega is : ", round(Area_1,4), ". Area Pa 2 is : ", round(Area_2,4))
```
### **A.10 Calculating OMIB variables and plot for 39 bus system**

```
import numpy as np
import pandas as pd
import matplotlib.pyplot as plt
#%% Unstable case with clearing time of 0.2s for 10 generator system
Time_array_u = np.array([-0.1 , -0.09, -0.08, -0.07, -0.06, -0.05,
      -0.04 , -0.03 , -0.02 , -0.01 , 0. , 0.005 ,
       0.011667, 0.021667, 0.031667, 0.041667, 0.051667, 0.061667,
       0.071667, 0.081667, 0.091667, 0.101667, 0.111667, 0.121667,
       0.131667, 0.141667, 0.151667, 0.161667, 0.171667, 0.181667,
```
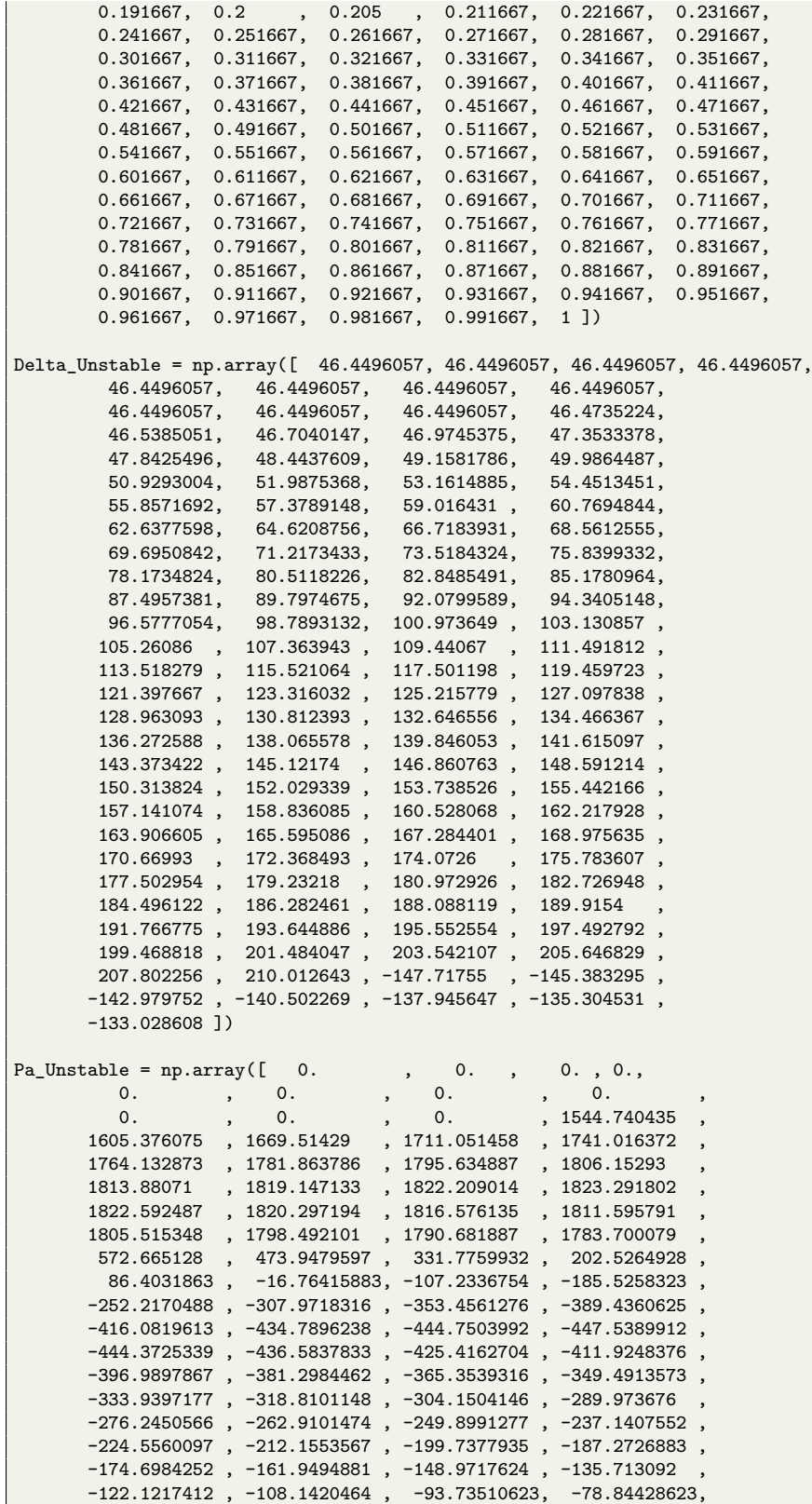

-63.42807112, -47.43329487, -30.81567063, -13.51204711, 4.54053052, 23.40647485, 43.16914297, 63.90838459, 85.71910494, 108.7052736 , 132.9804775 , 158.6623502 , 185.8975716 , 214.8221804 , 245.5914729 , 278.3470998 , 313.2465145 , 350.4367008 , 390.0745476 , 432.3093648 , 477.289738 , 525.1645427 , 576.0847044 , 630.1851331 , 687.5624456 , 748.2092797 , 812.1688823 , 879.4838838 , 950.1524422 , 1024.128086 , 1101.291299 , 1183.35617 , 1266.567567 , 1352.461124 , 1440.823115 , 1531.24652 , 1608.135365 ]) Speed\_Unstable = np.array([0. , 0. , 0. , 0. , 0., 0. , 0. , 0. , 0. , 0. , 0. , 0.00022099, 0.00052762, 0.00100503, 0.00149968, 0.00200755, 0.00252326, 0.00304438, 0.00357127, 0.00410112, 0.00463337, 0.00516908, 0.00570426, 0.00624055, 0.0067775 , 0.00731413, 0.00784946, 0.00838385, 0.00891588, 0.00944624, 0.00997534, 0.01041333, 0.01049834, 0.0105957 , 0.01071058, 0.01078462, 0.0108222 , 0.01082907, 0.01080744, 0.0107624 , 0.01069801, 0.010616 , 0.01051946, 0.01041211, 0.01029624, 0.01017528, 0.0100503 , 0.00992456, 0.00979829, 0.0096746 , 0.00955474, 0.00943738, 0.0093257 , 0.00921878, 0.00911577, 0.00901802, 0.00892513, 0.00883743, 0.00875321, 0.0086727 , 0.00859772, 0.00852581, 0.00845715, 0.00839226, 0.00833064, 0.00827335, 0.00821889, 0.00816789, 0.00812052, 0.00807538, 0.00803412, 0.0079966 , 0.00796208, 0.00793128, 0.00790387, 0.00788007, 0.0078601 , 0.00784366, 0.00783149, 0.00782412, 0.00782163, 0.00782223, 0.00782879, 0.00784104, 0.00785825, 0.00788027, 0.00790909, 0.00794433, 0.00798682, 0.00803588, 0.00809335, 0.00815923, 0.0082341 , 0.00831773, 0.00841322, 0.00851814, 0.00863549, 0.00876602, 0.00890902, 0.00906738, 0.00924024, 0.00943006, 0.00963647, 0.00986124, 0.01010574, 0.01036908, 0.01065433, 0.01096167, 0.01129201, 0.01164636, 0.01202517, 0.01242891, 0.01278601]) # Creating the DataFrame  $df = pd.DataFrame({}$ "Time": Time\_array\_u, "Delta\_Unstable": Delta\_Unstable, "Pa\_Unstable": Pa\_Unstable, "Speed\_Unstable": Speed\_Unstable  $)$ # Step 1: Find the maximum value in 'all\_calculations' that is <= 0.2 closest\_value\_to\_02 = Time\_array\_u[Time\_array\_u <= 0.2].max() # Step 2: Find the index of this closest value time\_index\_closest = np.where(Time\_array\_u == closest\_value\_to\_02)[0][0] #time\_index\_closest =  $0$ print(f"Index closest to 0.2 without going over: {time\_index\_closest}") # Step 3: Define the number of steps forward you want to analyze num\_steps = 20 # Change this to the number of steps you're interested in # Generate indexes for the next 'num\_steps' measurements #after the closest value to 0.2

```
indexes_to_extract = [time\_index\_closest + i for i in range(1, num\_steps + 1)]print(f"First 10 indexes to extract: {indexes_to_extract[:10]}")
# Initialize arrays to store the results
Pa_array_u = np.zeros(len(indexes_to_extract))
delta omib array u = np{\text{.zeros}}(len(\text{indexes to extract}))speed_omib_array_u = np.zeros(len(indexes_to_extract))
time_array_u = np.zeros(len(indexes_to_extract))
rotor_energy_u = np.zeros(len(indexes_to_extract))
M = 101.253951wb = 2 * np.pyi * 60for i, index in enumerate(indexes_to_extract):
    if index < len(Time_array_u): # Ensure index does not exceed array bounds
        Pa_array_u[i] = Pa_Unstable[index]
        delta_omib_array_u[i] = Delta_Unstable[index]
        time_array_u[i] = Time_array_u[index]
        speed_omib_array_u[i] = Speed_Unstable[index]*wb
        rotor_{\text{energy\_u[i]} = (1/2)*M*(Speed_{\text{Unstable}}[index]*wb)**2# Output example
print(f"First 10 indexes to extract: {indexes_to_extract[:10]}")
print(f"Extracted time values from unstable case : {time_array_u[:10]}")
plt.figure(figsize=(10, 6)) # Set the figure size
plt.plot(delta_omib_array_u, -Pa_array_u, color='blue', linestyle='-',
         linewidth=2, marker='o', markersize=5, label='Delta vs. -Pa')
# Adding a horizontal line at Pa = 0
plt.axhline(y=0, color='r', linestyle='-', label='Pa = 0 Line')
# Adding labels and title
plt.xlabel('Delta Omib', fontsize=14)
plt.ylabel('-Pa Omib', fontsize=14)
plt.title('Unstable: Delta Omib vs. -Pa Plot', fontsize=16)
# Adding grid
plt.grid(True)
# Adding a legend
plt.legend(fontsize=12)
# Show the plot
plt.show()
plt.figure(figsize=(10, 6)) # Set the figure size
plt.plot(time_array_u, speed_omib_array_u, color='blue', linestyle='-',
         linewidth=2, marker='o', markersize=5,
         label='Unstable: Time vs. Speed')
# Adding a horizontal line at Pa = 0
# Adding labels and title
plt.xlabel('Time', fontsize=14)
plt.ylabel('Speed', fontsize=14)
plt.title('Unstable: Time vs. Speed', fontsize=16)
```

```
# Adding grid
```

```
plt.grid(True)
# Adding a legend
plt.legend(fontsize=12)
# Show the plot
plt.show()
plt.figure(figsize=(10, 6)) # Set the figure size
plt.plot(time_array_u, delta_omib_array_u, color='blue', linestyle='-',
        linewidth=2, marker='o', markersize=5,
        label='Unstable: Time vs. Rotor angle')
# Adding a horizontal line at Pa = 0
# Adding labels and title
plt.xlabel('Time', fontsize=14)
plt.ylabel('Rotor angle', fontsize=14)
plt.title('Unstable: Time vs. Rotor angle', fontsize=16)
# Adding grid
plt.grid(True)
# Adding a legend
plt.legend(fontsize=12)
# Show the plot
plt.show()
#%% Stable case in 10 generator case with 0.18 s CT
Time_array_s = np.array([-0.1 \qquad , -0.09 \qquad , -0.08 \qquad , -0.07 \qquad , -0.06 \qquad , -0.05 \qquad ,-0.04 , -0.03 , -0.02 , -0.01 , 0. , 0.005 ,
        0.011667, 0.021667, 0.031667, 0.041667, 0.051667, 0.061667,
        0.071667, 0.081667, 0.091667, 0.101667, 0.111667, 0.121667,
       0.131667, \quad 0.141667, \quad 0.151667, \quad 0.161667, \quad 0.171667, \quad 0.180.185 , 0.191667, 0.201667, 0.211667, 0.221667, 0.231667,
        0.241667, 0.251667, 0.261667, 0.271667, 0.281667, 0.291667,
       0.301667, 0.311667, 0.321667, 0.331667, 0.341667, 0.351667,
        0.361667, 0.371667, 0.381667, 0.391667, 0.401667, 0.411667,
        0.421667, 0.431667, 0.441667, 0.451667, 0.461667, 0.471667,
       0.481667, 0.491667, 0.501667, 0.511667, 0.521667, 0.531667,
        0.541667, 0.551667, 0.561667, 0.571667, 0.581667, 0.591667,
        0.601667, 0.611667, 0.621667, 0.631667, 0.641667, 0.651667,
       0.661667, 0.671667, 0.681667, 0.691667, 0.701667, 0.711667,
        0.721667, 0.731667, 0.741667, 0.751667, 0.761667, 0.771667,
        0.781667, 0.791667, 0.801667, 0.811667, 0.821667, 0.831667,
        0.841667, 0.851667, 0.861667, 0.871667, 0.881667, 0.891667,
        0.901667, 0.911667, 0.921667, 0.931667, 0.941667, 0.951667,
        0.961667, 0.971667, 0.981667, 0.991667, 1. ])
Delta_Stable = np.array([ 46.4496057, 46.4496057, 46.4496057, 46.4496057, 46.4496057,
        46.4496057, 46.4496057, 46.4496057, 46.4496057, 46.4496057,
        46.4496057, 46.4735224, 46.5385051, 46.7040147, 46.9745375,
        47.3533378, 47.8425496, 48.4437609, 49.1581786, 49.9864487,
        50.9293004, 51.9875368, 53.1614885, 54.4513451, 55.8571692,
       57.3789148, 59.016431 , 60.7694844, 62.6377598, 64.2903569,
        65.3106328, 66.6821248, 68.758437 , 70.8573804, 72.9706682,
        75.0909631, 77.2117323, 79.3271338, 81.4320388, 83.5219976,
       85.5931515, 87.6421959, 89.6669998, 91.664606 , 93.6324696,
        95.5697279, 97.4752197, 99.3480901, 101.18777 , 102.99393 ,
       104.766437 , 106.505302 , 108.21063 , 109.882591 , 111.521378 ,
       113.127191 , 114.700211 , 116.240594 , 117.748456 , 119.223876 ,
```
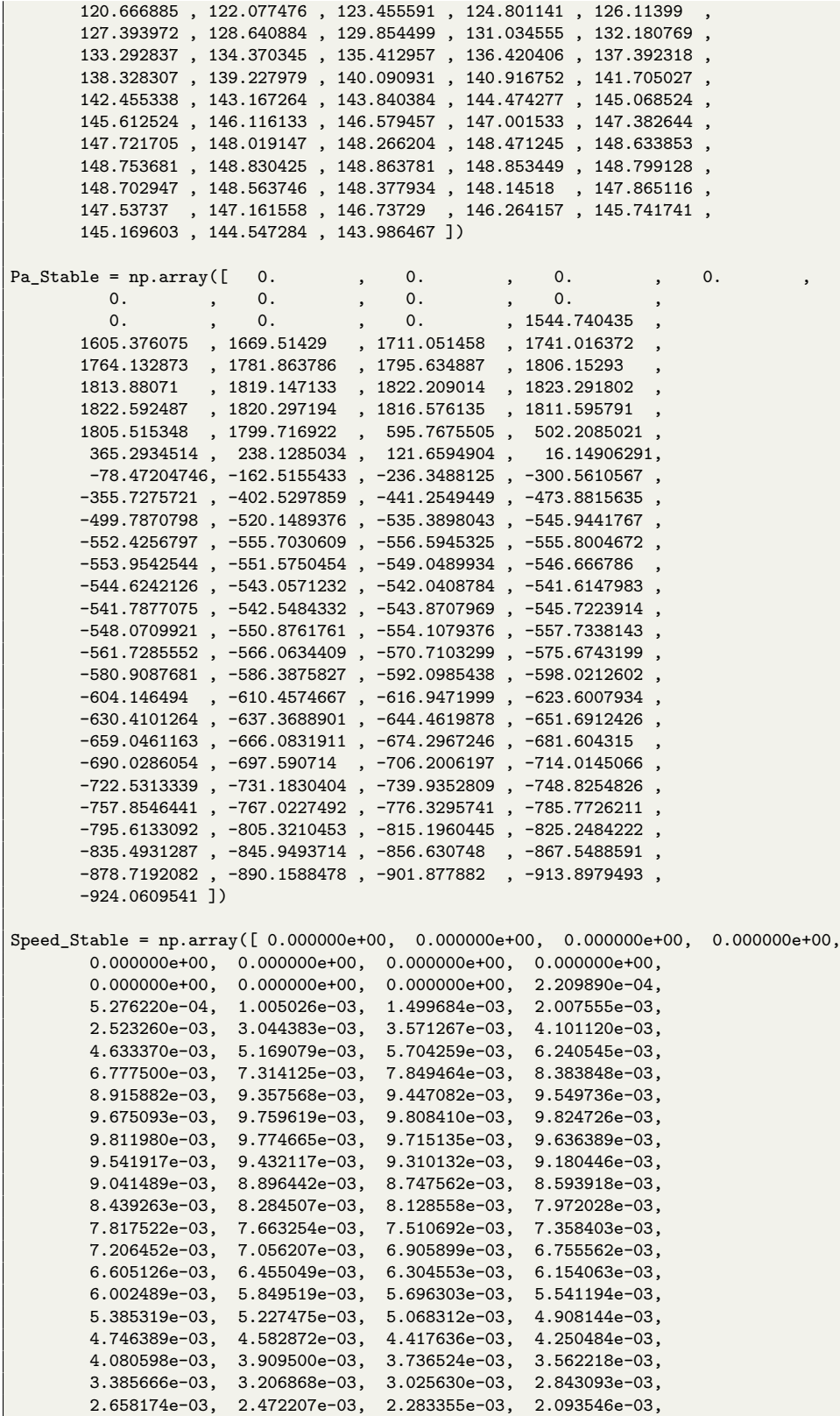

```
1.901608e-03, 1.708047e-03, 1.511824e-03, 1.314227e-03,
        1.115219e-03, 9.144720e-04, 7.121220e-04, 5.075680e-04,
        3.013910e-04, 9.374410e-05, -1.155550e-04, -3.267910e-04,
       -5.403720e-04, -7.553040e-04, -9.714750e-04, -1.190392e-03,
       -1.410435e-03, -1.632241e-03, -1.855411e-03, -2.081169e-03,
       -2.308522e-03, -2.537370e-03, -2.768362e-03, -3.002111e-03,
       -3.198814e-03])
# Creating the DataFrame
df = pd.DataFrame({
     "Time": Time_array_s,
    "Delta_Stable": Delta_Stable,
    "Pa_Stable": Pa_Stable,
    "Speed_Stable": Speed_Stable
\lambda)
# Step 1: Find the maximum value in 'all_calculations' that is <= 0.18
closest_value_to_018 = Time_array_s[Time_array_s \leq 0.18].max()
# Step 2: Find the index of this closest value
time_index_closest = np.where(Time_array_s == closest_value_to_018)[0][0]
print(f"Index closest to 0.18 without going over: {time_index_closest}")
# Step 3: Define the number of steps forward you want to analyze
num_steps = 46 # Change this to the number of steps you're interested in
# Generate indexes for the next 'num_steps' measurements
# after the closest value to 0.18
indexes_to_extract = [time_index_closest + i for i in range(1, num_steps + 1)]
print(f"First 10 indexes to extract: {indexes_to_extract[:10]}")
wb = 2 * np.pyi * 60# Initialize arrays to store the results
Pa_array_s = np.zeros(len(indexes_to_extract))
delta\_omib\_array_s = np.zeros(len(indexes_to_extract))speed_omib_array_s = np.zeros(len(indexes_to_extract))
time_array_s = np.zeros(len(indexes_to_extract))
for i, index in enumerate(indexes_to_extract):
    if index < len(Time_array_s): # Ensure index does not exceed array bounds
       Pa_{array\_s[i]} = Pa_{stable}[index]delta_omib_array_s[i] = Delta_Stable[index]
        time_array_s[i] = Time_array_s[index]
        speed_omib_array_s[i] = Speed_Stable[index]*wb
# Output example
print(f"First 10 indexes to extract: {indexes_to_extract[:10]}")
print(f"Extracted time values from stable case: {time_array_s[:10]}")
# Creating the plot with enhancements
plt.figure(figsize=(10, 6)) # Set the figure size
# Plotting for "_s" with green markers and black line
```

```
plt.plot(delta_omib_array_s, -Pa_array_s, color='black', linestyle='-',
         linewidth=2, marker='o', markersize=5, markerfacecolor='green',
         markeredgewidth=1, markeredgecolor='black',
         label='Delta vs. -Pa (stable)')
# Adding a horizontal line at Pa = 0
plt.axhline(y=0, color='r', linestyle='-', label='Pa = 0 Line')
# Adding labels and title
plt.xlabel('Delta Omib', fontsize=14)
plt.ylabel('-Pa ', fontsize=14)
plt.title('Stable: Delta Omib vs. -Pa Plot', fontsize=16)
# Adding grid
plt.grid(True)
# Adding a legend
plt.legend(fontsize=12)
# Show the plot
plt.show()
plt.figure(figsize=(10, 6)) # Set the figure size
plt.plot(time_array_s, speed_omib_array_s, color='blue', linestyle='-',
        linewidth=2, marker='o', markersize=5, label='Delta vs. -Pa')
# Adding a horizontal line at Pa = 0
# Adding labels and title
plt.xlabel('Time', fontsize=14)
plt.ylabel('Speed', fontsize=14)
plt.title('Stable: Time vs. Speed', fontsize=16)
plt.grid(True)
plt.legend(fontsize=12)
plt.show()
plt.figure(figsize=(10, 6)) # Set the figure size
plt.plot(time_array_s, delta_omib_array_s, color='blue', linestyle='-',
        linewidth=2, marker='o', markersize=5, label='Delta vs. -Pa')
# Adding a horizontal line at Pa = 0
# Adding labels and title
plt.xlabel('Time', fontsize=14)
plt.ylabel('Rotor angle', fontsize=14)
plt.title('Stable: Time vs. Rotor angle', fontsize=16)
# Adding grid
plt.grid(True)
# Adding a legend
plt.legend(fontsize=12)
# Show the plot
plt.show()
```
# **Appendix B**

# **Extra 3D plot for the 9 bus system and calculation of inertia constant** *M*

### **B.1 Data for calculation** *M* **and calculated values for** *M*

The table for the generator data and the calculated values for *M* is presented in Table [C.1.](#page-110-0) The formula used for the calculation of *M* was [2.3.](#page-19-0)

| Generator Unit No.   Sr in MVA   Pr in MW   H in s |       |       |       | M      |
|----------------------------------------------------|-------|-------|-------|--------|
|                                                    | 247.5 | 247.5 | 9.551 | 12.541 |
|                                                    | 192.0 | 163,2 | 3.922 | 3.395  |
|                                                    | 128.0 | 108.8 | 2.767 | 1.597  |

Table B.1: 9 bus system generator data and calculated *M*.

#### **B.2 Extra 3D plot**

An extra plot to show how the  $\omega$  is related to  $\delta$  and  $P_a$  a 3D plot is included in Figure [B.1.](#page-109-0) Here only the case of CT is equal to 0.245s and 0.260s. Here it is seen that the difference in area between the  $A_{cc}$  is directly connected to how much the  $\omega$  has increased.

<span id="page-109-0"></span>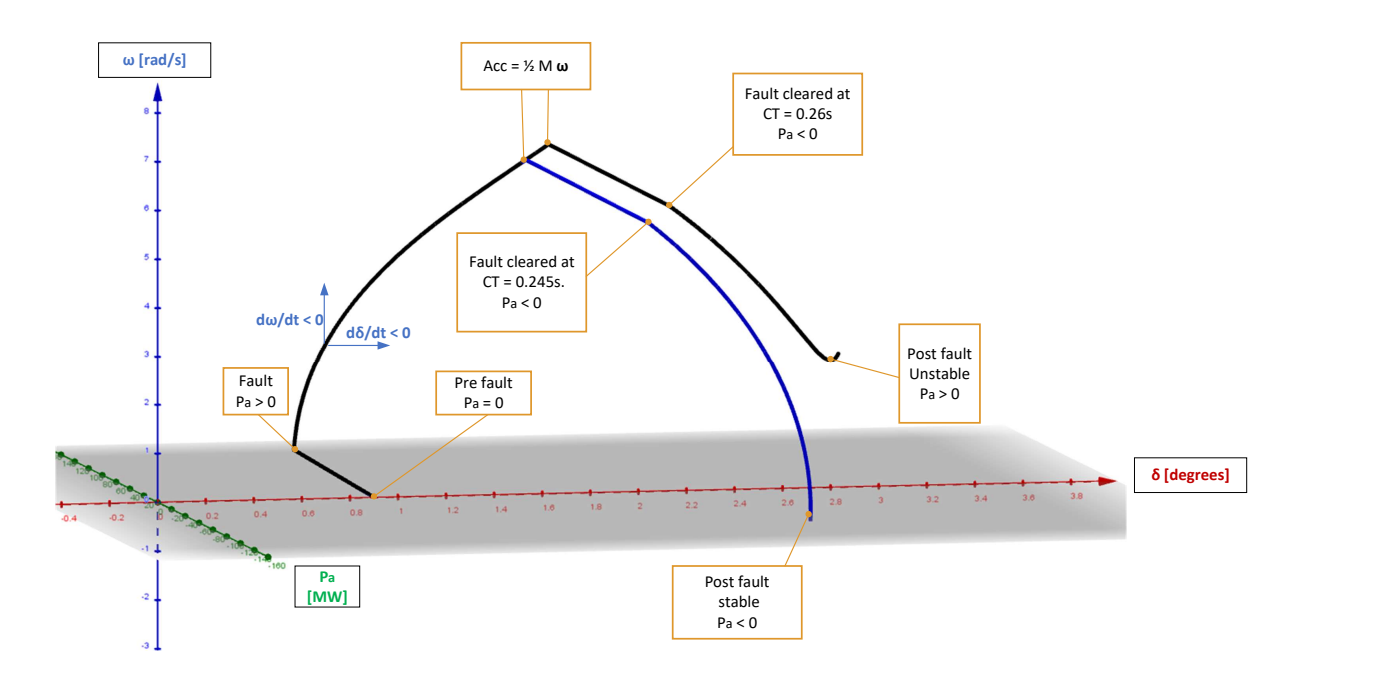

Figure B.1: Plot of  $\delta$ ,  $P_a$  and  $\omega$  for CT equal to 0.245 s and 0.260 s.

# **Appendix C**

# **Results for SIME Calculation of the 39 bus system**

### **C.1 Data for calculation** *M* **and calculated values for** *M*

<span id="page-110-0"></span>The table for the generator data and the calculated values for *M* is presented in Table [C.1.](#page-110-0) Where it is worth noting the multiplication of generator unit  $\text{nr.5 } S_r$  and H is because it is two parallel machines. The formula used for the calculation of *M* was [2.3.](#page-19-0)

| Unit No.       | Sr in MVA | Pr in MW | H in s  | $\boldsymbol{M}$ |
|----------------|-----------|----------|---------|------------------|
| 1              | 10000     | 8500     | 5.000   | 265.258          |
| $\overline{2}$ | 700       | 595      | 4.329   | 16.0762          |
| 3              | 800       | 680      | 4.475   | 18.992           |
| $\overline{4}$ | 800       | 680      | 3.575   | 15.173           |
| 5              | 300x2     | 255x2    | 4.333x2 | 27.585           |
| 6              | 800       | 680      | 4.350   | 18.462           |
| $\overline{7}$ | 700       | 595      | 3.771   | 14.004           |
| 8              | 700       | 595      | 3.471   | 12.890           |
| 9              | 1000      | 850      | 3.450   | 18.303           |
| 10             | 1000      | 850      | 4.200   | 22.282           |

Table C.1: 39 bus system generator data and calculated *M*.

# **C.2 Stable case numerical results**

<span id="page-111-0"></span>Numerical results for the stable case where the fault is on Bus 16, 50% with CT of 0.18 s is displayed in Figure [C.1.](#page-111-0)

| Time in s            | SpeedC                     | SpeedN                     | Speed in p.u.                 | Speed in rad/s                | DeltaC                     | DeltaN                       | Delta                      | Delta rad                  | PM C                       | PM N                       | PM                         | Pelec <sub>C</sub>         | Pelec <sub>N</sub>               | Pelec                      | Pa                                   |
|----------------------|----------------------------|----------------------------|-------------------------------|-------------------------------|----------------------------|------------------------------|----------------------------|----------------------------|----------------------------|----------------------------|----------------------------|----------------------------|----------------------------------|----------------------------|--------------------------------------|
| $-0,1$               |                            | ó                          | ó                             | $\mathbf{o}$                  | 46,39546368                | $-0,054142$                  | 46,44960568                | 0,810698555                | 31,39106017                | 3,769909299                | 2796,750657                | 31,39106017                | 3,769909299                      | 2796,750657                | o                                    |
| 009                  |                            |                            | Ò                             | $\Omega$                      | 46 39546368                | 0.054142                     | 46 44960568                | 0.810698555                | 31 39106017                | 3.769909299                | 2796 250657                | 31 39106017                | 3.769909299                      | 2796 750657                | $\begin{matrix} 0 \\ 0 \end{matrix}$ |
| $-0.08$<br>$-0,07$   | o                          | $\circ$                    | o                             | $^{\circ}$<br>o               | 46,39546368<br>46,39546368 | $-0,054142$<br>$-0,054142$   | 46,44960568<br>46,44960568 | 0,810698555<br>0,810698555 | 31,39106017<br>31,39106017 | 3,769909299<br>3,769909299 | 2796,750657<br>2796,750657 | 31,39106017<br>31,39106017 | 3,769909299<br>3,769909299       | 2796,750657<br>2796,750657 |                                      |
| $-0.06$              | $\Omega$                   | o                          | ò                             | $\Omega$                      | 46 39546368                | 0.054142                     | 46,44960568                | 0.810698555                | 31 39106017                | 3.769909299                | 2796 250652                | 31 39106017                | 3.769909299                      | 2796 750657                | $\circ$                              |
| $-0.05$              | $\mathbf 0$                | $\circ$                    | Ó                             | $^{\circ}$                    | 46,39546368                | $-0,054142$                  | 46,44960568                | 0,810698555                | 31,39106017                | 3,769909299                | 2796,750657                | 31,39106017                | 3,769909299                      | 2796,750657                | $\ddot{\text{o}}$                    |
| 0,04                 |                            |                            |                               |                               | 46,39546368                | 0,054142                     | 46.44960568                | 0.810698555                | 31,39106017                | 3,769909299                | 2796,750657                | 31,3910601                 | 3,769909299                      | 2796,750657                |                                      |
| $-0,03$              | $\mathbf 0$                | $\circ$                    | o                             | $\mathbf 0$                   | 46,39546368                | $-0,054142$                  | 46,44960568                | 0,810698555                | 31,39106017                | 3,769909299                | 2796,750657                | 31,39106017                | 3,769909299                      | 2796,750657                | $\begin{matrix} 0 \\ 0 \end{matrix}$ |
| $-0,02$              |                            |                            |                               |                               | 46,39546368                | 0,054142                     | 46,44960568                | 0,810698555                | 31,39106017                | 3,769909299                | 2796,750657                | 31,39106017                | 3,769909299                      | 2796,750657                |                                      |
| $-0,01$              | $\theta$                   | o                          | ò                             | $\theta$                      | 46 39546368                | 0.054142                     | 46 44960568                | 0.810698555                | 31 39106017                | 3.769909299                | 2796 750657                | 31 39106017                | 3.769909299                      | 2796 750657                | $\theta$                             |
| o                    | o                          | $\circ$                    | o                             |                               | 46,39546368                | $-0,054142$                  | 46,44960568                | 0,810698555                | 31,39106017                | 3,769909299                | 2796,750657                | 31,39106017                | 3,769909299                      | 2796,750657                |                                      |
| 0,005                | 0,000206989                | $-1,4E-05$                 | 0,000220989                   | 0,083310923                   | 46,4049934                 | 0,068529                     | 46,4735224                 | 0,811115981                | 31,39104979                | 3,769909299                | 2796,749606                | 17,22547921                | 4,860439047                      | 1252,009171                | 1544,740435                          |
| 0.011667             | 0.000495622                | $-3.2F - 05$               | 0.000527622                   | 0.198908623                   | 45 46868711                | $-1.069818$                  | 46 53850511                | 0.812250143                | 31 39103422                | 3.769909299                | 2796 74803                 | 16.5043677                 | 4 738190253                      | 1191 371955                | 1605 376075                          |
| 0,021667<br>0,031667 | 0,000949026<br>0,001424684 | $-5,6E-05$<br>$-7,5E-05$   | 0,001005026<br>0,001499684    | 0,378885704<br>0,565367724    | 43,96223273<br>42,35403947 | $-2,741782$<br>4,620498      | 46,70401473<br>46,97453747 | 0,815138831<br>0,819860343 | 31,39097142<br>31,39083439 | 3,769909299<br>3,769909299 | 2796,741671<br>2796,727796 | 15,7099716<br>15,16425207  | 4,577296098<br>4,441941207       | 1127,22738<br>1085,676339  | 1669,51429<br>1711,051458            |
| 0.041667             | 0.001915555                | $-9.2E - 05$               | 0.002007555                   | 0.75683056                    | 41.53002684                | $-5.823311$                  | 47.35333784                | 0.826471657                | 31.39060446                | 3.769909299                | 2796.704515                | 14.74788595                | 4.321743244                      | 1055.688143                | 1741.016372                          |
| 0,051667             | 0,00241826                 | $-0,000105$                | 0,00252326                    | 0,951246501                   | 41.14440958                | $-6,69814$                   | 47.84254958                | 0.835010013                | 31,39028889                | 3,769909299                | 2796,672562                | 14,41134315                | 4,213818226                      | 1032,53969                 | 1764,132873                          |
| 0.061667             | 0.002929383                | 0.000115                   | 0.003044383                   | 1147705535                    | 41.03357995                | $-7.410181$                  | 48 44376095                | 0.845503131                | 31 38985342                | 3769909299                 | 2796 628469                | 14 1315865                 | 4 109610341                      | 1014 764683                | 1781 863786                          |
| 0,071667             | 0,003448267                | $-0,000123$                | 0,003571267                   | 1,346336006                   | 41,06738963                | $-8,090789$                  | 49,15817863                | 0,857972071                | 31,3893074                 | 3,769909299                | 2796,573183                | 13,89531323                | 4,009888651                      | 1000,938296                | 1795,634887                          |
| 0,081667             | 0,00397312                 | 0,000128                   | 0,00410112                    | 1,546085842                   | 41,21920565                | 8,767243                     | 49,98644865                | 0,87242811                 | 31,38862903                | 3,769909299                | 2796,504495                | 13,6942717                 | 3,913403429                      | 990,3515644                | 1806,15293                           |
| 0.091667             | 0.00450337                 | $-0.00013$                 | 0.00463337                    | 1 746739367                   | 41 46280042                | 9 4665                       | 50 92930042                | 0.888883978                | 31 38782661                | 3769909299                 | 2796 423246                | 13 52303464                | 3 819289481                      | 982 5425366                | 1813 88071                           |
| 0,101667             | 0,005038079                | $-0,000131$                | 0,005169079                   | 1,948696802                   | 41,78493581                | $-10,202601$                 | 51,98753681                | 0,907353687                | 31.38688301                | 3,769909299                | 2796,327703                | 13,37766341                | 3,726873878                      | 977,1805701                | 1819,147133                          |
| 0,111667             | 0,005576259                | 0,000128                   | 0,005704259                   | 2.150454928                   | 42,17963945                | $-10,981849$                 | 53.16148845                | 0,927843009                | 31,38578785                | 3,769909299                | 2796,216814                | 13.25516276                | 3,635708001                      | 974,0078006                | 1822,209014                          |
| 0.121667             | 0.006117545                | $-0.000123$                | 0.006240545                   | 2.352629859                   | 42.6443001                 | $-11.807045$                 | 54.4513451                 | 0.950355254                | 31.38454893                | 3.769909299                | 2796.091368                | 13.15296141                | 3.545439363                      | 972.7995665                | 1823.291802                          |
| 0,131667             | 0,0066615                  | $-0,000116$                | 0,0067775                     | 2,555057228                   | 43,17779222                | $-12,679377$                 | 55,85716922                | 0,974891514                | 31,38314962                | 3,769909299                | 2795,949683                | 13,06880884                | 3,455779565                      | 973,3571954                | 1822,592487                          |
| 0,141667             | 0,007207125                | 0,000107                   | 0,007314125                   | 2,75736016                    | 43,77957078                | $-13,599344$                 | 57,37891478                | 1,001450984                | 31,38158318                | 3,769909299                | 2795,791075                | 13,00066786                | 3,366536342                      | 975,4938808                | 1820,297194                          |
| 0.151667             | 0.007754464                | $-9.5E - 05$<br>$-8,1E-05$ | 0.007849464<br>0,008383848    | 2.959178145<br>3,160636371    | 44.44924102<br>45,18635837 | $-14.56719$<br>15,583126     | 59.01643102<br>60,76948437 | 1.030031034                | 31.37986882<br>31,37797332 | 3.769909299                | 2795.617489<br>2795,425562 | 12.94665231<br>12,90498865 | 3.277485385<br>3,188530561       | 979.041354<br>983,8297719  | 1816.576135<br>1811,595791           |
| 0,161667<br>0,171667 | 0,008302848<br>0.008851882 | 6.4F-05                    | 0.008915882                   | 3 36120849                    | 45.99036684                | $-16647393$                  | 62 63775984                | 1,060627587<br>1 093235145 | 31 37593353                | 3,769909299<br>3 769909299 | 2795 219025                | 12 87401341                | 3.099543693                      | 989 7036775                | 1805 515348                          |
| 0,18                 | 0.009309568                | $-4,8E-05$                 | 0,009357568                   | 3,527719885                   | 46,71259594                | $-17,577761$                 | 64,29035694                | 1,122078406                | 31,37408319                | 3,769909299                | 2795,031671                | 12.8552468                 | 3,025361265                      | 995,3147488                | 1799,716922                          |
| 0,185                | 0,009443082                | $-4E - 06$                 | 0,009447082                   | 3,561466036                   | 47,15897375                | $-18,151659$                 | 65,31063275                | 1,139885578                | 31,37292056                | 3,769909299                | 2794,91395                 | 22,1398258                 | 0,420708893                      | 2199,146399                | 595,7675505                          |
| 0.191667             | 0.009606736                | 5.7E-05                    | 0.009549736                   | 3.600165646                   | 44.43664582                | $-22.245479$                 | 66.68212482                | 1.16382263                 | 31.3713671                 | 3.769909299                | 2794.756656                | 22.97844852                | 0.336881148                      | 2292.548154                | 502.2085021                          |
| 0,201667             | 0,009824093                | 0,000149                   | 0,009675093                   | 3,647423992                   | 46.10869498                | $-22,649742$                 | 68.75843698                | 1,200061114                | 31,36906779                | 3,769909299                | 2794,523842                | 24,21731055                | 0,225847839                      | 2429,230391                | 365.2934514                          |
| 0,211667             | 0,010003619                | 0,000244                   | 0,009759619                   | 3,67928987                    | 47,87644435                | $-22,980936$                 | 70,85738035                | 1,236694586                | 31,36683284                | 3,769909299                | 2794,297545                | 25,3841368                 | 0,139007935                      | 2556,169041                | 238,1285034                          |
| 0.221667             | 0.01014941                 | 0.000341                   | 0.00980841                    | 3.69768361                    | 49.36905021                | $-23.601618$                 | 72.97066821                | 1.273578418                | 31.36474115                | 3.769909299                | 2794.085752                | 26.46091688                | 0.067613357                      | 2672.426262                | 121.6594904                          |
| 0,231667             | 0.010264726                | 0.00044                    | 0.009824726                   | 3,703834469                   | 50.69656006                | $-24.394403$                 | 75.09096306                | 1.310584544                | 31.3628036                 | 3,769909299                | 2793,889569                | 27.44019699                | 0.00679338                       | 2777.740506                | 16.14906291                          |
| 0,241667             | 0,01035298                 | 0.000541                   | 0,00981198                    | 3,699029483                   | 51,9179953                 | $-25,293737$                 | 77,2117323                 | 1,34759895                 | 31,3610088                 | 3,769909299                | 2793,707837                | 28,31995811                | 0,046143713                      | 2872,179884                | 78,47204746                          |
| 0.251667             | 0.010417665                | 0.000643                   | 0.009774665                   | 3.684961855                   | 53.06547978                | $-26.261654$                 | 79.32713378                | 1.384519671                | 31.35939253                | 3.769909299                | 2793.544184                | 29.10148794                | $-0.093024443$                   | 2956.059727                | $-162.5155433$                       |
| 0,261667             | 0,010461135                | 0,000746                   | 0,009715135                   | 3,662519515                   | 54,15636881                | $-27,27567$                  | 81,43203881                | 1,421257194                | 31,35790447                | 3,769909299                | 2793,393512                | 29,78746729                | 0,134746051                      | 3029,742324                | 236,3488125                          |
| 0.271667             | 0.010486389                | 0.00085                    | 0.009636389                   | 3.632832935                   | 55.19993763                | $-28.32206$                  | 83.52199763                | 1.457733857                | 31.35654357                | 3.769909299                | 2793.255716                | 30.38265671                | 0.172365994                      | 3093.816772                | 300.5610567<br>-355.7275721          |
| 0,281667<br>0,291667 | 0.010495917<br>0,010492117 | 0,000954<br>0,00106        | 0,009541917<br>0,009432117    | 3,597217966<br>3,555824312    | 56,2011535<br>57,16190586  | $-29,391998$<br>$-30,48029$  | 85,5931515<br>87,64219586  | 1,493882311<br>1529644881  | 31,35526883<br>31,35405119 | 3,769909299<br>3,769909299 | 2793,126643<br>2793,003352 | 30,89205602<br>31,32166106 | $-0,206525159$<br>$-0,23792852$  | 3148,854215<br>3195,533137 | 402,5297859                          |
| 0.301667             | 0.010477132                | 0.001167                   | 0.009310132                   | 3.509836921                   | 58.08321276                | $-31.583787$                 | 89.66699976                | 1.564984376                | 31.35286364                | 3.769909299                | 2792.883108                | 31.67498672                | $-0.265871101$                   | 3234.138053                | 441.2549449                          |
| 0,311667             | 0.010454446                | 0.001274                   | 0.009180446                   | 3,46094643                    | 58.96235804                | $-32,702248$                 | 91.66460604                | 1.599849183                | 31,35167506                | 3,769909299                | 2792,76276                 | 31,96679942                | $-0.295095453$                   | 3266,644323                | -473,8815635                         |
| 0,321667             | 0,010423489                | 0.001382                   | 0,009041489                   | 3.408561148                   | 59,80732157                | -33.825148                   | 93.63246957                | 1.634194881                | 31,35030638                | 3,769909299                | 2792.624175                | 32.1945528                 | 0.321820353                      | 3292,411255                | 499,7870798                          |
| 0.331667             | 0.010387442                | 0.001491                   | 0.008896442                   | 3.353879697                   | 60.60886291                | -34.960865                   | 95.56972791                | 1.668006417                | 31.3485396                 | 3.769909299                | 2792.445281                | 32.36751053                | 0.348192767                      | 3312.594219                | -520.1489376                         |
| 0,341667             | 0.010347562                | 0.0016                     | 0.008747562                   | 3.297753137                   | 61.36906272                | $-36.106157$                 | 97.47521972                | 1.701263523                | 31.34631243                | 3.769909299                | 2792,219772                | 32.4885028                 | 0.375494464                      | 3327,609577                | 535.3898043                          |
| 0.351667             | 0.010304918                | 0.001711                   | 0.008593918                   | 3.239830731                   | 62.08433811                | $-37.263752$                 | 99 34809011                | 1.733951278                | 31.3436415                 | 3.769909299                | 2791.94933                 | 32.56081219                | 0.404750859                      | 3337 893506                | -545.9441767                         |
| 0,361667             | 0,010261263                | 0,001822                   | 0,008439263                   | 3,181527015                   | 62,75142772                | $-38,436342$                 | 101,1877697                | 1,766059744                | 31,34055327                | 3,769909299                | 2791,636634                | 32.58869869                | 0,437788476                      | 3344,062314                | -552,4256797                         |
| 0,371667             | 0.010217507                | 0,001933                   | 0.008284507                   | 3,123185636                   | 63.3648555                 | -39,629075                   | 102,9939305                | 1,797583197                | 31,33707213                | 3.769909299                | 2791,284155                | 32,57961305                | 0,475760907                      | 3346,987215                | -555,7030609                         |
| 0.381667             | 0.010174558                | 0.002046                   | 0.008128558                   | 3.064394066                   | 63.92160149                | 40.844836                    | 104.7664375                | 1.82851928                 | 31.33321417                | 3.769909299                | 2790.893521                | 32.54165216                | $-0.518668151$                   | 3347.488054                | -556.5945325                         |
| 0,391667             | 0.010133028                | 0.002161                   | 0.007972028                   | 3,005383718                   | 64.42245061                | 42,082851                    | 106,5053016                | 1.858868184                | 31,32901313                | 3,769909299                | 2790,46815                 | 32,48173471                | $-0.566542253$                   | 3346,268617                | 555.8004672                          |
| 0,401667             | 0,010093522                | 0.002276                   | 0,007817522                   | 2,94713647                    | 64.86844787                | -43,342182                   | 108,2106299                | 1.888631777                | 31,32447836                | 3,769909299                | 2790,008986                | 32,40663819                | 0,618870505                      | 3343,96324                 | -553,9542544                         |
| 0.411667<br>0.421667 | 0.010056254<br>0.010021692 | 0.002393<br>0.002511       | 0.007663254<br>0.007510692    | 2.88897882<br>2.831464334     | 65.26192469<br>65.6055138  | 44.620666<br>45.915864       | 109.8825907<br>111.5213778 | 1.917812998<br>1.946415229 | 31.31963009<br>31.31449584 | 3.769909299<br>3.769909299 | 2789.51808<br>2788.998216  | 32.32205483<br>32.23253082 | $-0.675108155$<br>$-0.73455023$  | 3341.093125<br>3338.047209 | -551.5750454<br>549.0489934          |
| 0,431667             | 0.009989403                | 0.002631                   | 0,007358403                   | 2.774052758                   | 65.90197369                | $-47,225217$                 | 113.1271907                | 1.974441951                | 31.30907404                | 3.769909299                | 2788.449238                | 32,14157635                | 0,796555844                      | 3335,116024                | 546.666786                           |
| 0.441667             | 0.009959452                | 0.002753                   | 0.007206452                   | 2.716768514                   | 66.15402906                | 48.546182                    | 114.7002111                | 2.001896336                | 31.30340622                | 3.769909299                | 2787.875349                | 32.05183953                | $-0.860452069$                   | 3332.499561                | -544.6242126                         |
| 0,451667             | 0,009932207                | 0,002876                   | 0,007056207                   | 2,660127456                   | 66,36422065                | 49,876373                    | 116,2405937                | 2,028781084                | 31,29747525                | 3,769909299                | 2787,274815                | 31,96525374                | 0,925630063                      | 3330,331938                | 543,0571232                          |
| 0.461667             | 0.009906899                | 0.003001                   | 0.006905899                   | 2.603462666                   | 66.5349272                 | $-51.213529$                 | 117.7484562                | 2.05509825                 | 31.29130917                | 3.769909299                | 2786.650474                | 31.88320014                | 0.991480987                      | 3328.691353                | -542.0408784                         |
| 0,471667             | 0,009883562                | 0,003128                   | 0,006755562                   | 2,546786861                   | 66,66832174                | $-52,555554$                 | 119,2238757                | 2.080849179                | 31,28493443                | 3,769909299                | 2786,005007                | 31,80660622                | $-1.057492131$                   | 3327,619805                | -541,6147983                         |
| 0,481667             | 0.009862126                | 0.003257                   | 0,006605126                   | 2,490073899                   | 66.76634524                | $-53,90054$                  | 120.6668852                | 2.106034445                | 31.27834481                | 3,769909299                | 2785,337782                | 31,73603358                | 1.123182834                      | 3327,125489                | -541.7877075                         |
| 0.491667             | 0.009842049                | 0.003387                   | 0.006455049                   | 2.433496228                   | 66.83071551                | $-55.24676$                  | 122.0774755                | 2.13065389                 | 31.27154914                | 3.769909299                | 2784.649693                | 31.67179727                | 1.188136519                      | 3327.198126                | -542.5484332                         |
| 0.501667             | 0.009823553                | 0.003519                   | 0.006304553                   | 2.376760503                   | 66.86293993                | 56.592651                    | 123,4555909                | 2.154706542                | 31.26457232                | 3.769909299                | 2783.943263                | 31,61401615                | $-1.252000699$                   | 3327,81406                 | -543.8707969                         |
| 0,511667             | 0.009806063                | 0.003652                   | 0.006154063                   | 2.320027085                   | 66.86433471                | -57.936806                   | 124,8011407                | 2.178190816                | 31,25741904                | 3.769909299                | 2783.218965                | 31.56266322                | 1.314486977                      | 3328.941356                | -545,7223914                         |
| 0.521667             | 0.009789489                | 0.003787                   | 0.006002489                   | 2.262884905                   | 66.83604985                | $-59.27794$                  | 126.1139899                | 2.201104356                | 31.25008773                | 3.769909299                | 2782.476641                | 31.517643                  | 1.375371043                      | 3330.547633                | -548.0709921                         |
| 0,531667             | 0,009773519                | 0,003924                   | 0,005849519                   | 2,205216726                   | 66,7790839                 | 60,614888                    | 127,3939719                | 2,223444257                | 31,24258513                | 3,769909299                | 2781,716973                | 31,4787873                 | 1,434428586                      | 3332,593149                | 550,8761761                          |
| 0,541667             | 0.009758303                | 0.004062                   | 0.005696303                   | 2,147455601                   | 66.6943173                 | 61946567                     | 128 6408843                | 2.245206984                | 31.23485417                | 3.769909299                | 2780,934182                | 31.44587088                | 1.491531431                      | 3335.04212                 | -554.1079376                         |
| 0.551667             | 0.009743194                | 0.004202                   | 0.005541194                   | 2.088980784                   | 66.58252452                | $-63.271974$                 | 129.8544985                | 2.266388548                | 31.22684137                | 3.769909299                | 2780.122855                | 31.41867988                | 1.546519355                      | 3337.856669                | -557.7338143                         |
| 0,561667<br>0.571667 | 0,009728319<br>0.009713475 | 0,004343<br>0.004486       | 0,005385319<br>0.005227475    | 2,03021762<br>1.970711576     | 66,44439882<br>66.28056575 | 64,590156<br>$-65.900203$    | 131,0345548<br>132.1807688 | 2,286984416<br>2.306989623 | 31,21848705<br>31.20978705 | 3,769909299<br>3.769909299 | 2779,276947<br>2778.396038 | 31,3969693<br>31.38051554  | 1,599328271<br>$-1.64989409$     | 3341,005502<br>3344.459479 | 561,7285552<br>-566.0634409          |
| 0.581667             | 0.009698312                | 0.00463                    | 0.005068312                   | 1.910708491                   | 66.09159665                | $-67,20124$                  | 133.2928367                | 2.326398869                | 31.20069103                | 3.769909299                | 2777,47503                 | 31.36905429                | 1.698152723                      | 3348.18536                 | -570,7103299                         |
| 0,591667             | 0.009683144                | 0.004775                   | 0.004908144                   | 1,850326693                   | 65.87799275                | 68.492352                    | 134,3703448                | 2.345204933                | 31,19120314                | 3.769909299                | 2776,514344                | 31,36264011                | $-1,74410417$                    | 3352.188664                | -575,6743199                         |
| 0.601667             | 0.009667389                | 0.004921                   | 0.004746389                   | 1.789346493                   | 65.63896275                | $-69.773994$                 | 135.4129568                | 2.363401945                | 31.18129173                | 3.769909299                | 2775.510774                | 31.36071658                | 1.787812521                      | 3356,419542                | -580.9087681                         |
| 0,611667             | 0,009650872                | 0,005068                   | 0,004582872                   | 1,727701944                   | 65,37806174                | $-71,042344$                 | 136,4204057                | 2,380985247                | 31,17097703                | 3,769909299                | 2774,46637                 | 31,36311039                | 1,829213685                      | 3360,853952                | 586,3875827                          |
| 0.621667             | 0.009633636                | 0.005216                   | 0.004417636                   | 1.665409528                   | 65.09395194                | $-72.298366$                 | 137,3923179                | 2.397948315                | 31.16025229                | 3.769909299                | 2773.380448                | 31.3696299                 | 1.868371753                      | 3365,478991                | -592,0985438                         |
| 0.631667             | 0.009615484                | 0.005365                   | 0.004250484                   | 1.60239476                    | 64.78711682                | $-73.54119$                  | 138.3283068                | 2.414284403                | 31.14912998                | 3.769909299                | 2772.254269                | 31.3800863                 | $-1.905286723$                   | 3370.27553                 | -598.0212602                         |
| 0,641667             | 0,009596598                | 0,005516                   | 0,004080598                   | 1,538349264                   | 64,45809233                | 74,769887                    | 139,2279793                | 2,42998665                 | 31,13762046                | 3,769909299                | 2771,088886                | 31,39430256                | 1,940054729                      | 3375,23538                 | 604,14649                            |
| 0.651667             | 0.0095765                  | 0.005667                   | 0.0039095                     | 1.473846663                   | 64.1074108                 | -75 98352                    | 140.0909308                | 2 445047995                | 31.12572272                | 3.769909299                | 2769.884192                | 31.41207989                | 1.972707815                      | 3380.341659                | $-610.4574667$                       |
| 0,661667<br>0,671667 | 0,009555524<br>0.009533218 | 0,005819<br>0.005971       | 0,003736524<br>0,003562218    | 1,408636348<br>1.342924726    | 63,73560726<br>63.34323597 | $-77,181145$<br>$-78.361791$ | 140,9167523<br>141.705027  | 2,459461298<br>2.473219287 | 31,11346632<br>31.10087359 | 3,769909299<br>3.769909299 | 2768,643183<br>2767.36812  | 31,43328282<br>31,45772243 | $-2,003342113$<br>$-2,032021712$ | 3385,590383<br>3390.968913 | $-616,9471999$<br>$-623.6007934$     |
| 0.681667             | 0.009509666                | 0.006124                   | 0.003385666                   | 1.276365932                   | 62.93086821                | $-79.52447$                  | 142.4553382                | 2.486314689                | 31.08794661                | 3.769909299                | 2766.059211                | 31.4852565                 | $-2.058810701$                   | 3396.469338                | $-630.4101264$                       |
| 0,691667             | 0,009484868                | 0,006278                   | 0,003206868                   | 1,208960566                   | 62,49910101                | 80,668163                    | 143,167264                 | 2,498740138                | 31,07470509                | 3,769909299                | 2764,718455                | 31,51571428                | $-2,08383725$                    | 3402,087346                | -637,3688901                         |
| 0,701667             | 0.00945863                 | 0.006433                   | 0.00302563                    | 1.140635742                   | 62.04855807                | $-81,791826$                 | 143 8403841                | 2.510488299                | 31.061189                  | 3.769909299                | 2763.349898                | 31.54895458                | $-2.107133423$                   | 3407,811886                | -644.4619878                         |
| 0.711667             | 0.009431093                | 0.006588                   | 0.002843093                   | 1.071820824                   | 61.57989375                | $-82.894383$                 | 144,4742767                | 2.521551814                | 31.04739835                | 3.769909299                | 2761.95354                 | 31.58483519                | 2.128859421                      | 3413.644783                | $-651.6912426$                       |
| 0,721667             | 0,009402174                | 0,006744                   | 0,002658174                   | 1,00210793                    | 61,09379006                | -83,974734                   | 145,0685241                | 2,531923386                | 31,03336064                | 3,769909299                | 2760,532167                | 31,6232154                 | $-2,14907934$                    | 3419,578283                | 659,0461163                          |
| 0,731667             | 0.009372207                | 0.0069                     | 0.002472207                   | 0.931999959                   | 60 59088471                | -85.021639                   | 145.6125237                | 2.541417971                | 31.01919992                | 3.769909299                | 2759.098337                | 31.6601606                 | 2,167472736                      | 3425.181529                | $-666.0831911$                       |
| 0,741667             | 0,009340355                | 0,007057                   | 0,002283355                   | 0,860804577                   | 60,0667787                 | $-86,049354$                 | 146,1161327                | 2,550207606                | 31,0046193                 | 3,769909299                | 2757,621992                | 31,70827269                | $-2,185898177$                   | 3431,918717                | $-674, 2967246$                      |
| 0,751667             | 0,009307546                | 0,007214                   | 0,002093546                   | 0,789248077                   | 59,53799517                | 87,041462                    | 146,5794572                | 2,558294143                | 30,9900501                 | 3,769909299                | 2756,146803                | 31,74998046                | 2,201792123                      | 3437,751118                | 681,604319                           |
| 0.761667             | 0.009272608                | 0.007371                   | 0.001901608                   | 0.716889436                   | 58 GRARRR22                | 88.016645                    | 147 0015332                | 2.56566076                 | 30 97514924                | 3769909299                 | 2754 638032                | 31.80209688                | 2 217974467                      | 85666444444444445          | 690 0286054                          |
| 0,771667             | 0,009237047<br>0.009198824 | 0,007529<br>0.007687       | 0,001708047<br>0,001511824    | 0,643918718                   | 58,42901432<br>57.85002501 | 88,95363<br>89.87168         | 147,3826443<br>147.721705  | 2,572312404<br>2.578230129 | 30,96025876<br>30.94512122 | 3,769909299                | 2753,130313<br>2751.597577 | 31,84807991<br>31.90361934 | 2,231785536                      | 3450,721027                | 697,590714<br>706.2006197            |
| 0,781667<br>0.791667 | 0.009160227                | 0.007846                   | 0.001314227                   | 0.569944219<br>0.495451918    | 57.27011544                | $-90.749032$                 | 148.0191474                | 2.583421479                | 30.9299868                 | 3.769909299<br>3.769909299 | 2750.065157                | 31.95354337                | $-2.246141358$<br>$-2.258254083$ | 3457,798197<br>3464.079663 | $-714.0145066$                       |
| 0,801667             | 0,009120219                | 0,008005                   | 0,001115219                   | 0,42042749                    | 56,66835652                | 91,597847                    | 148,2662035                | 2,587733421                | 30,91472054                | 3,769909299                | 2748,519388                | 32,0098613                 | 2,270783382                      | 3471,050722                | -722,5313339                         |
| 0.811667             | 0.009078472                | 0.008164                   | 0.000914472                   | 0.344747849                   | 56.06099934                | 92 410246                    | 148 471 2453               | 2591312076                 | 30 89938421                | 3 769909299                | 2746 966524                | 32.06811426                | $-2.282639753$                   | 3478.149565                | $-731.1830404$                       |
| 0,821667             | 0,009035122                | 0,008323                   | 0,000712122                   | 0,268463527                   | 55,44789831                | $-93,185955$                 | 148,6338533                | 2,59415012                 | 30,88400948                | 3,769909299                | 2745,409772                | 32,12793051                | $-2,293887283$                   | 3485,345052                | -739,9352809                         |
| 0,831667             | 0,008990568                | 0,008483                   | 0,000507568                   | 0,191348497                   | 54,82588087                | 93,9278                      | 148,7536809                | 2,596241506                | 30,86863941                | 3,769909299                | 2743,853492                | 32,18949848                | 2,304750282                      | 3492,678974                | 748,8254826                          |
| 0,841667             | 0.008944391                | 0.008643                   | 0.000301391                   | 0.113621835                   | 54 19740305                | 94 633022                    | 148.830425                 | 2597580944                 | 30 85322731                | 3 769909299                | 2742 292955                | 32 25278133                | -2 31522875                      | 3500 147599                | 757 8546441                          |
| 0,851667             | 0,008896744                | 0,008803                   | 9,37441E-05                   | 0,035340699                   | 53,56301741                | $-95,300764$                 | 148,8637814                | 2,598163123                | 30,83784323                | 3,769909299                | 2740,735257                | 32,31768874                | -2,325482909                     | 3507,758006                | -767,0227492                         |
| 0,861667             | 0,008847445                | 0,008963                   | 0,000115555                   | 0,043563309                   | 52,92382791                | 95,929621                    | 148,8534489                | 2,597982786                | 30,82247991                | 3,769909299                | 2739,17966                 | 32,3841792:                | 2,335544802                      | 3515,509234                | 776,3295741                          |
| 0.871667             | 0.008797209                | 0.009124                   | 0.000326791                   | $-0.123197413$                | 52.28078692                | $-96.518341$                 | 148.7991279                | 2.597034706                | 30.80716591                | 3.769909299                | 2737.629056                | 32.4521925                 | $-2.345478518$                   | 3523.401677                | 785.7726211                          |
| 0,881667             | 0,008744628                | 0,009285                   | 0,000540372                   | 0,203715265                   | 51,63524284                | $-97,067704$                 | 148,7029468                | 2,59535603                 | 30,79194117                | 3,769909299                | 2736,087492                | 32,5237736                 | 2,355860853                      | 3531,700801                | 795,6133092                          |
| 0.891667             | 0.008690696                | 0.009446                   | 0.000755304                   | 0.284742884                   | 50.99344064                | -97 570305                   | 148 5637456                | 2.59292651                 | 30 77676626                | 3.769909299                | 2734 550972                | 32 59460422                | -2.365730481                     | 3539.872017                | 805 3210453                          |
| 0,901667             | 0,008635525                | 0,009607                   | 0,000971475                   | $-0,36623731$                 | 50,34499213                | -98,032942                   | 148,3779341                | 2,589683488                | 30,76167492                | 3,769909299                | 2733,022914                | 32,66701008                | -2,375760329                     | 3548,218958                | -815,1960445                         |
| 0,911667<br>0,921667 | 0,008578608<br>0.008520565 | 0,009769<br>0.009931       | 0,001190392<br>0.001410435    | 0,448767258<br>0531721637     | 49,69673781<br>49 04974632 | 98,448442<br>98.81537        | 148,1451798<br>147 8651163 | 2,585621159<br>2580733129  | 30,74668115<br>30,73180001 | 3,769909299<br>3 769909299 | 2731,504736<br>2729 997962 | 32,74104102<br>32.81679567 | 2,386014488<br>-2.396557044      | 3556,753158<br>3565 491091 | 825,2484222<br>835 4931287           |
|                      |                            | 0,010093                   |                               |                               |                            |                              | 147,5373701                |                            |                            |                            |                            |                            |                                  |                            |                                      |
| 0,931667<br>0,941667 | 0,008460759<br>0,008399589 | 0,010255                   | $-0,001632241$<br>0,001855411 | $-0,615340537$<br>0,699473377 | 48,40527008<br>47,76454932 | $-99,1321$<br>99,397009      | 147,1615583                | 2,575012878<br>2,568453725 | 30,717045<br>30,70240729   | 3,769909299<br>3,769909299 | 2728,503959<br>2727,021833 | 32,89441311<br>32,9739867  | $-2,407452088$<br>2,418731662    | 3574,45333<br>3583,652581  | -845,9493714<br>856,630748           |
| 0.951667             | 0.008336831                | 0.010418                   | 0.002081169                   | 0.784582274                   | 47 12876679                | 99 608523                    | 146 7372898                | 2.561048842                | 30 68791699                | 3 769909299                | 2725 554632                | 33.05562932                | -2 430427811                     | 3593 103491                | 867 5488591                          |
| 0,961667             | 0.008272478                | 0.010581                   | $-0.002308522$                | $-0,870292315$                | 46,49910287                | -99,765054                   | 146,2641569                | 2.552791115                | 30,67358602                | 3,769909299                | 2724,103565                | 33,13950576                | $-2.442540536$                   | 3602,822773                | -878,7192082                         |
| 0,971667             | 0,00820663                 | 0,010744                   | 0,00253737                    | 0,956566126                   | 45,87677127                | 99,86497                     | 145,7417413                | 2,543673243                | 30,65941803                | 3,76990929                 | 2722,669                   | 33,22572407                | 2,455133924                      | 3612,827848                | 890,1588478                          |
| 0.981667             | 0.008138638                | 0.010907                   | $-0.002768362$                | $-1.043647827$                | 45.26294666                | -99.906656                   | 145.1696027                | 2.53368754                 | 30.64542496                | 3.769909299                | 2721.252146                | 33.31442802                | $-2.468175932$                   | 3623.130028                | $-901.877882$                        |
| 0,991667             | 0,008068889                | 0,011071                   | $-0,003002111$                | 1,13176909                    | 44,65882701                | -99,888457                   | 144,547284                 | 2,522826031                | 30,63160524                | 3,769909299                | 2719,852845                | 33,40579771                | $-2,481698603$                   | 3633,750794                | -913,8979493                         |
|                      | 0,008009186                | 0,011208                   | 0,003198814                   | 1.205924439                   | 44,22949993                | -99,756967                   | 143,9864669                | 2,513037926                | 30,62025144                | 3,769909299                | 2718,703228                | 33,48321533                | $-2,49329862$                    | 3642,764182                | -924,0609541                         |

Figure C.1: Results from the stable case, that had CT 0.18 s.

## **C.3 Unstable case numerical results**

<span id="page-112-0"></span>Numerical results for the unstable case where the fault is on Bus 16, 50% with a CT of 0.2 s is displayed in Figure [C.2.](#page-112-0)

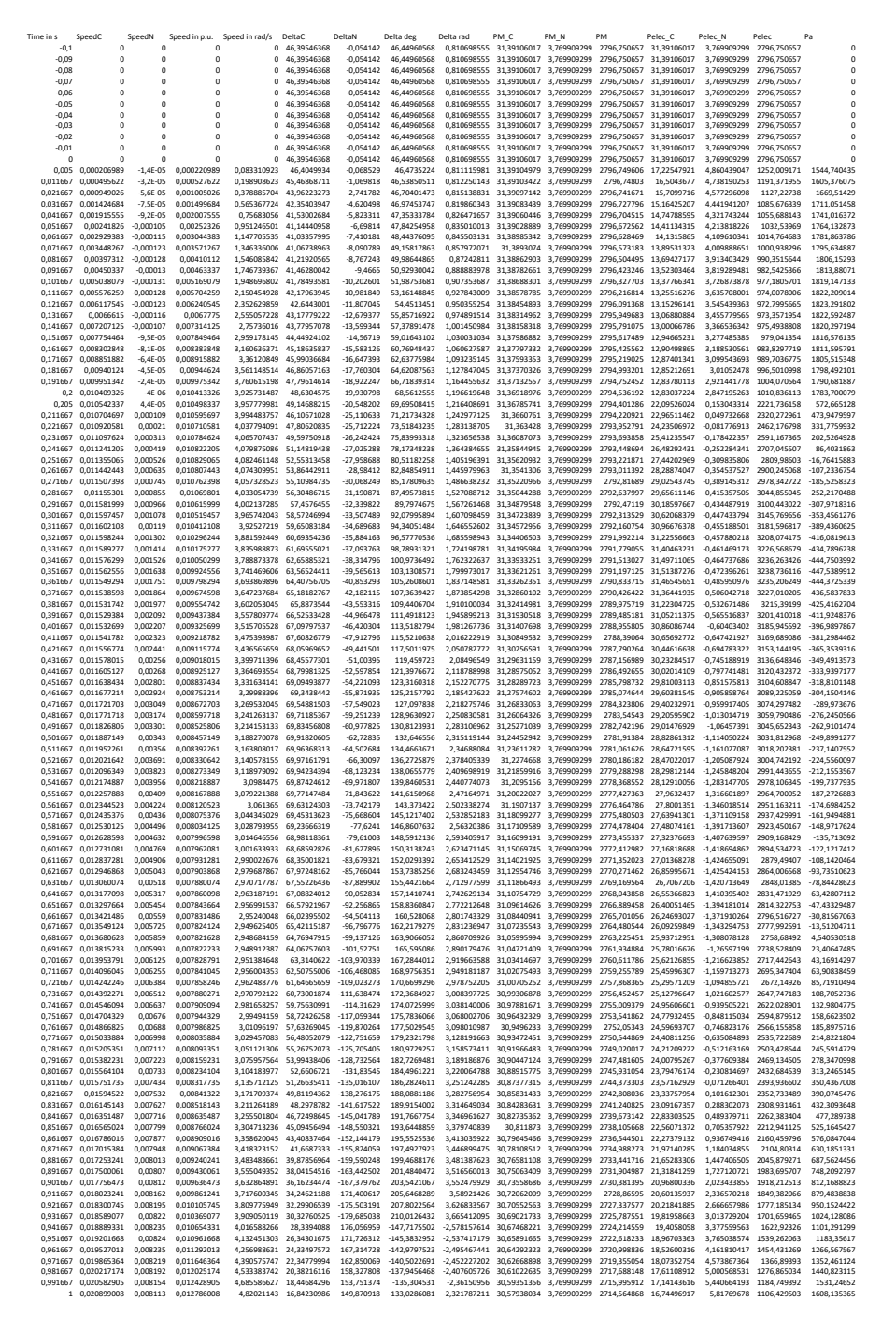

Figure C.2: Results from the unstable case, that had CT 0.20 s.

### **C.4 Unstable case plot with** *P<sup>m</sup>* **and** *P<sup>e</sup>*

In Figure [C.3,](#page-113-0) it is shown that  $P_m$  only changes slightly from its original value from  $\delta_0$  to <sup>δ</sup>*u*.

<span id="page-113-0"></span>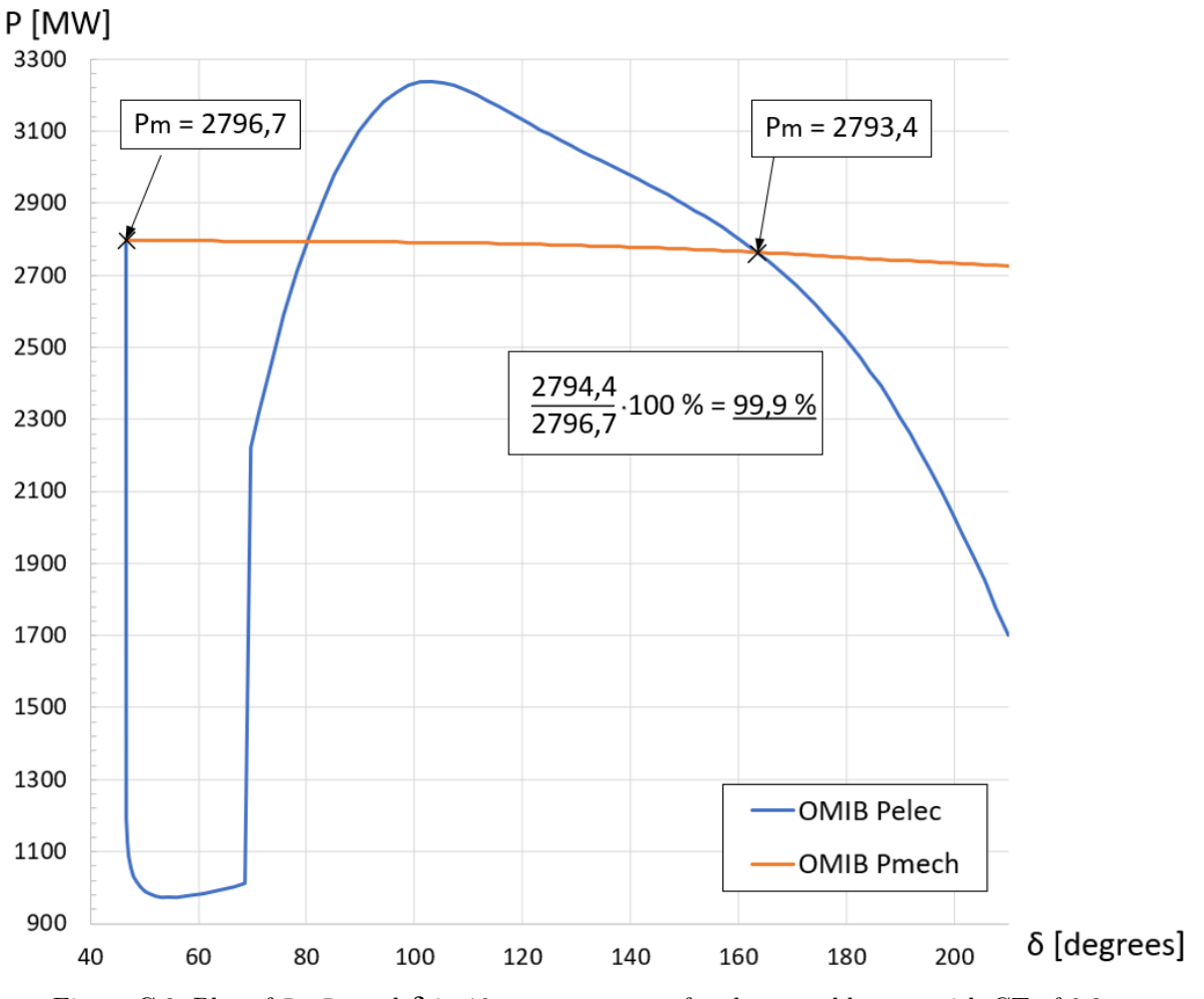

Figure C.3: Plot of  $P_e$ ,  $P_m$  and  $\delta$  in 10 generator case, for the unstable case with CT of 0.2 s.

# **C.5 Comparison of with and without corrective measures on unstable case**

The correction that is compared here is the disconnection of generator unit nr. 1 from the rest of the grid, which is done by disconnecting the lines to bus nr.39. Figure [C.4](#page-115-0) shows a comparison of how the variable firot acts both without (a) any corrections and with corrections (b). Here PowerFactory gives a signal that Generator unit nr.1 is out of step after 1.29 s, which means that there are more than 360 degrees between the rotor of generator 1 and the reference machine generator 2. At this point, it can be certain that the two groups have lost synchronism to each other. Rather in (b) it is shown that at the same point the system remains stable with corrective measures. Also to show this further a comparison of the speed  $\omega_{rot}$  is included in Figure [C.5,](#page-116-0) wherein (a) the uncorrected is shown (b) the corrected one is shown.

<span id="page-115-0"></span>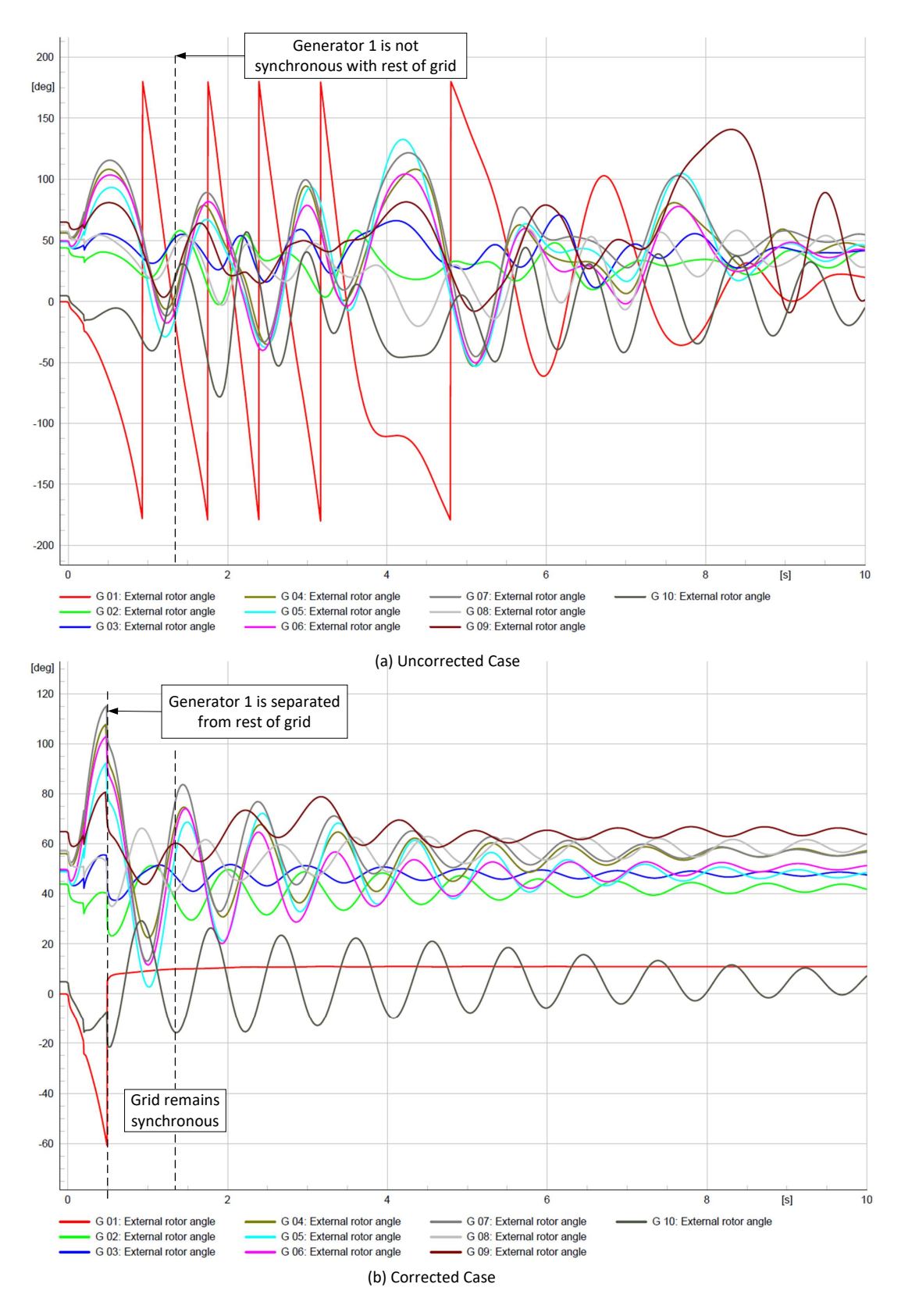

Figure C.4: Plot of firot, without corrective measures in (a), and with corrective measures in (b). Here the corrective measure is separating generator 1 from the rest of the grid.

<span id="page-116-0"></span>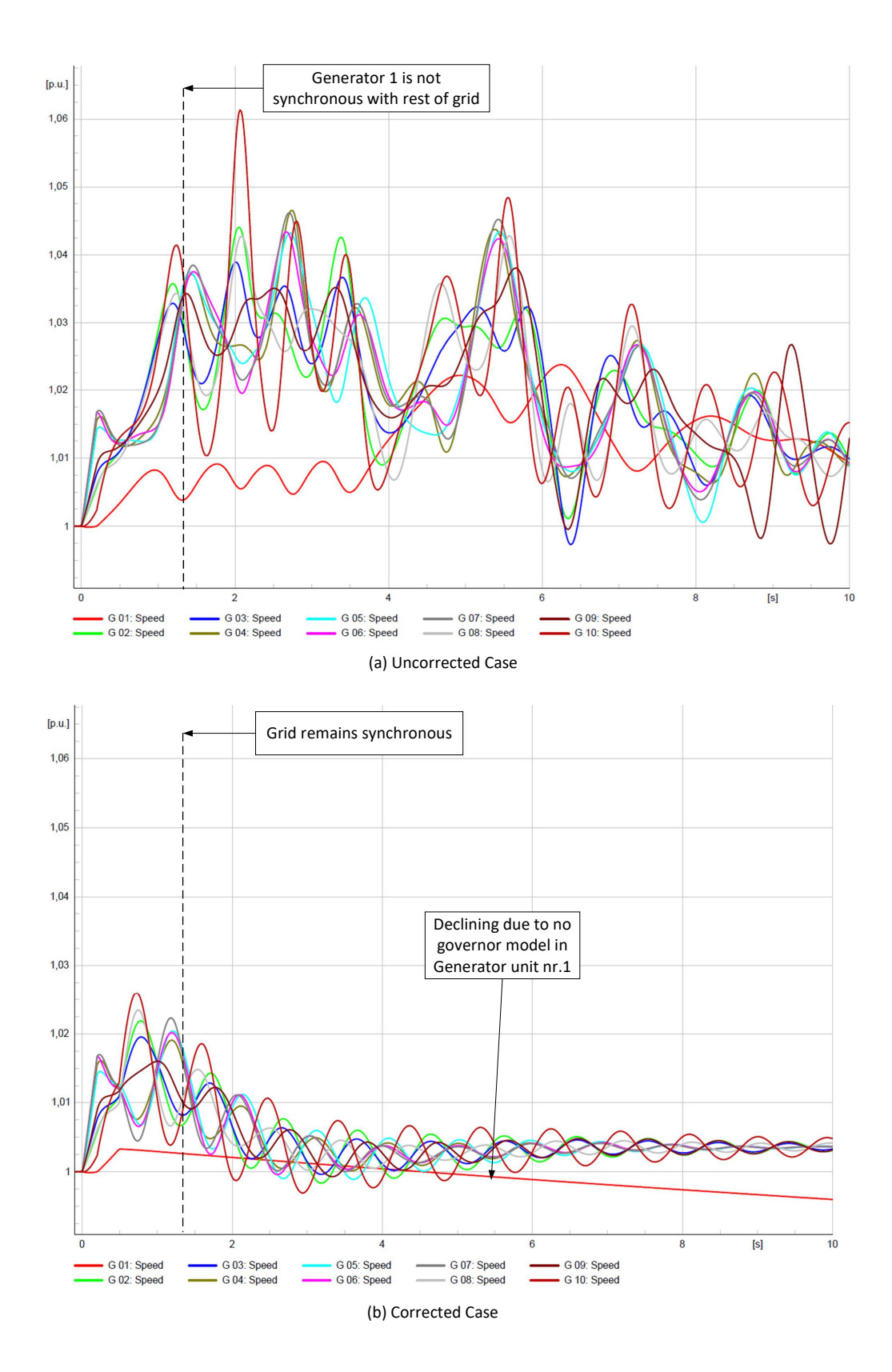

Figure C.5: Plot of  $\omega_{rot}$ , without corrective measures in (a), and with corrective measures in (b). Here the corrective measure is separating generator 1 from the rest of the grid.

# **C.6 Inclusion Of governor on Generator 1**

To show the effects of including a governor on the speed deviation, a dynamic model IEEE Type G1 (steam turbine) was installed on generation unit nr.1 with the setting shown in Table [C.2.](#page-117-0)

<span id="page-117-0"></span>

| Name           | Value            | Unit     | <b>Type</b> | Description                                                      |
|----------------|------------------|----------|-------------|------------------------------------------------------------------|
| $\rm K$        | 5                | [p.u.]   | $\mathbf d$ | Controller Gain                                                  |
| T1             | 0.2              | [s]      | $\mathbf d$ | Governor Time Constant                                           |
| T2             | 1                | [s]      | $\mathbf d$ | Governor Derivative Time Constant                                |
| T <sub>3</sub> | 0.6              | [s]      | $\mathbf d$ | Servo Time Constant                                              |
| K1             | 0.3              | [p.u.]   | $\mathbf d$ | High Pressure Turbine Factor                                     |
| K2             | $\overline{0}$   | [p.u.]   | $\mathbf d$ | High Pressure Turbine Factor                                     |
| T <sub>5</sub> | 0.5              | [s]      | $\mathbf d$ | Intermediate Pressure Turbine Time Constant                      |
| K3             | 0.25             | [p.u.]   | $\mathbf d$ | Intermediate Pressure Turbine Factor                             |
| K4             | $\overline{0}$   | [p.u.]   | $\mathbf d$ | Intermediate Pressure Turbine Factor                             |
| T <sub>6</sub> | 0.8              | [s]      | $\mathbf d$ | Medium Pressure Turbine Time Constant                            |
| K5             | 0.3              | [p.u.]   | $\mathbf d$ | Medium Pressure Turbine Factor                                   |
| K <sub>6</sub> | $\overline{0}$   | [p.u.]   | $\mathbf d$ | Medium Pressure Turbine Factor                                   |
| T <sub>4</sub> | 0.6              | [s]      | $\mathbf d$ | High Pressure Turbine Time Constant                              |
| T7             | $\mathbf{1}$     | [s]      | $\mathbf d$ | Low Pressure Turbine Time Constant                               |
| K7             | 0.15             | [p.u.]   | $\mathbf d$ | Low Pressure Turbine Factor                                      |
| K8             | $\overline{0}$   | [p.u.]   | $\mathbf d$ | Low Pressure Turbine Factor                                      |
| PNhp           | $\overline{0}$   | [MW]     | $\mathbf d$ | HP Turbine Rated Power $(=0->\mathrm{PNhp}\!=\!\mathrm{PgnnHp})$ |
| PNlp           | $\overline{0}$   | [MW]     | $\mathbf d$ | LP Turbine Rated Power $(=0-)PNlp=Pgnnlp)$                       |
| Uc             | $-0.3$           | [p.u./s] | $\mathbf d$ | Valve Closing Time                                               |
| Pmin           | $\boldsymbol{0}$ | [p.u.]   | $\mathbf d$ | Minimum Gate Limit                                               |
| U <sub>o</sub> | 0.3              | [p.u./s] | $\mathbf d$ | Valve Opening Time                                               |
| Pmax           | $\mathbf{1}$     | [p.u.]   | $\mathbf d$ | Maximum Gate Limit                                               |

Table C.2: Settings of the included governor for generator nr.1.

# **C.7** *M* **and OMIB formulation for the unstable case, where the fault is on bus nr.28**

The fault is on bus nr.28 and the CT is 0.13 s, and it is unstable. This is shown in the plot of firot, which is shown in Figure [C.6.](#page-118-0) Here it is seen that the generator unit nr. 9 is the CM, and the rest are the NMs, this is then summarized in [\(C.1\)](#page-118-1).

<span id="page-118-0"></span>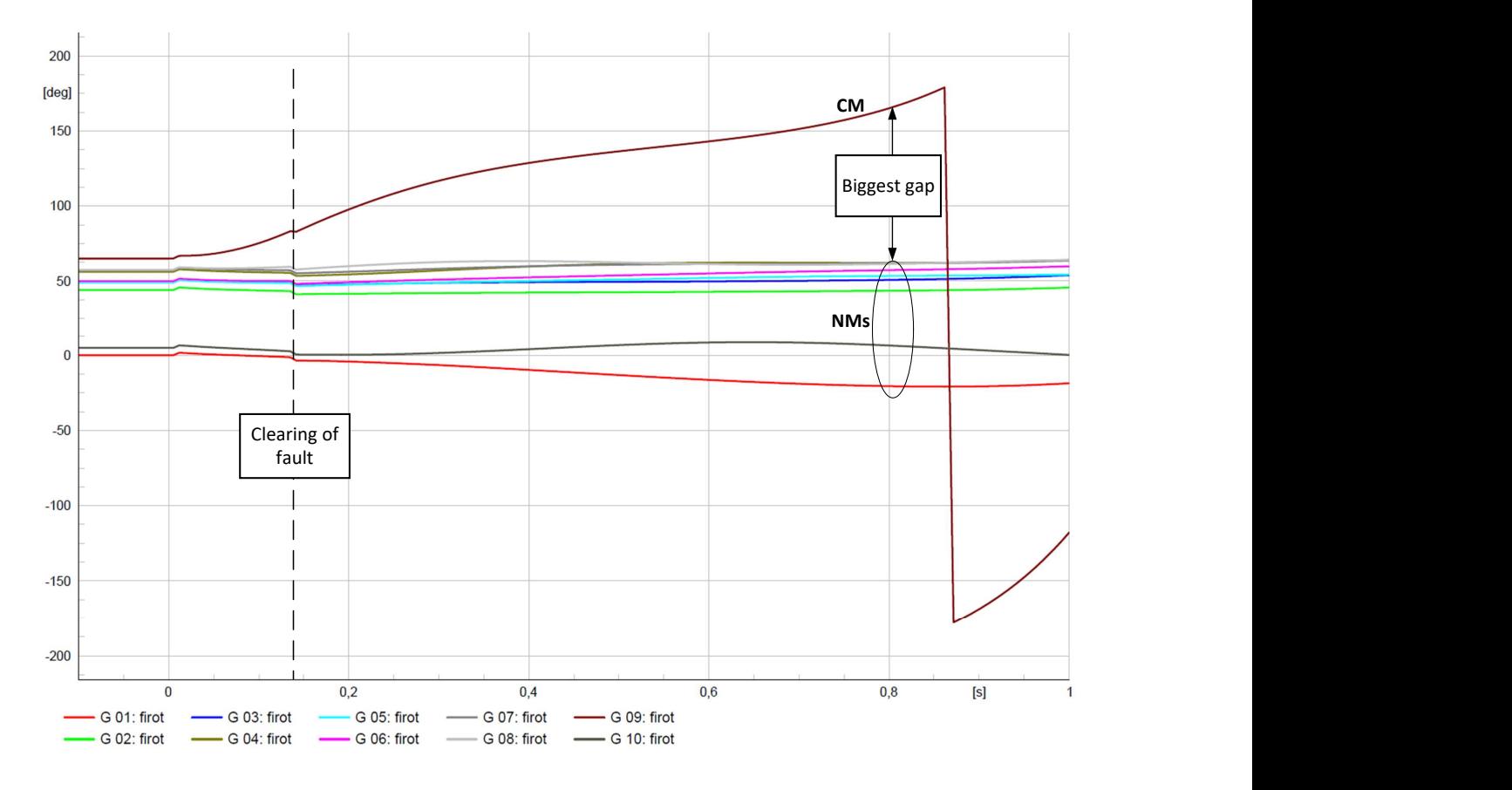

Figure C.6: Plot of  $\delta$  for fault at bus nr.28 with CT 0.13 s.

<span id="page-118-1"></span>
$$
CM = [G9] ; NMs = [G1, G2, \dots, G8, G10]
$$
 (C.1)

The formulas from Chapter [3.2](#page-30-0) are used to find the OMIB- parameters, where the calculated values for *M* are shown in Table [C.3.](#page-119-0) The results from calculating the OMIB parameters are shown in Figure [C.7](#page-120-0)

| <b>Name</b> | $\boldsymbol{M}$ | MC. | M N                         |
|-------------|------------------|-----|-----------------------------|
|             |                  |     | Value 17.522 18.302 410.722 |

<span id="page-119-0"></span>Table C.3:  $M$  used in OMIB formulation for the case of fault at bus nr.28.

<span id="page-120-0"></span>

| Time in s            | Speed                    | Spe<br>edM                         | Speed in p.u.              | Speed in rad/s             |                              | DeltaN                     | Delta deg                       | Delta rad                     | PM C                       | PM N                       |                            | Pelec C                       | Pelec N                    |                               |                                      |
|----------------------|--------------------------|------------------------------------|----------------------------|----------------------------|------------------------------|----------------------------|---------------------------------|-------------------------------|----------------------------|----------------------------|----------------------------|-------------------------------|----------------------------|-------------------------------|--------------------------------------|
| $-0.1$<br>0,09       | $\theta$<br>$\mathbf{0}$ | $\theta$<br>o                      | $\theta$                   | $\theta$                   | 64913001<br>64,913001        | 15 52447885<br>15,52447885 | 49 38852215<br>49,38852215      | 0.861992324<br>0,861992324    | 45 34822612<br>45,34822612 | 12 93042095<br>12,93042095 | 568 0245891<br>568,0245891 | 45 34822612<br>45,34822612    | 12 93042095<br>12,93042095 | 568.0245891<br>568,0245891    | $\begin{matrix} 0 \\ 0 \end{matrix}$ |
| $-0,08$              | $\circ$                  | $\circ$                            | ò                          | $\circ$                    | 64.913001                    | 15 52447885                | 49 38852215                     | 0.861992324                   | 45 34822612                | 12 93042095                | 568 0245891                | 45 34822612                   | 12 93042095                | 5680245891                    | a                                    |
| $-0.07$              | $\circ$                  | $\mathbf 0$                        | $\Omega$                   | $\Omega$                   | 64.913001                    | 15.52447885                | 49.38852215                     | 0.861992324                   | 45.34822612                | 12.93042095                | 568.0245891                | 45.34822612                   | 12.93042095                | 568.0245891                   | $\mathbf 0$                          |
| $-0, 06$<br>$-0,05$  | $\theta$                 | $\mathbf 0$                        | $\mathbf{0}$<br>ò          | $\circ$                    | 64,913001<br>64.913001       | 15,52447885<br>15 52447885 | 49,38852215<br>49 38852215      | 0,861992324<br>0.861992324    | 45,34822612<br>45 34822612 | 12,93042095<br>12 93042095 | 568,0245891<br>568 0245891 | 45,34822612<br>45 34822612    | 12,93042095<br>12 93042095 | 568,0245891<br>568.0245891    | a                                    |
| $-0,04$              | $\circ$                  | o                                  | $\circ$                    | $\circ$                    | 64,913001                    | 15,52447885                | 49,38852215                     | 0,861992324                   | 45,34822612                | 12,93042095                | 568,0245891                | 45,34822612                   | 12,93042095                | 568,0245891                   | $\frac{0}{0}$                        |
| $-0.03$<br>$-0.02$   |                          |                                    |                            |                            | 64,913001<br>64913001        | 15,52447885<br>15 52447885 | 49,38852215<br>49 38852215      | 0,861992324<br>0.861992324    | 45,34822612<br>45 34822612 | 12,93042095<br>12 93042095 | 568,0245891<br>568 0245891 | 45,34822612<br>45 34822612    | 12,93042095<br>12 93042095 | 568,0245891<br>5680245891     | o                                    |
| $-0.01$              | $\Omega$<br>$\circ$      | $\Omega$                           | o<br>$\circ$               | $\Omega$<br>$\circ$        | 64,913001                    | 15,52447885                | 49,38852215                     | 0,861992324                   | 45,34822612                | 12,93042095                | 568,0245891                | 45,34822612                   | 12,93042095                | 568,0245891                   | $\mathbf 0$<br>$\mathbf 0$           |
|                      |                          |                                    |                            |                            | 64,913001                    | 15,52447885                | 49,38852215                     | 0,861992324                   | 45,34822612                | 12,93042095                | 568,0245891                | 45,34822612                   | 12,93042095                | 568,0245891                   |                                      |
| 0,005                | 0,000477                 | $-1,00831E-05$                     | 0,000487083                | 0,183626011                | 64,965637                    | 15,52449346                | 49,44114354                     | 0,862910741                   | 45,34817968                | 12,93041681                | 568,0238479                | 9,376889161                   | 13,70551003                | 75,84606914                   | 643,8699171                          |
| 0,011667<br>0.021667 | 0,001116<br>0.002082     | $-2,1572E-05$<br>-3 4875F-05       | 0,001137572<br>0.002116875 | 0,42885453<br>0.798043071  | 66,779999<br>66.852402       | 17,18214458<br>16905615    | 49,59785442<br>49946787         | 0,865645862<br>0.871735884    | 45,34813324<br>45 34799392 | 12,93040646<br>12 93037107 | 568,0232155<br>568 0213944 | 9,068939322<br>8 701591527    | 13,56352526<br>13 36160289 | 78,75410805<br>81 65269129    | 646,7773236<br>649 6740857           |
| 0,031667             | 0,003055                 | $-4,23186E - 05$                   | 0,003097319                | 1,167661612                | 67,063627                    | 16,55700101                | 50,50662599                     | 0,881506918                   | 45,34766883                | 12,93029926                | 568,0169565                | 8,441986701                   | 13,17666035                | $-82,96092348$                | 650,97788                            |
| 0,041667             | 0,004033                 | $-4,51103E-05$                     | 0,00407811                 | 1,53741136                 | 67,562764                    | 16,28379053                | 51,27897347                     | 0,894986924                   | 45,3470651                 | 12,93018461                | 568,0083868                | 8,261517228                   | 13,008589                  | 83,17816332                   | 651,1865502                          |
| 0.051667             | 0.005014                 | $-4.24782F - 05$                   | 0.005056478                | 1906247372                 | 68,319448                    | 16.05608432                | 52.26336368                     | 0912167774                    | 4534608984<br>45,34469661  | 12 93002753                | 567 9940507                | 8 141328089                   | 12.85667071                | -82 62220536                  | 650.616256                           |
| 0,061667<br>0,071667 | 0,005996<br>0,006979     | $-3,68139E - 05$<br>$-2,65753E-05$ | 0,006032814<br>0,007005575 | 2,274317243<br>2,641039654 | 69,314<br>70,535055          | 15,85484702<br>15,66944931 | 53,45915298<br>54,86560569      | 0,933038235<br>0,957585465    | 45,34283897                | 12,9298301<br>12,92959521  | 567,9730979<br>567,9446642 | 8,068740908<br>8,03456038     | 12,71977821<br>12,59659363 | 81,49544799<br>79,9359195     | 649,4685459<br>647,8805837           |
| 0.081667             | 0.007961                 | $-1.35215E - 05$                   | 0.007974522                | 3.006323784                | 71.975944                    | 15.49404088                | 56.48190312                     | 0.985795177                   | 45.34042405                | 12.92932969                | 567.9070023                | 8.031866805                   | 12.48577861                | 78.04141607                   | 645.9484183                          |
| 0,091667             | 0,008943                 | 2,38407E-06                        | 0.008940616                | 3,370532799                | 73,632156                    | 15,32521271                | 58,30694329                     | 1,017648137                   | 45,33740538                | 12,92903478                | 567,8592767                | 8,054576423                   | 12,38605334                | 75,89611277                   | 643,7553894                          |
| 0.101667<br>0,111667 | 0,009922<br>0,010898     | 2.04679E-05<br>4,14081E-05         | 0.009901532<br>0,010856592 | 3,732789659<br>4,092838715 | 75.500077<br>77,578143       | 15.1602899<br>14,99848393  | 60,33978701<br>62,57965907      | 1.053127953<br>1,092221096    | 45.33373655<br>45,32932466 | 12.92872725<br>12,92840275 | 567,80038<br>567,7287608   | 8.09813802<br>8,157721739     | 12 29622682<br>12,21521214 | 73.55888701<br>71,09532261    | 641.359267<br>638,8240834            |
| 0,121667             | 0,011872                 | 6,41944E-05                        | 0,011807806                | 4,451437842                | 79,864162                    | 14,83865304                | 65,02550896                     | 1,134909229                   | 45,3242626                 | 12,928077                  | 567,645771                 | 8,228776369                   | 12,14201778                | 68,56779263                   | 636,2135637                          |
| 0.13                 | 0.012681                 | 8.45649F-05                        | 0.012596435                | 4 748744146                | 81 921649                    | 14 68735227                | 67.23429673                     | 1173459848                    | 45 31947918                | 12 927809                  | 567 566652                 | 8292632655                    | 12.08681918                | 66 48171374                   | 634 0483657                          |
| 0,135<br>0,141667    | 0,012679<br>0,012655     | 0,000116717<br>0,000158758         | 0,012562283<br>0,012496242 | 4,735868964<br>4,710972219 | 83,162202<br>82,846047       | 14,57242933<br>12,47521394 | 68,58977267<br>70,37083306      | 1,197117366<br>1,228202734    | 45,31627476<br>45,31181643 | 12,92765172<br>12,92746132 | 567,51326<br>567,4384773   | 45,48058279<br>47,11469996    | 10,61707685<br>10,66131337 | 610,8781433<br>638,7360226    | 43.36488331<br>-71,29754532          |
| 0.151667             | 0.012578                 | 0.000220413                        | 0.012357587                | 4.65870053                 | 85.550648                    | 12.49589377                | 73.05475423                     | 1.275045996                   | 45.30466453                | 12.92721422                | 567.3174914                | 49.37772028                   | 10.73166069                | 677.1560259                   | $-109.8385345$                       |
| 0,161667             | 0,012445                 | 0,000279461                        | 0,012165539                | 4,586300062                | 88,216557                    | 12,51369712                | 75,70285988                     | 1,321264158                   | 45,29681601                | 12,92704059                | 567,1830121                | 51,32638191                   | 10,80618141                | 709,9947117                   | $-142.8116996$                       |
| 0,171667             | 0,012266                 | 0,000336809                        | 0,011929191                | 4,497198989                | 90,794431                    | 12,49022614                | 78,30420486                     | 1,366666193                   | 45,28827088                | 12,92695801                | 567,0347312                | 52,96686149                   | 10,88155436                | 737,4185008                   | 170,3837696                          |
| 0.181667<br>0,191667 | 0.012047<br>0,011796     | 0.000391821<br>0,000443732         | 0.011655179<br>0,011352268 | 4.393899021<br>4,279704317 | 93.294768<br>95,719833       | 12.44466011<br>12.38640091 | 80.85010789<br>83,33343209      | 1.411100583<br>1.454442767    | 45.27912201<br>45,26936941 | 12.92697001<br>12.92708198 | 566.8742146<br>566,7013678 | 54.31155876<br>55,37965382    | 10.95583336<br>11,02764114 | 759.6787621<br>777,135702     | 192.8045476<br>$-210,4343341$        |
| 0.201667             | 0.01152                  | 0.000494309                        | 0.011025691                | 4.156587529                | 98.06869                     | 12.32014429                | 85.74854571                     | 1.496594451                   | 45.25910597                | 12.92728914                | 566.5179019                | 56.19348476                   | 11.09617866                | 790.194729                    | $-223.676827$                        |
| 0,211667             | 0,011225                 | 0,000542844                        | 0,010682156                | 4,027077984                | 100,339059                   | 12,24786956                | 88,09118944                     | 1,537481298                   | 45,24833167                | 12,92758777                | 566,3238821                | 56,77789749                   | 11,16086127                | 799,3014369                   | -232,9775548                         |
| 0,221667<br>0.231667 | 0,010917<br>0.010602     | 0,000589953<br>0.000634834         | 0,010327047<br>0.009967166 | 3,893205114<br>3.757532973 | 102.528579<br>104.634075     | 12,17007227<br>12.08549148 | 90,35850673<br>92.54858352      | 1,57705345<br>1.6152775       | 45,23718585<br>45.22571494 | 12,92797353<br>12.92843917 | 566,1218258<br>565.9126736 | 57,15625178<br>57.35817697    | 11,22138785<br>11.27736149 | 804,8704122<br>807.4277744    | -238.7485864<br>$-241.5151008$       |
| 0,241667             | 0,010283                 | 0,000678573                        | 0,009604427                | 3,620783744                | 106,656972                   | 11,99673853                | 94,66023347                     | 1,652132745                   | 45,2138725                 | 12,92897249                | 565,6958257                | 57,40735792                   | 11,32878526                | 807,3884755                   | $-241,6926499$                       |
| 0,251667             | 0,009964                 | 0,000720615                        | 0,009243385                | 3,484674144                | 108 596762                   | 11,90338319                | 96,69337881                     | 1,687617825                   | 45,2018443                 | 12,92956251                | 565,4747292                | 57,32264965                   | 11,37568072                | 805,082516                    | -239,6077868                         |
| 0.261667             | 0.009648                 | 0.000761269                        | 0.008886731<br>0.008536847 | 3.350218674                | 110.451523<br>112.222269     | 11.80264475                | 98.64887825                     | 1.721747729<br>1.754544132    | 45.18958389<br>45.17718416 | 12.93020054                | 565.2487228                | 57.12471839<br>56,83474119    | 11.41807184                | 800.8715885                   | $-235.6228657$<br>$-230.1121609$     |
| 0,271667<br>0,281667 | 0,009338<br>0,009036     | 0,000801153<br>0.000840581         | 0.008195419                | 3,218315403<br>3,08960028  | 113,912574                   | 11,69429528<br>11.58025208 | 100,5279737<br>102.3323219      | 1.786035949                   | 45.16464511                | 12,93088162<br>12,93158795 | 565,0195209<br>564,7874354 | 56.46711475                   | 11,45567761<br>11.4884024  | 795,1316818<br>788.11673      | $-223.3292945$                       |
| 0.291667             | 0.008739                 | 0.000879258                        | 0.007859742                | 2.963052972                | 115.523134                   | 11.46346518                | 104.0596688                     | 1.816183839                   | 45.15205961                | 12.9323036                 | 564.554373                 | 56.03618932                   | 11.51948522                | 780.021424                    | $-215.4670509$                       |
| 0,301667             | 0,008465                 | 0,000916243                        | 0,007548757                | 2,845814483                | 117,059643                   | 11.34267582                | 105,7169672                     | 1.845109153                   | 45,13938124                | 12,93304159                | 564,3192915                | 55,55905515                   | 11,53953851                | 771,3097083                   | 206,9904169                          |
| 0.311667<br>0,321667 | 0.008197<br>0,007943     | 0.000953633<br>0,000990098         | 0.007243367<br>0,006952902 | 2.730684844<br>2.621182166 | 118.513249<br>119,900851     | 11.20200041<br>11,05973965 | 107.3112486<br>108,8411114      | 1.872934612<br>1.899635755    | 45.1267493<br>45.11411737  | 12.93377151<br>12.93449026 | 564.0851651<br>563,8512346 | 55.04913369<br>54,51557379    | 11.55863816<br>11,57385063 | 762.0402035<br>752,4246174    | -197.9550384<br>$-188.5733828$       |
| 0,331667             | 0,007703                 | 0,001026355                        | 0,006676645                | 2,51703576                 | 121.220453                   | 10,91094715                | 110,3095059                     | 1.925264073                   | 45,10153188                | 12,93518914                | 563,6184659                | 53,9670599                    | 11.58552999                | 742,6089146                   | -178,9904487                         |
| 0.341667             | 0.007476                 | 0.001062523                        | 0.006413477                | 2.417823783                | 122.475548                   | 10.75603637                | 111.7195116                     | 1.949873317                   | 45.08903926                | 12.93586318                | 563.3877598                | 53.41074394                   | 11.59400553                | 732.7126414                   | $-169.3248816$                       |
| 0.351667<br>0.361667 | 0.007265<br>0,007067     | 0.00109869<br>0,001134716          | 0.00616635<br>0.005932284  | 2.324659245<br>2,23641833  | 123.669644<br>124,806286     | 10.59540291<br>10.42948132 | 113.0742411<br>114,3768047      | 1.973517806<br>1.99625183     | 45.07659309<br>45.06428625 | 12.93649521<br>12,93708813 | 563.1586036<br>562.932574  | 52.85224526<br>52,2959293     | 11.59961456<br>11,60271389 | 722.8283493<br>713,0262781    | 159.6697457<br>150.0937042           |
| 0.371667             | 0.006884                 | 0.001171378                        | 0.005712622                | 2.15360785                 | 125,889019                   | 10.25872844                | 115.6302906                     | 2.018129285                   | 45.05211872                | 12.93762952                | 562.7098885                | 51.74513982                   | 11.6035864                 | 703.3600599                   | 140.6501714                          |
| 0,381667             | 0,006714                 | 0,001207569                        | 0,005506431                | 2,0758757                  | 126,921358                   | 10,08361294                | 116,8377451                     | 2,039203342                   | 45,04009052                | 12,93811482                | 562,4906269                | 51,2021524                    | 11,60254522                | 693,8640812                   | 131,3734543                          |
| 0.391667             | 0.006559<br>0,006417     | 0.00124376                         | 0.00531524                 | 2.003798129                | 127.906769<br>128.848654     | 9.904606268<br>9.722173981 | 118.0021627                     | 2.059526264<br>2,079149303    | 45.02824808<br>45,01654497 | 12 93853535                | 562,2757553<br>562.0644563 | 50 6685925                    | 11 59982317<br>11,59567398 | 684 5627435<br>675,4695032    | 1222869882<br>$-113.4050469$         |
| 0,401667<br>0,411667 | 0,006288                 | 0,001280169<br>0,001316616         | 0,005136831<br>0,004971384 | 1,936539636<br>1,874167568 | 129,750341                   | 9,536773786                | 119,12648<br>120,2135672        | 2.098122553                   | 45,00502761                | 12,93889131<br>12,93917049 | 561,8577575                | 50,14548181<br>49,6332383     | 11,59035902                | 666.5871041                   | -104,7293466                         |
| 0.421667             | 0.006173                 | 0.001353979                        | 0.004819021                | 1.816727992                | 130.615081                   | 9.348850693                | 121.2662303                     | 2.11649499                    | 44.99364958                | 12.93937827                | 561.654751                 | 49.13190841                   | 11.58400889                | 657.9140717                   | -96.25932064                         |
| 0,431667             | 0,00607                  | 0,001390808                        | 0,004679192                | 1,764013859                | 131,446042                   | 9,15883184                 | 122,2872102                     | 2.13431445                    | 44,98250376                | 12.93950265                | 561.4572746                | 48,64130637                   | 11,57683426                | 649,4434596                   | 87,98618496                          |
| 0.441667<br>0.451667 | 0.005973<br>0.005902     | 0.001427995<br>0.001466354         | 0.004545005<br>0.004435646 | 1.713426547<br>1.672199111 | 132.246274<br>133.019651     | 8.970286479<br>8.781207615 | 123,2759875<br>124.2384434      | 2.151571871<br>2.168369895    | 44.97145082<br>44.9607694  | 12.93958522<br>12.93949727 | 561.2621582<br>561.0765396 | 48.15130807<br>47.68973162    | 11,56944895<br>11.560461   | 640.9871176<br>633.0568645    | -79,7249594<br>$-71.98032491$        |
| 0,461667             | 0,00583                  | 0,001504013                        | 0,004325987                | 1,63085866                 | 133,765081                   | 8,587854548                | 125,1772265                     | 2,18475475                    | 44,95004155                | 12,93940559                | 560,8901726                | 47,21919207                   | 11,55199478                | 624,9604184                   | 64,07024579                          |
| 0.471667             | 0.005776                 | 0.001542304                        | 0.004233696                | 1.596065695                | 134 491 698                  | 8.399894934                | 126,0918031                     | 2200717123                    | 4493968522                 | 12.93918042                | 560.7126544                | 46.7648604                    | 11.54269868                | 617.1625079                   | 56 44985349                          |
| 0.481667<br>0,491667 | 0.005734<br>0,005704     | 0.001580955<br>0,001619696         | 0.004153045<br>0,004084304 | 1.565661017<br>1,539746293 | 135.196386<br>135,885595     | 8.208609941<br>8,018000602 | 126.9877761<br>127,8675944      | 2.216354802<br>2,231710529    | 44.92946821<br>44,91943697 | 12.93885758<br>12,9384445  | 560.539289<br>560,3707596  | 46.31665894<br>45,87338021    | 11.53330158<br>11,52380142 | 609.4737804<br>601,8731149    | -48.93449138<br>41,50235535          |
| 0.501667             | 283200.0                 | 0.001658887                        | 0.004026113                | 1.517808778                | 136561445                    | 7827769008                 |                                 | 2.246826504                   | 4490959149                 | 12 93793353                | 560.2072003                | 45 43367744                   | 11 51429878                | 594 3351508                   | -34 1279505                          |
| 0,511667             | 0,005677                 | 0,00169821                         | 0,00397879                 | 1,499968355                | 137,226597                   | 7,638175162                | 128,733676<br>129,5884218       | 2,261744634                   | 44,89993178                | 12,93732592                | 560,0485894                | 44,99611095                   | 11,50481415                | 586,8343031                   | $-26,7857137$                        |
| 0.521667             | 0.00568                  | 0,00173715                         | 0.00394285                 | 1.486419559                | 137.883727                   | 7449504519                 | 130,4342225                     | 2.27650664                    | 44.89045783                | 12.93662332                | 559.8948979                | 44.55928752                   | 11.49545182                | 579,3443322                   | -19.44943423                         |
| 0.531667<br>0,541667 | 0.005695<br>0,005721     | 0.001777014<br>0,001817116         | 0.003917986<br>0,003903884 | 1.477045765<br>1,471729667 | 138.535512<br>139,184616     | 7.26204238<br>7,076051721  | 131.2734696<br>132,1085643      | 2.291154265<br>2,305729417    | 44.88116964<br>44,87202078 | 12.93582448<br>12,93492527 | 559.7461476<br>559,6015972 | 44.12162815<br>43,68160029    | 11.48622691<br>11,47719985 | 571.8373061<br>564,2853128    | $-12.09115851$<br>4,68371557         |
| 0.551667             | 0.005758                 | 0.001857497                        | 0.003900503                | 1.470454808                | 139.833717                   | 6.891795239                | 132.9419218                     | 2320274249                    | 44 86301123                | 12.93393707                | 559 4610473                | 43.23757851                   | 11.46840022                | 5566593528                    | 2.801694515                          |
| 0,561667             | 0,005807                 | 0,00189752                         | 0,00390948                 | 1,473839361                | 140,485506                   | 6,70951995                 | 133,7759861                     | 2,334831417                   | 44,85414102                | 12,93284767                | 559,3247118                | 42,78793738                   | 11,45984336                | 548,9306769                   | 10,39403487                          |
| 0,571667<br>0.581667 | 0,005867<br>0.00594      | 0,001938437<br>0.001979015         | 0,003928563<br>0.003960985 | 1,481033416<br>1493255983  | 141,142683<br>141,808003     | 6,529447182<br>6351807407  | 134,6132358<br>1354561956       | 2,349444182<br>2.364156605    | 44,84541012<br>44 83681855 | 12,93167239<br>12.9304046  | 559,1923224<br>559.0639951 | 42,33100502<br>418649238      | 11,45155739<br>11 44359799 | 541,0694975<br>533.0422896    | 18,12282488<br>26.02170555           |
| 0,591667             | 0,006024                 | 0,002019809                        | 0,004004191                | 1,509544572                | 142,48428                    | 6,176835205                | 136,3074448                     | 2,379013707                   | 44,82831986                | 12,92905382                | 558,9387495                | 41,38778964                   | 11,43598193                | 524,8153962                   | 34,1233533                           |
| 0,601667             | 0,006121                 | 0,002060963                        | 0,004060037                | 1,530597801                | 143,174388                   | 6,004759017                | 137,169629                      | 2,394061659                   | 44,81991405                | 12,92761115                | 558,8167413                | 40,89760557                   | 11,42874211                | 516,35325                     | 42,46349135                          |
| 0.611667<br>0,621667 | 0.006231<br>0,006355     | 0.002101873<br>0,002142977         | 0.004129127<br>0,004212023 | 1.55664414<br>1,587895314  | 143.881278<br>144,607986     | 5.835804959<br>5,670194962 | 138.045473<br>138,937791        | 2.409348022<br>2,424921909    | 44.81160112<br>44,80338107 | 12.92609191<br>12,924493   | 558.6977023<br>558,5816869 | 40.3923282<br>39,86972836     | 11.42190709<br>11,41552798 | 507.6195461<br>498,5743295    | 51.07815626<br>60,00735749           |
| 0.631667             | 0.006492                 | 0.0021839                          | 0.0043081                  | 1.624115546                | 145357646                    | 5 508149812                | 139 8494962                     | 2.440834166                   | 44 79525391                | 12 92281523                | 558 4686806                | 39.32753044                   | 11 40962797                | 489.1773208                   | 69,29135984                          |
| 0,641667             | 0,006643                 | 0,002225667                        | 0,004417333                | 1,665295331                | 146,133506                   | 5,349885656                | 140,7836203                     | 2,457137708                   | 44,78712675                | 12,92106773                | 558,3568963                | 38,76331952                   | 11,40425362                | 479,3853898                   | 78,97150653                          |
| 0,651667<br>0.661667 | 0,006809<br>1006991      | 0,002266511<br>0.0023077           | 0,004542489<br>0.0046833   | 1,712478005<br>1.765562469 | 146,938939<br>147777458      | 5,195617457<br>5.045556821 | 141,7433215<br>142 7319012      | 2,473887654<br>2 491141623    | 44,77904602<br>44 77101174 | 12,91925586<br>12 91737569 | 558,2470535<br>558 1392211 | 38,17463423<br>37 55882744    | 11,39942459<br>11 39518061 | 469,1550639<br>4584392638     | 89,09198963<br>99 69995731           |
| 0,671667             | 0,007189                 | 0,002349174                        | 0,004839826                | 1,824571416                | 148,652731                   | 4,899914868                | 143,7528161                     | 2,508959951                   | 44,76297746                | 12,91543758                | 558,032404                 | 36,91315912                   | 11,39156577                | 447,1892066                   | 110,8431974                          |
| 0,681667             | 0,007405                 | 0,002390564                        | 0,005014436                | 1,890397708                | 149,568594                   | 4,75889829                 | 144,8096957                     | 2,527405979                   | 44,75494318                | 12,91344546                | 557,9265334                | 36,23474994                   | 11,38860884                | 435,3539365                   | 122,5725969                          |
| 0.691667             | 0.007638                 | 0.002431616                        | 0.005206384                | 1962760473                 | 150529073                    | 4622712772                 | 145,9063602                     | 2.546546386                   | 44 74686246                | 12 91140097                | 557 8207665                | 35 52076701                   | 11 3863903                 | 422 8824049                   | 1349383616                           |
| 0,701667<br>0.711667 | 0,00789<br>0.008163      | 0,002472407<br>0.002513606         | 0,005417593<br>0.005649394 | 2,042384576<br>2.129771364 | 151,538391<br>152,60099      | 4,491560414<br>4365641091  | 147,0468306<br>148.2353489      | 2,566451348<br>2.587194906    | 44,73873529<br>44,73056169 | 12,90931303<br>12.90718369 | 557,7149473<br>557.6090396 | 34,76809878<br>33.97377303    | 11,38489652<br>11.38421006 | 409,7203307<br>395.8141878    | 147,9946166<br>161.7948518           |
| 0,721667             | 0,008456                 | 0,002554534                        | 0,005901466                | 2,224800427                | 153,721549                   | 4,245148352                | 149,4764006                     | 2,608855345                   | 44,7222952                 | 12,90501731                | 557,5021536                | 33,13458534                   | 11,38436714                | 381,1071937                   | 176,3949599                          |
| 0,731667<br>0.741667 | 0,008772<br>0.009124     | 0,002594652<br>0.002635336         | 0,006177348<br>0.006488664 | 2,328805256<br>2 446168525 | 154,905005<br>156.156907     | 4,130281982<br>4020581771  | 150,774723<br>152 1363252       | 2,631515345<br>2655279787     | 44,71393583<br>44 7053907  | 12,9028232<br>12.9005906   | 557,394126<br>557 2835179  | 32,24524143<br>31.27606556    | 11,38576324<br>11 38907469 | 365,4996527<br>348 4597357    | 191,8944733<br>2088237823            |
| 0,751667             | 0,009477                 | 0,002675665                        | 0,006801335                | 2,564042985                | 157,483066                   | 3,917464033                | 153,565602                      | 2,680225372                   | 44,69684557                | 12,89835862                | 557,172899                 | 30,29774083                   | 11,3931175                 | 331,2466973                   | 225,9262017                          |
| 0,761667             | 0,009882                 | 0,002715755                        | 0,007166245                | 2,70161062                 | 158,889381                   | 3,821263199                | 155,0681178                     | 2,706449221                   | 44,68792891                | 12,89609414                | 557,0563394                | 29,19862322                   | 11,40011374                | 311,8653771                   | 245,1909624                          |
| 0.771667             | 0.01029                  | 0.002755042                        | 0.007534958                | 2.8406124                  | 160.382539                   | 3.732434722                | 156.6501043                     | 2.734060093                   | 44.67905869                | 12.89383194                | 556.9405538                | 28.0865486                    | 11.40835853                | 292.2351471                   | 264.7054067                          |
| 0,781667<br>0,791667 | 0,010756<br>0,011241     | 0,002794716<br>0,002833426         | 0,007961284<br>0,008407574 | 3,001333468<br>3,169580776 | 161,969033<br>163,657929     | 3,651136677<br>3,578653798 | 158,3178963<br>160,0792752      | 2,763168556<br>2,793910416    | 44,66972406<br>44.66029655 | 12,89155257<br>12,88927774 | 556,8169317<br>556,6916023 | 26,82484128<br>25,50777636    | 11,42096276<br>11,43609182 | 269,9066675<br>246,5639727    | 286,9102641<br>310,1276296           |
| 0.801667             | 0.011762                 | 0.00287118                         | 0.00889082                 | 3.351760043                | 165.455875                   | 3.514865669                | 161.9410093                     | 2.826403807                   | 44.65054396                | 12.88700851                | 556,5604789                | 24.09351057                   | 11.45488953                | 221.4538426                   | 335.1066363                          |
| 0,811667             | 0,01232                  | 0,002908726                        | 0,009411274                | 3,547966666                | 167,372018                   | 3,460859882                | 163,9111581                     | 2,86078939                    | 44,64051272                | 12,88474072                | 556,4244477                | 22,57377742                   | 11,47779214                | 194,4237879                   | 362,0006598                          |
| 0.821667<br>0,831667 | 0.012919<br>0,013562     | 0.002945833<br>0,002980962         | 0.009973167<br>0,010581038 | 3 759795233<br>3,988957497 | 169415639<br>171,596651      | 3417262752<br>3.384682974  | 165 9983762<br>168,211968       | 2897218218<br>2,935852683     | 44 63010995<br>44,61938209 | 1288248535<br>12,88024633  | 556 281689<br>556,1329476  | 20.94175009<br>19,18879056    | 11.50521936<br>11,53770326 | 1653468352<br>134,0623062     | 190918538<br>422,0706415             |
| 0,841667             | 0,014252                 | 0,003015743                        | 0,011236257                | 4,235968933                | 173,92575                    | 3,3638224                  | 170,5619276                     | 2,976867215                   | 44,60823627                | 12,87802284                | 555,9766107                | 17,30672523                   | 11,57576908                | 100,4177796                   | 455,5588311                          |
| 0.851667             | 0.014992                 | 0.00304987                         | 0.01194213                 | 4.502077036                | 176.414372                   | 3.355380435                | 173.0589916                     | 3.020449203                   | 44.59662603                | 12.87582252                | 555.8117302                | 15.28742694                   | 11.61995117                | 64.26148863                   | 491.5502416                          |
| 0,861667             | 0,015786                 | 0,003082009                        | 0,012703991                | 4,789291913                | 179,074772                   | 3,360092739                | 175,7146793                     | 3,066799697                   | 44,58455139                | 12,8736431                 | 555,6383462                | 13,12295429                   | 11,67088572                | 25,44313695                   | 530,1952092                          |
| 0,871667<br>0.881667 | 0,016637<br>0.01755      | 0,003112525<br>0.00314143          | 0,013524475<br>0.01440857  | 5,098606772<br>5.431902821 | 178,079914<br>$-175.035705$  | 3,378747408<br>3.412104922 | 181,4586614<br>$-178.4478099$   | 3,167051098<br>3.114501826    | 44,57191945<br>44.55873023 | 12,8714939<br>12.86936808  | 555,4546678<br>555.2608148 | 10,80596961<br>8.329506757    | 11,72916294<br>11.79547364 | 16,17618797<br>$-60.7306511$  | 571,6308558<br>615.9914659           |
| 0,891667             | 0,018528                 | 0,003167907                        | 0,015360093                | 5,790618782                | $-171,777693$                | 3.460949821                | $-175.2386428$                  | $-3.058491294$                | 44.54489083                | 12,86727103                | 555,0550655                | 5,687667736                   | 11,87045338                | 108,3347333                   | 663,3897987                          |
| 0,901667             | 0,019576                 | 0,003192359                        | 0,016383641                | 6,176487045                | 168,290038                   | 3,526061197                | $-171,8160992$                  | -2,998756639                  | 44,5304477                 | 12,86520585                | 554,8381791                | 2,875762011                   | 11,95483746                | $-159,083506$                 | 713,921685                           |
| 0.911667<br>0,921667 | 0.020697<br>0,021897     | 0.003214635<br>0,003234443         | 0.017482365<br>0,018662557 | 6.590696477<br>7,0356182   | $-164.555993$<br>$-160,5579$ | 3.608162282<br>3,707839653 | $-168.1641553$<br>164,2658197   | $-2.935018193$<br>2,866979401 | 44.51530796<br>44,49956448 | 12.86316964<br>12,86116427 | 554.6085789<br>554,3678599 | $-0.109089756$<br>3,265587218 | 12.04920514<br>12,15409387 | 213.0375707<br>270,1835602    | 767.6461497<br>824,5514201           |
| 0.931667             | 0.023179                 | 0.0032503                          | 0.0199287                  | 7.512942829                | 156.277522                   | 3.825627824                | $-160.1031498$                  | $-2.794327107$                | 44.48312439                | 12.85919015                | 554.1143873                | 6.582770314                   | 12.26979836                | $-330.334596$                 | 884.4489833                          |
| 0,941667             | 0,024546                 | 0,003263201                        | 0,021282799                | 8,023426039                | $-151,695444$                | 3,961881827                | $-155,6573258$                  | $-2,716732841$                | 44,46603412                | 12,85724211                | 553,8490654                | $-10,03779011$                | 12,39636703                | 393,0911677                   | 946,9402331                          |
| 0,951667<br>0.961667 | 0,026002<br>0.027548     | 0,003272949<br>0.003277665         | 0,022729051<br>0.024270335 | 8,568650396<br>9.149700656 | 146,792096<br>$-141.547648$  | 4,116688958<br>4.289792756 | $-150,908785$<br>$-145.8374408$ | 2,633855168<br>$-2.545343514$ | 44 44829369<br>44.42985664 | 12,85532593<br>12.8534346  | 553,5717927<br>553.2818789 | 13,59419046<br>$-17.19963244$ | 12,5336219<br>12.68107353  | 457,8113725<br>$-523.569552$  | 1011,383165<br>1076.851431           |
| 0.971667             | 0.029184                 | 0.003279192                        | 0.025904808                | 9.76588243                 | $-135.942483$                | 4.480506071                | $-140,4229891$                  | $-2.450843505$                | 44.41081585                | 12,8515685                 | 552,980944                 | $-20,78320074$                | 12.8378223                 | 589,1073654                   | 1142.088309                          |
| 0,981667             | 0,030907                 | 0,003275357                        | 0,027631643                | 10,41688413                | $-129,957694$                | 4.687622429                | $-134.6453164$                  | $-2.350004094$                | 44,3911249                 | 12.84973056                | 552.6681237                | $-24.25261722$                | 13.00246093                | $-652,7832573$                | 1205,451381                          |
| 0.991667             | 0.032713<br>0.034282     | 0.003267107<br>0.003256            | 0.029445893<br>0.031025731 | 11.10084026<br>11 69642507 | $-123.575698$<br>117884353   | 4.90932987<br>33024287     | $-128.4850279$<br>123 0173773   | $-2.242486776$                | 44.37078377                | 12.84790938<br>1284641104  | 552.3436173                | $-27.49224395$                | 13.17300226<br>13 31674323 | $-712.5362018$<br>758.4360053 | 1264.879819<br>1310 499097           |

Figure C.7: Results from stable case 0.13 s CT.

# **Appendix D**

# **Litterature found for different methods**

Figure [D.1](#page-121-0) presents an overview of the methods selected to be considered for use in this thesis, where these are just some of the different approaches available [\[26\]](#page-87-0). The literature review highlights key studies that informed the selection of methods for further investigation, focusing on their outcomes and potential rather than theoretical background.

<span id="page-121-0"></span>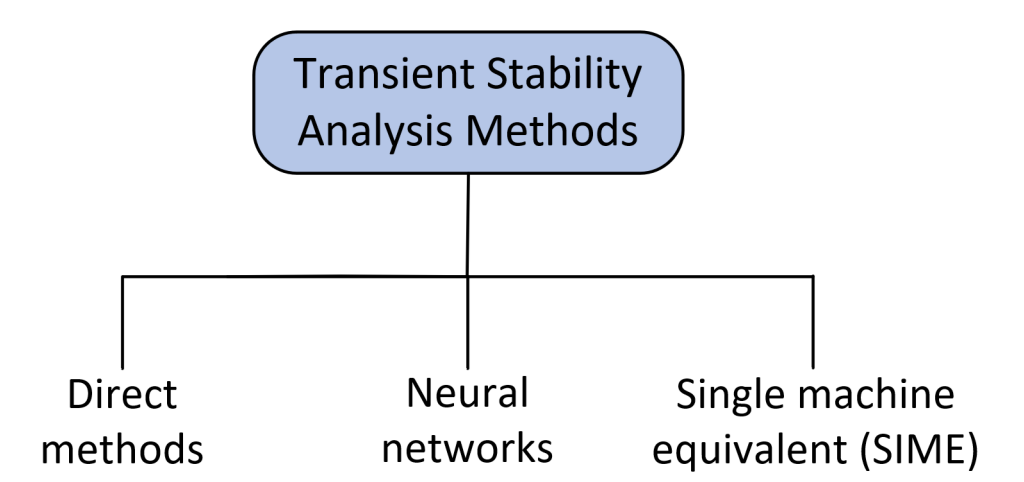

Figure D.1: Different real-time methods for transient stability assessment, that was considered for selection.

### **D.1 Direct methods**

The book "Direct Methods for Stability Analysis of Electric Power Systems" explores the advancement and challenges of using direct methods for electric power system stability over six decades. It addresses the skepticism towards their practicality by providing a solid theoretical foundation and developing comprehensive BCU solution strategies. The book extends energy function theory, based on Lyapunov's, to craft numerical solutions for stability models, emphasizing that understanding theory and the specific problem's

features is crucial for creating effective solutions. This approach aims to make direct methods a practical tool for real-world stability analysis challenges [\[27\]](#page-87-1)

Also, a recent master's thesis from the University of South-Eastern Norway, titled 'Direct Method for Transient Stability Analysis and Contingency Screening in Power Systems,' provides a modern perspective on the application of direct methods in power systems. This thesis emphasizes the role of contingency screening in enhancing the effectiveness of transient stability analysis. Here The thesis includes two test cases: a single-machine infinite bus test case and a multi-machine test case. Results obtained from these test cases align with expectations and existing literature, in computing critical clearing times (CCTs). [\[28\]](#page-87-2).

A research paper that the thesis used in the mentioned master's thesis above is 'A Homotopy-Based Method for Robust Computation of Controlling Unstable Equilibrium Points,' published in the IEEE Transactions on Power Systems. It introduces a novel approach for the computation of controlling unstable equilibrium points, addressing key numerical challenges in transient stability analysis. This work underscores the importance of methodological innovation in improving the accuracy and reliability of direct methods in power system stability assessments. The proposed method is applied to several known systems including the NE 39 bus system and the reduced WECC system [\[3\]](#page-85-0).

#### **D.2 Neural network**

Recent advancements in transient stability prediction in power systems have been significantly influenced by the integration of artificial intelligence (AI), particularly neural networks. The development of the Temporal and Topological Embedding Deep Neural Network (TTEDNN) leverages early transient dynamics for fast and efficient stability prediction, where a diagram of this network is shown in Figure [D.2.](#page-122-0) This model has demonstrated robust performance in complex IEEE power systems environments [\[29\]](#page-87-3).

<span id="page-122-0"></span>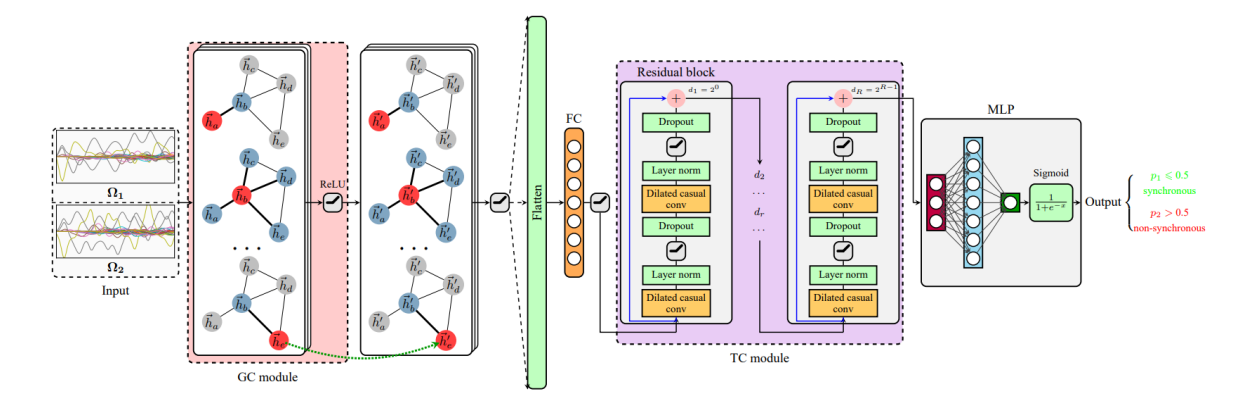

Figure D.2: Diagram of the TTEDNN structure [\[29\]](#page-87-3).

Furthermore, Cheng et al. (2022) introduced an innovative transient stability assessment method using a multiple paralleled convolutional neural network (CNN) and gated recurrent unit (GRU). This approach effectively combines the capabilities of CNNs in extracting high-order features from short-term time sequences and GRUs in processing long-term time sequences. Their model demonstrates superior transient stability assessment performance, particularly in systems like the IEEE 39 and IEEE 145-bus systems, and offers a significant improvement over traditional methods. This study exemplifies the potential of combining different neural network architectures for enhancing the accuracy and efficiency of power system stability assessments [\[30\]](#page-87-4).

AI has also been used in constructing Lyapunov functions for transient stability assessment. This method employs neural networks as Lyapunov function learners, using stochastic gradient descent and counterexamples to refine learning. It has shown promise in accurately estimating the stability region boundary in power systems, as validated using systems like the IEEE 9 bus 3-machine system [\[31\]](#page-87-5).

The integration of renewable energy sources, leading to a reduction in system inertia, poses new challenges for transient stability. A comprehensive review of AI applications in this domain emphasizes the potential of deep learning models in managing these complexities [\[26\]](#page-87-0).

Furthermore, the concept of physics-informed neural networks introduces an innovative framework that leverages the physical laws governing power systems for neural network training, where an illustration of this is shown in Figure [D.3.](#page-123-0) This approach has been successfully applied to single-machine infinite bus systems, demonstrating substantial improvements in computational efficiency [\[32\]](#page-87-6).

<span id="page-123-0"></span>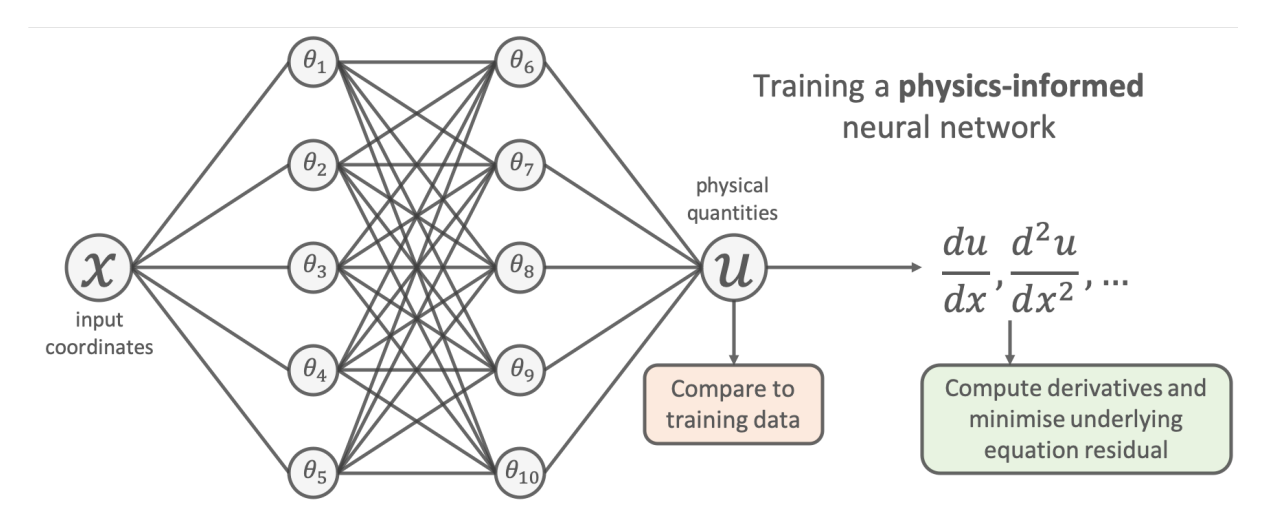

Figure D.3: Physics informed neural network picture taken from [\[33\]](#page-88-0)

Lastly, the combination of physics models with data-driven algorithms for transient stability assessment, such as using recurrent neural networks guided by physical information of power systems, has been explored. This method was applied to the IEEE14 system and exemplifies the potential of physics-informed deep learning [\[34\]](#page-88-1).

In addressing the computational challenges of transient stability in power systems, de Cominges Guerra et al. (2024) introduce physics-informed Neural Networks (PINNs). Their work evaluates the effectiveness of PINNs in complex multi-bus networks, highlighting their scalability and accuracy. The study's innovative method of adjusting loss weights enhances PINNs' adaptability, showing a significant efficiency advantage over conventional computational techniques like the ode45 method, particularly as the system size grows [\[35\]](#page-88-2).

#### **D.3 Single machine equivalent (SIME)**

In 1997 the paper "SIME: A hybrid approach to fast transient stability assessment and contingency selection" proposed an integrated scheme for transient stability assessment which in a sequence screens contingencies and scrutinizes only the selected ones. This scheme is based on a hybrid method, called SIME for SIngle Machine Equivalent. SIME relies on a particular direct method coupled with time-domain programs so as to combine the strengths of both, namely: the flexibility with respect to power system modelling of time-domain methods; the speed and richer information of the direct method. This paper lays the foundations of SIME, devises appropriate techniques for transient stability assessment and contingency screening, and finally integrates these two techniques in a fully general function, i.e. able to comply with any power system modeling and stability scenario and to assess any type of stability limits (critical clearing times or power limits). Throughout, real-world examples illustrate the proposed techniques and highlight their performances [\[36\]](#page-88-3).

The paper introduces a response-based technique for emergency control of transient stability in closed-loop power systems, utilizing E-SIME—a derivative of the SIME method. E-SIME leverages real-time data from phasor measurement units to predict and manage the stability of power systems by initiating countermeasures against potential instabilities. It continuously monitors the effectiveness of these measures, adjusting as necessary. The method's performance is evaluated for accuracy and speed through various real-world scenarios. Finally, it summarizes recent research findings and practical considerations for further improving the method [\[4\]](#page-85-1).

Where an in-depth book that lays out the foundations for both how emergency SIME and Preventive SIME works is "TRANSIENT STABILITY OF POWER SYSTEMS A Unified Approach to Assessment and Control". This book delves into the transient stability challenge in power systems, starting with an overview of its problems, modeling, and the evolution of analysis methods, including innovative approaches like SIME and automatic learning. It then focuses on the SIME (Single Machine Equivalent) methodology as a cornerstone for understanding transient stability solutions, detailing its preventive and emergency applications for assessing and controlling power system stability. Through real-world applications and potential integration into energy management systems, it showcases the practicality of these methodologies. The book culminates by contrasting the SIME approach with other transient stability methods, offering a comprehensive resource for tackling transient stability issues in modern power systems [\[1\]](#page-85-2).

The chapter "Implementation of the Single Machine Equivalent (SIME) Method for Transient Stability Assessment in DIgSILENT PowerFactory" discusses the development of novel smart grid applications that enhance the real-time operational capabilities of transmission grids. It focuses on the integration of the Single Machine Equivalent (SIME) method with DIgSILENT PowerFactory using the DIgSILENT Programming Language (DPL). SIME, crucial for transient stability analysis, employs time-domain signals and the equal area criterion to assess and ensure power system stability by calculating stability margins. The application of SIME in PowerFactory, demonstrated through a benchmark power system example, showcases its potential to support both preventive and corrective control actions effectively. This integration aims to improve the system's self-healing capabilities and reduce blackout risks through real-time vulnerability assessments and adaptive responses [\[25\]](#page-87-7).

#### **D.4 Choice of method**

After the methods have been explored through, the decision was made to proceed with the E-SIME approach due to its ability to handle systems with many generators and dynamic models. Each method has pros and cons, but the E-SIME methodology seemed promising to provide real-time transient stability assessment of a large generator system like the New England Grid. Also, this methodology was not directly tried before at USN and was wanted to be pursued to figure more out about its potential. Neural networks were pursued for a while, but issues were faced here with the black-box nature of the neural network. This means that there were issues with getting the neural network to understand the underlying dynamics of the system, and a tendency to overfit the data. This could possibly be resolved by either using Physics informed neural network or possibly getting training labels from the SIME methodology, but it was chosen to pursue the E-SIME method instead.